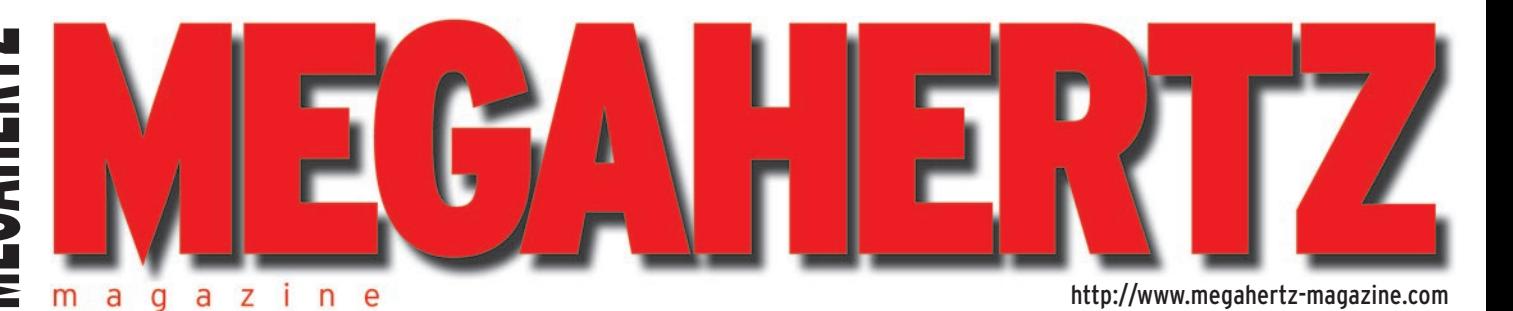

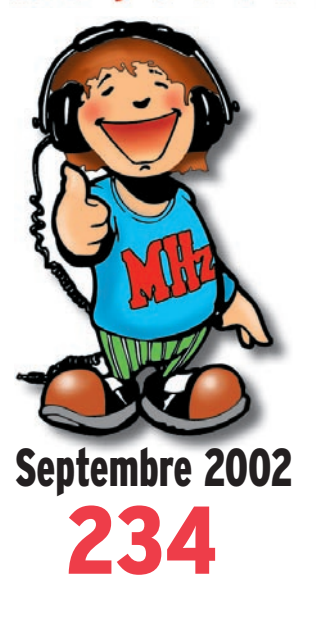

#### **Technique**

**Une autre méthode pour vos circuits imprimés**

**Equipements de mesure**

### **Reportage**

**Premier envol pour le ballon ATV HB9IBC/AM**

**La Radio et la Mer**

**Expédition CN2DX 2002**

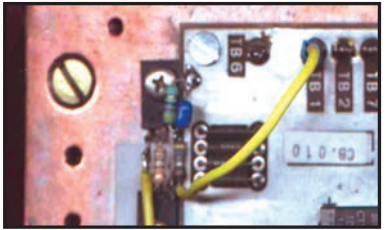

**Réalisation matériel Naissance d'un ampli transistorisé**

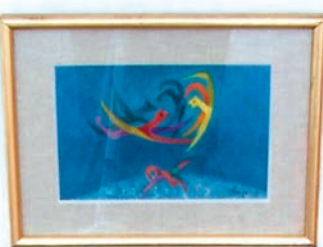

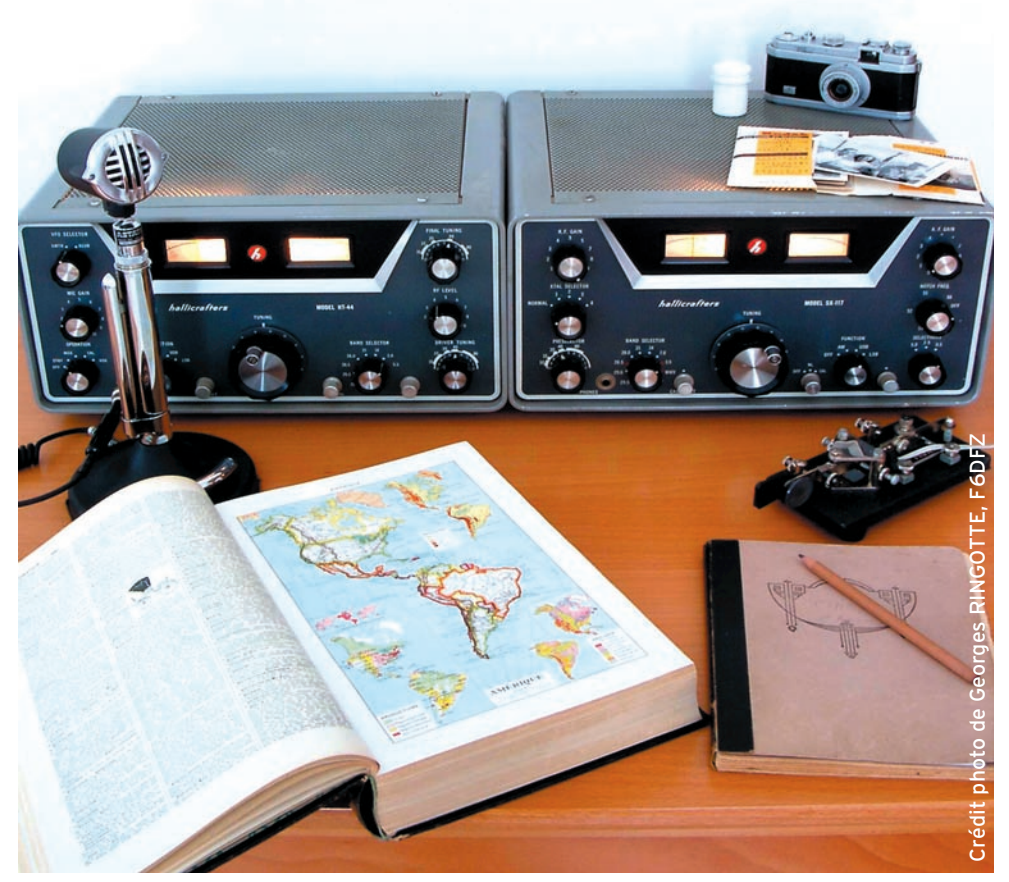

## Matériels de rêve : L'histoire de Hallicrafters

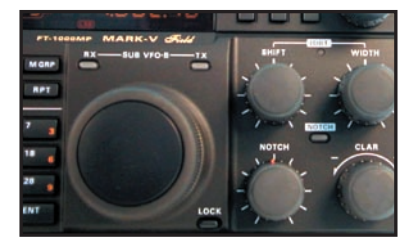

**Essai matériel Le FT-1000MP prend le maquis !**

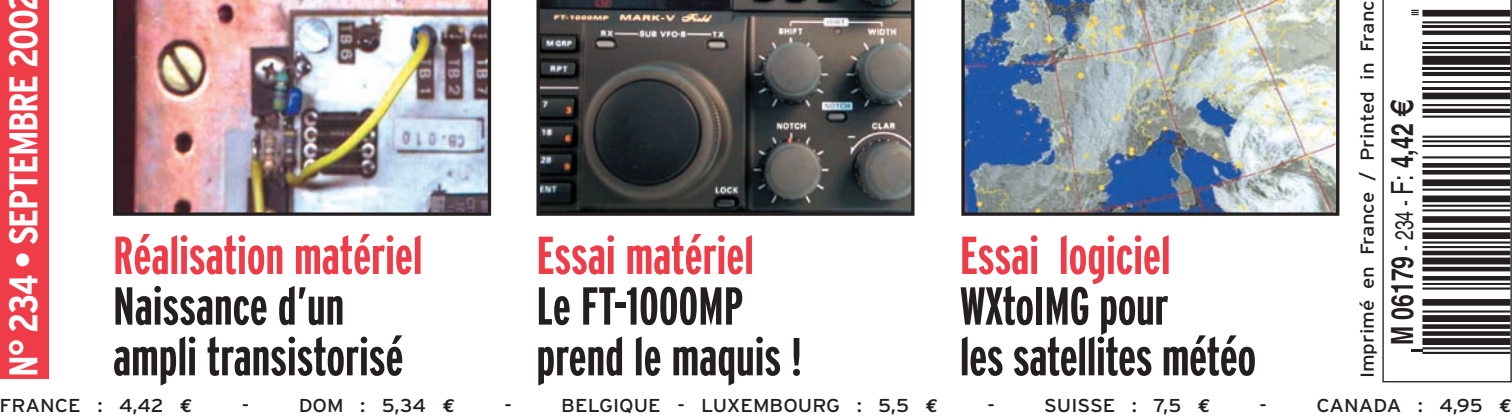

**Essai logiciel WXtoIMG pour les satellites météo**

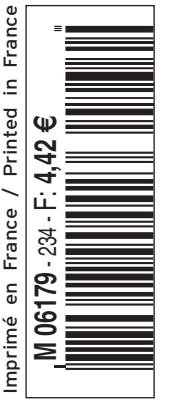

#### **PROMO PROMO PROMO PROMO OPERATION "PROMO" YAESU PROMO CONTACTEZ-NOUS PAR FAX – COURRIER – EMAIL OPERATION "PROMO" YAESU CONTACTEZ-NOUS PAR FAX – COURRIER – EMAIL**

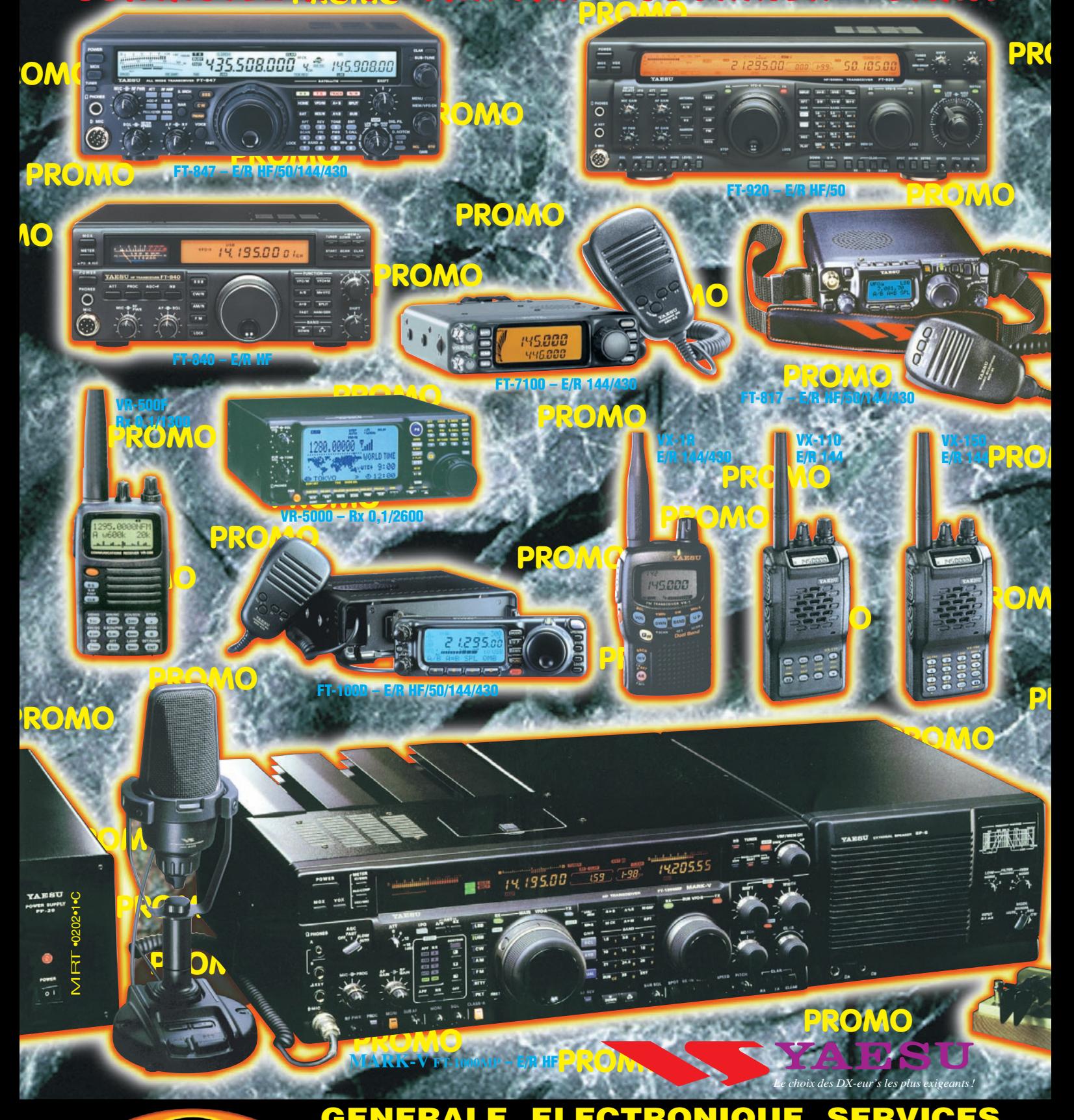

**GENERALE ELECTRONIQUE SERVIC**<br>205, rue de l'Industrie - Zone Industrielle - B.P. 46 - 77542 SAVIGNY-LE-TEMPLE<br>Tél.: 01.64.41.78.88 - Télécopie: 01.60.63.24.85 - Minitel: 3617 code 205, rue de l'Industrie - Zone Industrielle - B.P. 46 - 77542 SAVIGNY-LE-TEMPLE Cedex Tél.: 01.64.41.78.88 - Télécopie: 01.60.63.24.85 - Minitel: 3617 code GES http://www.ges.fr — e-mail : info@ges.fr

**MAGASIN DE PARIS :** 212, avenue Daumesnil - 7501<br>**UEST**: 1 rue du Coin, 49300 Cholet, tél. : 02.41.75.91.37<br>Iandelieu Cedex, tél. : 04.93.49.35.00 G.E.S. LYON: **G.E.S. OUEST :** 1 rue du Coin, 49300 Cholet, tél. : 02.41.75.91.37 **G.E.S. COTE D'AZUR :** 454 rue Jean Monet - B.P. 87 - 06212 Mandelieu Cedex, tél.: 04.93.49.35.00 **G.E.S. LYON:** 22 rue Tronchet, 69006 Lyon, tél.: 04.78.93.99.55 **G.E.S. NORD :** 9 rue de l'Alouette, 62690 Estrée-Cauchy, tél. : 03.21.48.09.30

Prix revendeurs et exportation. Garantie et service après-vente assurés par nos soins. Vente directe ou par correspondance aux particuliers et aux revendeurs. Nos prix peuvent varier sans préavis en fonction des cours monétaires internationaux. Les spécifications techniques peuvent être modifiées sans préavis des constructeurs. L'acquisition des récepteurs est soumise à autorisation ministérielle (article R226-7 du Code Pénal).

## *http://www .wincker.fr* **DECAPOWER/HB Le TOP des antennes émission-réception…A**

#### **• Professionnelle large bande de 1,5 à 52 MHz + VHF N T**

- **Radioamateur toutes bandes + VHF E**
	- **Marine et militaire HB**
	- **Spéciale haute impédance pour voiliers…**

### **CARACTERISTIQUES TECHNIQUES**

- **Radioamateur double tores de 1,8 à 52 MHz 500 W**
- **Militaire 2 x 2 tores de 1,5 à 52 MHz + VHF 700 W**
- **Marine HB 3 x 2 tores de 1,2 à 52 MHz +120/160 900 W**
- **Marine LB spéciale étanche pour coupleur long fil L E**

#### **OPTIONS** :<br>Couronne de

**N N E**

**M O D E**

Couronne de<br>fixation du  $fixation$ h a u b a n a g e pour brin n°2 avec 3 cosses cœur en acier inox. Radians filaires accordés.

## **Fabrication**

**Balun large bande couvrant de 1,8 à 30 MHz. Spécial antenne mobile ramenant l'impédance du pare-choc à 35 ohms.**

**WBI**

 $\overline{(\epsilon)}$ 

**fransformateur**<br>**française** adaptateur haute impédar adaptateur haute impédance. 13 selfs intégrées pour adaptation des bandes. Coupleur magnétique 2 à 6 tores selon puissance. Bobinages réalisés en mode "auto capacitif". Selfs d'accords réalisées en cuivre de  $4.5 \times 1$  mm. Couplage antistatique à la masse. Connecteurs N ou PL. Antenne fibre de verre renforcée. Raccords vissables en laiton chromé. Longueur totale 7 mètres. Démontable en 3 sections. Poids total 4,700 kg. Support en acier inoxydable massif, épaisseur 2 mm. Brides de fixation pour tubes jusqu'à 42 mm de diamètre. Sortie brin rayonnant par presse-étoupe (bronze ou PVC). Utilisation depuis le sol. **FTWF Filtre passe-bas 0,5 - 30 MHz avec réjecteur 54 MHz**

**Largeur de bande r de 1.8 à 32 MHz avec bo évolutionnnaire de 32 à 144 MHz sans bo îte de couplage** de 32 à 144 MHz sans boîte de couplage **Nombreuses options disponibles.**

#### 22 m **MEGAPOWER**

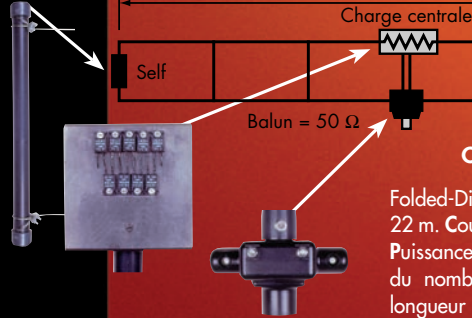

**CARACTÉRISTIQUES TECHNIQUES :**

Folded-Dipôle chargé de conception inédite. **L**ongueur 22 m. **C**ouvre de 1,8 à 52 MHz. **F**orte omnidirectionnalité. **P**uissance 1000 W pep. **G**ain proche de 8 dB en fonction du nombre de longueurs d'ondes développées sur la longueur de l'antenne. **T**OS 1:1 (avec boîte de couplage)

2,8:1 (sans boîte de couplage). **C**âble en acier inoxydable toronné **C**harge monobloc non selfique de 250 W sur substrat haute technologie, **S**elfs d'allongement de qualité professionnelle, **B**alun étanche sur ferrite fermée, **A**limentation directe par câble coaxial 50 Ω. **Un must !**

**SUPER-NOV** 

**S E C T E U R**

**FILTRES**

**P A S S E B A S**

**2000 W PEP**

**PSW GTI Filtre secteur Triple filtrage HF/VH +INFORMATIQUE Ecrêteur de surtensions**

> **NOUVEAU : bobinages isolés en vernis hautes fréquences**

**SANS BOÎTE DE COUPLAGE**

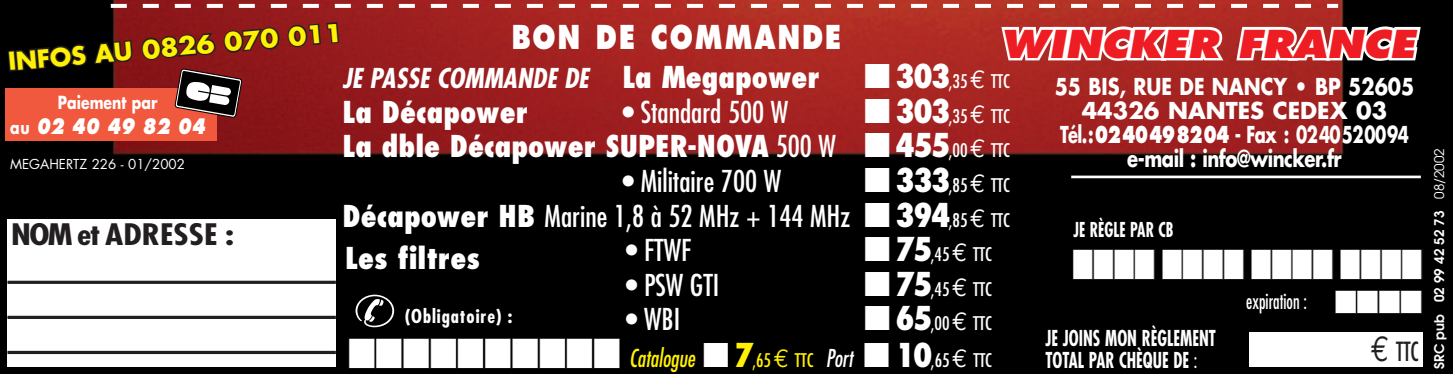

0,4 m

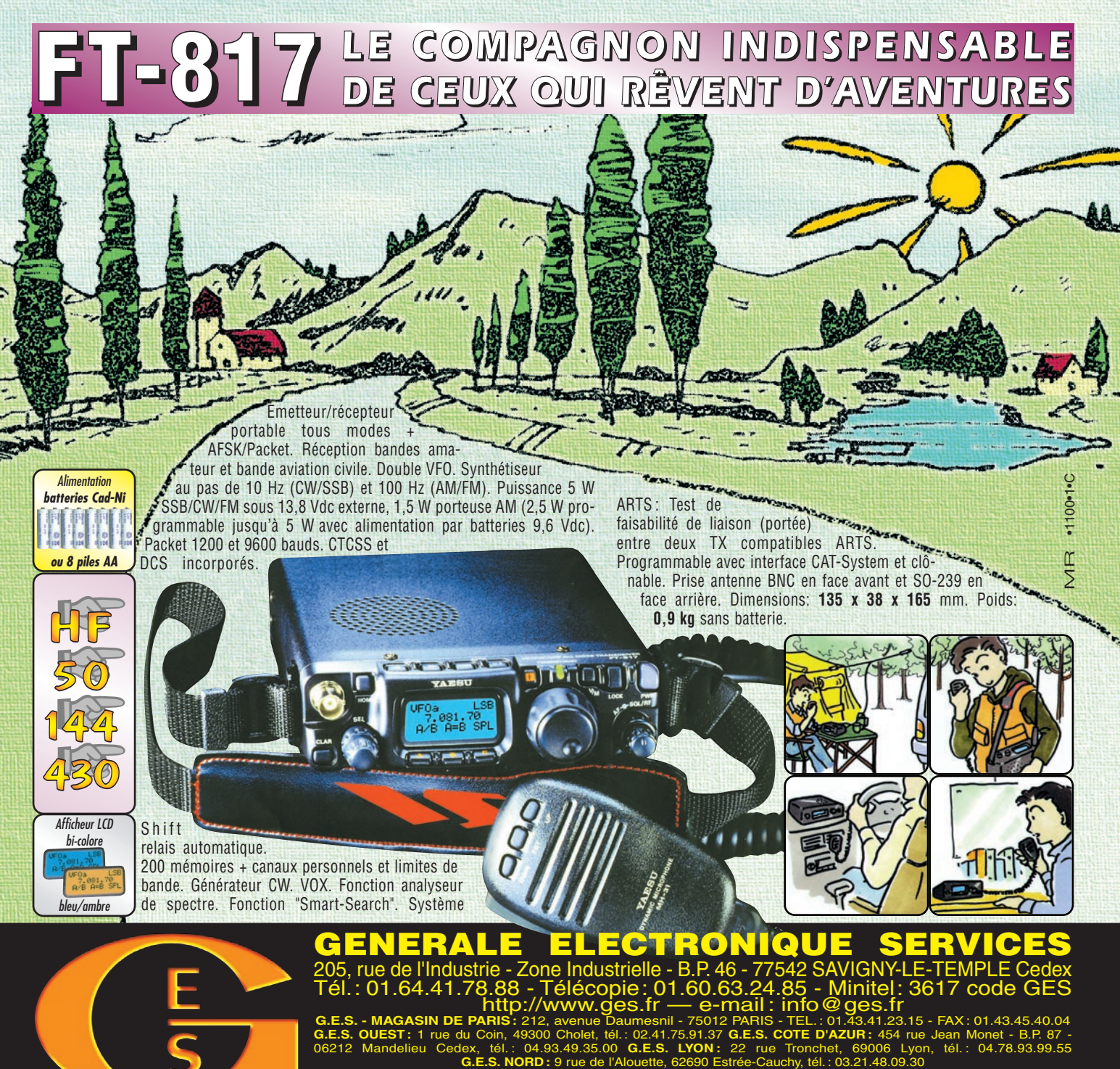

Prix revendeurs et exportation. Garantie et service après-vente assurés par nos soins. Vente directe ou par correspondance aux particuliers et aux revendeurs. Nos prix peuvent varier sans préavis en fonction des cours monétaires internationaux. Les spécifications techniques peuvent être modifiées sans préavis des constructeurs. L'acquisition des récepteurs est soumise à autorisation ministérielle (article R226-7 du Code Pénal).

## **VR-5000** *Partez à son exploration !*

*N'attendez plus le "Journal de vingt heures" ! Le VR-5000 met le monde au bout de votre doigt.*

Récepteur large bande 0,1 à 2600 MHz. Modes USB/LSB/AM/AM-N/AM-W/FM-N/ FM-W. Récepteur auxiliaire AM/FM. Entrée directe des fréquences par clavier. 2000 mémoires (banques de 100 mémoires). 50 couples de mémoires de limite de bande. Accord rapide par rappel des mémoires. Affichage alphanumérique des banques et mémoires. Analyseur de spectre

50 canaux. Tri des mémoires par fréquence, mode, numéro de canal ou alphanumérique. Horloge 24 heures avec fuseaux horaires. 22 mémoires pour stations de radiodiffusion (jusqu'à 5 fréquences par station). Fonction mémorisation automatique Smart-Search. Scanning multifonctions. Réglage luminosité et contraste de l'afficheur. Filtre présélecteur accordable de 1,8 à 1000 MHz. Filtres DSP et module d'enregistrement optionnels. Deux prises antenne.`Sortie FI 10,7 MHz. Sortie enregistreur à niveau constant. Interface pour commande par ordinateur. Clônage des données. Alimentation 13,5 Vdc. Dimensions : 180 x 70 x 203 mm. Poids : 1,9 kg.

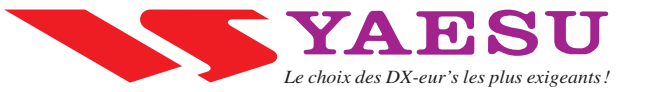

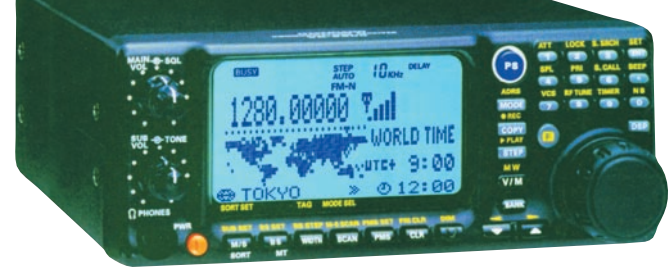

## SOMMAIRE EDITORIAL

**18**

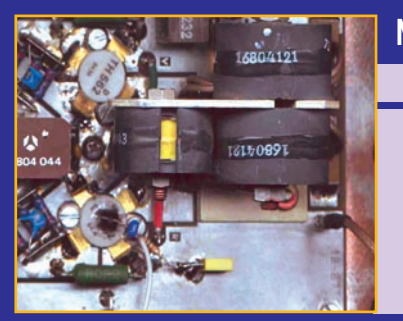

hallicrafters

#### **Naissance d'un ampli linéaire à transistors**

#### Gérard LAGIER, F6EHJ

**Cette première partie présente l'étude et la réalisation d'un ampli de puissance à transistors, prévu** 

**pour le déca. Tout sera mis en œuvre pour aboutir à une réalisation dotée des protections garantissant la longévité des composants qui s'avérera bien supérieure à celle des tubes.** 

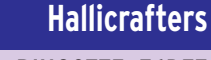

#### Georges RINGOTTE, F6DFZ

**L'auteur nous compte ici l'histoire de la société bâtie par Bill Halligan, «Hallicrafters» contraction de Halligan et handcrafters. Des matériels que** 

**certains de nos lecteurs ont possédé dans les années 60/70 et qu'ils conservent amoureusement… 26**

### **WXtoIMG logiciel pour les satellites météo**

#### J.-Yves F5GMU et J.-Claude F0CYF

**L'utilisation de WXtoIMG, comme pour tout logiciel aux ressources importantes, nécessite un apprentissage.** 

**Destiné aux nouveaux utilisateurs, l'article propose un type de paramétrage de base qui constituera un bon démarrage avec ce freeware de réception d'images météo par satellites.**

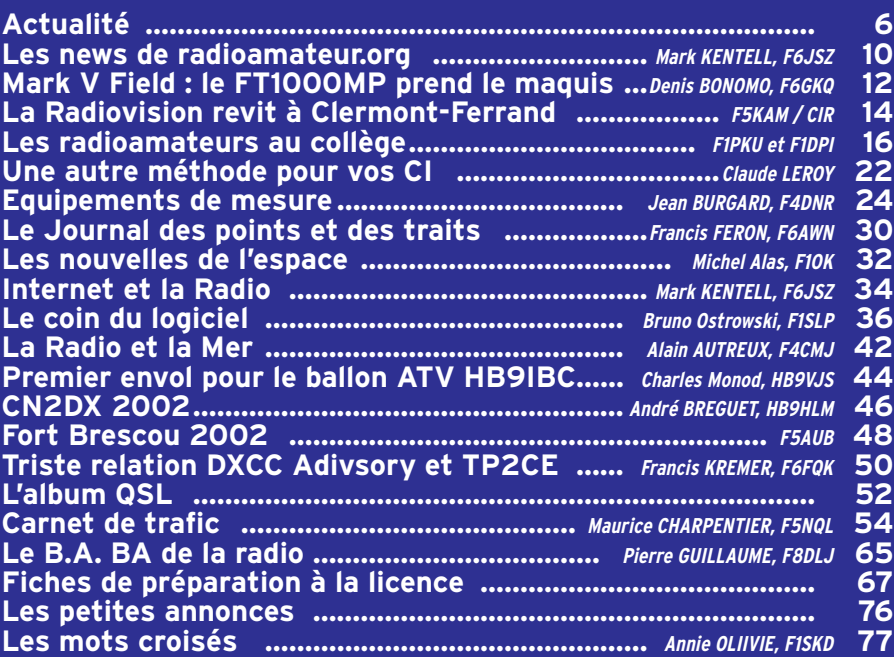

**38**

La photo de couverture est œuvre de Georges RINGOTTE, F6DFZ. Elle représente une station française des années 60, avec les matériels Hallicrafters SX117 et HT44, le micro Astatic SSB 10D, le vibro français…

L'ANFR a récemment attiré l'attention du REF-Union - qui affirme sa volonté de suivre ce sujet de très près – sur la nécessité, pour les radioamateurs, de respecter les conditions de leur autorisation en terme de puissance effective rayonnée. En effet, le récent décret 2002-775 du 3 mai, paru au JO du 5 mai, fixe les valeurs limites d'exposition au public aux champs électromagnétiques émis par des équipements de réseaux de télécommunications. Par réseau, il ne faut pas seulement entendre les réseaux d'opérateurs de téléphonie mobile, pour lesquels l'affaire de l'implantation des antennes sur des lieux publics (immeubles d'habitation, proximité des écoles, etc.) a été largement médiatisée, mais bien l'étendre à tous les réseaux… y compris aux radioamateurs. Il conviendra de surveiller, dans les mois qui viennent, les recommandations qui seront faites, tout en ne cédant pas à une «panique» liée à des propos tenus par des gens souvent incompétents.

La France n'échappera pas à ces normes qui entrent déjà en application aux USA ou dans d'autres pays d'Europe. Elles risquent également de modifier le fameux "Droit à l'antenne" L'ANFR semble s'apprêter à diffuser une note à ce sujet, attendons-la sereinement.

Denis BONOMO, F6GKQ http://www.megahertz-magazine.com e-mail : redaction@megahertz-magazine.com

#### ATTENTION ! NOUVEAU N° DE TÉLÉPHONE POUR LA HOT LINE : 02.99.42.52.73

#### INDEX DES ANNONCEURS

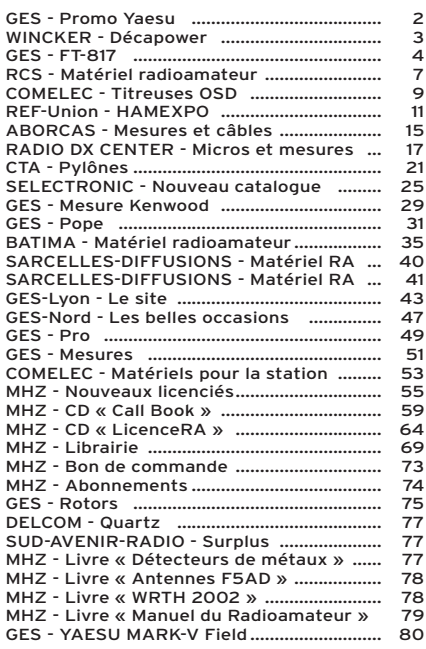

Nous attirons l'attention de nos lecteurs sur le fait que certains maté-riels présentés dans nos publicités sont à usage exclusivement réservé aux utilisateurs autorisés dans la gamme de fréquences qui leur est attribuée. N'hésitez pas à vous renseigner auprès de nos annonceurs, lesquels se feront un plaisir de vous informer

informations

## **L'actualité L'actualité**

#### HOT LINE "MEGA" :

La Rédaction peut vous répondre le matin entre 9 h et 12 h les lundi, mercredi et vendredi au: 02.99.42.52.73 Nous ne prendrons pas d'appel en dehors de ces créneaux horaires mais vous pouvez communiquer avec nous: par FAX (02.99.42.52.88) ou par E-mail (redaction@megahertzmagazine.com). Merci pour votre compréhension.

Pensez aux dates de bouclage: toute information doit être en notre possession avant le 5 du mois pour parution dans le numéro du mois suivant.

> INTERNET : Notre site est à l'adresse suivante : http://www.megahertz-magazine.com Informations par E-mail à l'adresse suivante : redaction@megahertz-magazine.com

trait à la radio. Attention, pour être retenue, votre photo doit être de parfaite qualité (nous recevons beaucoup de documents flous, mal cadrés, mal éclairés, avec un arrière plan gênant, etc.), tirée sur papier brillant (format 10 x 14 minimum) et impérativement dans le sens vertical.

CONCOURS PHOTO

Faites travailler votre imagination pour la photo de couverture, objet de notre concours permanent qui vous permet de gagner 12 mois d'abonnement en cas de publication. Soyez créatifs, nous recevons trop de photos d'antennes, imaginez autre chose ayant

Nous attendons vos œuvres. Bonne chance !

La photo de couverture est de © Georges RINGOTTE, F6DFZ

### **Radioamateurs**

#### NOUVELLES FRÉQUENCES AU ROYAUME-UNI

Les radioamateurs britanniques peuvent expérimenter depuis août, 5 fréquences, dans la bande des 5250 à 5450 kHz.

Ils espèrent très vite franchir l'Atlantique sur 60 m et contacter leurs homologues US, déjà autorisés, à titre expérimental également, sur cette bande.

Ces résultats sont le fruit des efforts de la RSGB, de l'Agence des Radiocommunications et du Ministère de la Défense.

Ces mêmes efforts, conduits par l'ARRL et le FCC, avaient abouti au début de l'année à la proposition d'allocation à titre secondaire de la portion de spectre 5250 à 5400 kHz, aux amateurs US, au regard des tests conduits depuis 1999 par WA2XSY. Gordon Adams, G3LEQ, Contrôleur du spectre pour la RSGB, a été le grand artisan de ces négociations.

La RSGB souhaite que le "Fivemegs Experiment" serve à la recherche et à l'étude de la propagation ainsi qu'au développement des antennes. Cinq canaux sont attribués 5260, 5280, 5290, 5400 et 5405 kHz. La largeur utilisable est limitée à 3 kHz. L'expérimentation est autorisée en CW, Phone et modes digitaux avec 200 W PEP. Les amateurs autorisés seront tenus de communiquer le résultat de leurs travaux à la RSGB, qui les transmettra ensuite à l'Agence des Radiocommunications et au Ministère de la Défense.

Depuis longtemps, obtenir la bande 5 MHz pour les amateurs, est un objectif de l'IARU. En particulier aux latitudes élevées, la MUF est souvent sous les 7 MHz, mais trop éloignée de la bande des 3,5 MHz, pour permettre des communications aisées avec les antennes spécifiques aux

radioamateurs.

Les Radioamateurs français seraient bienvenus à soutenir le REF-Union, pour que des négociations analogues s'engagent avec notre Administration.

(Information Maurice, F5NQL)

#### NORMANDIE NIEMEN

Pour la commémoration en septembre du 60ème anniversaire de la création de l'Escadrille Normandie Niemen par le Général de Gaulle, l'indicatif spécial TM4ENN sera activé du 26/09 au 09/10 sur les

bandes de 7, 14, 21, 28, et 144 MHz.

Cette station sera QSL 100% directe contre enveloppe self-adressée ou via le bureau du REF via le manager F6BZH ; son adresse est correcte dans les nomenclatures nationale et internationale.

#### LES RADIOAMATEURS AUX 24 HEURES DU MANS

Cette année, comme tous les ans, les radioamateurs de la Sarthe étaient présents sur la circuit des 24 Heures durant la course.

Traditionnellement, en juin, les radioamateurs de France et du monde entier tournent leurs antennes vers Le Mans et tentent d'établir le contact avec la station spécialement installée par leurs homologues sarthois. L'Autorité de Régulation des Télécommunications (ART) délivre pour cette occasion

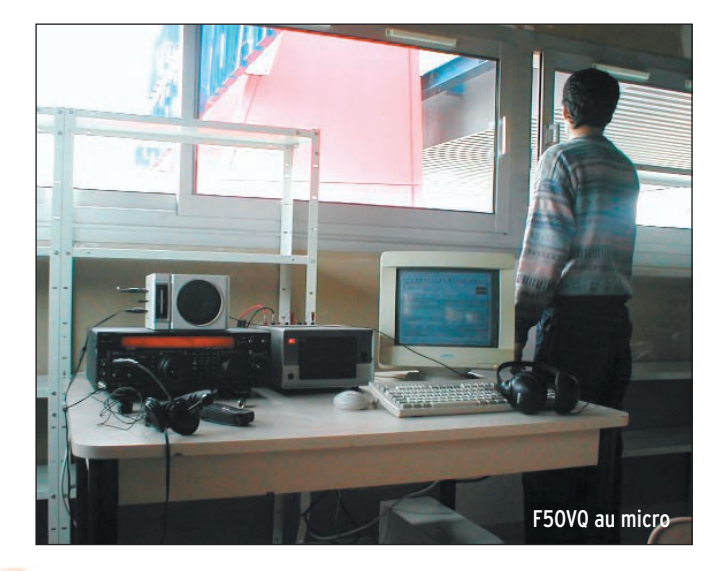

## **ERCHEZ UN APPAREIL** <u>MENT ON D'OGATOIGN</u>

# **SEUL NOM**

 $145801$ 

![](_page_6_Picture_72.jpeg)

 $1458000$ 

 $14500$ 

**4, Bd Diderot • 75012 PARIS Tél. : 01 44 73 88 73 - Fax : 01 44 73 88 74 e.mail : rcs\_paris@wanadoo.fr - Internet : http ://perso.wanadoo.fr/rcs\_paris 23, r. Blatin • 63000 CLERMONT-FERRAND Tél. : 04 73 93 16 69 - Fax : 04 73 93 73 59 L. 14h/19h M. à S. 10h/19h M. à V. 9h/12h 14h/19h**

**Attention : en cas d'occupation de la ligne 04 73 93 16 69, le relais est assuré par la boîte vocale, n'oubliez pas de laisser votre numéro de téléphone !**

informations

![](_page_7_Picture_2.jpeg)

F1IEH au micro, F4BSU au PC

#### un indicatif spécial: TM6ACO. Les liaisons se font en phonie ou en télégraphie (Morse), chacune d'elles est confirmée par l'envoi d'une carte millésimée en couleur à la station contactée. Les cartes sont éditées par le Conseil Général de la Sarthe. Un diplôme récompense les plus fidèles. De plus, le radioamateur ayant contacté TM6ACO et le plus grand nombre de stations sarthoises durant la semaine des 24 Heures, remporte une Coupe offerte par le Ville du Mans. Cette année, 2000 QSO ont été réalisés en phonie, SSTV, CW, PSK sur 10, 15, 20 m, 2 et 6 m. De nombreux OM se sont relayés pour activer la station toute la semaine, durée de l'événement dans la Sarthe.

Propagation et météo moyennes sur la semaine. C'est en 1952 que les radioamateurs obtinrent l'autorisation de s'installer sur le circuit.

En 1956, la direction de l'ACO, consciente de l'intérêt que représentait la présence sur le circuit d'une station radio opérée par des bénévoles expérimentés, attribuait à titre définitif un local sous les tribunes. Depuis, nous avons des locaux plus élaborés…

> (Information Didier Trudelle, F1PPH) f1pph@wanadoo.fr

### **Manifestations**

#### PORTES OUVERTES AU SIERRA ALPHA DX GROUP DES ARDENNES

Le Sierra Alpha DX Group des Ardennes organise la 6ème édition des ses "Portes ouvertes" le 29 septembre, de 10 à 18 heures, en la salle polyvalente de Prix les Mézières (08), près de Charleville-Mézières. Entrée et parking gratuits.

Radioguidage sur canal CB 32 et sur 145.500 MHz.

Au programme :

Démonstrations de télégraphie par l'UFT.

Présentation de l'ADRASEC par la section 08.

Démonstrations de contacts en APRS et packet sur les bandes HF, VHF, UHF, par l'ARAS (Association des radioamateurs du secteur 54 nord) et le radio-club F6KWP de Longlaville.

Vente de matériel radio (stand SARDIF).

Démonstrations ATV sur la bande des 11 m par le Radio Club Champagne Ardennes. Présentation des activités de l'association Sierra Alpha DX Group

Exposition de matériels de transmission militaires anciens par F0DTB.

Sous réserve: exposition de PC mobiles professionnels par les services de sécurité publique (Pompiers, Police).

La promotion, sous toutes ses formes, du radioamateurisme est un des objectifs qui figure dans les statuts du club. Une opportunité nous est offerte de développer une action promotionnelle efficace, dans le cadre des journées de la science, dont le thème en octobre 2002 sera "SCIENTI-FIQUEMENT VOTRE".

© Bibracte, cliché Mailier

LE CLUB RADIOAMATEUR CHÂLONNAIS S'IMPLIQUE

À FOND DANS LA SEMAINE DE LA SCIENCE

Cette année, BIBRACTE\* (Mont Beuvray) sera un des trois sites de la région Bourgogne où une animation significative est prévue. Le radio-club F6KMF sera donc présent les 19 et 20 octobre, au centre de recherche archéologique européen, à Glux en Glenne, aux côtés des laboratoires des ponts et chaussées d'Autun (71), de Météo France, du parc régional du Morvan et des chercheurs européens de Bibracte.

Pour ajuster au mieux les présentations du radioamateurisme au thème de la vulgarisation scientifique, trois ateliers seront mis en place :

1 - Autour de la télégraphie (bien évidemment, une station graphie activée par un des meilleurs opérateurs de notre département Jean F6EZF, bien connu), on présentera la transmission de signaux sous forme numérique pour illustrer aux yeux du public ce qu'il utilise tous les jours et qui lui est transparent. Maquettes à disposition des présentateurs, panneaux

explicatifs et, bien sûr, la présence des OM pour expliquer et démystifier.

2 - Pour la télévision, on tentera d'établir une liaison bilatérale permanente avec le musée du mont Beuvray, avec le double objectif de démultiplier notre présence et de montrer aux visiteurs, grâce à une voie 10 GHz et une voie 1255 MHz, ce qu'est la voie satellite et la voie terrestre de télévision banale, tout en prouvant notre aptitude à faire aussi bien que la vraie ! 3 - Enfin, nous avons tenu à associer l'ADRASEC en présentant deux jeux animation sur la radiogoniométrie. Les visiteurs pourront jouer à "Colin Maillard Radio" (homing en SHF) et suivre la localisation d'une source à partir de deux stations fixes de base. Il pourront manipuler la règle et le rapporteur.

Les OM du club se sont engagés, une dizaine d'entre eux participeront personnellement à cette animation. La mise en place de cette manifestation est déjà lancée en étroite liaison entre les responsables du centre de recherche, et les animateurs du radio-club. La coopération est totale, tant sur le plan des idées que sur le plan des réalisations. La présence sur place d'un très bon ambassadeur en la personne de Pascal F0DMG n'y est sans doute pas étrangère.

Nous vous tiendrons informés au fur et à mesure des déve-

informations

loppements de cette opération. Retenez la date des 19 et 20 octobre, c'est aussi le jour de l'exposition d'Auxerre qui n'est pas si loin. Pourquoi ne pas jumeler les deux visites en un agréable week-end ? http://f6kmf@free.fr

\* Bibracte regroupe le site archéologique, la ville gauloise sur le mont Beuvray, le centre de recherche archéologique européen, et le musée.

#### SEMAINE DE LA SCIENCE À PARIS

L'Association des Radioamateurs de Paris (ARP), établissement départemental du REF-Union, sera présent à la Cité des Sciences et de l'Industrie, Porte de la Villette à Paris, les 19 et 20 octobre prochains dans le cadre de la manifestation "Semaine de la Science".

Démonstrations de trafic

toutes bandes en packet, **Calendrier** ATV, morse, présentations de matériels "réalisation OM", atelier d'initiation pour les jeunes, documentation, etc. Nouvelle occasion de faire découvrir, pour beaucoup, une activité qui, en France, à l'inverse d'autres pays d'Europe, attire de moins en moins de jeunes.

#### NAINVILLE-LES-ROCHES (91)

Assemblée Générale (30ème) de la FNRASEC, dans le magnifique cadre de l'INESC à Nainville-les-Roches, le samedi 19 octobre à 11 heures.

#### PRIX LES MÉZIÈRES (08)

Portes ouvertes de la radio le dimanche 29 septembre (voir information ci-dessus).

#### AUXERRE (89)

C'est la 24ème édition du Salon d'Auxerre, devenu HAMEXPO, qui se tiendra les 19 et 20 octobre au parc des expos (Auxerrexpo).

#### ANTIBES (06)

Le 17 novembre, 2ème Foire à la Radio au chantier naval Opéra, de 9 à 17h30 (voir MHz 233 pour les détails).

#### CHÂTEAU-THIERRY (02)

Les 23 et 24 novembre, SA.RA. MEDIA 2002, 7ème édition de ce salon, se tiendra de 9 à 19 heures au Palais des Sports (voir MHz 233 pour les détails).

![](_page_8_Picture_19.jpeg)

**MEGAHERTZ magazine 2002 0** 234 - Septembre 2002

informations

# Les News de RADIOAMATEUR.ORG

#### CHAMPIONNAT DU MONDE DE CW "GRANDE VITESSE"

La cinquième édition de l'IARU High Speed Telegraphy World Championship (le championnat du monde de télégraphie à grande vitesse organisé par l'Union internationale des radioamateurs), aura lieu du 4 au 8 mai 2003, en Biélorussie. L'événement est co-organisé par la Fédération des radioamateurs et de radiosport de Biélorussie (BFRR) et la Société des sports de défense et techniques (BDTSS). Le championnat aura lieu au Raubichi Olympic Sports Complex situé à quelques kilomètres de Minsk, capitale de la Biélorussie. Des invitations ont d'ores et déjà été envoyées aux associations membres de l'IARU pour constituer des équipes nationales. Avis aux amateurs...

#### ISS : TROIS OM EXPÉRIMENTÉS POUR L'EXPÉDITION 6

L'astronaute Don Pettit, KD5MDT, a été nommé pour remplacer un autre "Don", Don Thomas, KC5FVF, en tant que membre de l'expédition 6 à bord de la station spatiale internationale (ISS). Il rejoindra ainsi le commandant de l'expédition 6, Kenneth Bowersox, KD5JBP, et le cosmonaute russe Nikolai Budarin, RV3DB. Ces trois professionnels de l'espace sont des radioamateurs expérimentés, ce qui permet d'envisager un trafic soutenu.

![](_page_9_Figure_7.jpeg)

#### PRÉFIXES SPÉCIAUX **CANADIENS**

L'administration canadienne en charge des télécommunications, Industry Canada, a autorisé les radioamateurs canadiens à utiliser des préfixes spéciaux, du 1er septembre au 31 octobre 2002, pour célébrer le 125ème anniversaire de l'immigration japonaise au Canada. Les préfixes remplaçant les préfixes habituels seront les suivants: CK1 pour VE1; CJ1 pour VA1; CK2 pour VE2; CJ2 pour VA2; CK3 pour VE3; CJ3 pour VA3; CK4 pour VE4; CJ4 pour VA4; CK5 pour VE5; CJ5 pour VA5; CK6 pour VE6; CJ6 pour VA6; CK7 pour VE7; CJ7 pour VA7; CK8 pour VE8; CK9 pour VE9; CY1 pour VO1; CY2 pour VO2; CZ0 pour VY0; CZ1 pour VY1; et CZ2 pour VY2.

#### DXCC: OPÉRATIONS ACCRÉDITÉES

L'ARRL DXCC Desk a approuvé plusieurs activités DX valables pour le diplôme DXCC. Ainsi, 3V8KO (Tunisie); 9N7QK (Népal, du 29 septembre au 29 novembre 2001); A52PC (Bouthan, du 22 octobre au 3 novembre 2001); et XW1LLR (Laos, du 1er mai au 30 septembre 2002) ont été accordés.

#### VLF EN AMÉRIQUE DU SUD

L'administration brésilienne, l'ANATEL, aurait annoncé qu'elle avait accordée la bande 135,7 kHz à 137,8 kHz aux radioamateurs brésiliens avec un statut secondaire. La bande pourrait également être accordée aux radioamateurs au Paraguay et en Uruguay.

#### PROPAGATION : SOLEIL MOUCHETÉ

Le nombre de taches solaires a atteint, le dernier week-end de juillet, son niveau le plus élevé en un an, et le soleil est recouvert de taches. Vendredi 26, une explosion émanant de la région 39 a éjecté une masse coronale dans l'espace, mais pas dans la direction de la Terre... (Source : SpaceWeather)

#### TJ ET XX9 À L'IARU, TP2 AUX OUBLIETTES

Au cours de la dernière réunion du conseil d'administration de l'American Radio Relay League (ARRL), les administrateurs présents ont voté à l'unanimité que le secrétaire de l'association vote au nom de celle-ci, en faveur des propositions 233 et 234 de l'Union internationale des radioamateurs (IARU) concernant l'ad-

mission au sein de l'IARU de l'Association des Radio Amateurs du Cameroun et de l'Associacao dos Radioamadores de Macau. Le résultat du vote sera connu en décembre cette année. Le Cameroun (TJ) figure actuellement sur la liste DXCC et est membre des Nations unies. Le pays possède, par ailleurs, sa propre série de préfixes allouée par l'Union internationale des télécommunications (UIT). Du coup, le vote n'aura aucune influence sur le statut DXCC actuel du pays. D'un autre côté, Macao n'est pas membre des Nations unies et ne possède pas sa série de préfixes internationaux. Cette entité est pourtant restée inscrite sur la liste DXCC depuis son retour à la souveraineté chinoise en 1999. L'ARRL "attendait de voir comment le pays allait se comporter" et il semblerait que, désormais, cette entité puisse intégrer l'IARU. Rappelons enfin que le nouveau règlement du DXCC prévoit qu'aucun pays ne sera supprimé de la liste (à ne pas confondre avec "retiré"). Ainsi, si Macao devait être retiré, puis intégré à l'IARU, donc rajouté à la liste (!), toute personne ayant contacté ce pays entre décembre 1999 et sa date de réintégration à la liste DXCC devra recontacter le pays pour l'afficher à son tableau de chasse ! En revanche, ni l'IARU, ni l'ARRL, n'ont donné de nouvelles concernant l'éventuelle accession du Conseil de l'Europe (TP) à la liste DXCC, les derniers courriers émanant de l'entité extra-territoriale strasbourgeoise étant restés "lettre morte". On croît rêver... Mark Kentell, F6JSZ

pour radioamateur.org

![](_page_10_Picture_0.jpeg)

HAM EXPOSTED

SALON INTERNATIONAL RADIOAMATEUR

#### **ET TOUJOURS**

4000 m2 d'exposants - matériel neuf 1000 m2 pour le marché de l'occasion Conférences et démonstrations Validation des QSL pour le DXCC Contrôle possible des émetteurs-récepteurs Associations Station F6REF Animations pour les enfants

Entrée gratuite pour les femmes et les enfants

**Accès : AUXERREXPO • rue des Plaines de l'Yonne - Auxerre (89)**

## 19-20 OCTOBRE **AUXERRE**

24° ÉDITION

![](_page_10_Picture_6.jpeg)

**www.ref-union.org**

#### **A l'ESSAI**

matériel

## **Mark-V Field Mark-V Field Le FT-1000MP prend le maquis ! Le FT-1000MP prend le maquis !**

'emblée, il faut également signaler que le Mark-V Field coûte moins cher que le Mark-V. Les prix sont fixés ainsi : environ 3300 euros pour le Field contre 4000 euros pour son aîné. Revenons à notre Mark-V Field… Il est l'héritier d'une longue lignée de transceivers haut de gamme, inaugurée dans les années 90 par le FT-1000 et le FT-1000D, qui servent toujours de référence aux radioamateurs exigeants. Puis vint le 1000MP qui a, lui aussi, connu l'affection de nombreux DX'eurs. Quand Yaesu a sorti le Mark-V, tout le monde a salué la qualité "top niveau" de sa réception, la pureté de son émission, la fidélité de la modulation, le confort d'utilisation… Un haut de gamme que nous aimerions tous posséder dans notre "shack".

L'inconvénient du Mark-V, c'est son poids et son encombrement. Alors pourquoi ne pas reprendre le même concept en jouant sur ces deux paramètres. C'est chose faite avec le Mark-V Field, un transceiver susceptible d'être emmené "sur le terrain" puisqu'il peut être alimenté, indifféremment, en 220 V ou en 12 V, les deux connecteurs étant présents sur le panneau arrière. Une

Il y a deux ans, Yaesu mettait sur le marché le FT-1000MP Mark-V, son haut de gamme HF, un transceiver équipé d'un excellent récepteur et d'un PA de 200 W doté de transistors FET de puissance… nécessitant une alimentation extérieure, livrée du reste avec l'appareil. Les DX'eurs voyageant un peu, Yaesu a Conception in the conception of the during area of the published and the published and the published and the published and the monitor of the monitor of the monitor of the monitor of the monitor of the monitor of the monit secteur au prix d'une puissance abaissée à 100 W.

![](_page_11_Picture_6.jpeg)

poignée de transport assure la manutention aisée de l'appareil. De la taille du 1000MP, il intègre les améliorations apportées par Yaesu au Mark-V. Comme indiqué en introduction, il perd son étage de puissance à FET, délivrant 200 W, pour un PA plus classique – comme le laisse apparaître le schéma – équipé de transistors bipolaires fournissant 100 W HF. On constatera aussi la disparition du dissipateur sur le haut du coffret, ce dernier étant maintenant placé à l'intérieur. Par ailleurs la classe A, garantissant une émission d'une grande pureté

![](_page_11_Picture_8.jpeg)

spectrale, est maintenue mais avec une puissance abaissée à 25 W (le Mark-V sort 75 W en classe A). Evidemment, cela ne flattera pas l'ego de ceux qui ne jurent que par les fortes puissances mais… sait-on jamais, un sursaut de civisme peut toujours arriver ! Pour le reste, le Mark-V Field reprend fidèlement les qualités de son grand frère, ce qui nous pousse à vous renvoyer au banc d'essai de ce dernier, dans MEGAHERTZ magazine N° 218… et au N° 156 dans lequel nous présentions le 1000MP. Toutefois, nous allons résumer ici l'essentiel de ses caractéristiques, étant entendu que, lors de nos essais sur l'air, nous n'avons pu mettre en évidence aucune différence par rapport au Mark-V…, si ce n'est la puissance. C'est donc confesser que la réception est d'aussi bonne qualité (seul un passage au banc de mesures trahirait peut-être quelques

différences), tout comme l'est la modulation pour laquelle nous n'avons eu que des contrôles élogieux, ce avec le micro d'origine.

#### AUX COMMANDES D'UN AVION DE LIGNE ?

Mis entre les mains d'un débutant, le Mark-V Field peut dérouter par son grand nombre de boutons… et de fonctions. On aura vite fait de se "planter" quelque part, laissant malencontreusement un filtre enclenché ou un potentiomètre décalé là où il ne le faudrait pas. La face avant de ce transceiver n'est pas un modèle de simplicité, loin s'en faut. Toutefois, on est ravi d'y trouver des boutons "cossus", que l'on a bien en main, je pense particulièrement aux deux commandes des VFO, idéalement dimensionnées, et aux réglages EDSP, Notch, Clarifier. Quelques heures de prise en main permettront à l'heureux possesseur de l'engin d'en tirer toute la quintessence. L'avantage indéniable est que l'on dispose instantanément de toutes les commandes, sans qu'il soit nécessaire de parcourir des menus pour les dénicher! Côté reproches, on regrettera le "dimmer" à deux positions seulement (réglage par menu): soit on dispose d'un affichage très brillant, où même les segments éteints sont visibles, soit on a un affichage pâlichon qui ne convient qu'à une utilisation dans la pénombre, difficilement lisible en pleine lumière,

### **A l'ESSAI**

matériel

même à contre-jour. Drôle de choix fait ici par Yaesu pour un transceiver de haut de gamme !

#### LA RÉCEPTION

Le Mark-V Field est un transceiver équipé de deux récepteurs (triple conversion de fréquence pour le récepteur principal, double changement pour le récepteur auxiliaire). Quand on fait du DX, on apprécie de pouvoir ainsi surveiller le pile-up… ou simplement, écouter une autre fréquence tout en trafiquant. Par contre, le second récepteur ne dispose pas des possibilités de filtrage offertes par le récepteur principal…

Dès la mise sous tension, on est séduit par l'excellente qualité sonore qui émane du haut-parleur. Quant à celui qui complétera la ligne Yaesu par

![](_page_12_Picture_6.jpeg)

un HP externe, il ne pourra que s'en féliciter ! Le système EDSP du Mark-V Field vient avantageusement compléter le filtrage conventionnel, confié à des filtres à quartz. Ces derniers peuvent eux-mêmes être complétés/remplacés par des filtres optionnels, dont un Collins 500 Hz (mécanique) pour la télégraphie. Ainsi équipé, le "Field" est prêt à affronter les pires conditions régnant sur nos bandes. Revenons sur l'EDSP. Il agit en CW et en phonie. En CW (et en mode DATA), on dispose de l'APF permettant de choisir une bande passante pour le traitement des crêtes du signal. Il en résulte une forte réduction du bruit qui permet de "sortir" les stations faibles. Dans tous les modes, le NR (réducteur de bruit) agit sur les divers bruits parasites. Les trois filtres de contour permettent de créer un filtrage passe-bas, passebande ou passe-haut. L'efficacité, sur une station en BLU, est remarquable (au prix, évidemment, d'une perte de fidélité). Rappelons que sur les Mark-V, l'EDSP est couplé, si l'on engage la fonction IDBT, aux réglages SHIFT et WIDTH qui agissent sur le décalage et la largeur de la bande passante FI. Le tout confère au récepteur de bonnes armes pour lutter contre les interférences, qu'elles soient naturelles (bruits de bande) ou créées par des stations proches.

Comme sur le Mark-V, le Field offre un VRF, filtre présélecteur commutable agissant dès l'entrée du récepteur sur les bandes basses, du 160 au 20 m.

Pour en finir avec le récepteur, signalons que le S-mètre est complété par un dispositif d'aide à l'accord lorsque l'on travaille dans les modes digitaux (RTTY en particulier). Ceux qui ont du mal à se caler en télégraphie pourront aussi l'utiliser.

#### L'ÉMISSION

Avec ses 100 W en émission, le Field ne se démarque pas de ses concurrents. La puissance peut, bien sûr, être ajustée en continu, de moins de 5 W à 100 W. Pour ne pas fatiguer le PA, il est vivement recommandé de réduire la puissance à 50 W lors des émissions prolongées en RTTY, SSTV, PSK31, etc. modes imposant la présence d'une porteuse permanente. L'indication de puissance relative est fournie par un bargraphe… "étalonné" jusqu'à 400 W. Certainement par facilité et économie car cela induit une déviation maximale d'une petite moitié de l'échelle (elle n'est pas linéaire) lorsqu'on atteint les 100 W. On aurait, évidemment, préféré un affichage pleine échelle, de 0 à 100 ou 150 W ! Pour l'exemplaire de test, la puissance HF mesurée sous 50 ohms, sur 14 MHz, est de 115 W avec l'alimentation secteur.

La qualité de modulation est excellente, même avec le micro à main fourni avec l'appareil. L'utilisateur peut régler, à sa guise, grâce à l'EDSP fonctionnant également en émission,

![](_page_12_Figure_14.jpeg)

la bande passante du modulateur et corriger éventuellement une trop grande richesse dans les graves ou les aiguës. Le processeur de modulation agit sur les circuits HF et rend la tonalité plus métallique mais son efficacité est incontestable. Le circuit de monitoring permet de vérifier. en écoute locale, la qualité du signal émis.

En télégraphie, le Field dispose d'un circuit de manipulation offrant deux modes ïambiques et un mode "bug". Il est possible de sélectionner, par menu, l'espacement automatique des caractères, une fonction que pourront adopter ceux qui ont une manipulation un peu anarchique. Le "pitch" est ajustable par un potentiomètre entre 300 et 1050 Hz, par pas de 50 Hz. Une touche SPOT permet de se régler au battement nul sur le correspondant. Le volume du SIDETONE est accessible depuis la face arrière, à l'aide d'un petit tournevis.

#### COUPLEUR AUTOMATIQUE

Le Mark-V Field est doté d'un coupleur automatique rapide et fiable. Il rattrape les désadaptations d'impédances entre 20 et 150 ohms, soit un ROS maxi de 3/1. Dans certains cas précis, le temps de réglage peut se trouver allongé jusqu'à quelques dizaines de secondes, nous l'avons particulièrement observé sur 18 MHz, sur l'une de nos antennes. Le coupleur possède 39 mémoires qui retiendront les valeurs de self et capa trouvées lors du réglage. Si le ROS initial de l'antenne, sur la bande considérée, est supérieur à 3/1, la valeur après accord ne sera pas mémorisée. Ce coupleur fonctionne avec les deux entrées antenne du Field. Ces deux prises sont commutées depuis le panneau avant. Notons que le Mark-V Field possède aussi une prise antenne spécifique pour la réception (CINCH).

#### CIRCUITS ANNEXES

Juste pour mémoire, on retiendra que le Field possède tous les circuits "annexes" présents sur les transceivers HF de cette catégorie: VOX, réglages d'offsets, commandes par ordinateur, prise pour transverter (de plus en plus rare sur nos matériels), mémoires, scanning, etc.

Vous cherchez quelles sont les bonnes raisons pour acheter un Mark-V Field? La principale: il possède tout ce que doit offrir un bon transceiver décamétrique et satisfera les téléphonistes comme les télégraphistes. Son atout majeur est l'excellente réception… personne ne viendra contester ce fait. C'est un appareil haut de gamme qui ne se "démodera" pas rapidement. Par ailleurs, en faisant de lui un transceiver exclusivement HF (pas de 50 MHz, VHF, etc.), les concepteurs ont mis toutes les chances de leur côté, ne faisant aucune impasse sur les qualités de base émission-réception, et sur les circuits annexes qu'il embarque. Si vous n'avez pas besoin des 200 W du Mark-V Field et que vous exigez un transceiver de qualité, envisagez le Mark-V, vous ne serez probablement pas déçu.

#### **REPORTAGE**

radioamateurs

![](_page_13_Picture_2.jpeg)

e contenu historique de cet événement est évident lorsque l'on considère qu'il s'agit d'une première reproduction d'images en 60 lignes, en France, depuis près de 67 ans. La démonstration a consisté à capturer l'image de la mire PTT de 1935, au moyen d'une caméra mécanique à disque de Nipkow, et la transmettre par câble vidéo à un récepteur mécanique, à disque similaire à celui de la caméra.

Les appareils ont été concus à l'aide de documents d'archives et construits au plus Le dimanche 23 juin 2002, le "Carrefour International de la Radio" a présenté au public, par l'intermédiaire de son concepteur/constructeur, M. Roger DUPOUY, un ensemble opérationnel de Télévision Mécanique à disque de Nipkow.

![](_page_13_Picture_6.jpeg)

![](_page_13_Picture_7.jpeg)

près, selon la technologie en vigueur au début des années 30. Les caractéristiques des prototypes sont les suivantes :

#### POUR LA CAMÉRA :

Analyse de l'image par disque de Nipkow à 60 trous, tournant à 1500 t/m pour une fréquence de 25 images/seconde. La synchronisation s'effectue par le

système ancien de la roue phonique, ou rotor synchrone à 4 dents, synchronisant l'ensemble moteur sur le 50 périodes du secteur électrique. Le capteur de lumière est un tube photomultiplicateur, en remplacement des cellules photoélectriques utilisées en 1930, celui-ci permettant la prise de vue directe sans éclairage excessif.

#### POUR LE RÉCEPTEUR :

Même système que pour la caméra pour la synchronisation du disque effectuant la synthèse de l'image. La lumière image provient d'une lampe néon haute luminosité et un assemblage spécial, reproduisant très bien la coloration caractéristique (rougeâtre) de l'image de l'époque. L'amplification du signal vidéo est assurée

par des lampes radio du type octal américain. Dans l'état actuel du système, la transmission du signal entre la caméra et le récepteur, s'effectue par câble vidéo; il n'y a pas, pour l'instant, de liaison HF.

#### **DESTINATION** DES PROTOTYPES

Ces machines ont été construites dans un but non lucratif, essentiellement pour faire connaître au plus grand nombre notre patrimoine relatif au domaine, peu connu, de la Télévision Mécanique (lequel connaît un certain essor en Angleterre, aux USA et en Allemagne, au travers d'associations d'amateurs spécialisés).

L'absence d'ensemble opérationnel relatif à cette technologie, nous a été, également, une forte motivation pour la décision de réaliser ces machines, en dépit des difficultés et des sacrifices.

![](_page_13_Picture_18.jpeg)

#### **REPORTAGE**

#### radioamateurs

Notre objectif principal est donc à présent, de pouvoir offrir à toute association, musée, institution universitaire et scientifique, la démonstration de cet ensemble unique qui, par son existence même, est un modeste hommage rendus aux pionniers de la Télévision naissante.

L'apparence des appareils a été l'objet d'un soin particulier, alliant l'esthétique au souci de véracité historique. Les coffrets sont réalisés en placage de noyer et loupe de noyer marqueté.

Une démonstration au grand public de cet ensemble aura lieu lors de "Radiomania 2002" le 13 octobre prochain à la Maison des Sports de Clermont-Ferrand.

Les machines sont visibles sur le site de Roger Dupouy dont l'adresse internet est: **http://perso.wanadoo.fr/ roger.dupouy/**

Pour toute question concernant les prototypes :

tél: 0473-649620 ou e-mail: **roger.dupouy@wanadoo.fr**

### **Carrefour International de la Radio**

#### PRÉSENTATION DE L'ASSOCIATION

Association régie par loi de 1901, créée en 1992 sous le nom de "TSF-Auvergne", elle est devenue "Carrefour International de le Radio" en 1994.

De 1993 à 1998, l'association a consacré une bonne part de son activité à organiser la manifestation "Carrefour International de la Radio" de Clermont-Ferrand (63), grand rassemblement du centre de la France consacré à la "Radio": radiodiffusion. radioécouteurs, collectionneurs de TSF, marché de la radiocommunication, et bien entendu radioamateurisme sous toutes ses formes.

A côté de cette activité orientée grand public, l'association s'est positionnée sur la partie conservation du patrimoine de la radio et du son. Ainsi, au fil des ans, elle s'est constitué une collection de matériels anciens: postes de TSF antennes "cadre", appareils de mesure: s'est procuré de la documentation technique: revues spécialisées, schémathèque, et a récupéré un stock important de pièces détachées de toute nature.

Dans son atelier/laboratoire, les adhérents viennent répa-

rer soit le matériel de l'association soit leurs propres appareils tout en s'initiant à la radioélectricité et notamment à la pratique des lampes. Actuellement, le "CIR" soutien un projet de réalisation de prototypes d'appareils de télévision mécanique (décrit ci-dessus) utilisant des disques de Nipkow réalisé par deux de ses membres. Dès qu'ils seront opérationnels ces appareils seront présentés au Musée de "Radio-France".

Un catalogue des appareils disponibles pour des miniexpositions retrace toute l'histoire de la radio depuis ses débuts. Récemment, une équipe de la rédaction nationale de France 3 a utilisé des postes pour illustrer une de ses émissions "Un livre un jour" tournée à Clermont-Ferrand.

L'association dispose d'un radio-club "F5KAM" qui participe à diverses animations radioamateurs (nodes "packet-radio") mais qui est surtout connu pour effectuer un service de "QSL-Manager": R0MIR, 6A1A, notamment.

En 2000, le "CIR" a imaginé, conjointement avec l'association "Rétro-Phonia", un concept nouveau de manifes-

![](_page_14_Picture_18.jpeg)

tation appelée "Radiomania". Réalisée avec le soutien de la ville de Clermont-Ferrand, "Radiomania" a été rejoint par les autres associations nationales "AEA" et "CHCR" pour donner à cette bourse d'échange/exposition de matériels anciens, TSF et son, une dimension nationale.

Seule association de ce type dans le centre de la France, le "CIR" ambitionne de devenir

un pôle de référence régional pour la conservation et la présentation de ce patrimoine.

#### CIR

22, rue Bansac 63000-Clermont-Ferrand Tél. 04.73.92.31.52 E-mail : C.i.r@wanadoo.fr

Association (Loi 1901) déclarée à la Préfecture du Puy-de-Dôme sous le N°14573

![](_page_14_Picture_25.jpeg)

#### **REPORTAGE**

Radioamateurs

## **Les radioamateurs au collège Les radioamateurs au collège**

orsque cette proposition nous est parvenue par l'intermédiaire de Marc F1UMW nous avons répondu favorablement à cette demande.  $\begin{array}{c} \hline \end{array}$ 

Le principe de l'organisation de cette journée a été basé sur une présentation aux jeunes des différentes activités des radioamateurs, accompagnée de démonstrations de trafic. Chaque groupe était constitué d'environ 10 personnes; nous avons reçu 6 groupes durant la journée. Elle s'est terminée par la projection de la cassette du REF-Union sur la présentation des radioamateurs à l'ensemble des jeunes et de leurs animateurs.

Pour rendre cette journée aussi concrète que possible, nous avons mis en fonctionnement deux stations décamétriques, un ordinateur et une balise et récepteur ARDF.

Au dernier salon de Clermont, organisé par le radio-club Pierre Coulon F5KMB, le Principal du collège Marcelin Berthelot de Nogent sur Oise (60180) a été très impressionné par les différentes activités des radioamateurs. L'idée lui est venue de nous demander d'assurer une animation lors de la période de l'école ouverte au début du mois de juillet. L'école ouverte, s'adresse à des jeunes qui entrent en classe de sixième au collège dès la prochaine rentrée scolaire.

![](_page_15_Picture_7.jpeg)

Jean F1DPI (de dos) et Marc F1UMW en démonstration SSTV devant les élèves.

Georges F1HPW et Jean-Jacques F1NQP au tableau expliquant les classes de licence.

![](_page_15_Picture_10.jpeg)

Lors de la réception des différents groupes, nous avons tenté de nous mettre à la portée des jeunes afin qu'ils puissent retenir quelque chose sur l'activité des radioamateurs. Nous leur avons expliqué les buts recherchés par les radioamateurs, les possibilités de communication entre les différents pays du monde, l'absence de frontières et le langage commun… La convivialité développée dans les communications réalisées par les radioamateurs.

Nous leur avons aussi parlé des différents moyens de communication que nous utilisons, la phonie, le numérique, les satellites, la télégraphie, la SSTV. Chacun de ces principes a été concrétisé par une démonstration de trafic ainsi qu'une démonstration de la localisation d'une balise ARDF.

A la fin de chaque séance, il a été remis à l'ensemble des participants un dépliant sur la radiogoniométrie sportive, édité par ARDF France, et la plaquette éditée par la commission promotion du REF-Union. Cette animation a été rendue possible grâce la disponibilité des membres du radio-club du Bassin Creillois F6KGT et du radio-club Pierre Coulon F5KMB. Etaient présents, F1UMW, F1PKU, F1NQP, F1HPW et F1DPI.

#### Photos de F1PKU Textes de F1DPI

D'autres photos sont disponibles sur le site du Ref Ed60 à l'adresse suivante : www.ref-union.org/ed60/ Email : ed60@ref-union.org Email : f5kmb@wanadoo.fr Email : f6kgt@wanadoo.fr

![](_page_16_Picture_0.jpeg)

## **RADIO DX** CENTER **39, route du Pontel 78760 JOUARS-PONTCHARTRAIN**

## **Tél : 01 34 89 46 01 Fax : 01 34 89 46 02**

OUVERT DE 10h À 12h30 ET DE 14h À 19h du mardi au samedi

#### **www.rdxc.com et www.rdxc-ita.com**

![](_page_16_Picture_5.jpeg)

![](_page_16_Picture_6.jpeg)

- Microphone de base de haute qualité
- $\bullet$  Dimensions : 100 x 155 x 35 mm
- Poids : 450 g • Alimentation : 3 volts
- (par le poste ou par piles LR6) ● Impédance : 500 ohms-100 Kohms
- Compresseur à niveau réglable : 45 dB (HIGH) 10 dB (LOW)
- Touche CALL, VFO, MR et PF fonctionnant avec certains tranceivers VHF, UHF ou VHF/UHF
- Circuit intégré : 1
- Transistors : 11
- Consommation : 2 mA en réception et 3 mA en émission
- Livré avec une notice en Français et un cordon câblé 8 broches (décamétrique Kenwood et Alinco). Pour les autres cablages contactez-nous.
- Microphone céramique à haute sensibilité
- Niveau de compression réglable : 10 dB, 20 dB ou 30 dB
- Equaliseur graphique (S/N ratio : 80 dB)
- Facteur de distorsion (équaliseur graphique) : 0,05 %
- Voltage de sortie Comp. : 0 à 30 mV (RMS)
- Impédance de sortie : 500 ohms-100Kohms
- Alimentation : 6 à 9 volts (par le poste ou par pile LR9)
- Alarme : approximativement 4,5 kHz par tonalité intermittente
- Consommation : avec équaliseur éteint 3,5 mA en réception et 4,5 mA en émission ; avec équaliseur en marche 10 mA en réception et 11 mA en émission
- Touche CALL, VFO, MR et PF fonctionnant avec certains tranceivers VHF, UHF ou VHF/UHF
- Dimensions : 227 x 130 x 320 mm
- Poids : environ 1000 grammes

• Livré avec une notice en Français et un cordon câblé 8 broches (décamétrique Kenwood et Alinco). Pour les autres cablages contactez-nous.

![](_page_16_Picture_30.jpeg)

● Puissance d'alimentation : DC 12 Volts

**AV-200 ou AV-400 : 105 € TTC**

● Fréquences couvertes AV200 :1,8 à 180 MHz • Fréquences couvertes AV400 :140 à 525 MHz

 $\bullet$  Echelles de puissance : 5 W, 20 W, 200 W et 400 W

AV-200, AV-400 ou AV-600 Ros/ Wattmètres de base

#### AV-20 ou AV-40 Ros/Wattmètres à aiguilles croisées **85 € TTC**

![](_page_16_Picture_33.jpeg)

### **Revendeurs nous consulter**

#### **BON DE COMMANDE à retourner à :**

![](_page_16_Picture_577.jpeg)

![](_page_16_Picture_578.jpeg)

![](_page_16_Picture_579.jpeg)

Port recommandé collissimo (colis de - de 15 kg ou inférieur à 1m.) . . . . . . . . . . . 11 € Port forfait transporteur (colis de + de 15 kg ou supérieur à 1 m. ex : antenne) . . .25 €

- $\bullet$  Pertes d'insertion : 0,1 dB (1,8 à 180 MHz) et 0,2 dB ● Tolérance du wattmètre : 5 % (5 W), 7,5 % (10 W), 10 % (200 W)
- et 12,5 % (400 W) ● Connecteur : type UHF (PL)

● Impédance : 50 ohms

**AV-600 : 149 € TTC**

(140 à 525 MHz)

- $\bullet$  Dimensions : 15 x 6,5 x 10 cm
- Poids : 720 g pour l'AV600 et 630 g pour l'AV-200 et 400

• Fréquences couvertes AV600 :1,8 à 180 MHz et 140 à 525 MHz

MHZ 09/2002

● Impédance : 50 ohms • Echelles de puissance AV20 : 30 ou 300 W

• Fréquences couvertes AV20 :

● Fréquences couvertes AV40 :

1,8 à 200 MHz

140 à 525 MHz

- Echelles de puissance AV40 : 15 ou 150 W
- Tolérance du wattmètre : inférieure à 10 %
- Puissance mini admissible AV20 : 2W
- Puissance mini admissible AV40 : 1W
- Connecteur : type UHF (PL)
- $\bullet$  Dimensions : 85 x 87 x 95 cm
- Poids : 290 g pour l'AV20 et 280 g pour l'AV40
- Puissance d'alimentation : DC 12 Volts
- Livré avec une notice en Français et un cordon d'alimentation DC pour l'éclairage du vumètre

**Expédition dans toute la France Métropolitaine sous 48 heures.** (dans la limite des stocks disponibles). **DOM - TOM** nous consulter.

Matériel

### **Naissance d'un amplifi cateur linéaire à transistors Naissance d'un amplifi cateur linéaire à transistors**

ertes, ce montage ne s'adresse pas aux débutants mais il pourra être entrepris par les radioamateurs ayant déjà acquis quelque expérience avec les transistors de puissance HF. A terme, on disposera d'un amplificateur robuste dont les composants de puissance ont une longévité supérieure à celle des tubes… C

Nous allons décrire, dans cette série d'articles, l'étude et la réalisation d'un amplificateur de puissance à transistors, prévu pour les bandes décamétriques. Tout sera mis en œuvre pour aboutir à une réalisation dotée des protections garantissant la longévité des composants.

![](_page_17_Picture_5.jpeg)

devoir de l'honorer. Certains ont en mémoire les réalisations des Handbook de l'ARRL qui, utilisant une 3-1500Z sous 3000 V, mentionnait la limitation "naturelle" à 333 mA pour rester aux 1000 W d'alimentation, alors que le tube est capable de bien plus…

Pour terminer rapidement, il faut s'interroger sur "l'effet de balancier" qui, après avoir engendré la course à la puissance, voit maintenant l'immense développement du

#### 1. SYNDROME AMATEUR DU PA TRANSISTORISE

Il existe bel et bien… et freine les réalisations amateurs depuis de nombreuses années. Pourtant, ses atouts sont nombreux et il a tout pour séduire : tension d'alimentation quasi inoffensive et absence de circuits accordés en sortie.

Ces deux critères sont évidemment à comparer avec nos chers amplificateurs à tubes qui les requièrent. Alors, quelle malédiction frappe ce type d'ampli ?

Elle est à la fois réelle mais aussi subjective par réputation. Il est indéniable que le point faible est la fragilité des transistors de sortie. Cette fragilité est cependant relative si certaines précautions sont mises en œuvre pour ne jamais entrer dans la zone où les transistors se fragilisent. Ces précautions sont essentiellement au nombre de deux (ce qui est peu !)

- limiter la température de la jonction à 200°C, ce qui se traduit par une température du dissipateur de 70°C max.
- surveiller le taux d'ondes stationnaires et agir immédiatement si celui-ci devient prohibitif.

La mise en œuvre de ces deux surveillances permet alors de disposer d'un amplificateur aussi robuste qu'un modèle à tube présentant une durée de vie potentielle bien supérieure.

#### 2. LA MAQUETTE

Là encore, le transistor part avec un handicap sérieux car il est "bien connu" qu'il ne peut que très difficilement rivaliser avec les tubes.

A cette objection, il faut répondre par le besoin nécessaire… En considérant que le besoin nominal sera dicté par la réglementation fixant à 500 W la puissance maximale de sortie pour la classe autorisée.

Il faut bien reconnaître que notre culture latine ne favorise pas le respect de cette limitation de puissance, à l'opposé des anglo-saxons qui se font pour la grande majorité un QRP... Que de magnifiques contacts possibles avec quelques watts, voire quelques centaines de milliwatts et une simple verticale. Je ne citerais ici que mon ami F6BLK qui a récemment reçu le très convoité diplôme du GQRP club… Premier Français ! Et tout ceci avec un SG2020, plus récemment un K2, et une verticale sur la pelouse…

#### 3. LE DESIGN, DE QUOI PART-ON ?

En allant au plus simple, l'idée initiale est de disposer d'un peu de puissance en partant d'un transceiver QRP délivrant une dizaine de watts, voire un peu plus, et d'utiliser conjointement une boîte de couplage automatique (ou manuelle).

De ces deux hypothèses d'entrée se déclinent la puissance de sortie, soit 200 W et l'absence de filtres de sortie par l'utilisation de la boîte de couplage.

Comme on le verra par la suite, le module de puissance est capable de bien plus et une version 500 W est également présentée.

Je me suis confié à Gilles de CCE (Cholet Composants Electroniques) de ce projet qui a suivi mes précédentes réalisations et qui, possède une solide expérience dans les amplificateurs à transistors. De plus, Gilles disposait de transistors RF appariés répondant au niveau de puissance visé, mais en plus possédait quelques platines précâblées comportant la quasi-totalité des composants nécessaires mais sans les transistors, ni le type requis. Il fallait donc maquetter pour savoir ce que pouvait fournir cette platine équipée de transistors.

Les TH562 ont été essayés et retenus après essais. La tension maximale d'alimentation est de 50 V, ce qui limite les "kiloampères" et la puissance PEP peut atteindre 400 W pour un seul transistor…

Restait cependant à l'esprit le désir de reproductibilité d'un tel montage (au cas où certains seraient intéressés par cette réalisation) à l'issue de l'épuisement des platines en stock, par la possi-

#### Matériel

bilité d'en fabriquer entièrement de nouvelles. Ce point important ne semble pas poser de difficultés à CCE qui assure pouvoir fournir les composants nécessaires. L'essai sera réalisé le moment venu. Il ne restait donc plus qu'à maquetter moyennant l'adjonction d'une alimentation et d'un circuit de polarisation.

![](_page_18_Picture_3.jpeg)

#### 4. LA MAQUETTE

La maquette initiale n'est ni plus ni moins que le module amplificateur monté sur son dissipateur et alimenté par une alimentation de laboratoire 0-50V/10A, ce qui limite l'expérimentation à 500 W de puissance en entrée.

Le circuit de polarisation est, bien entendu, indispensable pour travailler en classe AB linéaire, le capteur de température sera également fixé sur le radiateur. Un simple voltmètre permettant alors de la mesurer (10mV/°C).

Aucun circuit de protection n'est prévu à ce stade.

#### **OBJECTIFS :**

- Vérifier le fonctionnement de la carte (tenue à la tension, stabilité…):
- Mesurer la puissance de sortie en fonction de la tension d'alimentation ;
- Mesurer le gain et la réponse en fréquence (1,8 à 30 MHz) ;
- Dimensionner l'évacuation des calories ;
- Définir les protections.

#### 4.1. CONSTRUCTION DU DISSIPATEUR

Le dissipateur est un des éléments essentiels de l'amplificateur et sa bonne confection concoure grandement à la réussite du projet.

Compte tenu des puissances à dissiper en présence, sa construction sort des sentiers battus car elle n'utilise pas un simple radiateur.

Les deux transistors de puissance seront fixés sur une plaque de cuivre de 100 x 200 et de 8 mm d'épaisseur qui, elle-même, sera solidarisée au radiateur aluminium. Ce genre de plaque taillée aux dimensions est disponible chez les négociants en métaux non ferreux (attention au minimum de facturation). En principe les découpes sont propres et la planéité suffisante.

Le radiateur proprement dit est de même taille que la plaque de cuivre et de 40 mm d'épaisseur, ailettes comprises. Il est disponible chez les principaux revendeurs.

L'ensemble ainsi obtenu sera soumis à une ventilation forcée obtenue par la mise en œuvre d'un ventilateur 12 V de 120 mm. Comme mentionnée précédemment, le débit d'air sera fonction de la température du radiateur afin de minimiser le bruit.

#### Outillage recommandé :

Afin d'assurer un succès à l'opération, l'outillage suivant me paraît nécessaire :

- perceuse à colonne (il en existe maintenant à vil prix)

– foret métal de 2,5, 3,2, 4, 8 et 10 mm

- taraud (une passe de préférence) de 3 et 4 mm
- un tourne à gauche
- 2 presses serre-joint ou pince-étau
- laine d'acier, toile émeri, tampon vert
- huile
- pinceau

#### Si le polissage est nécessaire :

- disque abrasif grain 150
- disque feutre à polir
- pâte à polir pour métaux non ferreux

#### Traçage de la plaque de cuivre :

On repérera, s'il y a lieu, la face la plus lisse de la plaque (qui recevra les transistors de puissance) en la décapant à la laine d'acier. En fonction de l'origine du cuivre et de son façonnage, il est possible qu'une des faces soit plus propre que l'autre. En présence de défauts apparaissant généralement sous forme de moucheté noirâtre, un polissage sera effectué à l'issue de l'opération de perçage.

Chaque repère de perçage sera marqué par un coup de pointeau. Les opérations de perçage et de taraudage seront effectuées dans l'ordre ci-après :

Perçage et taraudage de la fixation des éléments actifs:

Il s'agit des trous les plus petits nécessaires pour la fixation des transistors de puissance, de la plaque elle-même et des trois composants du circuits de polarisation situés dans la partie gauche de la plaque de cuivre.

Le perçage sera fait de part en part au diamètre 2.5 mm et suivi du taraudage à 3 mm de chacun de trous. Les éventuelles bavures seront éliminées à la main à l'aide d'un foret de 8 mm.

Perçage du radiateur aluminium et de la plaque de cuivre : Afin de recevoir la plaque de cuivre de 8 mm, le radiateur aluminium devra être également percé et taraudé. Pour ce faire, on solidarisera la plaque de cuivre du radiateur à l'aide de deux presses genre serre-joints et on percera les trous des quatre angles au diamètre 3,2 mm qui déboucheront entre les ailettes d'extrémité du radiateur.

La plaque de cuivre sera alors désolidarisée du radiateur et les 4 trous seront élargis à 4 mm puis fraisés à 8 mm sur une profondeur d'environ 1 mm (présenter une vis pour apprécier la position de la tête par rapport à la surface supérieure de la laque de cuivre).

Les trous correspondants du radiateur seront alors taraudés à 4 mm, permettant ainsi de fixer la plaque de cuivre sur celui-ci et de s'affranchir des serre-joints.

Les huit trous restants seront réalisés au diamètre 3,2 mm, de part en part de l'assemblage cuivre/radiateur.

Le radiateur sera ensuite taraudé à 4 mm et la plaque de cuivre élargie à 4 mm et fraisée à 8 mm comme précédemment. On procédera, à ce stade, à l'opération de polissage si nécessaire.

#### Solidarisation des deux éléments :

Tout est alors prêt pour fixer les deux éléments cuivre et radiateur entre eux.

On appliquera sur le radiateur une couche mince et uniforme de graisse thermique avant de placer ensemble les deux éléments.

Il ne reste plus qu'à mettre les vis en place en veillant à les serrer progressivement comme une culasse de moteur (c'està-dire en quinconce) afin de conserver la planéité du cuivre. Le couple de serrage sera énergique sans pour autant abîmer les têtes fraisées par un ripage malencontreux du tournevis.

#### 4.2. FIXATION DES COMPOSANTS SUR LE DISSIPATEUR

Ils sont évidemment peu nombreux… Sont recensés : les deux transistors de puissance et la platine principale, les deux transistors et le régulateur du circuit de polarisation. On commencera par fixer les deux transistors et le régulateur

#### Matériel

du circuit de polarisation à l'extrémité gauche de la plaque de cuivre en veillant bien à isoler QXX à l'aide d'un film de Téflon ou de mica. Avant de fixer la platine de puissance, il sera impératif d'effectuer les deux opérations suivantes :

- remplacer le condensateur chimique de 15  $\leftrightarrow$  F/40 V par un modèle 63 V; la valeur pourra sans inconvénient être supérieure à la valeur d'origine et un trou dans le plan de masse permettra la fixation du composant si l'entre-axe existant s'avérait impropre.
- raccourcir le contact central de la prise Subclic d'entrée qui risque de toucher la plaque de cuivre.

Les 4 vis d'angle de fixation de la platine seront ensuite mises en place en insérant sous chacune d'elles une entretoise de 2,2 mm réalisée à l'aide d'un écrou de 3 mm standard : l'épaisseur de ce type d'écrou convient parfaitement au besoin.

Les deux TH582 seront alors insérés par la face supérieure de la platine. A ce stade, les deux transistors doivent être libres et leurs 4 ailettes araser la face supérieure de la platine.

La face inférieure de chaque transistor sera alors enduite d'une mince couche de pâte thermique.

On procédera à la mise en place des 4 vis de fixation et de leur rondelle Grower que l'on serrera modérément. Le couple préconisé est de 5 inch.lbs… Il vaut mieux "sous serrer" que trop car un couple de serrage prohibitif est une des causes de claquage des transistors.

Il sera alors temps de souder les deux transistors sur le circuit imprimé. Cette opération sera effectuée après avoir replié chaque patte de chacun des deux transistors de 2 mm vers le haut pour faciliter un hypothétique démontage (voir photo). On ne lésinera pas sur la soudure.

![](_page_19_Picture_10.jpeg)

#### 4.3. CABLAGE DES ELEMENTS DU DISSIPATEUR

- Il se réduit aux opérations suivantes :
- masse alimentation ;
- alimentation Vcc ;
- circuit de polarisation ;
- capteur de température.

#### 5. LES ESSAIS

On procédera suivant la séquence suivante pour initialiser le montage :

- on s'assurera préalablement du bon fonctionnement du circuit de polarisation qui doit imposer un courant de 300 mA environ au deux transistors de puissance ;
- laisser les connecteurs d'entrée et de sortie libres (sans excitation et sans charge) ;
- appliquer la tension d'alimentation.

#### 5.1. STABILITE HORS CHARGE

Cet essai, conseillé par Gilles, consiste à alimenter nominalement le module amplificateur (Vcc et Vpolar) sans charge en entrée et sortie. Résultat attendu :

Aucune variation du courant collecteur. Ceci démontre l'excellente stabilité de l'amplificateur et l'absence d'accrochage aux basses fréquences.

Dans la forêt de coaxiaux du shack, le bon câble n'a pas été raccordé et l'amplificateur s'est trouvé chargé par... rien!

Je m'expliquais assez mal la chute de puissance (150 W au wattmètre) et la montée rapide de la température; c'est d'ailleurs

#### 5.1. PUISSANCE EN FONCTION DE VCC

La mesure de la puissance a été réalisée avec 20, 25, 35, 40, 45 et 50 V appliqués sur les collecteurs.

La limitation de la puissance d'entrée étant, lors des essais, dictée par l'alimentation limitée à 50 V sous 10 A soit 500 W. Les différentes courbes ci-après montrent ce qu'il est possible de tirer de l'amplificateur pour un courant max de 10 A à la fréquence de 3.7 MHz.

![](_page_19_Figure_33.jpeg)

On remarquera :

- sous 20 V, le fonctionnement est encore satisfaisant !
- sous 25 V, les résultats sont proches, toutefois le rendement est moins bon.
- 30 V s'avère être la tension critique. Près de 300 W sont nécessaires pour sortir 150 W, alors que 200 suffisent sous 25 V.
- c'est à partir de 40 V que l'on sent l'amplificateur à l'aise, car la puissance de sortie croît fortement pour une même puissance d'alimentation ; on obtient ainsi plus de 300 W sous 50 V avec un excellent rendement de 0,67, ne laissant que 145 W à dissiper.

De plus, le gain augmente, réduisant d'autant la puissance du driver. On voit qu'avec 7 à 10 W, on atteint sans difficulté les 500 W alimentation.

Ces puissances élevées, ne doivent pas nous faire oublier notre objectif initial, à savoir les 200/250 W maximum, puissance essentiellement limitée par la capacité de la boîte de couplage mais aussi pour se garder une bonne marge de sécurité.

C'est pourquoi le choix de 45 V alimentation a été fait; cette tension permet d'obtenir les 200 W facilement sur l'ensemble des bandes et laisse une marge très importante de sécurité que nous exploiterons par la suite.

#### 5.2. REPONSE EN FREQUENCE

L'ensemble des mesures à été réalisé avec 45 V d'alimentation et 10 A maximum, toujours pour les mêmes raisons.

Après calibration de la puissance de sortie du transceiver, la réponse en fréquence s'avère quasiment apériodique : la puissance est constante quelle que soit la bande utilisée.

#### 5.3. SENSIBILITE AU TOS

A la puissance d'essai, elle est faible, voire nulle… Malgré l'attention apportée aux essais, j'ai malencontreusement oublié une fois de connecter la charge de 50 ohms en sortie de l'amplificateur!

Je venais de faire un test de 10 mn à pleine charge, c'est-à-dire à la puissance de mon alimentation limitée à 10 A, soit 400 W de puissance d'entré pour 220 W affichés sur le wattmètre, afin de tracer la courbe de la température en fonction du temps. La charge commençant sérieusement à chauffer, j'ai pensé qu'en la mettant à l'extérieur de la pièce, son refroidissement serait meilleur. Ce qui fut fait au prix d'une rallonge coaxiale supplémentaire.

#### Matériel

lorsque les 70°C se sont affichés que j'ai coupé l'excitation et découvert l'erreur…

Cette petite digression pour montrer que manifestement, l'amplificateur est d'une robustesse "presque" à toute épreuve ! La boîte de couplage automatique que j'utilise (SG231) tient les 200 W et s'accorde en laissant dans le pire des cas un TOS de 1,5, voire 1,8/1. Les essais sur l'air ont montré que l'amplificateur tient cette légère désadaptation sans aucune difficulté.

Malgré tout ce qui vient d'être dit, la protection envisagée à un TOS élevé me paraît utile, une impédance complexe et capricieuse pouvant toujours être présente.

#### 5.4. CONCLUSIONS

En premier, je dois souligner la facilité avec laquelle l'amplificateur a fonctionné, c'est-à-dire du premier coup, une fois connectés l'alimentation et le circuit de polarisation. Aucun ajustement (excepté le courant de repos à 300 mA) n'a été nécessaire. Il est donc clair que le module fourni par CCE associé au TH562 remplit le besoin et au-delà.

Le dimensionnement du radiateur et le montage de la plaque de cuivre assurent une évacuation des calories telle que la ventilation forcée reste très modeste en SSB et CW. Pour les modes continus (RTTY, SSTV), la puissance de ventilation s'accroît au bout de quelques minutes mais la température n'atteint jamais les 70°C (dans les conditions de l'essai réalisé).

La résistance à la désadaptation testée par mégarde est surprenante. Aucune casse à pleine puissance en charge ouverte.

#### 5.5. ESSAIS COMPLEMENTAIRES :

Les essais et mesures réalisées ci-dessus ont été limités à 500 W de puissance d'alimentation de par l'utilisation d'une alimentation limitée à 10 A. La construction d'une alimentation autonome pour le module de puissance a permis de poursuivre les essais précédents, cette fois sans être limité à 10 A.

Les résultats sont pour le moins surprenants…..

Avec une alimentation de 45 V pouvant délivrer une quinzaine d'ampères, la puissance disponible prend toute sa consistance. En effet, avec 20 W en entrée, la puissance de sortie monte à plus de 400 W atteignant 500 W avec 25 W en entrée…

Cet essai a pu être réalisé uniquement sur les bandes des 7 et 10 MHz, le transceiver utilisé ne pouvant délivrer cette puissance que sur cette fréquence. De plus, la puissance de sortie du transceiver est peu fidèle à ce qui est affiché, une calibration préalable a dû être réalisée afin d'être certain que l'excitation appliquée était constante sur chacune des bandes.

On remarque à nouveau que le gain est très proche de 13 dB, soit un rapport sortie/entrée de 20 et que la saturation n'est pas atteinte.

On dispose donc, avec le même module, de deux versions possibles (200 et 500 W) sachant, comme on le verra plus loin, que seul le transformateur d'alimentation devra être adapté et les filtres de sortie intégrés. Les courbes ci-après montrent les résultats obtenus par bande avec 45 V d'alimentation.

![](_page_20_Figure_16.jpeg)

#### **CONSTRUCTIONS TUBULAIRES DE L'ARTOIS**

![](_page_20_Picture_18.jpeg)

e-mail cta.pylones@wanadoo.fr . Internet www.cta-pylones.com

#### **UN FABRICANT A VOTRE SERVICE**

Tous les pylônes sont réalisés dans nos ateliers à Calonne-Ricouart et nous apportons le plus grand soin à leur fabrication.

- **PYLONES A HAUBANER**
- **PYLONES AUTOPORTANTS**
- · MATS TELESCOPIQUES
- **MATS TELESCOPIQUES/BASCULANTS • ACCESSOIRES DE HAUBANAGE • TREUILS**

Jean-Pierre, F5HOL, Alain et Sandrine à votre service

#### Notre métier : VOTRE PYLONE

A chaque problème, une solution ! En ouvrant notre catalogue CTA, vous trouverez sûrement la vôtre parmi les 20 modèles que nous vous présentons. Un tarif y est joint. Et, si par malheur la bête rare n'y est pas, appelez-nous, nous la trouverons ensemble !

![](_page_20_Picture_29.jpeg)

Nos prix sont toujours TTC, sans surprise. Nos fabrications spéciales radioamateurs comprennent tous les accessoires : chaise, cage, flèche... Détails dans<br>notre catalogue que nous pouvons vous adresser contre 1,50 € en timbres.

#### **TOUR DE MAIN**

Divers

## **Une autre méthode, basée sur la Une autre méthode, basée sur la photo, pour réaliser vos CI photo, pour réaliser vos CI**

'auteur nous a écrit en ces termes : "Je me sens obligé de répondre à cet article, pour éclairer les débutants et néophytes". Voyons ensemble quelle est sa méthode, basique et traditionnelle, pour réaliser des circuits imprimés.  $\begin{bmatrix} \frac{1}{2} & \frac{1}{2} \\ \frac{1}{2} & \frac{1}{2} \end{bmatrix}$ 

#### AVEC LA MÉTHODE DU FER À REPASSER :

**1 -** Il faut du papier Glossy, coût comparable au "typon", que nous verrons plus loin. Il faut posséder une imprimante laser, ou faire exécuter cette opération par un centre de copie, donc, idem pour le "typon" par la méthode photo.

**2 -** On ne peut décemment réaliser que des petits circuits, les formats 100x150, 150x200 mm, sont très souvent "abîmés" avant la gravure.

Ne parlons pas non plus des circuits avec "plan de masse", où l'encre a tendance à s'étaler et à faire communiquer les pistes et le plan de masse.

S'il manque (une partie) de piste, comme dit dans l'article précédent, il faut rectifier au feutre C.I. (?), ou faire comme certains, qui lorsque le circuit est terminé, raccordent avec une queue de résistance (?).

**3 -** Sans être très délicate, l'opération du transfert avec le fer à repasser doit être L'auteur a découvert, dans le numéro 231 de MEGAHERTZ magazine publié en juin 2002, un article intitulé "La fabrication des circuits imprimés, avec le fer à repasser", signé par Albert Kieken. Il souhaite présenter aux débutants une autre méthode, basique mais éprouvée, permettant de réaliser ces circuits imprimés que nous publions dans la revue…

faite avec le plus grand soin, comme par la méthode photo, ce qui est logique et normal !

**4 -** S'il n'y a pas à "révéler" le circuit, il faudra quand même le graver (perchlorure) !

Alors, résumons en regardant le tableau 1.

0,60 / 0,70 Euro, pour un A4, ce qui permet même de réaliser si vous le désirez une page complète de C.I. issus des revues. Il suffit pour cela de faire des photocopies, de les découper, et les coller pour remplir la feuille A4, puis de faire exécuter un "typon".

Le coût diminue d'autant !

![](_page_21_Picture_481.jpeg)

Tableau 1

• Pour obtenir en toutes circonstances, et "à coup sûr", des circuits imprimés de haute qualité, dignes des "pros", voici comment procéder le plus "simplement" !

Vous ferez exécuter un "typon" (transparent), d'après votre revue, dans un centre de copie, en demandant de l'exécuter à l'imprimante laser, car il vous faut des pistes très noires, sur un fond transparent. Le coût moyen est de

Mais revenons au "typon" exécuté d'après une revue. Découpez-le à dimensions, et classez-le dans une enveloppe, en indiquant dessus par exemple : Récepteur 40 mètres - F6BQU - MEGA-HERTZ N° xxx - de xxx 2.00.).

Car l'avantage de ce typon, est non seulement de vous donner un excellent circuit, et une réussite assurée, mais de pouvoir servir "x" fois, pour vous, ou vos amis du "Club" par exemple...

• Avec le transfert, dès qu'il est appliqué, vous n'avez plus rien !...

#### AVEC LA MÉTHODE BASIQUE :

C'est tout ce qu'il y a de plus simple... (démonstrations faites "x" fois au club). Il faut commencer par la réalisation du châssis, pour l'exposition (qui rappellera à certains lecteurs, leurs débuts en photographie)! Vous pouvez vous inspirer du croquis présenté dans cet article.

(Voir schéma du châssis d'insolation).

#### LES OPÉRATIONS :

Enlevez la pellicule protectrice de la plaque d'Epoxy présensibilisée (vous pouvez le faire sous éclairage ambiant, le temps de placer votre typon et de refermer le châssis, car la surface n'est pas aussi sensible pour être "voilée" en si peu de temps.

- Posez la plaque sur la mousse du châssis (face présensibilisée au-dessus).
- Posez votre "typon" sur la plaque d'Epoxy, en vérifiant qu'il est bien à l'endroit (voir votre revue).
- Posez la vitre.
- Mettre la lampe Nitraphot (250 W), à une hauteur de 40 centimètres, bien centrée sur le circuit.
- Exposez pendant 12 minutes.

#### **TOUR DE MAIN**

Divers

L'exposition terminée, trempez votre plaque dans le "révélateur" à (température ambiante).

Vous pouvez mettre des gants, mais ce n'est pas obligatoire, évitez cependant de vous toucher les yeux… mais comme vous êtes prudent et soigneux, il n'y aura pas de problèmes !

Frottez la plaque avec un pinceau plat et souple, pour éliminer la résine brûlée. Selon les marques de plaques, une teinte bleue ou verte partira de celle-ci et teintera légèrement le révélateur. L'opération dure environ 1 minute, 1 minute et demi (maximum), le circuit doit être bien apparent et le cuivre bien brillant ! Sortez la plaque, et rincez-la abondamment sous le robinet de préférence. Il n'y a pas lieu de sécher le circuit avant la gravure.

#### LA GRAVURE :

Employez du perchlorure de fer, en granulés que vous diluerez dans un litre d'eau tiède.

Bien remuer le perchlo. Avant d'en verser une quantité suffisante pour graver le circuit, dans un récipient, tel que cuvette plastique ou encore ces bacs pelliculés récupérés après achat de viande.

Température du perchlo: 30° C environ (que vous pourrez chauffer au bainmarie, ou au four microondes, puisque vous utilisez une cuvette plastique ou similaire).

Agiter légèrement le bac par un mouvement de va-etvient, en soulevant celui-ci de 2 à 3 cm, et en le reposant, assez souvent, ou pendant toute la durée, car cette opération accélère la gravure.

En 15 minutes environ, le circuit est gravé. Veillez cependant à ce qu'il n'y ait plus de trace de cuivre entre les pistes...

![](_page_22_Figure_11.jpeg)

13 X 18 àu 18 X 24 cm ( ou plus )

Sortez le circuit, rincez le abondamment sous le robinet.

Vous pourriez laisser la résine, qui protège les pistes, et qui est thermo-soudable, mais il vaut mieux nettoyer le circuit.

Personnellement, je frotte la plaque avec un tampon Jex au savon, pour éliminer cette résine. Je rince et je sèche.

Je frotte le circuit avec de la laine d'acier 0000, pour éliminer définitivement toutes traces de résine et autres, et obtenir le cuivre bien brillant.

Bien souffler sur le circuit pour éliminer tous résidus de laine d'acier.

Vous pouvez étamer le circuit dans un bain d'étain à froid, genre "Etamag". Il vous faut faire tremper le circuit dans cette solution que vous aurez au préalable bien agitée, afin de la rendre homogène. L'opération dure environ 3 minutes.

Ou alors, vous pouvez vernir le circuit avec un vernis spécial pour C.I.

Détaillé de cette façon, cela peut paraître un peu complexe, mais en réalité cela est beaucoup plus rapide, surtout lorsque vous aurez réalisé quelques circuits.

#### CONSEIL :

Pour mettre toutes les chances de votre côté, vous pouvez n'utiliser qu'une seule fois votre solution de perchlo, en prenant la cuvette et la quantité de produit suffisante par rapport à votre circuit.

Vous transvaserez ensuite le perchlo dans un bidon plastique (ayant contenu de l'eau déminéralisée par exemple), en y inscrivant dessus au feutre pour C.I.:

"perchlorure de fer". Lorsque le bidon sera plein (ou presque), vous le remettrez au responsable de votre déchetterie, comme pour tous produits dangereux périmés ou usagés.

Voilà pour ceux qui ne veulent pas "bricoler", et être sûr d'obtenir des résultats de "pro". Dans toutes choses, "il faut bien le faire, ou ne pas le faire"! Croyez-moi!

Je reste à la disposition des lecteurs débutants (ou non), concernant toutes les questions qu'ils pourraient se poser au sujet des circuits, jusqu'à leurs réalisations.

J'anime toujours un club d'electronique, et nombreux sont les participants, issus de mes cours de formation bénévole (théorie et pratique), qui obtiennent de très belles réalisations !

#### **TECHNIQUE**

mesure

## **Equipements de mesure Equipements de mesure**

N 'oublions pas que les principes de mesure sont souvent les mêmes que ceux mis en œuvre en émission ou en réception. Ainsi, une sonde HF s'apparente à

Deux montages simples qui s'adressent avant tout aux SWL. De la confection d'un coupleur à la réalisation de récepteurs expérimentaux, il peut être utile de pouvoir procéder à quelques mesures. Connaître les valeurs des condensateurs ou des inductances, vérifier un montage ou explorer des variantes d'une réalisation nécessite une instrumentation même rudimentaire.

la partie détection d'un récepteur cristal et la structure d'un pont de mesure à un filtre. Les montages proposés n'ont pas la prétention d'égaler les instruments derniers cris à microprocesseur et affichage LCD, mais de montrer qu'avec les moyens les plus simples possibles et en utilisant les éléments dont nous disposons, tel que récepteur et ordinateur, il est possible de procéder à des mesures fiables et précises en regard des moyens utilisés.

Le but est d'exploiter au maximum l'ordinateur pour les calculs (mais pas seulement), le récepteur, les composants les plus classiques et un multimètre très banal. Les modèles à moins de 15 euros proposés sur le marché conviennent tout à fait. Le lecteur habitué aux instruments sophistiqués et automatiques trouvera ces montages un peu ringards mais leur étude ou leur réalisation lui permettra un retour aux sources et une redécouverte des bases de la radio. De plus, en comparant les résultats entre différents montages et les instruments dont il dispose, il sera à même de mener une réflexion critique à propos de ces instruments récents et coûteux dont le prix n'est souvent justifié que par le confort d'utilisation et non pas par la complexité et le soin mis en œuvre dans la réalisation de la mesure.

#### UN CAPACIMÈTRE

Le principe retenu est la mesure en pont à partir d'une capacité connue. Voir figure 1.

![](_page_23_Figure_9.jpeg)

Figure 1 : Capacimètre.

C1 est la capacité connue, Cx la capacité à mesurer, Pa et Pb les résistances d'un potentiomètre de part et d'autre du curseur. Le signal qui alimente le pont est prélevé sur la sortie audio du récepteur réglé sur une station puissante. Le transformateur sert d'élévateur d'impédance

libre se traduit par un "nul" au casque. L'écoute en SSB délivre un son aigu plus facile à détecter.

et améliore la sensibilité du pont. Le détecteur est un simple casque haute impédance. La mesure consiste à équilibrer le pont à l'aide du potentiomètre P. L'équi-

#### UN INDUCTANCEMÈTRE

Il est difficile de trouver un montage plus simple. Voir figure 2.

Ce circuit permettant la mesure d'inductance, y compris les bobinages sur tores ou sous capuchon de ferrite, se compose :

- d'un ordinateur quelconque,
- d'un récepteur HF muni d'un affichage précis de la fréquence et d'une prise d'antenne,
- d'une courte longueur de coaxial connecté à la prise d'antenne,
- d'un CV étalonné doté d'une graduation de lecture,
- de 1 ou 2 mètres de fil souple servant d'antenne de réception.

![](_page_23_Figure_21.jpeg)

Figure 2 : Inductancemètre.

Dans cette application, l'ordinateur dont le QRM présente souvent un inconvénient dans l'utilisation en radio, va nous servir de générateur de bruit. En approchant plus ou moins le fil d'antenne du boîtier ou de l'écran, nous disposons d'un signal, aux environs de 5 points S, idéal pour effectuer la mesure.

L'inductance à mesurer se connecte en parallèle avec le CV. Une telle combinaison de Lx et CV se comporte, suivant le réglage du CV, en circuit bouchon en bloquant le signal arrivant de l'antenne vers le récepteur. Si la fréquence du récepteur a été judicieusement choisie, et tout l'art est là, en balayant la gamme du CV on obtient un minimum très net de réception. Suivant la qualité du CV, de la fréquence choisie et du facteur Q de l'inductance à mesurer, il est quasiment possible d'annuler le signal.

Connaissant la fréquence de réception et la valeur de CV lue sur la graduation, on détermine Lx par le calcul d'une expression déduite de la formule de lord Kelvin:

#### **TECHNIQUE**

#### mesure

![](_page_24_Figure_2.jpeg)

On pourra avantageusement se servir du générateur de bruit, c'est dire de l'ordinateur, pour faire les calculs.

#### *PRÉCISION DE LA MESURE*

Pour ne pas trop dégrader la précision, l'utilisation de ce montage nécessite quelques précautions.

La précision de la mesure dépend de la précision de lecture de la fréquence et de la capacité du Cv au minimum de réception. La netteté de ce minimum dépend de la qualité de l'inductance Lx.

#### *CONNAÎTRE L'ORDRE DE GRANDEUR*

En effet, il existe une infinité de combinaison Lx Cv pour une fréquence donnée mais pour obtenir un creux de réception bien net, la valeur de Cv ne doit pas être trop importante. La fréquence doit donc être choisie: en fonction de l'ordre de grandeur de l'inductance à mesurer et en fonction de la gamme de capacité du CV.

#### *LECTURE DE LA FRÉQUENCE*

En principe pas de problèmes de ce côté. Même sur un récepteur bas de gamme, la fréquence est indiquée au moins au kHz près.

#### *LE CV*

Pour obtenir une bonne qualité de mesure, tous les efforts devront porter sur le choix et surtout l'étalonnage du Cv. Dotez-le d'un large bouton ou d'un grand index et fabriquez une graduation généreuse. La variation de capacité de la plupart des Cv n'est pas linéaire, c'est-à-dire qu'elle n'est pas proportionnelle à la variation angulaire. Pas question donc

de plaquer un simple rapporteur en guise de graduation. La confection de cette graduation nécessite l'emploi d'un capacimètre précis ou l'utilisation d'un pont, comme par exemple celui décrit plus haut. Il donne d'excellents résultats, pourvu qu'on utilise des capacités de précision.

Si l'on ne dispose pas d'un ordinateur, il est toujours possible d'utiliser l'antenne en calant le récepteur dans la bande broadcast ou sur n'importe quel signal reçu en continu, tel le RTTY ou le fax météo.

#### *QUELQUES FRÉQUENCES PARTICULIÈRES*

L'ordinateur provoque du QRM sur pratiquement la totalité du spectre. En choisissant des fréquences particulières, le résultat est obtenu à la suite d'un calcul beaucoup plus simple. Par exemple, si le récepteur est calé sur 15,915 MHz la formule de calcul servant à déterminer Lx devient : Lx = 100/CV. Si le nul est obtenu pour une valeur de CV égale à 80 pF, on obtient Lx = 100/80 = 1.25 ↔ H.

Le tableau donne quelques fréquences et constantes remarquables.

![](_page_24_Picture_225.jpeg)

Bonnes mesures !

Jean BURGARD, F4DNR

![](_page_24_Picture_21.jpeg)

![](_page_24_Picture_22.jpeg)

Plus de 15.000 références

![](_page_24_Picture_226.jpeg)

#### Historique **DIVERS**

## **Hallicrafters Hallicrafters**

![](_page_25_Picture_2.jpeg)

Cette fois-ci, le QST de l'ARRL n'avait mis que 2 mois pour lui parvenir. Il choisit de faire durer le plaisir et ne se précipita pas pour l'ouvrir. Un peu plus tard dans la soirée, il se plongea dans sa lecture et reçut un choc dès les pages 4 et 5. La firme Hallicrafters y annonçait une expédition en Afrique centrale, d'une durée de 6 mois, avec l'explorateur Gatti comme leader, et recherchait un opérateur radioamateur pour s'y joindre.

![](_page_25_Picture_4.jpeg)

#### Expédition Hallicrafters/Gatti.

L'esprit du jeune homme s'envola immédiatement à la lecture de la description de l'expédition, sa joie d'être radioamateur étant renforcée. Nul doute que ce choc ne serait pas étranger à l'acquisition qu'il ferait quelques années plus tard de son émetteur SSB HT30.

Ce génie du marketing sera toujours la caractéristique d'Hallicrafters, et quelques années après que l'expédition Hallicrafters/Gatti ait

![](_page_25_Picture_8.jpeg)

Un nom qui fait toujours rêver.

été sur l'air avec, parmi les indicatifs, VQ3HGE, la mère des DX expéditions modernes se déroulait en 1954 sur l'îlot Clipperton avec l'indicatif FO8AJ, menée par Bob Denniston, futur président de l'ARRL, encore avec du matériel Hallicrafters.

#### COMMENT TOUT A DÉBUTÉ

William J. Halligan, ou Bill Halligan est né au début 1889 à Boston, Massachusetts. Jusqu'à la première guerre mondiale, Bill exerce divers métiers dont opérateur radio sur un bateau de croisière. C'est à l'issue de celle-ci qu'il entreprend des études d'électricité, mais n'exerce pas de métier à forte connotation technique puisqu'il sera reporter d'un journal de Boston avant de devenir commercial dans la vente de composants radio. C'est en 1928, devant la croissance de l'intérêt pour la radio, qu'il fonde sa propre société de vente de composants à Chicago.

La dépression de 1931 le pousse, pour accélérer les ventes, à commercialiser des récepteurs destinés aux amateurs. Il nomme son entreprise Hallicrafters, contraction de Halligan et handcrafters (manufacturiers). Mais les premiers problèmes surgissent car Bill ne dispose pas de l'utilisation des brevets détenus par RCA. C'est la faillite de Silver Marshall Incorporated en 1933, puis son rachat par Bill qui lui procure l'accès aux brevets. La fusion puis l'absorption d'Echophone établissent enfin une entreprise viable, avec une production personnelle dans des locaux adaptés.

#### HALLICRAFTERS JUSQU'AU SECOND CONFLIT MONDIAL

Durant cette période, Collins ne commercialise pas de récepteurs pour les amateurs et Drake débute avec quelques accessoires. Hallicrafters se partage donc, principalement avec Hammarlund et National Company, ce marché. Les récepteurs évoluent, se sophistiquent, et, alors que le fleuron d'Hammarlund se

nomme Superpro SP400, celui de National HRO-7, Hallicrafters met sur le marché en 1941 le SX28. Il s'agit d'un superhétérodyne à couverture générale et "band spread "sur les bandes amateurs de l'époque (le 15 m n'est pas encore attribué aux amateurs et le 11 m est encore une bande amateurs). La sortie BF utilise un pushpull de 6V6, une simple conversion avec MF sur 455 kHz et 2 amplificateurs HF. Ce matériel est toujours très prisé, en particulier pour l'écoute de l'AM, et certains

![](_page_25_Picture_18.jpeg)

Le SX28.

estiment qu'il s'agit d'un des meilleurs récepteurs de l'époque.

Les récepteurs des sociétés concurrentes ont des conceptions similaires qui se tradui-

![](_page_25_Picture_22.jpeg)

Le HT4.

sent par une faible stabilité, une mauvaise réjection de la fréquence image sur les

#### **DIVERS**

**Historique** 

![](_page_26_Picture_2.jpeg)

#### Le SX42.

bandes hautes et une sélectivité réduite.

Du côté des émetteurs, Hallicrafters commercialise les HT1 à HT14, fonctionnant en CW, parfois en AM, avec pilotage par quartz ou VFO extérieur.

Lors du conflit, l'émission d'amateurs est suspendue aux USA et ceux-ci sont même invités à vendre leur matériel à l'Etat pour soutenir l'effort de guerre.

Hallicrafters se tourne vers les marchés militaires et son émetteur HT4 (BC610) fera partie de l'unité collective SCR299.

#### LE RETOUR AU MARCHÉ DES AMATEURS

En 1945, Hallicrafters revient sur ce marché et produit à une cadence effrénée toute une série de matériels, récepteurs et émetteurs HF et VHF, accessoires et aborde même la commercialisation de récepteurs de télévision. Des kits seront également mis sur le marché, avec le HT40 (\$80) et le SX140 (\$100), ainsi que des transverters 6 et 2 m et de nombreux appareils pour la Défense Civile ("FCDA appro- $(''$ hev

Ces matériels se nomment SX42 et SX43 pour des récepteurs couvrant les HF mais aussi la bande FM jusqu'à 108 MHz, S38 et S40A pour des récepteurs d'entrée de gamme et HT20 pour un émetteur avec VFO couvrant en continu de 1,7 à 30 MHz, 100 W HF, alimentation 117 V et surtout traité contre le TVI qui fait peser de graves menaces sur l'émission d'amateurs en raison du développement fulgurant de la télévision au début des années 50.

Toutefois dès 1946, Collins a mis sur le marché le 75A ; il s'agit d'un récepteur amateurs, avec première conversion pilotée par quartz, grande stabilité, étalement constant et précis. Par rapport à tous les matériels des autres constructeurs, il

![](_page_26_Picture_13.jpeg)

#### Le HT20.

s'agit d'une véritable révolution. En mai 1949, Hallicrafters annonce son intention d'y répondre avec le SX73, conçu selon le même principe, et couvrant de 160 à 6 m. Malheureusement, il faut attendre mai 1952 pour qu'apparaisse un SX73, qui n'a d'ailleurs rien à voir avec l'annonce de 1949, puisqu'il s'agit en fait d'un clone du SP600 d'Hammarlund couvrant de 0,54 à 54 MHz.

Il faudra en fait attendre Mai 1961 pour qu'Hallicrafters annonce le SX115 qui reprend une partie du concept des 75A Collins. On peut estimer

![](_page_26_Picture_17.jpeg)

Prototype du FPM200.

que c'est ce retard qui précipitera quelques années plus tard la chute d'Hallicrafters, car Collins a depuis sorti sa S Line et creusé un écart qui ne sera plus comblé.

Hallicrafters campe donc sur de vieux concepts qu'il tente de pousser à leur paroxysme, comme par exemple avec le SX88 en 1953.

#### LE RÉCEPTEUR SX88

Il est utile de décrire ce récepteur et les moyens utilisés par Hallicrafters pour en faire un récepteur correct. Le SX88 couvre de 0,535 à 33 MHz, avec "band spread" sur les bandes de 160 à 10 m. Avec une profondeur et une largeur de près de 50 cm et

![](_page_26_Picture_23.jpeg)

### **DIVERS**

#### **Historique**

![](_page_27_Picture_2.jpeg)

un poids de plus de 30 kg, une grande attention a été donnée à la rigidité mécanique. Le récepteur est à double conversion (2,075 ou 1,550 MHz selon la bande reçue pour la première et 50 kHz pour la seconde). Ceci permet une bonne réjection des fréquences images grâce aux 2 amplificateurs HF et une bonne sélectivité grâce aux nombreux circuits sur 50 kHz (6 sélectivités de 0,25 à 10 kHz sont disponibles). Le BFO est amplifié pour faciliter le décodage de la SSB, mais il n'y a pas de détecteur de produit et le push-pull de 6V6 délivre 10 W.

Au bilan, en 1955, le récepteur est proposé à \$595, le même prix que le Collins 75A4. Hormis la couverture générale, le Collins est plus stable (première conversion pilotée quartz), plus sélectif (filtres mécaniques), plus précis (calibration au kHz sur toutes les bandes), restitue mieux la SSB (détecteur de produit) et résiste mieux aux signaux forts (un seul amplificateur HF). Comme on peut voir, et nonobstant la superbe qualité mécanique du SX88, la concurrence est dure face à Collins.

#### LE FPM 200

Cet appareil révolutionnaire est annoncé dans le QST du mois d'août 1957. Alors que le transistor vient d'être inventé, mais n'est utilisé dans aucun matériel radio, La ligne complète. Le VFO du SX117. Hallicrafters annonce le FPM200, émetteur et récepteur SSB, CW, AM regroupés dans un même boîtier, avec leurs 2 VFO, couvrant de 80 à 10 m ; transistorisé, seul le PA est à tubes.

> Au cours des années, l'apparence de cet appareil évoluera au fil des publicités, et des essais en aéronau-

![](_page_27_Picture_10.jpeg)

Noter les plaques en cuivre de la partie du CV accordant le VFO.

tique mobile seront même réalisés pour le promouvoir. Toutefois, la mise au point s'avérera quasiment impossible, et seuls quelques exemplaires seront commercialisés, à un prix extraordinaire (\$2700 en 1959).

![](_page_27_Picture_13.jpeg)

Le VFO du HT44.

![](_page_27_Picture_15.jpeg)

 **MEGAHERTZ magazine 234 - Septembre 2002 28**

#### LA LIGNE SX117 ET HT44

Au début des années 60, la production est très, trop même, diversifiée ; Hallicrafters présente 37 produits à son catalogue, clamant fièrement que certains ont des volumes de vente faibles. Comme on peut le noter, aucune rationalisation n'est exercée, entraînant des coûts de production élevés. Si Hallicrafters veut perdurer, des mesures doivent être prises, Le câblage du SX117.

ligne SX117/HT44. Le récepteur SX117 paraît en octobre 1962. Il s'agit, dans un boîtier de poids et dimensions réduits, d'un triple conversion (6,0/1,65 et 0,05 MHz). La couverture native est de 3,5 à 30 MHz et 4 gammes auxiliaires de 500 kHz sont disponibles entre 0,085 et 30 MHz, ce qui rend son utilisation possible sur les bandes WARC et le 160 m. 13 tubes sont employés et le SX117 dispose d'une sélectivité variable (0,5/2,5/5 kHz), d'un BFO réglable et d'un notch. Le démultiplicateur est par disques à friction et la calibration est au kHz. Le câblage est de très bonne qualité et rend le dépannage facile. La couverture des fréquences inférieures à 3 MHz est facilitée par le présélecteur HA10 qui comprend simplement des circuits accordés.

Ainsi, tout en réduisant le poids, les dimensions et le coût, Hallicrafters a réussi à produire un récepteur aussi bon que son produit phare, le SX115, qui sera bientôt abandonné. De plus, le SX117 peut fonctionner en transceiver avec le HT44 qui sera lancé en novembre 1963.

Il s'agit, dans un boîtier de mêmes taille et apparence que le SX117, d'un émetteur SSB/AM/CW de 100 W HF, couvrant de 80 à 10 m, avec alimentation séparée P150AC. Par mesure d'économie, le PA utilise des tubes de balayage TV et surtout,

#### **DIVERS**

Historique

![](_page_28_Picture_2.jpeg)

Le générateur SSB du HT44. Noter la symétrie du modulateur phasing.

la SSB est générée par la méthode du phasing. Cette méthode "douce" de génération de la SSB évite l'utilisation d'un filtre à quartz ou mécanique et offre souvent une très bonne qualité de modulation, au détriment de reprises des réglages plus fréquentes.

La ligne est complétée par l'amplificateur HT45 utilisant une 3-400Z (la société Radio Industries Inc. qui le produisait sous le nom de Loudenboomer a été rachetée par Hallicrafters) et le manipulateur électronique HA1.

La ligne totale coûte moins de \$1300, ce qui la rend attractive.

Dans le trafic actuel, cette station est parfaitement utilisable, même si son fonctionnement n'égale pas celui d'une station Collins ou Drake dans différents domaines (résistance aux signaux forts, sélectivité).

Avec des boîtiers similaires, les transceivers SR150 (5 bandes) et SR160 (3 bandes) seront produits, également à des prix attractifs.

#### LA FIN D'HALLICRAFTERS

De la fin des années 60 au début des années 70, Hallicrafters mettra sur le marché divers matériels dont la ligne SX146/HT46 et plusieurs transceivers dont le SR2000, d'une puissance input SSB de 2 kW. Malheureusement, malgré

![](_page_28_Picture_11.jpeg)

Dernière publicité Hallicrafters, avec le nom de Northrop qui l'a racheté.

des prix agressifs, les jeux sont faits et en juillet 1975 paraît la dernière publicité Hallicrafters pour le transceiver FPM300.

Des erreurs stratégiques, l'absence de rationalisation et une qualité décroissante auront eu raison de la vieille firme qui a fait rêver tant de radioamateurs.

Au fait, il existe aujourd'hui une firme au nom proche, Elecraft, qui fait également rêver avec ses transceivers en kit fabuleux ; c'est peutêtre bien elle qui a repris le flambeau d'Hallicrafters.

Je remercie des amis Bruno Grangier F6CRN et Michel d'Harboullé F6AFU pour le prêt des matériels illustrant cet article.

Georges RINGOTTE, F6DFZ

KENWOOI

![](_page_28_Picture_19.jpeg)

#### **OSCILLOSCOPES**

Plus de 34 modèles portables, analogiques ou digitaux couvrant de

5 à 150 MHz, simples ou doubles traces.

![](_page_28_Picture_23.jpeg)

**ALIMENTATIONS** 

Quarante modèles digitaux ou analogiques couvrant tous les besoins en alimentation jusqu'à 250 V et 120 A.

![](_page_28_Picture_26.jpeg)

Générateurs BF, analyseurs,

**AUDIO, VIDÉO, HF** 

millivoltmètres, distortiomètres, etc.. Toute une gamme de générateurs de laboratoire couvrant de 10 MHz à 2 GHz.

![](_page_28_Picture_29.jpeg)

#### **DIVERS**

Fréquencemètres, générateurs de fonction ainsi qu'une gamme complète

d'accessoires pour tous les appareils de mesure viendront compléter votre laboratoire.

![](_page_28_Picture_33.jpeg)

#### **TELEGRAPHIE**

informations

## **Le journal des points et des traits Le journal des points et des traits C'est ma premiere surprise partie ... C'est ma premiere surprise partie ...**

'évocation d'un événement simple, vécu par beaucoup de gens, oublié ou enterré par la plupart d'entre-eux Févocation d'un événement simple, vécu par<br>beaucoup de gens,<br>oublié ou enterré par<br>la plupart d'entre-eux<br>sous l'effet des ans, mais sans nul doute important pour ceux dont l'âge est en rapport avec l'événement. La première surprise-partie. Oui, un événement. D'autant plus qu'il nécessite quelquefois un peu de patience, de ténacité et de préparation. Souvent aussi d'une autorisation.

Le refrain de la chansonnette dont il est question ici permet peut-être aux adultes, lorsqu'ils l'entendent, de se rappeler des conditions et de l'importance de l'événement :

"Ce soir pour la première fois / Mes parents m'ont enfin permis / D'inviter des amis chez moi/C'est ma première surprise-partie / Depuis plus de cinq ou six mois / J'avais vainement essayé / C'était pareil à chaque fois / Quand j'demandais, on m'refusait / Mon père prenait ça de haut / Ma mère disait qu'c'était trop tôt / Ils se sont enfin mis d'accord / Après des heures de discussion / Sans reconnaître qu'ils avaient tort / Ils m'ont donné la permission / Première surprise-partie / Première surprise-partie/...".

Mais au fait, pourquoi cette chanson ? Pourquoi ici, dans un article pour des radioamateurs ? Peut-être l'ai-je entendue récemment sans y prêter attention ? Peut-être un événement récent concernant un jeune radioamateur fraîchement autorisé et m'ayant fait part de ses soucis a-t-il créé un lien avec ce refrain.

"C'est ma première surprise-partie, c'est ma première surprisepartie..." On dirait une chanson. C'en est une. Chantée par Sheila, il y a quelques dizaines d'années. Les paroles ont le mérite d'être comprises par une majorité. C'est comme cela que l'on fait un succès commercial, à défaut d'un succès littéraire.

Oui, en fait, obtenir un indicatif tout neuf est peut-être comparable à une première surprise-partie. Ce n'est pas acquis d'avance, ce n'est pas immédiat et la permission d'émettre, si elle est la porte ouverte aux rencontres, ce n'est pas forcément la porte ouverte sur le paradis : tout dépend en fait de l'accueil qui vous est réservé. Et quelquefois les surprises peuvent être amères et éventuellement décourageantes : le "look", le comportement du nouvel arrivant, la méfiance visà-vis de "l'étranger" manifestée par les habitués du groupe ou les sceptiques par nature, peuvent entraîner des réactions moins plaisantes que ce qu'on est en droit d'attendre lorsqu'on a une autorisation en poche.

Vous l'avez compris, je veux parler de ce premier ou de ces premiers QSO effectués par des radioamateurs titulaires d'un indicatif tout neuf et, la plupart du temps, possesseurs d'une expérience limitée. Oui, les premiers QSO sont difficiles.

En télégraphie, la feuille de papier sur laquelle le "QSO standard" est écrit, avec les blancs au bon endroit pour les inconnues des messages qui vont être échangés, est une nécessité vitale. Toute question supplémentaire, toute abréviation moins classique, et tout QRM ou variation de vitesse de transmission est un drame. Arriver au bout de son premier QSO en ayant correctement copié l'indicatif, le report, le prénom et le QTH du correspondant vous laisse dans un état d'épuisement avancé. Mais c'est une fierté importante qui en résulte. C'est compliqué, mais dans la majorité des cas les télégraphistes ont utilisé ce même chemin et savent se comporter de telle façon que le QSO ne soit pas exagérément difficile.

En téléphonie, les problèmes sont autres. Dire quelques mots dans un microphone et écouter des réponses ne nécessite pas des capacités et des efforts exagérés. C'est à la portée de tous ou presque, il suffit de constater que le citoyen commun est maintenant quasiment en permanence "en ligne", quel que soit l'endroit. Toutefois, le radioamateurisme, ce n'est pas tout à fait le téléphone et la BLU n'est pas la FM. Le QRM existe et les défauts dans les comportements des uns et des autres aussi. Le QRM, il faut faire avec, malheureusement même lorsqu'il est volontaire, c'est le métier qui rentre. L'impatience du correspondant ou son incapacité à s'adapter au rythme du débutant est déjà moins admissible. Son absence de tolérance face aux hésitations, oublis ou erreurs du débutant avéré ne l'est plus du tout. Et, enfin, son dédain méfiant ou son refus d'un QSO face à sa présence sur une bande amateur est insupportable, à moins de disposer d'éléments suffisants et probants pour justifier un tel comportement.

![](_page_29_Picture_13.jpeg)

Bien entendu de tels comportements s'expliquent et les causes se multiplient :

- Les nouveaux radioamateurs sont assez souvent des candidats isolés donc non intégrés, avec pour certains une préparation insuffisante et quelquefois aussi des mauvaises habitudes de trafic, au sens du service amateur, prises en d'autres lieux qui les désignent à la suspicion collective.

- Certains radioamateurs confirmés oublient que leurs QSO sont normalement le résultat d'un CQ ou d'une réponse à un CQ, donc ouverts à tous et pas seulement à leurs copains habituels qu'ils retrouvent sur une fréquence qu'ils considèrent presque comme la leur à force de l'utiliser à heure fixe. Dans ce cas, l'étranger dérange, mais ce n'est plus du radioamateurisme.

- La première perception d'un correspondant, c'est son indicatif, puisque c'est le premier mot qu'il doit prononcer lorsqu'il arrive et le dernier lorsqu'il part. Or un indicatif est porteur d'informations, en particulier sur l'époque de son attribution. C'est une bonne chose mais le problème est que le décodage est devenu difficile, voire impossible, tant les cartes ont été brouillées en France ces quinze dernières années, avec pour résultats des erreurs qui n'auraient néanmoins aucune importance si la prudence et la tolérance étaient une qualité partagée par tous les intervenants.

- La présence dans les bandes amateur d'indicatifs usurpés

#### **TELEGRAPHIE**

#### informations

augmente. C'est un fait et la principale cause est à rechercher du côté des réglementations non appliquées strictement. Détenir un transceiver amateur est autorisé mais l'utiliser sans licence officielle ne l'est pas. Puisqu'on ne peut pas compter sur la responsabilité de la totalité des détenteurs, et en particulier des anonymes, il est regrettable que certains Etats dont le nôtre, n'aient toujours pas mis en application une recommandation de l'European Communications Office (ex-ERO) qui préconisait la détention d'une licence en accord avec le matériel concerné avant de pouvoir se le procurer. En conséquence, certains radioamateurs sont parfois enclins à se méfier de nouvelles formes d'indicatifs. Au mieux, cela se manifeste par un refus d'engager un QSO.

Malheureusement, de tels comportements ont sans nul doute des conséquences pour ces nouveaux venus qui n'ont pourtant rien à se reprocher, sinon quelques imprécisions de conduite dans un QSO. Peut-on raisonnablement penser qu'une douche froide, ou qu'une ignorance caractérisée, ou pire encore qu'une incitation à la méfiance collective comme signe de bienvenue est sans effet notable ? Si notre jeune collègue est un tant soit peu timide ou fragile, son avenir de radioamateur ou ses activités futures en dépendront. Bien entendu, je ne parle pas ici des communicateurs fraîchement autorisés qui se comportent visiblement comme des cibistes convaincus et non comme des radioamateurs.

Je peux, à titre personnel, citer quelques exemples vécus de "premiers pas sur l'air" à différentes époques :

- Un radioamateur d'une trentaine d'années, au niveau scolaire bien peu en rapport avec le programme de l'examen, qui a passé plusieurs années à essayer de comprendre et à retenir de quoi être reçu, et qui a appris seul la télégraphie, matière indépendante du niveau scolaire et social, et

qui obtient un indicatif grâce à ses seuls efforts acharnés, se fait littéralement "casser" sur le relais VHF local par un OM indélicat. "Jack", appelons-le ainsi, a juré de ne plus faire un seul QSO en phonie. Pour autant que je le sache, il a tenu parole et c'est un excellent télégraphiste, particulièrement respectueux des règles, des usages et de ses correspondants.

- Plus récemment, un nouveau radioamateur novice, à l'époque des licence FA, subit le même sort mais de manière différente cette fois. Premiers QSO, visiblement inadaptés au radioamateurisme. Rappels à l'ordre et explications par des OM reconnus pour leurs compétences et sinon aimables à l'excès, néanmoins parfaitement corrects. Dans les mois qui suivirent, et malgré des interventions multiples et des conseils en nombre par les uns et les autres, aucune amélioration n'a été constatée chez notre jeune ami. Cette personne s'était très certainement trompée dans ses choix et ses certitudes. On ne peut rester novice indéfiniment et squatter à longueur de journée un relais FM local du seul fait de la détention d'un indicatif.

- Enfin, lors des semaines passées, un nouveau radioamateur, titulaire d'un bel indicatif F8 tout neuf, bénéficie en même temps de la possibilité de se rendre dans un pays non seulement agréable mais aussi recherché par les radioamateurs français: la Polynésie. Son matériel dans sa musette, y compris une pince coupante et une bobine de fil, il commence sa carrière de radioamateur téléphoniste et télégraphiste par un bel indicatif FO/F8. Au-delà de la diffi culté de se débrouiller au milieu des appels multiples qui ne manquent pas de se manifester, il lui arrive une aventure, suite à une succession d'événements :

1) Son indicatif est utilisé illégalement sur la bande 30 m en pleine journée, par quelqu'un visiblement au courant mais aussi particulièrement indélicat et malfaisant, alors

qu'il embarquait à l'aéroport. 2) Un radioamateur, connu pour son expérience, et dont je peux attester des qualités en matière de mémoire et de trafic DX puisqu'il m'a appris il y a bien longtemps à écouter mes premières stations américaines, réagit immédiatement: un FO sur 30 m, en plein après-midi et avec un report digne d'une station de radiodiffusion locale, c'est sans aucun doute un pirate, d'autant plus que l'indicatif français qui fait suite appartient à un jeune radioamateur habitant la région parisienne. 3) Notre OM expérimenté informe la communauté amateur de ses doutes par les moyens les plus modernes. 4) Notre jeune OM démarre son trafic en Polynésie dans les jours qui suivent, se voit qualifié de pirate à différentes occasions, puis submergé de demandes d'information sur la réalité de sa présence en FO et la validité de ses QSL. Le connaissant, je ne doute pas qu'il s'en remettra

et qu'il aura gagné un bon

souvenir et des amis, mais quel début !

Au fait, j'en profite pour informer les lecteurs DX-men que Jean-Baptiste, F8DQL, a bien été opérationnel depuis Tahiti, mais uniquement sur 20, 15 et 10 m. Les QSL relatives aux QSO effectivement réalisés par Jean-Baptiste seront honorées, mais ceux qui auront contacté FO/F8DQL sur 10 MHz (bande 30 m) peuvent économiser leur temps et leur argent en s'abstenant d'envoyer une carte QSL.

Ah, le radioamateurisme, quelle aventure ! C'est ma première surprise-partie, c'est ma première surprise-partie !

Merci de bien vouloir envoyer vos informations, questions ou anecdotes sur la CW et le QRP, à l'auteur : Francis FERON c/o "Cercle Samuel Morse" BP 20 F-14480 CREULLY. samuel.morse@free.fr

Francis FERON, F6AWN

#### **CABLE COAXIAL 500 PLAYER PROPERTY OF TRES FAIBLES PERTES**

**Le H 1000** est un nouveau type de câble isolement semi-air à faibles pertes, pour des<br>applications en transmission. Grâce à sa faible atténuation, le **H 1000** offre des possibili-<br>tés, non soulement pour des radioamateurs

![](_page_30_Picture_591.jpeg)

#### **ESPACE**

informations

## **Les nouvelles de l'espace Les nouvelles de l'espace**

#### SOUVENIR, SOUVENIR

En juillet dernier fut commémoré, à Pleumeur-Bodou dans les Côtes d'Armor, le quarantième anniversaire de la première transmission d'une émission de télévision en direct relayée par satellite. Le satellite s'appelait TELSTAR et cette première liaison fut effectuée le 11 juillet 1962.

Avant les satellites, les échanges d'images entre l'Amérique et l'Europe étaient pratiquement inexistants. Les liaisons téléphoniques se faisaient par des câbles sous-marins dont la capacité était limitée à guère plus de 40 canaux audiofréquence. En avril 1961, un accord fut signé entre la société américaine ATT, les laboratoires Bell, la NASA et les ministères des Postes et Télécommunications anglais et français pour développer les satellites de communication TELSTAR et RELAY.

![](_page_31_Picture_6.jpeg)

Station britannique de réception TELSTAR

![](_page_31_Picture_8.jpeg)

Station française de Pleumeur-Bodou.

Pour effectuer les liaisons, trois stations d'émission et de réception furent construites. Une aux USA, sur la côte est, dans l'état du Maine à Andover, une en Angleterre à Goonhilly Downs, dans la presqu'île de Cornouaille, et une en France à Pleumeur-Bodou, en Bretagne, non loin de Perros-Guirrec. Le site de Pleumeur fut choisi de par sa proximité avec les laboratoires du CNET et pour sa faible pollution radioélectrique potentielle. Afin de protéger des intempéries l'antenne cornet utilisée pour recevoir les signaux de TELSTAR, elle fut dotée d'un radôme en plastique pesant près de 30 tonnes. Le site américain d'Andover disposait sensiblement du même type d'équipement ; une antenne cornet de 340 tonnes protégée par un radôme en plastique. La station anglaise de Goonhilly-Downs, à l'extrémité de la Cornouaille, disposait, quant à elle, d'une antenne parabolique de 25 mètres de diamètre, pesant un peu plus de 1000 tonnes.

TELSTAR fut lancé le 10 juillet 2002 depuis Cap Canaveral en Floride. Il s'agissait d'un grosse boule de 90 cm de diamètre, pesant environ 80 kg, la structure étant en magnésium, métal retenu pour sa légèreté. Il était recouvert de 72 panneaux solaires. TEL-STAR fut placé sur une orbite elliptique qu'il parcourait en un peu plus de deux heures et demie.

La première transmission se passa sans problèmes particuliers. Le seul rencontré est plutôt anecdotique. Est-ce une conséquence de leur habitude à conduire à gauche, toujours est-il que les ingénieurs anglais avaient une définition inverse de celle admise par les Américains et les Français pour ce qui est du sens de polarisation droite ou gauche d'une onde radio, de sorte que leur station était, à l'origine, configurée pour recevoir la mauvaise polarisation. L'erreur fut rapidement découverte et corrigée : le 23 juillet ils purent à leur tour recevoir les émissions en provenance des USA. Cette transmission du 23 juillet connut un large succès en France et en Angleterre et marqua fortement la mémoire collective des Européens de l'époque.

TELSTAR n'était malheureusement pas un satellite géostationnaire. La durée maximum d'un passage ne pouvait excéder 30 à 40 minutes, ce qui limita son utilisation…

Le centre de Pleumeur-Bodou, où se fit la première transmission transatlantique de programme de télévision, est ouvert au public. Le radôme existe toujours et abrite actuellement un musée des télécommunications que tout radioamateur se doit d'avoir visité au moins une fois. Il reçoit en moyenne 100000 visiteurs par an et fait partie des sites le plus visités des Côtes d'Armor. Le musée est géré par France Telecom. L'antenne cornet de 340 tonnes est toujours en place. On peut y trouver toute une rétrospec-

tive sur les télécommunications depuis le télégraphe de Chappe jusqu'aux derniers satellites géostationnaires qui sont présentés sous forme de maquettes grandeur nature. Musée des Télécommunications Le Radôme Cosmopolis 22560 Pleumeur-Bodou Tél. 02 96 46 63 81 www.leradome.com

![](_page_31_Picture_18.jpeg)

#### **ESPACE**

informations

![](_page_32_Picture_2.jpeg)

Station US d'Andover.

![](_page_32_Picture_4.jpeg)

Satellite TELSTAR.

#### CYCLE 23 TUEUR DE SATELLITES

Le cycle solaire actuel (cycle 23, qui a atteint son pic il y a un an environ) a été particulièrement actif et aura mis à mal bon nombre de satellites amateurs. La forte activité solaire a, entre autres, pour effet de dilater la très haute atmosphère et d'augmenter les frottements pour les satellites placés dans la zone 200/ 500 km d'altitude. Pour en rester à la seule année 2002, ce fut d'abord STARSHINE 2 qui fit une rentrée dans l'atmosphère plus tôt que prévu. Il fut suivi par RS 21 (alias KOLI-BRI) en mai 2002. Ce satellite, fruit d'une collaboration entre des étudiants australiens et des scientifiques russes, avait été placé sur une orbite quasi circulaire à 350 km d'altitude en mars de la même année.

#### OSCAR 7 ; LE RETOUR

Depuis juin dernier, un "nouveau" satellite a ravi bon nombre d'amateurs un peu partout autour du monde. Il s'agit d'OSCAR 7! C'est un radioamateur anglais, G3IOR, qui fut le premier à signaler cette résurrection à la communauté. En procédant à des essais d'antenne, il copia une télémétrie sur 145.973 MHz qu'il n'eut pas de mal à identifier comme étant celle d'OS-CAR 7 lancé il y a 28 ans.

Le décodage de la télémétrie montra que tout semblait normal à bord, la tension disponible aux bornes des panneaux solaires évoluant entre 13 et 15 volts et les températures régnant à bord allant de 2 à 40°C. Très rapidement, de nombreux OM réalisèrent, via les transpondeurs, de nombreux QSO.

Lancé le 14 novembre 1974 et placé sur une orbite circulaire à 1400 km d'altitude, OSCAR 7 semble avoir bien résisté à 2 cycles solaires sans que son électronique ne s'en trouve trop affectée. Il cessa de fonctionner en 1981, à cause d'un court-circuit dans sa batterie, et sa renaissance pourrait être due à la disparition de ce court-circuit suite à une évolution de l'électrolyte. Les panneaux solaires n'étant plus en court-circuit, ils peuvent alimenter toute l'électronique embarquée quand OSCAR 7 est correctement illuminé par le soleil.

Rappelons que ce satellite opère en 2 modes A et B. En mode A (montée sur bande 2 mètres, descente sur bande 10 mètres) et Mode B (montée sur bande 70 cm, descente sur bande 2 mètres).

En mode B, il faut émettre entre 432.125 et 432.175; en mode A entre 145.850 et 145.950. La réception se fait entre 29.400 et 29.500 en mode A; en mode B entre 145.850 et 145.950. Le transpondeur mode B avait été conçu par DJ4ZC alors qu'il n'était à l'époque qu'un jeune étudiant. Il est resté toujours très actif dans ce domaine, ayant été récemment l'un des pères d'OSCAR 40.

Le mode dans lequel se trouve OSCAR 7 semble aléatoire. Ne disposant plus d'accumulateur, l'électronique se réinitialise comme elle le peut, après chaque sortie de la zone d'ombre. Pour savoir sur quelle bande il convient d'opérer, le plus simple est d'écouter les balises sur 29.502, 145.975, and 435.1 MHz. Les paramètres orbitaux sont maintenant régulièrement diffusés sur le réseau packet et internet et OSCAR 7 est toujours à l'heure dans ses apparitions…

Les amateurs de grand DX l'affectionnent particulièrement, en outre les durées de passage sont très confortables (de l'ordre de 20 mn pour les passages au zénith). La puissance de l'émetteur, que ce soit sur la bande 2 mètres ou 70 cm, ne dépasse guère 1,5 watt, voire moins si l'illumination n'est pas optimale et peut varier rapidement. Il est conseillé de trafiquer avec la puissance minimum afin de ne pas surcharger le transpondeur, avec apparition d'une modulation de fréquence sur la descente et réduction du signal de sortie des autres stations opérant en même temps.

Rappelons que dans la catégorie des satellites oubliés,

![](_page_32_Picture_19.jpeg)

Installation émission de HB9OAB.

OSCAR 21 alias KOLOBRI.

il y a OSCAR 10 qui, comme OSCAR 7, opère de façon très convenable quand il se trouve au soleil.

#### L'ILE D'ELBE SUR OSCAR 40

HB9OAB a été actif depuis l'île d'Elbe (JN52) du 22 juillet au 7 août 2002. Pour plus de détails, rendez vous sur le site d'HB9OAB; www.wlog2000. com/hb9oab/ao40).

#### CONGRÈS AMSAT NA

Comme chaque année, l'AM-SAT NA (USA) organise son congrès annuel, qui se tient du 7 au 11 novembre. Cette année, il aura lieu à Fort Worth, près de Dallas, Texas, qui jouit à cette époque d'un climat idéal. Ce sera le 20ème dans la série. Le détail des communications n'est pas encore finalisé mais le sera sous peu. Pour en savoir plus, il faudra vous connecter au site internet de l'AM-SAT NA (www.amsat.org).

#### **INTERNET**

site

![](_page_33_Picture_2.jpeg)

avascript n'est pas à proprement parler un véritable langage de programmation, mais il offre un moyen simple d'ajouter à vos pages Web un peu d'interactivité, sans passer par des langages complexes comme le PHP. En outre, Javascript permet de traiter des données collectées depuis un formulaire HTML directement sur l'ordinateur du "client", c'està-dire sans faire appel au serveur. L'allègement des connexions est important et c'est l'un des objectifs de Javascript.

Avant l'existence de Javascript, l'interactivité était plus difficile à obtenir, même pour les fonctions les plus simples. Il fallait, pour traiter les données, un script "Common Gateway Interface" (CGI) qui devait se trouver sur le serveur. De la sorte, on avait une page Web HTML contenant des formulaires pour recueillir les données émanant des utilisateurs. Mais il fallait créer un script CGI en langage C ou encore en Perl —langages très compliqués pour le néophyte— pour traiter les données acheminées vers le serveur.

Malheureusement, c'est le principe lui-même qui pêche en efficacité: à chaque fois qu'un utilisateur visionne une page et renvoie son formulaire, les données doivent voyager entre son navigateur Web vers le serveur hébergeant le script CGI. Ce même script doit alors traiDe nombreux radioamateurs, sinon la plupart d'entre eux qui sont connectés à la grande toile, se sont amusés un jour à créer une page personnelle, comme en témoignent les rubriques précédentes. Mais comme toutes les technologies, le Web évolue, et en particulier ses outils. Abordons donc, dès à présent, les moyens simples qui nous sont offerts pour améliorer nos fameu-<br>ses "pages perso", à commencer par Javascript.

ter les données et retourner sa réponse sous la forme d'une nouvelle page Web HTML. Et ce, à chaque fois qu'un utilisateur modifie le remplissage du formulaire proposé en ligne. Il en résulte, évidemment, une perte de temps, la saturation du réseau et du processeur même du serveur, d'où un ralentissement conséquent de la connexion pour l'utilisateur final.

En la matière, Javascript constitue une méthode (presque) sans failles pour réduire les temps de connexion et faciliter les choses pour celui qui consulte votre site. Les spécialistes diront que les données doivent quand même transiter par le serveur. Certes. Mais Javascript est un langage universel. Au lieu d'être spécifique, c'est un langage dont les scripts s'exécutent au sein de votre navigateur (plates-formes Mac, Windows ou Linux, navigateurs Internet Explorer ou Netscape Communicator, ou encore Opera et tutti quanti).

Ainsi, il suffit d'écrire quelques lignes de code pour que le "programme" s'exécute sur n'importe quelle machine. En théorie, car dans la pratique, on s'aper-

çoit très vite que les scripts fonctionnent avec des fortunes diverses en fonction du navigateur utilisé. Mais ça, c'est une autre histoire…

Comme les nouveaux langages BASIC qui fleurissent en diverses versions sur toutes les plates-formes, Javascript est, comme on dit, "object orientated", c'est-àdire, pour simplifier, qu'on accède en quelque sorte à un langage simple pour programmer des choses compliquées. En d'autres mots, contrairement aux langages C et Pascal, par exemple, on décrit les actions en termes d'objets et de méthodes plutôt qu'en termes de variables et de routines.

On se retrouve alors avec des éléments simples parfaitement accessibles au programmeur débutant pourvu qu'il veuille se donner la peine de comprendre :

Un **client** qui est l'utilisateur d'un navigateur Web.

Un gestionnaire d'événements (**event handler**) qui associe un objet à un événement.

Par exemple, il est possible d'associer un bouton de la souris à une fonction particulière.

Une **fonction** qui est une suite d'événements Javascript interprétés en même temps en appelant le nom de ladite fonction. Javascript dispose de plusieurs fonctions préétablies, mais il est possible de rédiger ses propres fonctions.

Une **instance**, c'est-à-dire l'incarnation d'un objet. Par exemple, si "Président du REF-Union" est un objet, "Jean Dumur, F5GZJ" devient une instance de "Président du REF-Union". Pour transposer l'exemple, le bouton d'une page Web est un objet, mais sa fonction réelle (calculer, envoyer, obtenir, etc.) est une instance.

Une **méthode** est une action qu'un objet particulier peut exécuter. Les méthodes sont implémentées à la même manière des fonctions, mais elles sont toujours associées à un objet particulier. On peut comparer la méthode à un verbe dans une phrase.

Un **objet,** c'est-à-dire une chose, une idée, un concept, etc. Les langages comme Javascript permettent au programmeur de travailler avec des choses "réelles", comme une page Web, ou les éléments qui la composent. Par exemple, un document, une fenêtre, une image, peuvent être des objets Javascript.

Un **modèle d'objet**, soit un groupe d'objets fonctionnant ensemble pour un besoin

![](_page_33_Picture_21.jpeg)

#### **INTERNET**

site

#### commun. Une page Web par exemple.

Une propriété, un mot unique qui désigne un objet. Par exemple, length (longueur), name (nom) et target (cible) sont des propriétés de Javascript. Sous Javascript, les propriétés d'un objet sont définies par son nom, sa période et le nom de la propriété. Par exemple, une case à cocher dans une page Web pour s'abonner à MEGAHERTZ Magazine pourrait avoir pour valeur : **document.orderform. abonnement. value.** Il y a de nombreuses propriétés possibles.

Tout cela pourra, bien entendu, paraître très compliqué aux yeux de nombreux lecteurs. Nous avons tenté de "faire simple" dans la mesure du possible, pour démarrer une courte série d'articles sur la programmation en Javascript. Nous décortiquerons, par la suite, quelques scripts simples pour vous permettre de mettre en pratique ce que nous venons de voir ici.

Et puis, si vous n'avez pas l'âme d'un programmeur, de nombreux sites proposent des scripts en téléchargement gratuit. Vous n'avez qu'à les intégrer dans vos pages de code HTML avec un simple éditeur de texte. En attendant, bon surf !

> Mark Kentell, F6JSZ www.radioamateur.org

### **Sites choisis**

#### • LE CLUB RADIOAMATEUR DE LANESTER

![](_page_34_Picture_9.jpeg)

Ces radioamateurs du Morbihan ont su conjuguer l'utile avec l'agréable, et cela a donné http://f6kpq.ifrance.com/f6kpq/. Hébergé chez iFrance, un fournisseur de mégaoctets gratuits, il faut donc se contenter de pages dont la taille est réduite par le bandeau publicitaire apparaissant en bas et les incessants "pop up". Quoi qu'il en soit, le site est bien construit, coloré et animé avec force dessins GIF animés et autres sons. Un coup de chapeau, tant pour le contenu que pour le contenant.

#### • FRÉDÉRICK GUÉRIN, FØDBD

Avec ses mises à jour régulières, le site de Frédérick Guérin, FØDBD, fait assurément partie des plus complets. En allant visiter www.f0dbd.com, vous accéderez à de nombreuses informations personnelles sur l'OM, sa station, mais aussi ses passions (comme les Ford Mustang, par exemple). Tout y est pour découvrir l'émission d'Amateur sous la plupart de ses facettes, avec des liens conséquents là où l'information n'a pu être intégrée

![](_page_34_Picture_13.jpeg)

directement dans les pages du site. Une belle mise en page accompagne l'internaute dans sa découverte ; un "plus" important.

#### • FERDINAND BRAUN

![](_page_34_Picture_16.jpeg)

L'inventeur du tube cathodique et Prix Nobel de physique en 1909, Ferdinand Braun, s'est vu raconter son histoire et celle de ses inventions sur ce site qui lui est presque entièrement consacré. Les textes composant le site sont extraits d'une brochure intitulée "Ferdinand Braun : itinéraire d'un Nobel cathodique", éditée en 1997 à l'occasion d'une exposition commémorant le centenaire du tube cathodique. Cette brochure a été écrite par Georges Frick à qui le site est dédié. Une belle page d'histoire racontée avec excellence,

sur un site qui mérite le détour, malgré sa simplicité artistique qui ne met pas le personnage suffisamment en valeur. Voyez donc www.cathodique.net.

![](_page_34_Picture_19.jpeg)

#### **LE COIN DU LOGICIEL**

à l'essai

# Le coin du logiciel **RADIOAMATEUR.ORG**

#### SPÉCIAL MULTIMODE

Lorsque l'on désire se lancer dans le décodage des différents modes de trafic, on se retrouve bien souvent confronté à devoir utiliser plusieurs logiciels, ce qui devient rapidement lourd à gérer, tant les fonctionnalités de chacun sont nombreuses. Cependant, une alternative s'offre à vous en utilisant un seul logiciel, le logiciel de décodage Multimode.

Je vous propose donc de faire, ensemble, un tour d'horizon des programmes les plus utilisés dans ce domaine. A savoir que tous les logiciels proposés ici décodent les modes les plus courants comme la CW, le RTTY et le PSK31.

#### MIXW32

Ce logiciel créé par Nick Fedoseev, UT2UZ, est sans doute l'un des plus populaires au monde. Avec son interface claire et précise, vous n'aurez aucune diffi-

![](_page_35_Picture_348.jpeg)

Figure 1: Fenêtre principale de MixW

culté à en prendre le contrôle rapidement.

L'écran se décompose en trois parties. Une fenêtre carnet de trafic, une fenêtre transmission, et enfin, une partie contrôle et réglage, là où vous sélectionnerez le mode choisi, votre correspondant sur le waterfall ("chute d'eau") etc. Les différents modes disponibles en RX/TX sont la CW, le BPSK31, le QPSK31, le FSK31, le RTTY, le Packet, l'AMTOR (FEC), le MFSK, le Hellschreiber, le Throb, la SSTV et le MT63. Vous avez également

la possibilité de recevoir le PACTOR et le Fax. Cela fait déjà largement de quoi s'occuper! Le carnet de trafic possède une fonction amusante et fort sympathique. Je m'explique, lorsque le logiciel reconnaît l'indicatif d'un pays qui ne figure pas encore dans votre log, il l'affiche sur la carte du monde en précisant la direction de son azimut. Comme à l'habitude, de nombreuses macros sont disponibles afin de paramétrer au mieux cet excellent logiciel. Pour l'interface de décodage, il s'agit de la carte son tout simplement. C'est un shareware.

#### **HAMSCOPE**

Ce logiciel de Glen Hansen, KD5HIO, offre un peu moins de modes que MixW. Mais, il n'en est pas moins intéressant. Les modes disponibles sont le BPSK, le QPSK, la CW et le MFSK16. Il permet de trafiquer en RTTY avec l'ajout du moteur MMTTY de JE3HHT, et le Packet avec le driver AGWPE. La présentation est sobre. Le carnet de trafic est disponible au format ADIF. Des macros sont accessibles en haut de l'interface afin de retrouver facilement les textes préprogrammés. Le reste de l'interface est classique et ne présente pas de difficultés. Cependant, il possède quelques spécificités, comme le contrôle des fonctions de votre transceiver (une trentaine environ), et une double réception qui d'ailleurs n'est pas sans rappeler certains logiciels de PSK31. C'est un froeware

![](_page_35_Picture_16.jpeg)

Figure 2: HamScope Figure 3: RokRtty

![](_page_35_Picture_19.jpeg)
# **LE COIN DU LOGICIEL**

#### à l'essai

#### **RCKRTTY**

Un autre programme qui est de plus en plus prisé, c'est celui de W. Dallmeier, DL4RCK. Cette fois-ci, ce n'est pas vraiment au niveau du nombre de modes disponibles qu'il se classe favori. RckRTTY propose les modes RTTY, CW, PACTOR, AMTOR et PSK31. Mais là où il devient particulièrement intéressant, c'est dans ses facultés à gérer un grand nombre de contests pour mode numérique. Un autre avantage, c'est de pouvoir utiliser des décodeurs du style AEA, MFJ, etc. Et, comme Hamscope, il est capable de contrôler à distance vos transceivers. Son carnet de trafic est lui aussi au format ADIF. C'est un logiciel gratuit.

#### TRUETTY

Le logiciel de UA9OSV est pour les OM qui, comme moi, n'ont pas besoin d'un programme très sophistiqué, le logiciel qu'il faut posséder impérativement dans la station. Les modes supportés sont le RTTY, ça décode. Le logiciel possède également des macros paramétrables. Ce programme est un shareware.

Evidemment, bien d'autres logiciels sont disponibles, comme Zakanaka ou Multimode. Mais j'aimerais terminer cette balade au cœur du Multimode par deux logiciels qui ont longtemps été les seuls dans le monde radioamateur, je veux parler évidemment de HamComm et RadioRaft.

#### HAMCOMM

Ce logiciel de W.F. Schroeder, DL5YEC, a rendu de fiers services au plus grand nombre. Paru à la fin des années 80. ce programme fonctionnait sous le système d'exploitation DOS. Cinq modes étaient présents, la CW, le RTTY, l'ASCII, le PACTOR et l'AMTOR pour la dernière version disponible. Ce logiciel réclamait un PC 8086, mais un 286 était souhaitable. Pour le décodage, une interface à base de µA741 suffisait à mettre en forme les signaux et, pour l'époque,

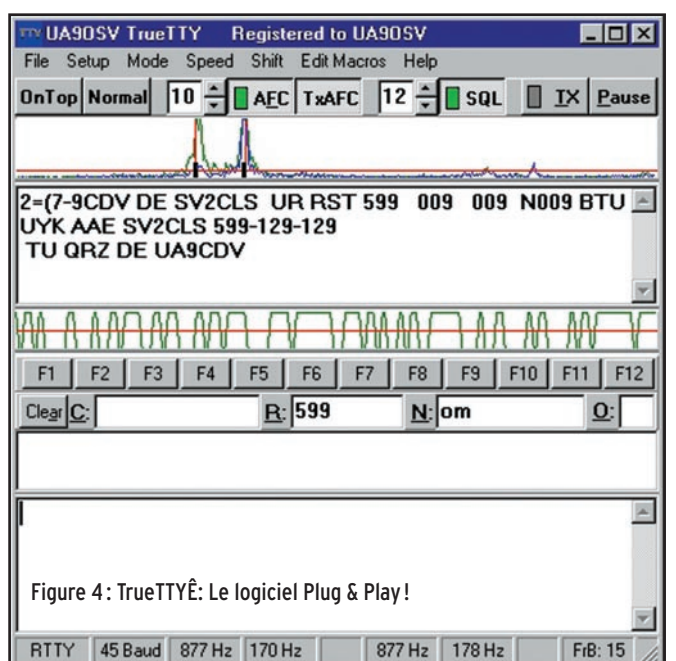

l'ASCII, le PSK31, l'AMTOR-FEC, le SITOR-B, le NAVTEX, le SELFEC et le PACKET à 300 bauds. Son interface est vraiment très simple et ses performances sont exceptionnelles. C'est ce que j'appelle, un soft plug & play! On choisit le mode, on clique sur le spectre de fréquence et c'est parti, c'était un exploit. Le logiciel disposait d'un analyseur de spectre et d'une sorte de bandscope, une révolution! Et quelque part, nos logiciels actuels ne font guère mieux. Des fonctions d'enregistrements ou de transmissions automatiques étaient disponibles. Pour la petite histoire,

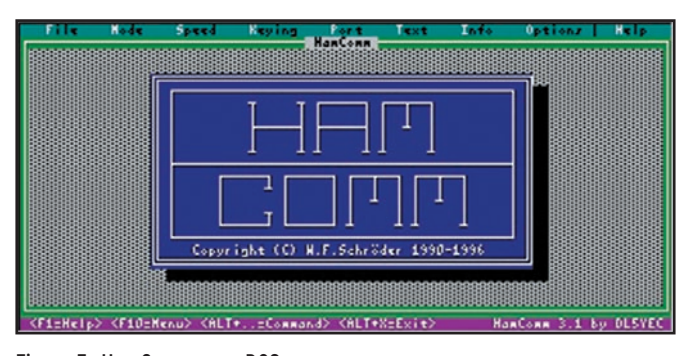

#### Figure 5 : HamComm sous DOS

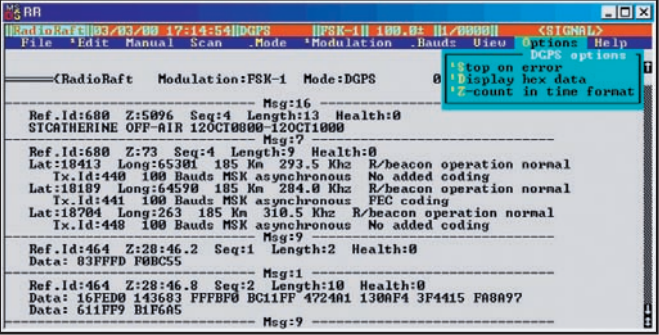

#### Figure 6 : Multimode sous DOS

ce logiciel peut rendre encore de fiers services à beaucoup d'OM qui ne possèdent que des ordinateurs anciens. Hamcomm est un shareware.

#### RADIORAFT

François, F6FLT, a réalisé en 1996 un logiciel sous DOS permettant de décoder un nombre impressionnant de transmissions numériques. Pas moins de trente modes sont disponibles. Fonctionnant avec la même interface qu'Hamcomm, ce logiciel a gagné considérablement en fiabilité. Sans atteindre le niveau de sensibilité de nos cartes son actuelles, Radioraft peut-être considéré comme le logiciel de référence sous DOS pour le décodage. C'est un shareware.

#### GUIDE EXAM F0 – LA NOUVEAUTÉ DU MOIS

Vous connaissez tous la série des logiciels EXAM1F0 et EXAM1F4 permettant de s'entraîner pour le passage de l'examen (présentés dans le n° 213 de MEGAHERTZ magazine). Continuant dans cette voie, René F5AXG entouré de son équipe, Marie-Lise F4AXF et Bernard F5INJ, récidive avec la création d'un guide complet pour la préparation à

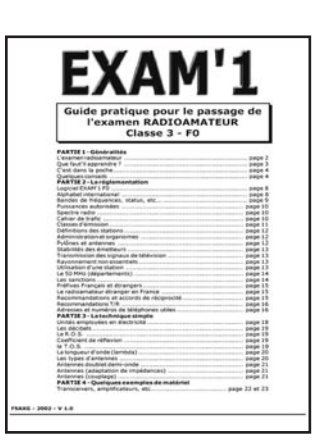

#### Figure 7 : Un nouveau guide pour la préparation à la F0

la licence Novice. Vous trouverez dans ce guide, au format Acrobat Reader (.PDF), tous les renseignements nécessaires pour mener à bien votre préparation.

Vous pouvez télécharger les logiciels décrits ci-dessus par un accès direct à : RADIOAMATEUR.ORG http://www.radioamateur.org/ download/megahertz magazine.html

Afin de rendre encore plus simples les téléchargements des logiciels présentés ici, vous trouvez tous les logiciels de décodages multiples dans la catégorie MULTIMODE de Radioamateur.org tandis que le Guide Exam F0 est rangé dans la catégorie FORMATION.

Bruno OSTROWSKI, F1SLP f1slp@radioamateur.org

 **MEGAHERTZ magazine 234 Septembre - 2002 37**

# **LOGICIEL**

à l'essai

# **WXtoIMG WXtoIMG Pour aller plus loin dans l'imagerie satellites météo Pour aller plus loin dans l'imagerie satellites météo**

#### WXTOIMG

WXtoIMG, est un logiciel en freeware, fonctionnant avec la carte son sous Windows, conçu par des Néo-Zélandais, qui propose aux amateurs d'imagerie satellites météo des possibilités nouvelles dans le traitement de l'image à partir des données de télémétrie et un plus spectaculaire pour ceux qui le découvrent après installation et au premier lancement: sur l'image des satellites défilants se superpose, en option, un masque dessinant le profil des continents, le tracé des grands fleuves, des lacs et des villes. En géostationnaire (Météosat sur 1,7 GHz), les images retransmises après traitement à Darmstadt par EUMETSAT comportent en effet des masques additionnels distinguant les continents de la mer, facilitant leur lecture simple. Les images des satellites défilants n'en ont pas, puisqu'elles sont transmises en direct. De ce fait, elles sont parfois difficiles à lire, la couverture nuageuse ou le manque de lumière faisant disparaître le profil des côtes. On apprécie beaucoup cette option. Le logiciel en offre bien d'autres…

## POUR BIEN DÉBUTER

L'utilisation de WXtoIMG, comme pour tout logiciel aux ressources importantes, nécessite un apprentissage. Allons-y pas à pas. Voici, pour faciliter une prise en main par les nouveaux utilisateurs,

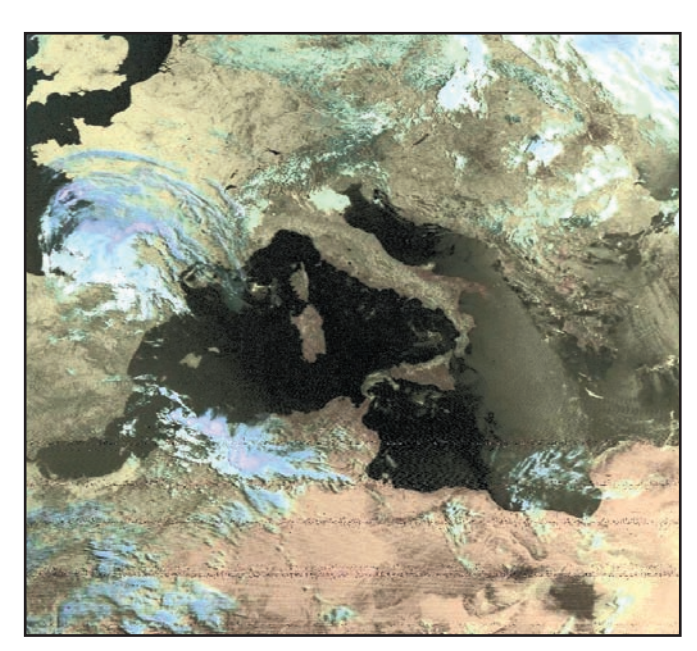

Réception NOAA 15 traitée avec l'option HVC-false colour (noaa2-4).

un type de paramétrage de base qui constituera un bon démarrage.

#### L'ÉCRAN D'ACCUEIL

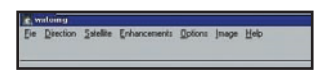

L'en-tête de l'écran d'accueil donne accès à des menus déroulants qui donnent accès au paramétrage. Un clic droit de souris sélectionnera une fonctionnalité. Il faudra rappeler ce menu pour la désactiver.

LE MENU "DIRECTION" Cocher AutoDetect.

#### LE MENU "OPTIONS"

Active APT Satellite. Cocher un seul satellite dans un premier temps. Le choisir en fonction des caractéristiques et de l'horaire de son passage avec une élévation max dépassant 35 degrés, ce qui donnera une durée de visibilité intéressante pour agir sur des réglages en direct. Auparavant assurezvous, bien sûr, d'avoir rafraîchi les données Kepler et d'avoir placé le fichier correspondant dans le répertoire du logiciel…et que l'horloge de votre PC est bien à l'heure et à la bonne date.

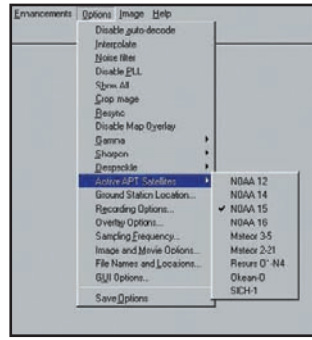

Laisser décoché Disable Map Overlay.

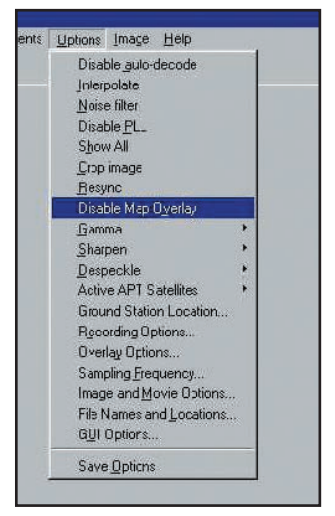

Renseigner le logiciel des coordonnées géographiques de votre station. Ground Station location.

Recording Options. Voir capture d'écran.

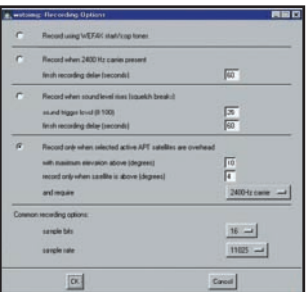

#### LANCEMENT D'UN ENREGISTREMENT

La sortie audio de votre récepteur étant raccordée à votre carte son, revenir dans le menu principal. Dérouler File et activer Record. Une fenêtre s'affiche. Cocher, dans la partie basse, Record and decode et Save Image. Cliquer sur le bouton Record. L'écran principal affiche dans la ligne inférieure le statut

# **LOGICIEL**

à l'essai

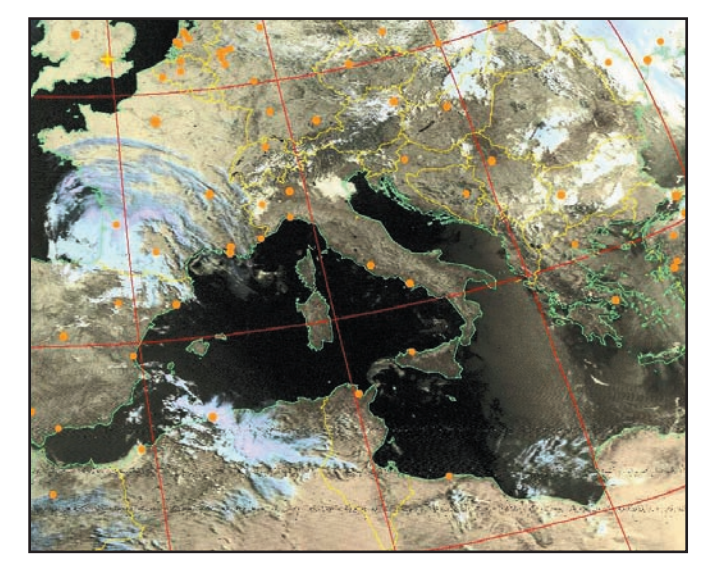

Identique à la précédente plus l'option MAP OVERLAY validée (contours).

du logiciel et l'heure du passage. Trois cases à droite restent grises et non remplies. La ligne contiendra ultérieurement des informations sur le traitement de l'image et sur l'image elle-même.

104.15 to alidea at 11.Ft at 12 to 2012.18

processus. Sur la fenêtre centrale s'affichent des images. Le temps de traitement est lié à la vitesse du processeur de votre machine. Le fichier way est très lourd et est analysé en plusieurs passes. Patience !

Si vous revenez dans ce menu File, vous constaterez que seules deux fonctionnalités restent actives : Control Mixer et Stop. Control Mixer affiche les curseurs habituels de la carte son sous Windows. Les positionner à mi-course. Vous pourrez agir en cours d'enregistrement sur les niveaux.

A l'heure précise, le logiciel débute l'enregistrement, dans son répertoire, d'un fichier wav qui prendra comme nom la date et l'heure du passage et ne fait que cela. Vous ne verrez rien apparaître sur la partie centrale de l'écran. Sur la partie inférieure, tout à droite, une case renseigne, sur fond jaune ou vert, le gain audio. Agir sur la table de mixage pour être dans le vert. Une fois fait, le logiciel corrige alors tout seul les variations dans une large plage et optimise ainsi l'enregistrement.

Si l'élévation du satellite restitue un signal audio trop médiocre vous pouvez stopper l'enregistrement manuellement.

A ce moment, commence le travail de traitement du fichier.wav (entre 12 et 18 Mo). Vous allez suivre dans la ligne inférieure le déroulement du Ne vous attendez pas à obtenir une image d'excellente qualité du premier coup. Vous allez devoir corriger manuel-

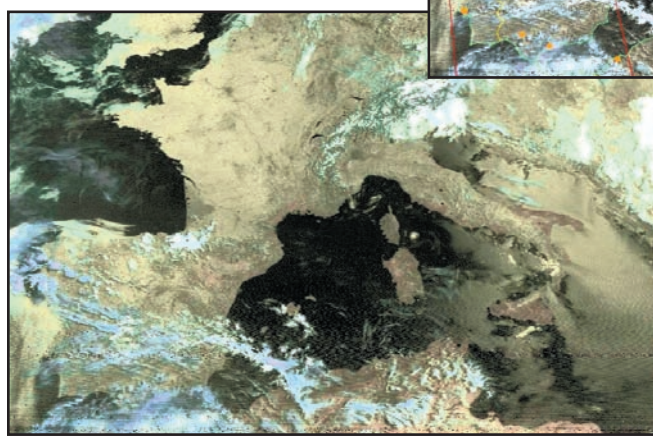

Réception NOAA 15 traitée avec fichier WAV enregistré avec WXSAT.

lement certaines déformations de l'image, qui sont liées à votre PC. Pour cela déroulez le menu Image et activez l'option Slant Image si celle-ci est inclinée. Avec le bouton gauche enfoncé de la souris rectifier la verticalité en traçant sur l'image une ligne qui vous semble correspondre à une verticale. Sauvegarder.

Si le calque Cartographie est décalé, activez dans le menu Image l'option Move Overlay. De la même manière,

avec la souris, bouton gauche enfoncé, translater le calque sur l'image. Le résultat final doit ressembler à l'image

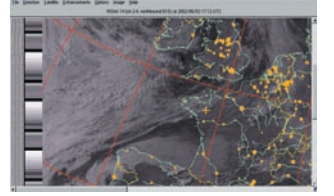

Cette première étape franchie avec succès, vous allez plus aisément manier toutes

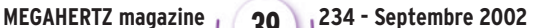

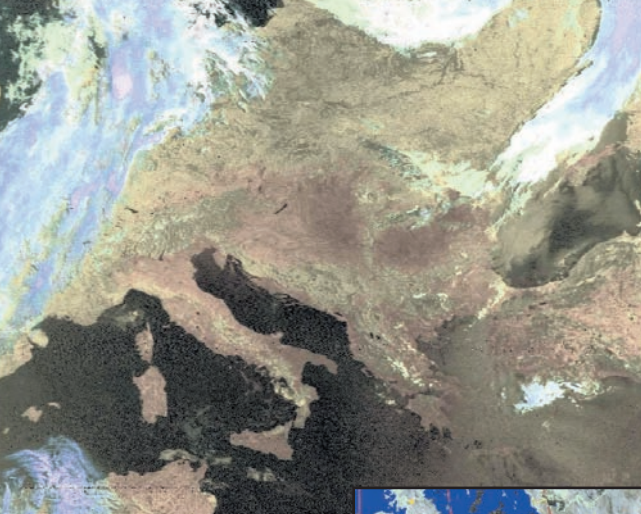

Réception NOAA 15 traitée avec l'option Class enhancement.

> Réception NOAA 14 traitée avec l'option MSA multispectral analysis.

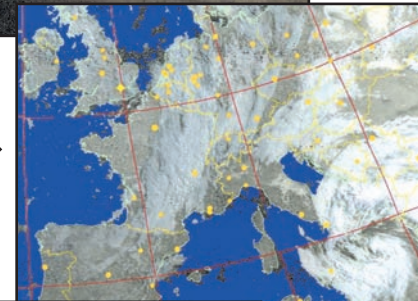

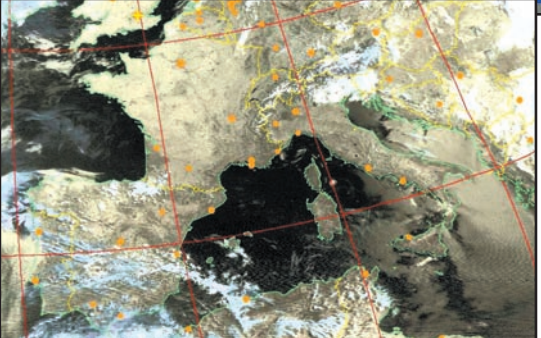

Identique à la précédente avec les contours en plus.

les fonctionnalités du logiciel, relire les enregistrements, les reprendre avec toutes les options proposées dans les menus déroulants, pénétrer dans les entrailles du logiciel. Pour ceux qui veulent approfondir les choses, un fichier complémentaire au format PDF est téléchargeable sur le site de WXtoIMG. Les auteurs du logiciel y expliquent son fonctionnement dans tous ses détails. C'est en anglais bien sûr…

Bonne découverte !

Jean-Yves LE BIHAN, F5GMU et Jean-Claude SORAIS, F0CYF

Où le télécharger: www.weather.net.nz/wxtoimg

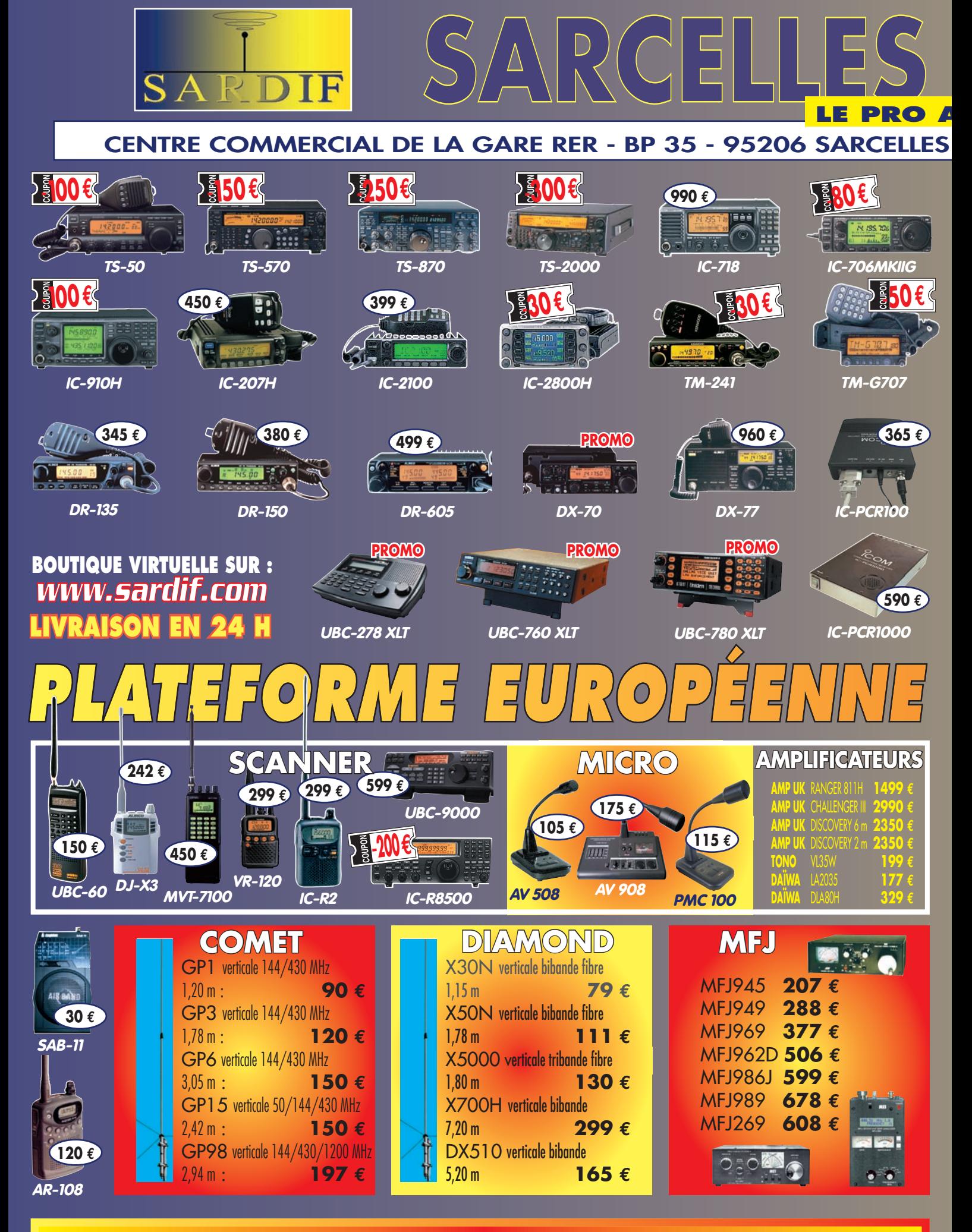

**NOUS SOMMES LES MOINS CHERS, DEPUIS TOUJOURS, ET POUR LONGTEMPS !**

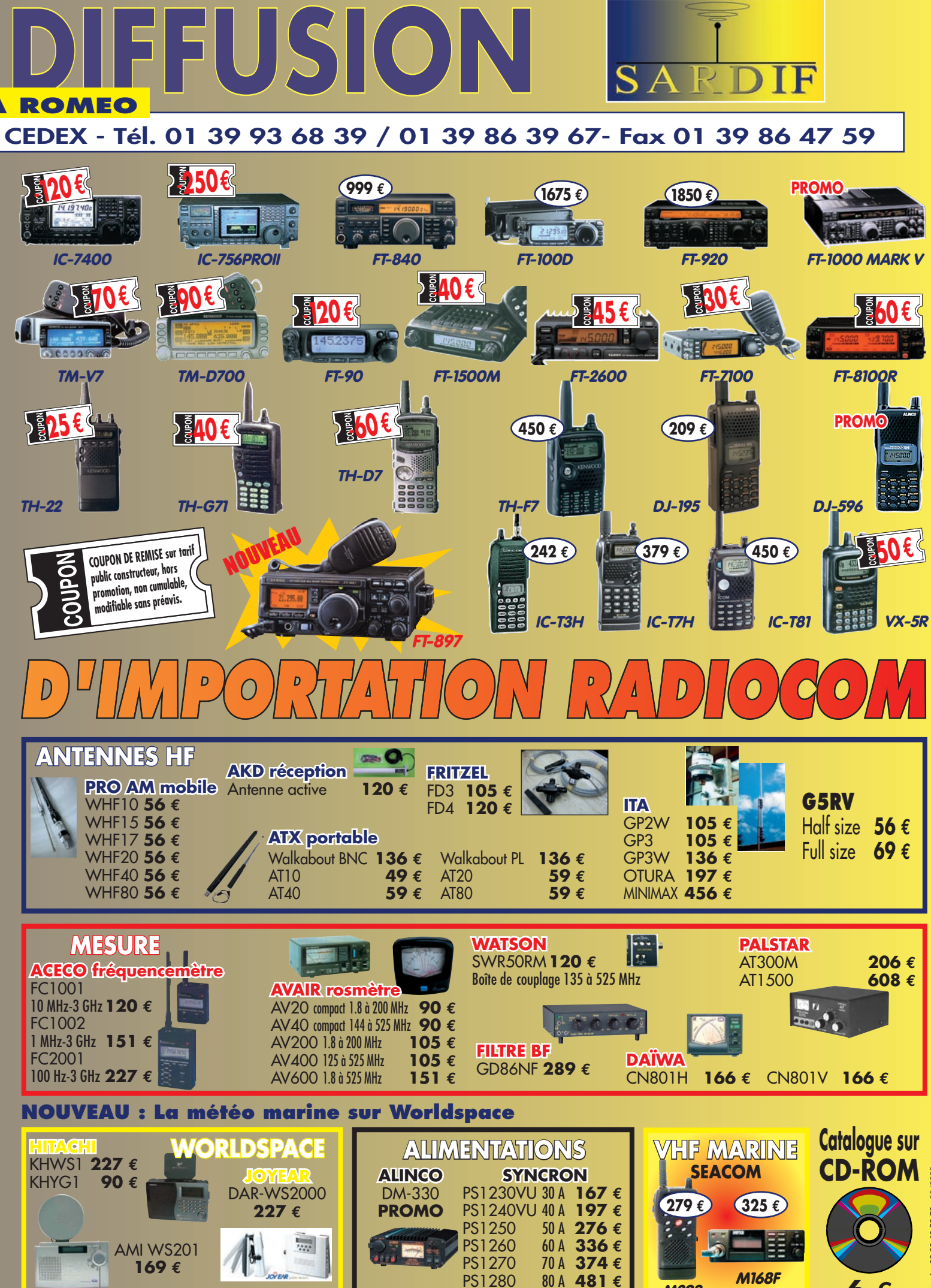

**6 €**

**M298**

radioamateurs

# **La Radio et la Mer La Radio et la Mer Un certifi cat d'Opérateur Radioamateur obtenu rapidement, Un certifi cat d'Opérateur Radioamateur obtenu rapidement,**

# **pour un long voyage au fi l de l'eau autour du monde pour un long voyage au fi l de l'eau autour du monde**

I a fait construire, il y a 19 ans, un bateau en aluminium de type Pouvreau de 11,30 m par un chantier situé du côté de La Rochelle, qui depuis n'existe plus et qui s'est rendu célèbre par la construction du Romanée, bateau en aluminium de 10,50 m. Son bateau, appelé Hirondelle, est un voilier solide, léger et rapide. Il pèse 6 tonnes, porte 80 m<sup>2</sup> de toile au près, dispose d'un spi de 110 m2 et est équipé d'un moteur Perkins 4108 de  $40 \, \text{C}$ I a fait construire, il y<br>
a 19 ans, un bateau en<br>
aluminium de type Pou-<br>
vreau de 11,30 m par un<br>
chantier sitté du côté<br>
aluminium de type Pou-<br>
de la Pochelle qui depuis

Après sa mise à l'eau à La Rochelle, le bateau a navigué dans les parages, puis en Méditerranée où il était basé à Toulon. Il a fait ainsi la Corse, la Sardaigne, l'Italie, l'Espagne, la Grèce, la Yougoslavie, la Tunisie. Il a repassé Gibraltar et il est actuellement à Brest.

Le projet est de partir cet été, dès que le bateau sera prêt. Le périple prévu est le suivant: Brest - La Corogne. quelques escales en Espagne et au Portugal, puis Madère, les Canaries, les îles du Cap Vert, la traversée en décembre vers le Brésil, puis retrouver des bateaux amis aux Antilles, faire ensuite les côtes et les îles du Venezuela et passer le canal de Panama. Une fois dans le Pacifique, la route passe par les Galapagos puis les Marquises. Là, on est en Polynésie Française, avec ses îles et ses atolls : le paradis.

La suite du voyage n'est pas programmée.

Ayant pris sa retraite à 60 ans fin 2000. Fédor rénove

Je vous raconte, en quelques lignes, l'aventure que prépare notre ami Fédor GARIC (F4DRF). Ingénieur de formation ayant atterri dans l'informatique, Fédor a un rêve d'enfance : faire le

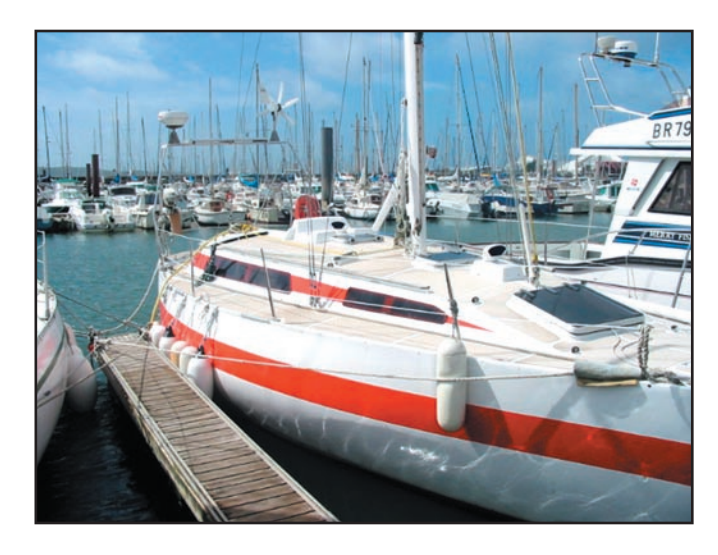

et prépare le bateau. Il a été amené à refaire toutes les peintures de la coque, enlever les revêtements de pont, repeindre et en mettre de nouveaux, repeindre le mât de 14,5 m et changer tous les haubans. Il a fallu aussi installer toute une série d'appareils pour avoir un maximum de sécurité et d'autonomie. Il a installé un frigo électrique consommant en fonctionnement 3,5 A et environ 15 Ah par jour. Les bières sont bien fraîches, ainsi que le muscadet et il y a des glaçons pour le pastis.

Il a dessiné et fait construire un portique consistant à mettre en place deux arceaux en inox à 1,70 m de hauteur au-dessus du pont, intégrant le balcon arrière pour porter radar, panneau solaire et éolienne et de temps en temps une annexe. Le panneau solaire de 110 watts produit au mieux 5 A par un

beau soleil breton. Pour l'éolienne, une Aérogen4 à 6 pales, silencieuse, c'est assez décevant : à peine 2 A par 20 nœuds de vent et des pointes à 5 A par 40 nœuds, alors que le constructeur annonce le double. Il a installé aussi un alternateur d'arbre d'hélice. Pour cela, il a dessiné sur ordinateur et fait usiner une poulie en aluminium, installée à la sortie de l'inverseur. Elle est reliée par une courroie à un alternateur Motorola, à faible vitesse de déclenchement, fi xé également sur l'inverseur. Quand le bateau marche sous voiles, l'hélice tourne d'autant plus vite que la vitesse est grande. A partir de 4 nœuds, soit 400 tours par minute, l'alternateur se déclenche. A des vitesses de 7 nœuds, on peut récolter 8 A.

Pour avoir une autonomie d'eau, un dessalinisateur est

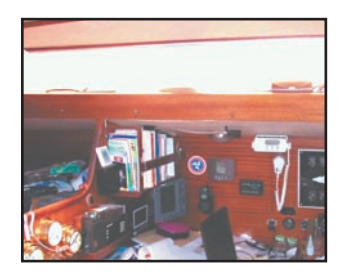

un cours d'installation, produisant 30 litres d'eau douce à l'heure pour une consommation de 8 Ah. Une batterie supplémentaire a été rajoutée, portant la capacité à 3 x 105 Ah. L'ensemble est organisé en 2 parcs : le 1<sup>er</sup> avec 2 batteries, c'est pour la consommation courante et le 2<sup>e</sup> avec une batterie, c'est la réserve, les 3 batteries pouvant être mises en parallèle. Pour surveiller les batteries, Fédor a installé un Masterlink 20 de Mastervolt, instrument coûteux mais remarquable, donnant la tension à 0,05 volt près et le courant instantané au dixième sur chaque parc de batteries. Le courant est affiché avec un signe moins si l'on décharge et plus si l'on charge. L'instrument indique aussi le nombre de Ah consommés depuis la dernière charge complète.

Les autres instruments de bord sont : une girouette anémomètre, donnant la direction et la vitesse du vent, loc speedo, pour la vitesse du bateau, un sondeur, un GPS avec un répétiteur de cockpit, un baromètre Attitude à cristaux liquides donnant la pression sur 24 heures, une VHF marine et un récepteur BLU Sony 2001, qui sera à changer. Pour les communications, Fédor a envisagé un poste émetteur-récepteur

#### radioamateurs

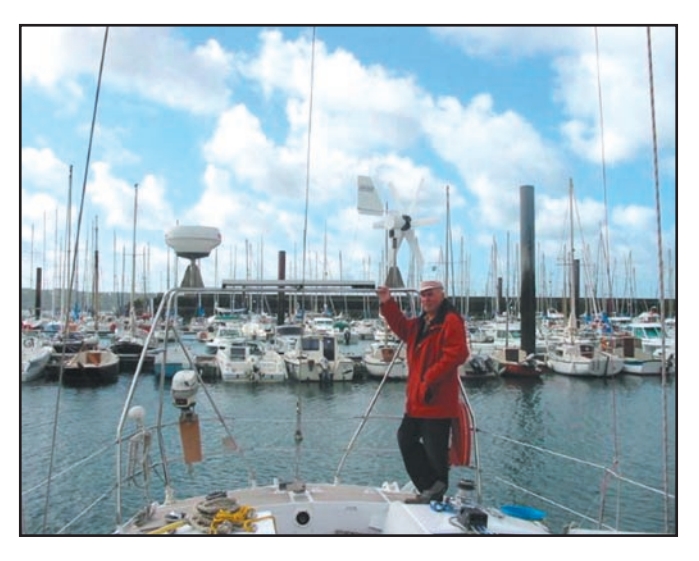

avec possibilité d'internet. La préparation du bateau prenant tournure, il fallait bien penser à trouver un moyen de communication permettant, en cas de problème ou nécessité urgente, mais aussi pour le bien être du capitaine, dans les longues journées de navigation, de communiquer avec des gens se trouvant à terre ou en mer. La solution: devenir radioamateur se dit notre ami Fédor, mais comment !!! En s'inscrivant au radio-club du G.R.A.C, F5KTR, pour suivre le cours de F1MEE Elie MICHEL, et essayer de se présenter à l'examen pour l'obtention du certificat lui permettant d'opérer une station radio.

Dans un premier temps, Fédor a passé le premier cap "la Novice" qu'il a obtenue rapidement. Mais pour notre ami ce n'était pas suffisant : quelques semaines plus tard (deux je crois) il était de nouveau

dans les locaux de Villejuif pour le certificat Classe II qu'il a obtenu sans difficultés, tout en étant débutant dans le domaine de la radio (Mesdames et Messieurs, jeunes ou moins jeunes, quand on a un projet ou l'ambition de réussir, il n'y pas vraiment d'obstacle insurmontable !). Bravo Fédor. Actuellement, il bute quand même un peu sur la lecture au son, qu'il trouve indigeste et mangeuse de temps, mais je lui fais confiance: il saura, après une journée passée au peaufinage de son pur-sang des mers, trouver le temps d'écouter la musique du Da Di Di Da.

Il a reçu au RC un accueil chaleureux de tous les OM et a recueilli de précieuses informations sur les TX, les antennes les plus efficaces à installer sur ce type de bateau, ce qui lui a permis de choisir son matériel et son antenne qu'il n'a pas encore achetés et installés.

Le matériel prévu est un Icom 706MKIIG avec une alimentation DM330, une boîte d'accord AH4 d'Icom et un modem PactorII avec un abonnement à Sailmail.com. Pour l'antenne, le point délicat est la prise de masse sur une coque en alu pour des raisons d'électrolyse. Les fréquences visées étant autour de 14 MHz, la solution envisagée est un doublet à placer entre la tête de mât et le balcon arrière avec un brin de 6,25 m et l'autre de 3,36 m, un coax faisant la liaison entre la boîte d'accord et les deux brins, l'âme étant branchée sur le long et le blindage sur le court.

En ce qui concerne l'informatique embarquée, l'ordinateur de bord est un portable DELL déjà âgé mais suffisant sous Windows 98 avec logiciels de bureautique classique, de dessin et de traitement d'images, avec en plus des logiciels de minitel, de fax et d'internet utilisant le téléphone mobile. Le logiciel Jvcomm32 permet de recevoir les cartes météo en mode fax. Pour cela, l'entrée micro de l'ordinateur est reliée à la sortie casque du récepteur BLU calée sur une fréquence adéquate. A l'installation de l'émetteur-récepteur un modem Pactor II fera la connexion pour la réception des cartes météo et les liaisons internet. L'ordinateur est branché en 220 volts sur un convertisseur léger de 300 watts. Un convertisseur plus gros de 1000 watts permet de faire fonctionner

en 220 volts les outils électriques et ménagers du bord. Pour contacter Fédor pendant son périple, son indicatif vous sera communiqué dès qu'il en aura connaissance et quand son installation sera opérationnelle. Ayant prévu, à l'origine, de partir seul, il fallait résoudre le problème de la conduite du bateau pour ne pas être à la barre en permanence. Pour cela un nouveau pilote électrique, plus puissant consommant 3 A, viendra s'ajouter à l'actuel. Ces engins ne maîtrisent plus la barre à partir de 7 beaufort. Pour y pallier, un régulateur d'allure sera installé qui ne consomme pas de courant, et qui devrait barrer le bateau par tous les temps.

Aux dernières nouvelles Fédor aurait trouvé une équipière pour partager son

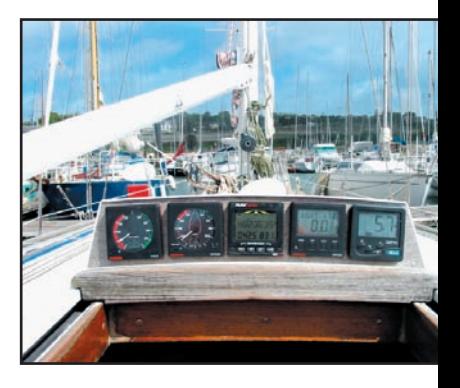

projet. Aussi, quand il sera dans une lointaine crique sauvage en chasse sousmarine, si vous entendez une belle voix féminine répondre à votre appel, ne soyez pas surpris !

> Alain AUTREUX, F4CMJ

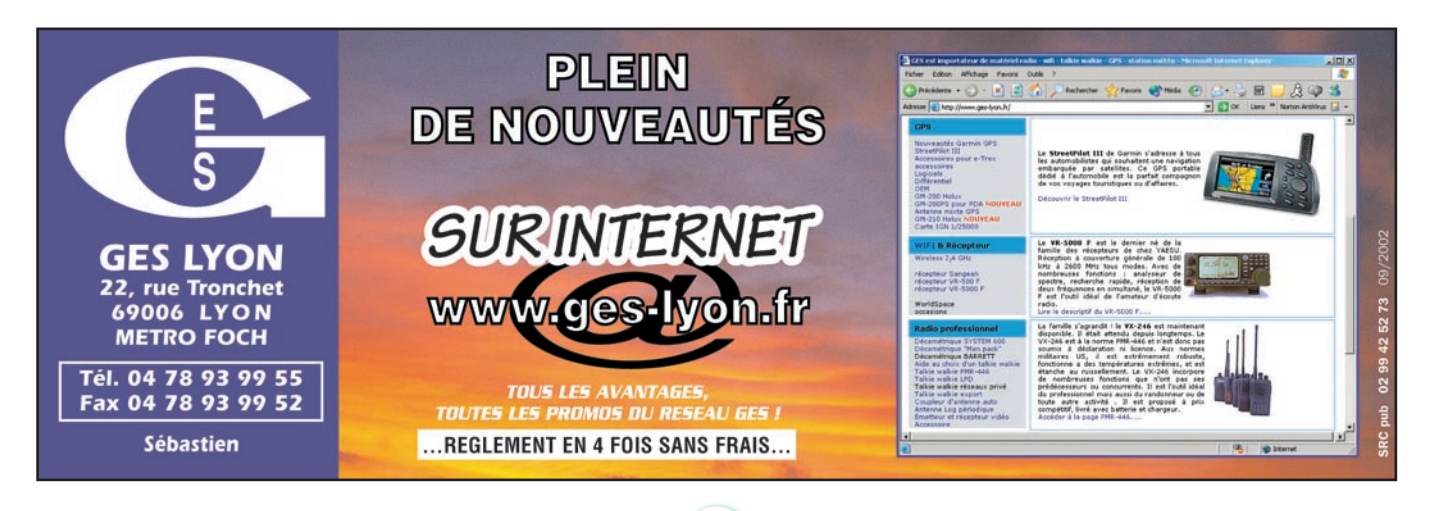

radioamateurs

# **Premier envol pour le ballon stratosphérique ATV HBBC/AM Premier envol pour le ballon stratosphérique ATV HBBC/AM**

## **PRÉPARATIFS**

Les différentes équipes se sont installées et préparent leur matériel de réception. Le ballon est gonflé par Jean-Michel (HB9DBB), il n'attend plus que le moment d'emmener avec lui la précieuse nacelle.

La boîte est fermée, on essaie d'actionner le module de télécommande afin de vérifier son bon fonctionnement mais il semble que ce qui marchait à merveille en laboratoire ne fonctionne plus sur le terrain. On comptait sur la télécommande pour activer l'émetteur, commuter les modules de batteries et commander le système de largage du ballon. Il est 9h45, tout le monde demande des informations sur le ballon, nous sommes trop affairés pour répondre aux demandes. Il faudra plusieurs dizaines de minutes pour essayer de remédier à ce problème. Il semble que notre module de télécommande ne soit tout simplement pas apte à voler en compagnie du reste du matériel.

Nous décidons de le retirer de la boîte, nous modifions un peu le câblage, nous allons jusqu'à mettre en parallèle les deux batteries NiMh. Nous retirons également le système de largage qui a nécessité de nombreuses heures de mise au point… Il est 11h00 passée, la nacelle est toujours au sol, encore quelques manipulations et notre ballon va recevoir sa charge utile. Nous vérifions une ultime fois le bon fonctionnement de nos équipements embarqués, le radar de poursuite

Après plus d'un an de préparatifs, notre ballon est prêt pour prendre son envol, la météo est avec nous, le départ du ballon est fixé à 10h00.

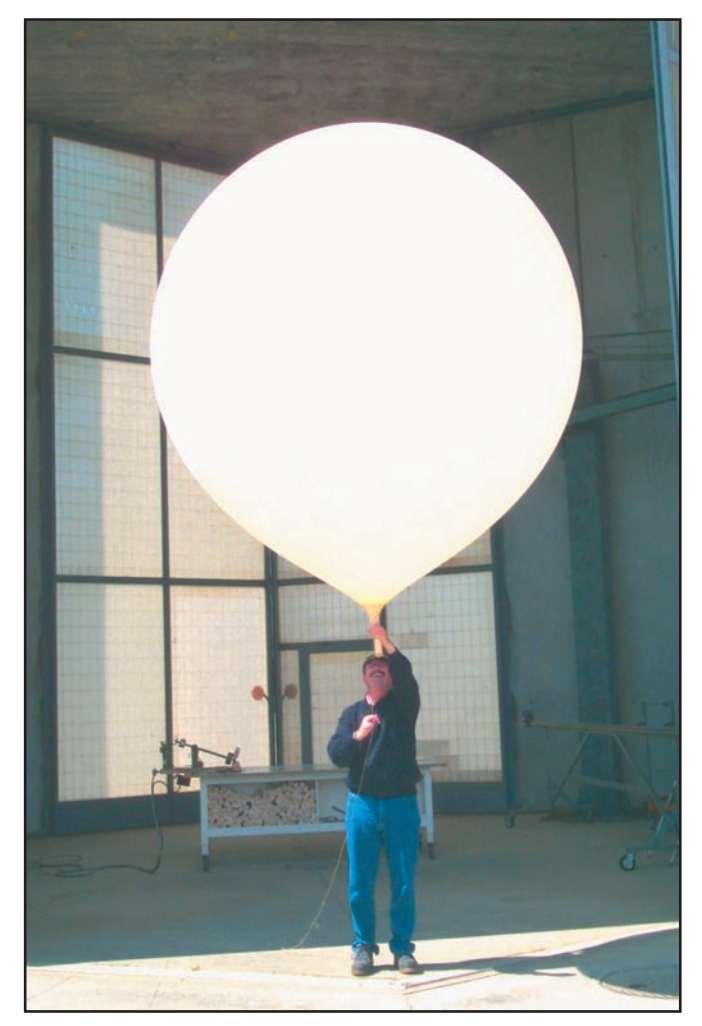

1 - Le ballon est gonflé, tenu par HB9DBB.

de MétéoSuisse est enclenché, tout est OK.

#### L'ENVOL

Il est 11h39, le ballon prend enfin son envol. Nous le suivons tout d'abord à l'œil, puis nous regardons les images reçues sur le moniteur de contrôle. Quelques instants après, nous entendons les reports de réception, B5 à

Neuchâtel nous disent Wolfgang (HB9RCT) et Werner (HB9PXN), Rémy (HB9DLH) le reçoit B5 aussi. L'équipe du PC, située à près de 1 000 m d'altitude et à plus de 30 km du lieu d'envol, ne le reçoit pas encore; l'équipe de recherche le reçoit B5 avec l'antenne dans le coffre du break. Le ballon s'élève dans les airs, rapidement

Le système APRS nous indique toutes les 30 secondes la position ainsi que l'altitude du ballon, nous disposons également du système de suivi radar MétéoSuisse. Les deux systèmes nous confirment que notre ballon prend bien de l'altitude et qu'il se déplace vers le Nord. Le ballon approche des 4 000 m, les premiers reports lointains nous parviennent, Serge (F1JSR) le reçoit B5 à Thonon, Bernard (F5DB) à la Roche-sur-Foron aussi. Plus tard, on apprend qu'il est également reçu dans la région parisienne par F6FZK et dans le Pas de Calais par F5RZC. Nous le suivons jusqu'à 31 571 mètres, son apogée, les images sont bonnes mais entachées d'un fort fading dû à la rotation rapide de la nacelle car, à cette altitude, le gouvernail n'est plus très efficace. Certains ont pu vivre en direct la fin de l'ascension, la caméra tourne dans tous les sens, puis silence… Quelques trames APRS sont encore audibles, mais indécodables par nos équipements, quelques OM ont encore pu décoder des signaux durant le début de la descente.

nous ne le distinguons plus.

#### LA RÉCUPÉRATION

L'équipe de recherche se rend dans la région où l'on a entendu les derniers signaux, un triangle qui a pour côtés Soleure, Moutier, Granges. Malheureusement la balise 433 ainsi que le système APRS ne donnent plus aucun signe de vie, la région est montagneuse et fortement

radioamateurs

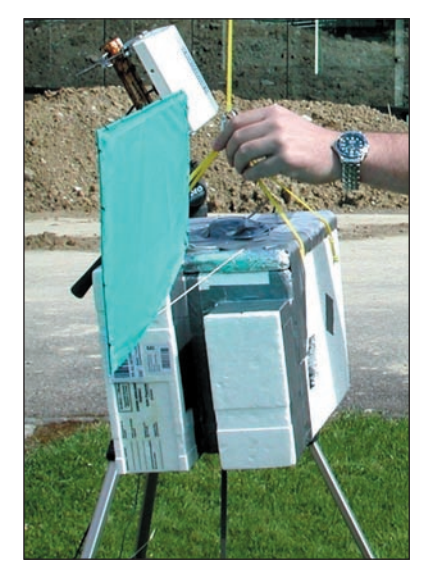

2 - La nacelle est prête pour son envol.

boisée. Après plusieurs heures de recherche, nous cessons nos investigations, le précieux contenu de la nacelle est porté disparu. Il a peut-être encore plané quelques dizaines de km en descendant, nous ne le saurons sans doute jamais. Une petite lueur d'espoir de le retrouver existe tout de même, puisque statistiquement, MétéoSuisse récupère 85 % de ses sondes. Notre sonde reviendra peutêtre par la poste grâce à son sac spécial et son étiquette pré-affranchie. La journée se terminera en apothéose avec une grillade préparée par Paul (HB9RXV), Anouchka et Michel (HB9VAZ).

# ENSEIGNEMENTS POUR LA

PROCHAINE EXPÉRIENCE : Notre choix s'est porté sur une antenne de type patch pour le 1 280 MHz, en effet son diagramme de rayonnement en demi-sphère nous semblait des plus adaptés. C'était sans compter sur l'effet "pendule" de la nacelle qui se ressentait par du fading à la réception. Le simple fait de raccourcir la ficelle séparant le ballon de la nacelle devrait améliorer cette situation, une optimisation de l'aileron doit également être prévue pour éviter la dérive de la nacelle. La mise en place de plusieurs balises plus puissantes doit être prévue afin d'augmenter les chances de retrouver la nacelle quelle que soit la configuration du terrain.

#### REMERCIEMENTS

Merci à tous, vous qui avez participé de près ou de loin à l'opération. Merci à Jean-Mich (HB9DBB) de Météo-Suisse qui a mis à notre disposition l'infrastructure du site de Payerne, merci à l'équipe de recherche qui a arpenté la montagne en vain, merci à l'éventuel découvreur de sonde de le remettre au bureau de poste le plus proche, merci aux sponsors qui ont rendu cette opération possible.

Prochain envol: automne 2002 CHARLES MONOD, HB9VJS

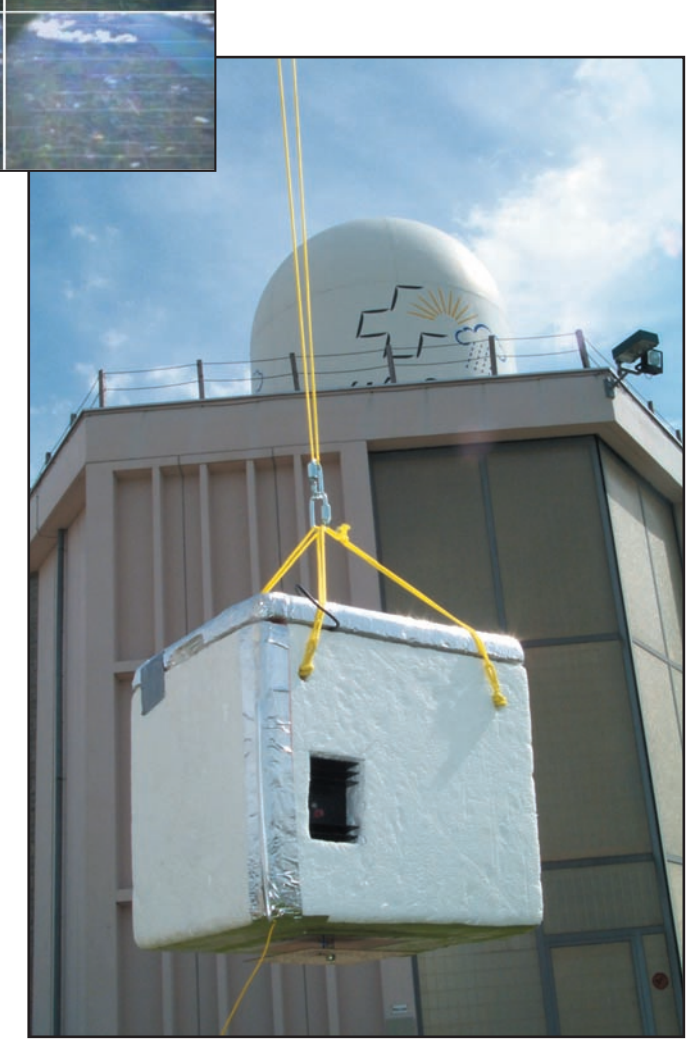

3 - Quelques images en direct du ballon

4 – La nacelle sur fond de radôme.

# QUELQUES DONNÉES TECHNIQUES DE NOTRE NACELLE

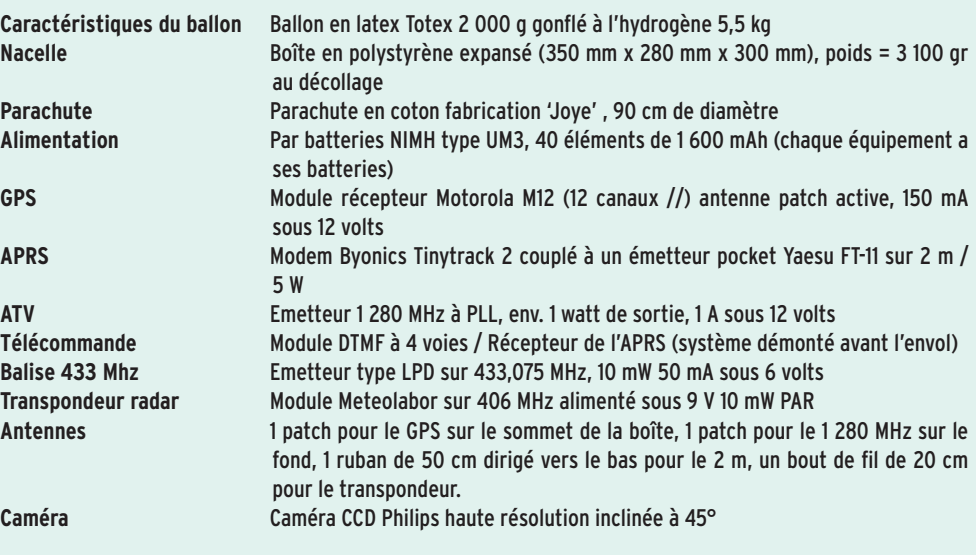

# **EXPÉDITION**

Radioamateurs

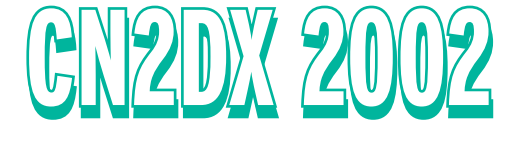

e 31 mai, c'est reparti, mais cette fois en avion, avec arrivée dans la soirée sur Casablanca. Je craignais un peu avec le matériel quand le douanier m'a demandé ce que j'avais à déclarer. Je lui ai dit que je possédais du matériel radioamateur, il a regardé le TX d'un coup d'œil et a dit : c'est bon, passez ! e 31 mai, c'est reparti,<br>
mais cette fois en avion,<br>
avec arrivée dans la **rencontrés par André.**<br>
soirée sur Casablanca.<br>
Je craignais un peu<br>
avec le matériel quand

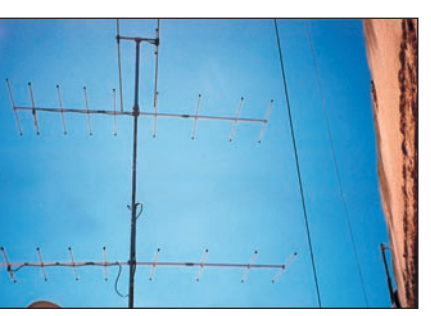

Les antennes de CN2DX : 2x9 él. 144 MHz, 2 él. 50 MHz, dipôle HF.

#### DES MAUVAISES SURPRISES !

Le lendemain matin, réveil matinal afin d'effectuer le montage des nouvelles antennes que j'avais envoyées un mois auparavant. Si Mohamed et son frère Hamed me donnent un sacré coup de main

André, HB9HLM, a récidivé avec l'indicatif CN2DX. Déjà, l'an passé, il avait offert à de nombreux radioamateurs, la possibilité de contacter le Maroc en VHF… Voici un court récit de ce nouvel épisode. Les photos qui l'illustrent vont nous permettre de mettre un visage sur l'indicatif des radioamateurs marocains

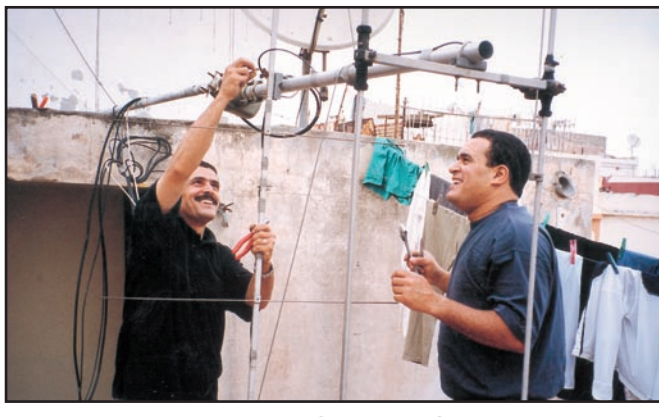

Premier jour, Si Mohamed et son frère Hamed démontent les antennes de l'expédition 2000-2001.

et c'est en fin de matinée que tout est monté, merci à eux !

A la mise en route de la station, quelques déboires surviennent: mauvais TOS sur les antennes 144 MHz, elles n'étaient pas coupables c'était le wattmètre tout neuf qui avait un mauvais contact ! Ensuite disque dur du PC portable sorti de son support et une soudure froide sur la ligne de réception du PA 2 m, mais cela a été bien vite résolu, heureusement.

#### LE TRAFIC

Le trafic aura commencé l'après-midi sur 50 MHz pour le contest IARU pendant lequel j'ai pu réaliser 263 QSO avec l'Angola comme DX.

Durant le séjour j'aurai pu effectuer un total de 1500 QSO sur 50 MHz avec 52 DXCC et 256 carrés locator. De beaux DX auront été réalisés tel que l'Argentine,

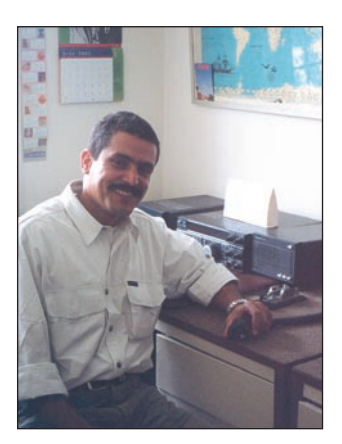

 Si Mohamed venu s'inscrire à l'examen, ici à la station de l'ARRAM (Association Royale des Radio Amateurs du Maroc).

l'Angola, beaucoup de stations des pays de l'Est, le Nord de l'Europe etc. Sur 144 MHz, le résultat a été bien meilleur qu'en 2001: j'ai contacté en sporadique E le Nord Ouest et Nord Est de l'Espagne, les Baléares, le Sud de la France, la région de Milan, la Bretagne, l'Angleterre. Le DX sera le carré IO94, j'ai même contacté une station F en IN88 qui m'a signalé, après coup, avoir 20 W avec une GP présentant un TOS infini!

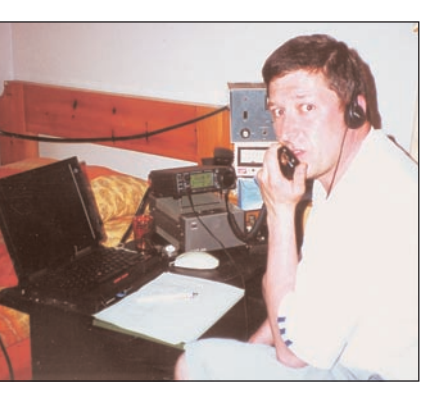

CN2DX en cours de QSO.

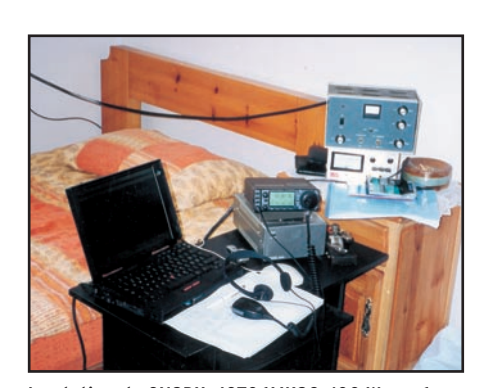

La station de CN2DX : IC706MK2G, 100 W sur 6 m,

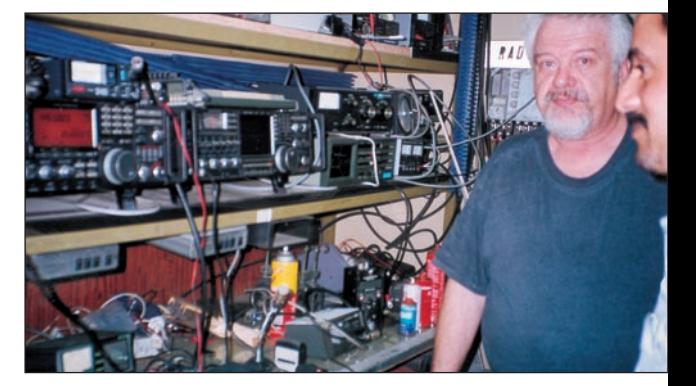

200 W sur 2 m, logiciel Winlog32. CN8CC, Michel, à sa station en compagnie de Si Mohamed.

# **EXPÉDITION**

Radioamateurs

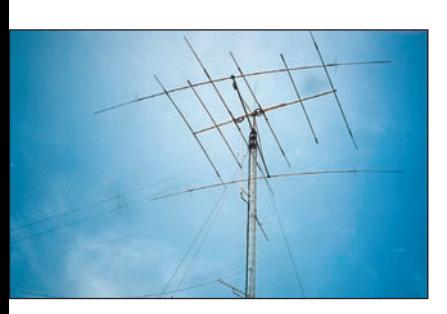

Les antennes de l'ARRAM.

J'ai également fait de beaux QSO en propagation maritime avec le Nord du Portugal, l'Espagne, la région de Madeire et les Canaries. J'ai pu réaliser de beaux QSO en FM avec des stations CT3 qui n'avaient que 1 W et qui arrivaient 59++, cela représente pratiquement 900 km de distance. A signaler aussi un QSO en meteor scatter avec une station de la

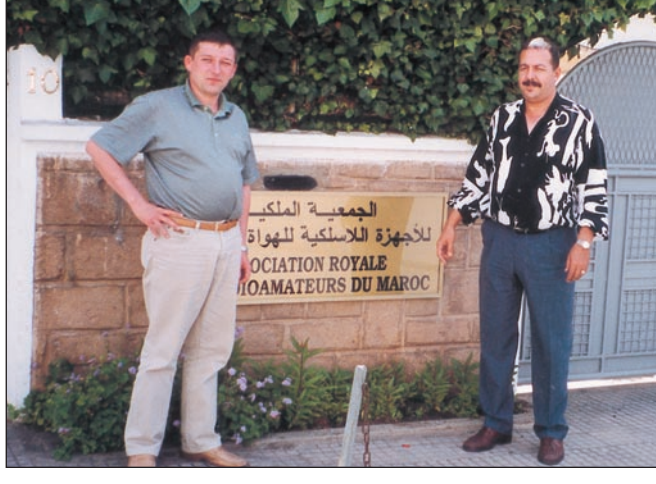

CN2DX en compagnie de Kacem, CN8LR, responsable de l'ARRAM.

mon ami Michel CN8CC qui possède une superbe station. Pour l'instant, il n'a que très peu de temps pour trafiquer, mais cela va revenir. J'aimerais remercier tous ces OM pour leur accueil et ces bons moments passés ensemble, j'en garderai un immense souvenir.

L'année prochaine je ne serai malheureusement pas QRV, car j'ai complètement démonté les installations chez la bellefamille ; celles-ci seront implantées dans un nouveau QRA en 2004, en bord de mer, quand les travaux seront terminés. J'espère pouvoir à nouveau distribuer le DXCC du Maroc sur 6 m et 2 m et également faire quelques expéditions dans des carrés locators rares. Je remercie encore toute la communauté des radioamateurs du Maroc pour m'avoir permis de trafiquer depuis ce magnifique pays. Pour moi ce fût un grand plaisir que d'acti-

PROJETS FUTURS

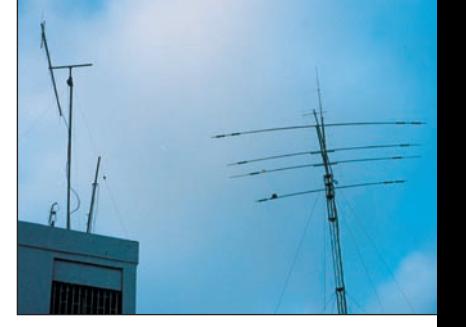

Les antennes de CN8ET.

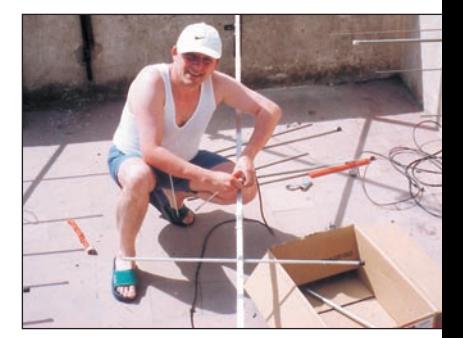

CN2DX le dernier jour, lors du démontage des antennes.

ver une station depuis là-bas et j'espère faire encore de nombreux QSO dans le futur.

CONDITIONS DE TRAFIC 50 MHz : IC706MKIIG, 100 W, 2 él. 144 MHz : IC706MKIIG, 200 W, 2 x 9 él. horizontales

Pour la QSL, deux solutions: *Via direct André BREGUET Beau-site 16, CH-2014 Bôle/NE ou Via E-QSL par Internet* Si vous voulez plus de détails, vous pouvez allez voir le site : www.hb9ww.org/cn2dx Laissez un petit mot dans le forum, cela fait toujours plaisir. Si vous avez enregistré des sons de CN2DX, envoyez-les moi par e-mail en format MP3 ou Realplayer à : *hb9hlm@net2000.ch.*  Merci d'avance !

André BREGUET, CN2DX/ HB9HLM

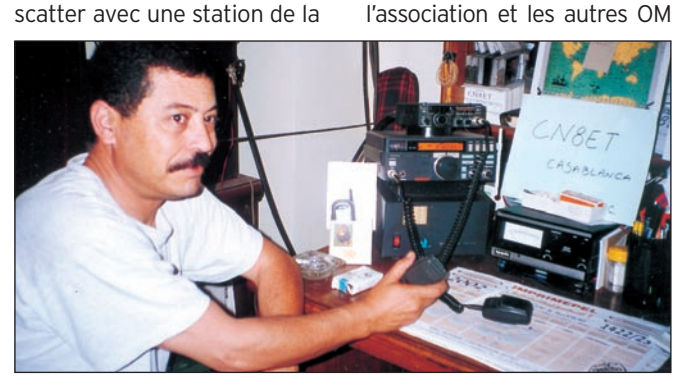

Faouzi, CN8ET, à sa station.

région bordelaise. Le bilan 144 MHz sera de 80 QSO, 10 DXCC et 33 locators.

#### LES RENCONTRES

Durant mon séjour, je me suis rendu à Rabat au radio-club CN8MC (Association Royale des Radioamateurs du Maroc) avec Si Mohamed à qui j'ai donné le virus. Comme chaque année, l'accueil a été fort sym-

FT1000 .......................... 2 745,00 € FT1000MP .................. 2 280,00 € VR500 ............................... 450,00 € FT470 ............................. 245,00 € VX1R .............................. 230,00 € FT50R .............................. 300,00 €

AL811.............................880,00 €

VX110 ............................ 200,00 €

PK12................................ 115,00 €

Nous expédions partout en FRANCE et à L'ÉTRANGER.

présents. Si Mohamed en a profité pour s'inscrire à l'examen, il espère le passer prochainement et être licencié afin de pouvoir pratiquer notre hobby. J'ai également rendu visite à Faouzi CN8ET, chez qui était également présent CN8OY. Nous avons partagé un agréable moment devant un bon thé marocain. CN8ET et CN8OY sont actifs en VHF FM et en HF. Puis, pour terminer avec les visites, j'ai encore vu

pathique et nous avons engagé une bonne discussion avec Kacem, CN8LR, responsable de

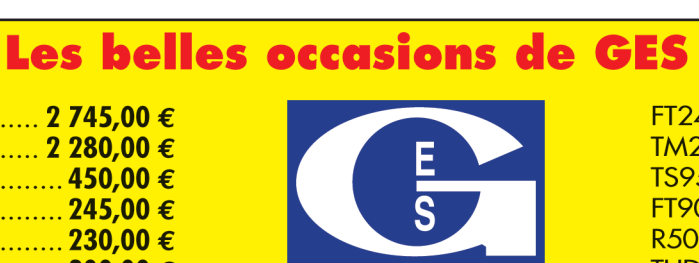

**GES NORD** 

Tous nos appareils sont en parfait état

Email: Gesnord@wanadoo.fr

Josiane F5MVT et Paul F2YT toujours à votre écoute

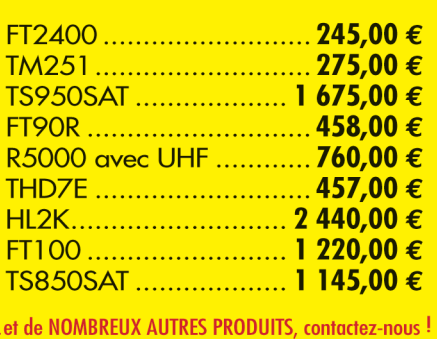

**Nord** 

9, rue de l'Alouette 62690 ESTRÉE-CAUCHY C.C.P. Lille 7644.75W • Tél: 03 21 48 09 30 Fax: 03 21 22 05 82

 **MEGAHERTZ magazine 234 Septembre - 2002 47**

# **EXPEDITION**

radioamateurs

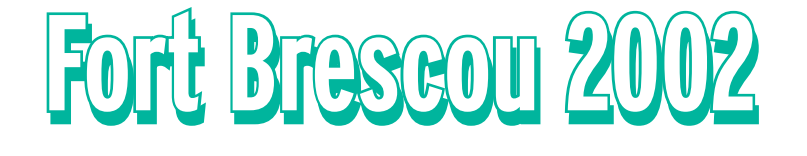

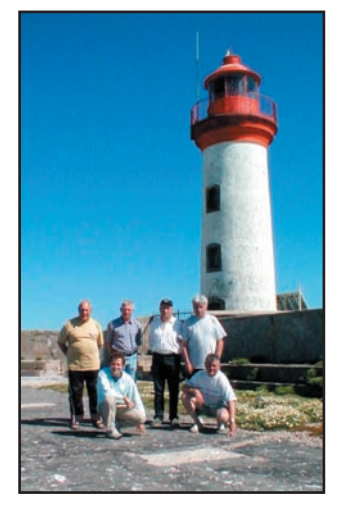

Le groupe en WLH 500.

es OM du Castres DX Gang F5XX, F5BJW, F5UOE, F5DBX, F4CLO et F5AUB ont pris possession du Fort du 23 es OM du<br>Gang F5X<br>F5UOE, F5I<br>et F5AUB c<br>session du<br>au 27 mai 2002.

Le WX clément (malgré une tramontane quasi présente) a autorisé un débarquement du matériel et une installation conforme à nos souhaits. Quatre stations ont pu être installées comme chaque année avec un fonctionnement simultané ; trois types d'antennes ont pu être érigées : 3 antennes du type Lévy (2x15 m – 2x20 m – 2x25 m) avec boîtes d'accord ; 2 antennes loop ( 42 m et 120 m) et la TH3MK3 qui a été exploitée avec TM5B par F5XX pour le WPX CW.

Nous avons, cette année, exploité le PSK31 depuis ce IOTA avec l'indicatif F5XX/P ; plus de 4500 QSO ont ainsi été réalisés. La CW a été manipulée par F5XX, la SSB a été opérée par F5BJW, F5UOE et F5DBX ; le PSK31 et l'informatique présente Pour la septième année consécutive, le Castres DX Gang a organisé une expédition à Fort Brescou, au large du Cap d'Agde, département 34.

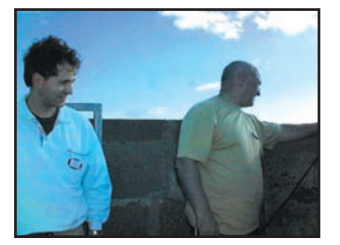

F4CLO et F5DBX. F5XX.

ont été à la charge de F4CLO et F5AUB (chaque poste de trafic étant équipé d'un ordinateur).

La propagation très moyenne n'a pas procuré un pile-up d'enfer…, ce qui a permis en revanche à Francis F5DBX d'enfiler sa combinaison de plongée pour aller… à la pêche aux moules… qui ont été cuisinées et mangées comme il se doit! Les cuisiniers de service (F5DBX et F5AUB) ont eu la double

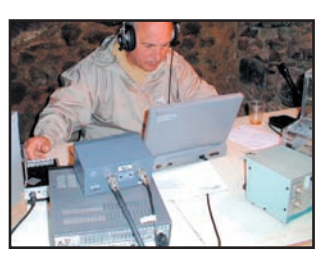

tâche de maîtriser la confection des repas et… la gestion du carburant pour les groupes électrogènes !

Le syndicat d'initiative d'Agde, en la personne de Mademoiselle Pascual, nous a rendu visite avec un journaliste du "Midi Libre" pour effectuer un reportage; un article, dans la rubrique "passion" de ce journal a, dès le lundi, fait état de notre expédition.

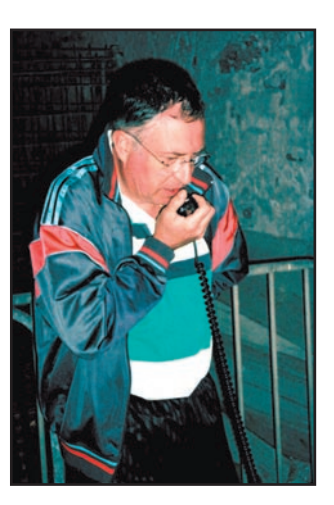

F5AUB.

Comme pour les autres expéditions, vous pourrez trouver sur le site internet castres.dx.gang.free.fr les photos de l'expédition ainsi que le log. A l'année prochaine et merci à ceux qui nous ont contactés, la QSL est assurée…

F5AUB

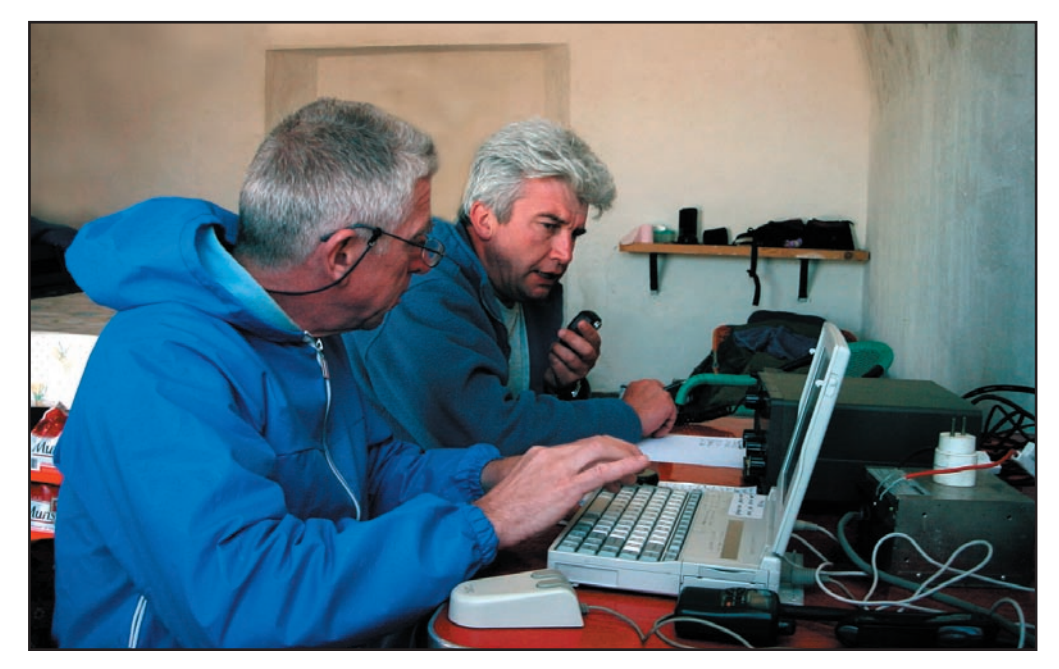

F5DBX et F5BJW.

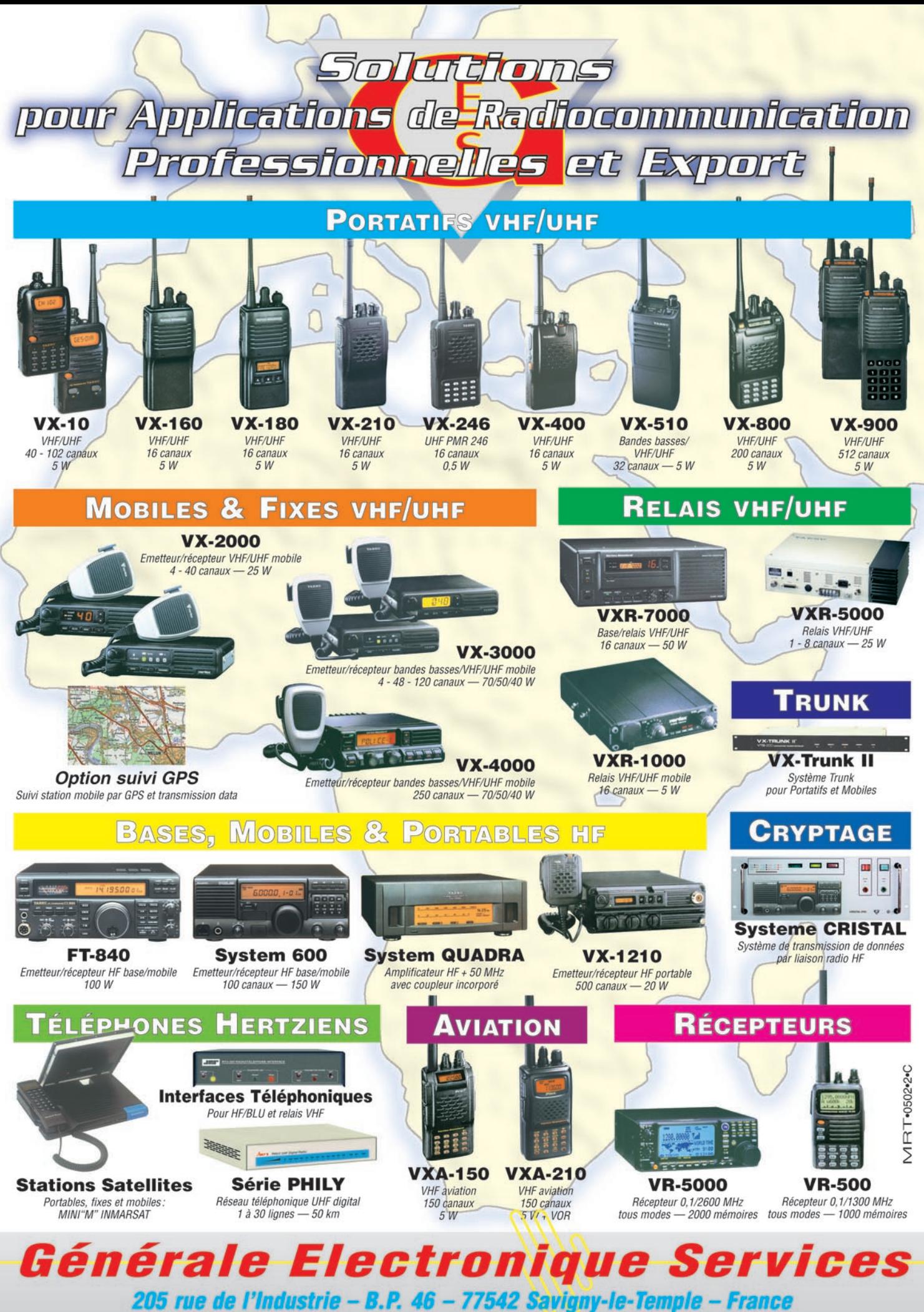

Phone: 33 (0)1.64.41.78.88 - Fax: 33 (0)1.60.63.24.85

http://www.ges.fr - e-mail: info@ges.fr

# **DIVERS**

radioamateurs

# **La triste relation du La triste relation du DX Advisory Committee de l'ARRL DX Advisory Committee de l'ARRL avec l'Association des Radioamateurs du Conseil de l'Europe, TP2CE avec l'Association des Radioamateurs du Conseil de l'Europe, TP2CE**

ommes-nous des extraterrestres ? Est-ce un deuxième "Rosswell" ? On nous a dit qu'il fallait satisfaire aux conditions d'un règlement passe-partout, mais nous croyons qu'il faut surtout sortir sa carte de crédit et inviter ces messieurs tous frais payés à la première émission, dont un de ceux-ci sera naturellement QSL Manager… ommes-nous des extra-<br>
terrestres ? Est-ce un informé. Le soin en<br>
deuxième "Rosswell" ? liaison avec le DXAC.<br>
On nous a dit qu'il<br>
fallait satisfaire aux

Les expéditions dans les pays "rares" ne font pas exception. A partir du moment où les OM US en ont besoin pour remplir leur petite liste, celle-ci sera agréée par l'ARRL mais toujours à la condition qu'un "ami" en fasse partie. Il est hors de question d'agréer une expédition rare faite par "n'importe qui" !

En 1986, au moment de sa création, le Radio Club du Conseil de l'Europe a demandé son admission à la liste des pays du DXCC. A cette époque, les Organisations Intergouvernementales étaient mentionnées dans les critères d'admission.

Malgré les envois de documents officiels, nous n'avons jamais obtenu de réponse de la part du DXAC de l'ARRL et ce, en dépit de nos lettres de rappel. Environ deux ans plus tard, on nous a répondu en disant que les critères avaient été changés et que les Organisations Intergouvernementales n'y figuraient plus, notre démarche ayant été jugée "non professionnelle" (?), sans autres commentaires.

Encore une fois, le DXAC a "décidé". Que faut-il faire pour entrer dans la liste des pays du DXCC ? Le DXAC n'a même pas voulu examiner notre requête et ne nous en a même pas informé. Le soin en a été laissé à Wayne, N7NG, chargé de

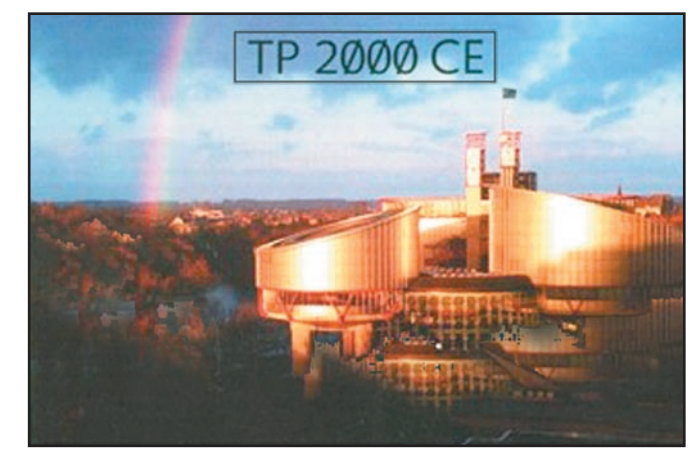

QSL éditée pour célébrer le 50ème anniversaire de la ratification de la Convention des Droits de l'Homme.

Le 7 mai 2002, nous avons envoyé une nouvelle demande au DXAC: celle-ci a été rejetée malgré de nouveaux documents officiels, le principal étant le statut d'observateur permanent du Conseil de l'Europe à l'ONU avec participation à tous les travaux de l'Assemblée Générale, depuis 1989. Nous ne nous faisions pas d'illusions mais, par ce prétexte, nous voulons mettre à jour le fonctionnement de l'ARRL et son implication directe dans celui du radioamateurisme mondial. Visiblement, on ne veut pas du Conseil de l'Europe, la plus grande (44 pays membres) et la plus ancienne organisation européenne, incarnant les valeurs démocratiques, de tolérance et de respect et de justice (Cour Européenne des Droits de l'Homme), sur notre continent.

L'ONU représente la majorité des états de notre planète, le Conseil de l'Europe représente la presque totalité du continent européen. Doit-on ignorer ce fait ? Le Conseil de l'Europe est une entité politique à part entière, ayant le statut d'observateur permanent auprès de l'ONU, de même, l'ONU a un statut d'observateur au Conseil de l'Europe. En conséquence, le Conseil de l'Europe satisfait au point 1 des critères du DXCC autant que les régions spéciales mentionnées au critère N°3.

Il n'est pas question de savoir si telle ou telle organisation doit être au DXCC mais de respecter un règlement, de ne pas en changer les critères quand cela arrange cette association, et surtout de créer un critère spécial pour

certains pays n'y satisfaisant pas, ce pour d'obscures raisons, arrangeant telle ou telle personne ou association.

Alors, pourquoi 4U1UN, 4U1ITU, 1S, 1A0KM, S0 (ces trois derniers pays utilisant un préfixe pirate et n'étant pas membres de l'ONU ni de l' IARU), regroupés dans un critère spécial (3/ Special Areas), sauf pour 1A0KM dont on ne sait toujours pas quels critères ils ont pu satisfaire, et pourquoi pas TP2CE ?

La preuve de l'incohérence totale des décisions du DXAC figure dans le dernier mail envoyé par Wayne, N7NG. Notre demande n'est pas allée plus loin que l'officier de liaison. Soit celui-ci ne veut pas soumettre notre demande au DXAC, soit le DXAC lui-même ne veut pas étudier notre dossier mais refuse de nous en informer directement.

Toutes ces explications afin de démontrer le cadre totalitaire dans lequel fonctionne l'ARRL, en cela je veux parler des dirigeants de l'Association et non des radioamateurs US.

L'ARRL n'est plus que l'ombre des buts réels du radioamateurisme. La démocratie et la justice sont bafouées et détournées au profit du pouvoir et de l'argent.

Les Associations, grandes ou petites, sont obligées de suivre leurs "recommandations". L'IARU est entièrement sous le contrôle de

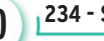

# **DIVERS**

#### radioamateurs

l'ARRL, les postes principaux sont occupés par des membres de cette association. Le secrétariat général de l'IARU se trouve à Newington, au siège de l'ARRL dont le Secrétaire est K1ZZ, et, comme c'est le cas pour la région 1 de l'IARU, lorsque PA0LOU (Chairman région 1) est incapable de répondre aux questions posées, il charge K1ZZ de le faire !

Dans le mot radioamateurisme il y a le mot "amateur", mais cela a été transformé en "radiobusiness". Il en est pour preuve la dernière expédition "new one", VP6 Ducie, avec la bénédiction de l'ARRL et sponsorisée par des milliardaires en mal de reconnaissance et de pouvoir. D'ailleurs, cette expédition a été surnommée "VP6D…ollards" et on pourrait en citer d'autres qui sont dans le même cas. Que penser également des expéditions "QSL seulement en direct", cautionnées par l'ARRL au grand désappointement du jeune radioamateur pas très fortuné, obligé de se fournir en dollars ou en IRC afin de recevoir sa QSL en retour. Dans le même cas, les QSL envoyées par les différents bureaux, dont le retour n'est jamais reçu, afin d'obliger l'OM à envoyer en direct contre USD ou IRC.

Ce sont des pratiques dignes

Si vous vous reconnaissez dans les principes cités, propres à l'exercice de notre hobby, n'hésitez pas à le faire savoir par des messages à tous nos représentants et surtout au Président de l'ARRL de l'IARU ainsi qu'au Chairman du DXAC dont vous trouverez ci-après les adresses E.Mail.

#### ARRL

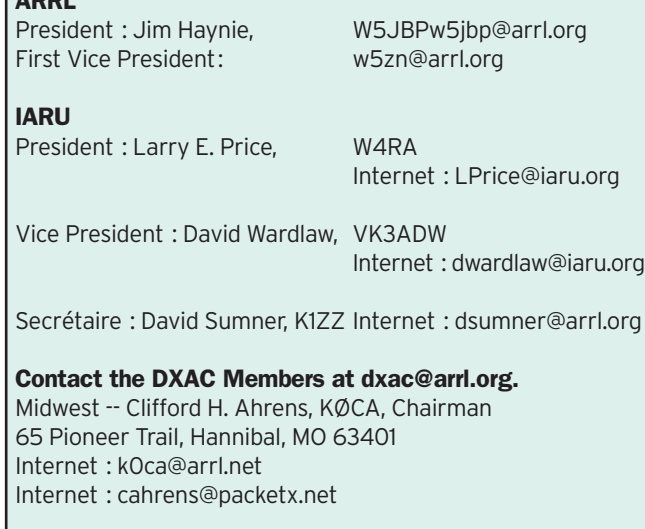

de la mafia contre lesquelles devrait s'insurger l'IARU (pardon l'ARRL), mais cette multinationale se doit de protéger ses intérêts au nom du sacro-saint DXCC.

Les principes d'entraide, d'amitié, de tolérance, de démocratie, qui sont la base de notre passion tendent à disparaître. Les jeunes radioamateurs constatent ce fait et en majorité se dirigent vers d'autres hobbies où les idées de chacun peuvent s'exprimer en toute liberté.

Il est urgent de réagir et de reprendre les aspirations montrées dans le film culte du radioamateurisme: "Si tous les gars du monde voulaient se donner la main…" car notre passion, qui se nourrit des valeurs citées plus haut, va disparaître progressivement, incapable qu'elle est de répondre aux aspirations de la jeunesse actuelle.

> Francis KREMER, F6FQK pour TP2CE

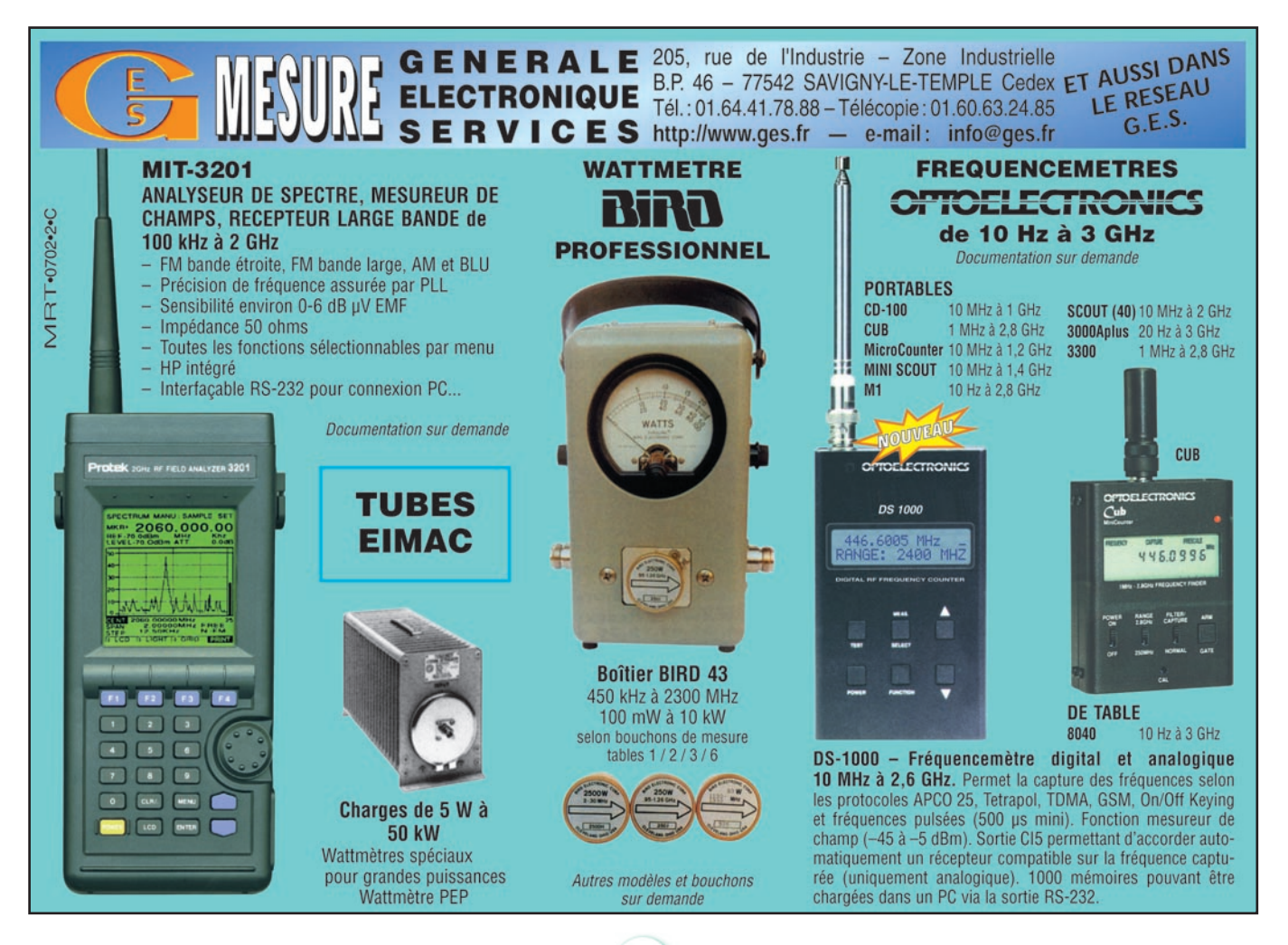

 **MEGAHERTZ magazine 234 - Septembre 2002 51**

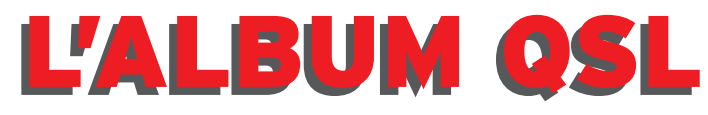

## **SUR CETTE PAGE, VOS QSL LES PLUS RARES, LES PLUS BELLES… OU LES PLUS ORIGINALES.**

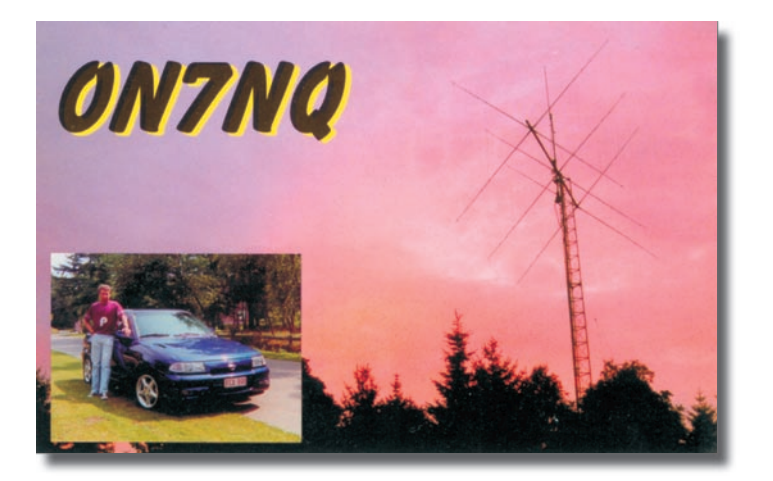

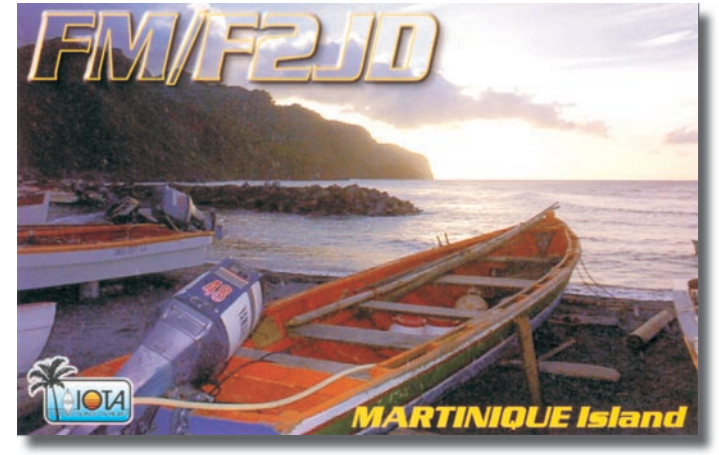

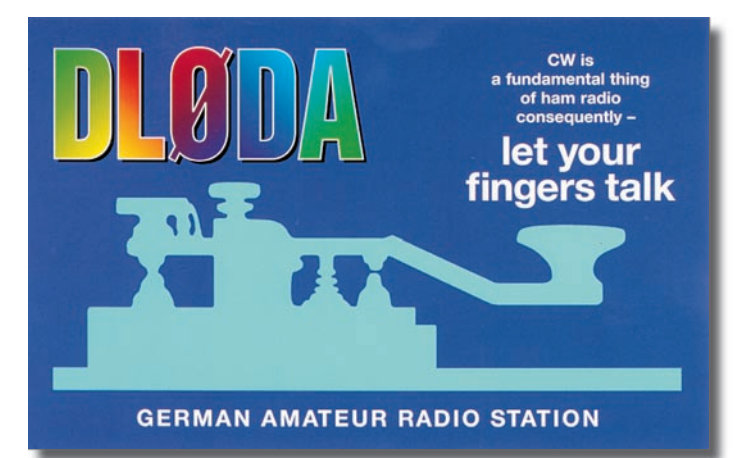

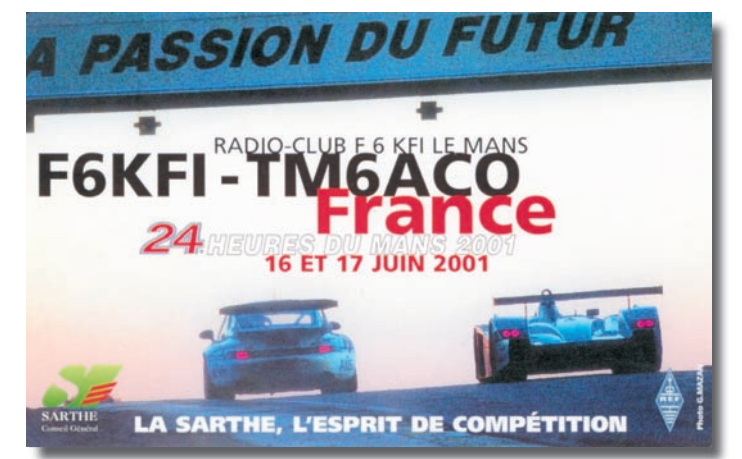

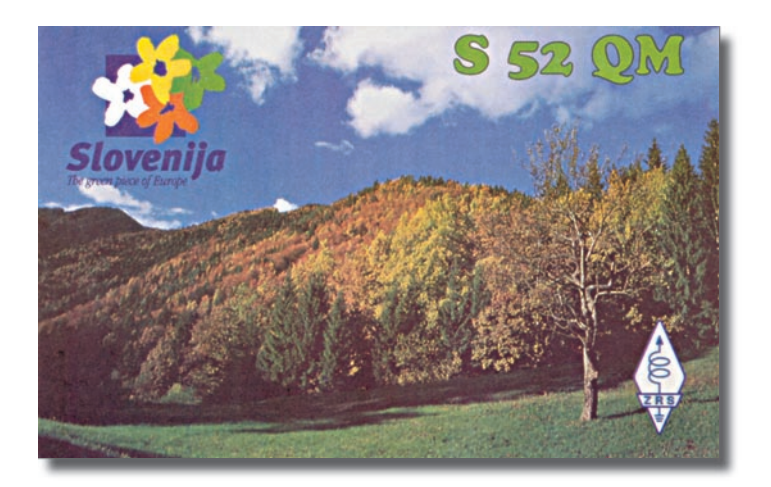

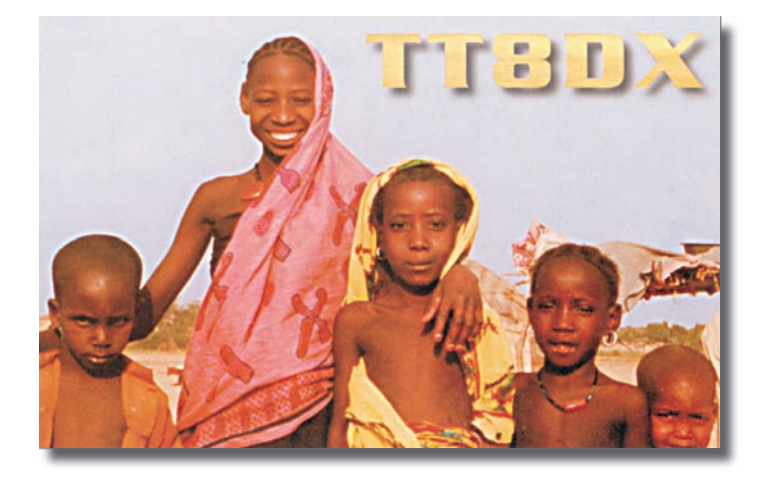

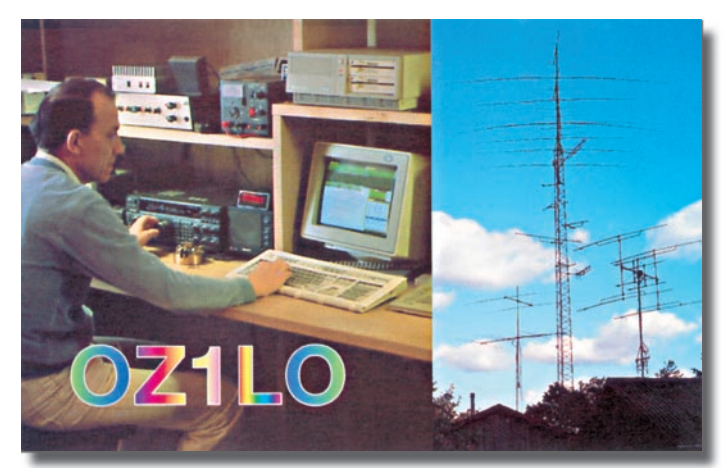

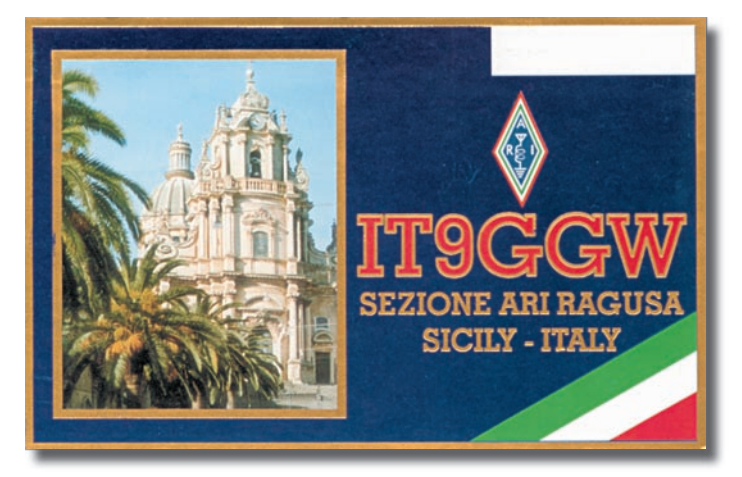

# Mesures diverses

#### *ALTIMÈTRE*  DE 0 À 1 999 MÈTRES

Avec ce kit vous pourrez mesurer la hauteur d'un immeuble, d'un pylône ou d'une montagne jusqu'à une hauteur maximale de 1 999 m.

**EN1444 … Kit complet avec boîtier ...................................................... 62,35 €**

#### *POLLUOMÈTRE HF* …OU COMMENT MESURER LA POLLUTION ELECTROMAGNÉTIQUE

 $nF$ 

Cet appareil mesure l'intensité des champs électromagnétiques HF, rayonnés par les émetteurs FM, les relais de télévision et autres relais téléphoniques.

**Altimàtre** 

**EN1435 … Kit complet avec boîtier ........ 93,00 €**

#### **EN1407 … Kit compteur Geiger complet ............................................ 112,80 €** *GÉNÉRATEUR DE MIRE POUR TV ET PC* Ce générateur de mire permet de tester tous les postes TV mais aussi les moniteurs pour PC. Il possède 3 modes de fonctionnement : CCIR625, VGA 640\*480, VGA 1024\*768. La sortie peut-être de la vidéo composite ou du RGB. Une prise PERITEL permet de connecter la TV tandis qu'une prise VGA 15 points permet de connecter un moniteur.

*COMPTEUR GEIGER*  PUISSANT ET PERFORMANT

Spécifications techniques : Alimentation : 230 V / 50 Hz. Type de signal : CCIR625 - VGA 640\*480 - VGA 1024\*768. Type de sortie : RGB - Vidéo composite. Connecteur de sortie : PERITEL - VGA 15 points.

Cet appareil va vous permettre de mesurer le taux de radioactivité présent dans l'air, les aliments, l'eau, etc. Le kit est livré complet avec son boîtier sérigraphié.

**EN1351 … Kit complet avec boîtier ................................................... 102,15 €**

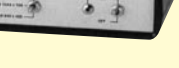

 $0.003$ 

 $\blacksquare$  $\blacksquare$ LAST LIGHT AND COMPANY RESERVED BY A REAL PROPERTY OF A REAL PROPERTY OF A REAL PROPERTY OF A REAL PROPERTY OF A REAL PROPERTY OF A REAL PROPERTY OF A REAL PROPERTY OF A REAL PROPERTY OF A REAL PROPERTY OF A REAL PROPERTY  $\tilde{\bullet}$ 

# Accessoires Hautes fréquences

#### *AMPLIFICATEUR D'ANTENNE*  DE 20 À 450 MHZ

Ce préamplificateur d'antenne est étudié pour amplifier de 20 dB toutes les fréquences comprises entre 20 et 450 MHz. Il permet de mettre à niveau les signaux faibles que le récepteur seul ne pourrait pas capter. Le circuit inclut 5 filtres

**EN1467 … Kit complet avec boîtier ...................................................... 86,90 €**

# 

passe-bande que l'on peut sélectionner manuellement.

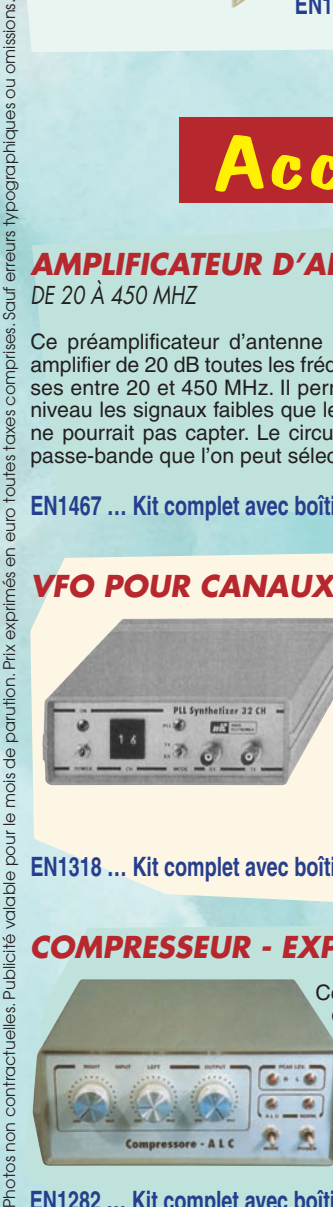

 $\overline{8}$ 

Publicité<sup>,</sup>

non contractu

Ce VFO pour CANAUX CB permet de régler aussi bien la partie émission que réception de votre poste. Une roue codeuse permet de changer les canaux. Canaux: 1 à 32. Synthèse de fréquence par PLL.

P. out : 10 mW. Mode TX : fondamentales. Mode RX : fondamentale - 455 kHz. Alimentation : 230 V / 50 Hz.

**EN1318 … Kit complet avec boîtier .................................................... 105,20 €**

# *COMPRESSEUR - EXPANSEUR ALC STÉRÉO*

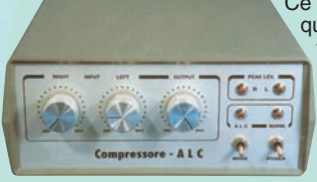

Ce kit permet d'ajuster le niveau de dynamique de la sortie BF de votre CB ou de votre transceiver. Si la dynamique est trop faible, le montage ce comportera en expanseur, par contre si la dynamique est trop forte, ce dernier se comportera en compresseur. Alimentation : 220 V. Stéréo. Indication de niveau de pic à LED.

**EN1282 … Kit complet avec boîtier ...................................................... 96,00 €**

# *AMPLI CB 45 W À LAMPES*

D'un look exemplaire, ce linéaire à lampes permet d'obtenir une puissance d'émission de 45 W. Il offre un véritable confort d'utilisation grâce à la technologie à lampes. En effet, le transistor traditionnel d'une part peut être endommagé en cas de déconnexion de l'antenne en cours de

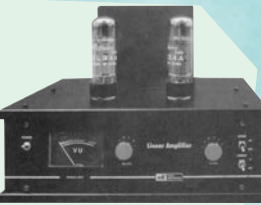

transmission et d'autre part, une désadaptation de l'antenne par rapport à l'étage de sortie serait aussi fatale pour le transistor.

Pour finir, la modulation AM est pratiquement toujours distordue lors de l'utilisation de transistor. Les lampes évitent tous ces problèmes !!! Alimentation : 220 V. Lampes : EL34. Puissance de sortie : 45 W.

*VFO POUR CANAUX CB* **EN1288 … Kit complet avec boîtier .................................................... 216,50 €**

## *INTERFACE DE DÉCODAGE* POUR PSK31, SSTV, FAX, CW, RTTY

Aujourd'hui, pratiquement tous les ordinateurs sont dotés d'une carte audio au standard Sound Blaster. Avec un récepteur ou un transceiver dans les bandes décamétriques, vous pourrez émettre et recevoir dans le mode PSK31, sans rien d'autre, que cette interface et le logiciel approprié.

**EN1487 … Kit complet avec boîtier ............................................................ 67,10 €**

**OO WEED 6 .** 

Interface PSK31

## *ECO + ROGER BEEP* POUR TRANSCEIVER

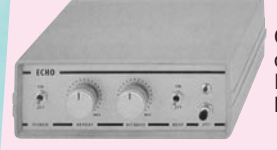

Ce kit permet de rajouter à votre voix un effet d'écho que vous pouvez régler manuellement. Réglages : nombres d'échos, délais de l'écho. Beep : ON / OFF + PTT. Alimentation : 12 V.

**EN1312 … Kit complet avec boîtier ...................................................... 51,50 €**

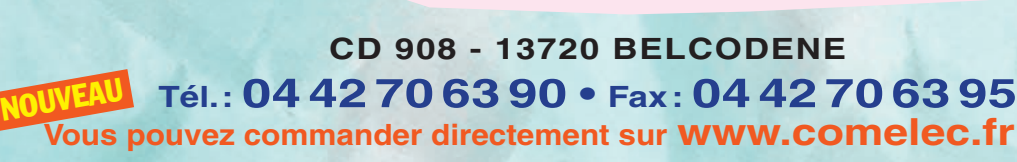

**DEMANDEZ NOTRE NOUVEAU CATALOGUE 32 PAGES ILLUSTRÉES AVEC LES CARACTÉRISTIQUES DE TOUS LES KITS** Expéditions dans toute la France. Moins de 5 kg : Port 8,40 €. Règlement à la commande par chèque, mandat ou carte bancaire. Bons administratifs acceptés.<br>Le port est en supplément. De nombreux kits sont disponibles, envo

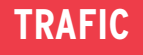

informations

# Carnet de trafic

Vos infos avant le 1er du mois à : SRC - MEGAHERTZ magazine, BP 88, 35890 LAILLÉ. Tél. 02.99.42.52.73+ - FAX 02.99.42.52.88

# **Concours HF Concours HF**

#### CALENDRIER DES CONCOURS HF

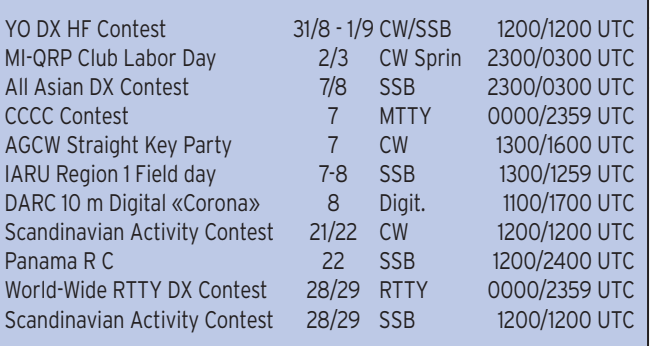

## RÈGLEMENT DES CONCOURS

#### **All Asian DX Contest SSB**

Voir numéro de MEGAHERTZ magazine d'août (même règlement que pour la partie CW).

**ABONNEZ-VOUS A MEGAHER** 

#### **AGCW Straight Key Party**

1) Bande : 3510 à 3560 kHz 2) Mode : CW à la pioche exclusivement. 3) Appel : Q HTP 4) Catégories : Mono-opérateur A : 5 W B : 50 W  $C:150 W$ D : SWL 5) Échanges RST + N° de série + classe + prénom + âge (YL=00) Ex : 599001/C/MAURICE/58 Ou 599045/B/PETRA/00 6) Points Catégorie A avec catégorie A : 9 points Catégorie A avec catégorie B : 7 points Catégorie A avec catégorie C : 5 points

Catégorie B avec catégorie B : 4 points Catégorie B avec catégorie C : 3 points Catégorie C avec catégorie C : 2 points 7) Score Total des points 8) Log Le Log comprend : Heure UTC, Indicatif, report reçu, catégorie, points, et, en fin une déclaration sur l'honneur confirmant l'utilisation exclusive de la pioche. 9) Envoi Au plus tard le 1<sup>er</sup> octobre  $2001$  à  $\cdot$ Friedrich Wilhelm

FABRI - DF1OY Gruenwalder Str. 104 D-81547 Muenchen DEUTSCHLAND

#### **CCCC Contest**

## **1) Mode**

MTTY/23Hz RTTY **2) Bandes** 80, 40, 20, 15, et 10 m (plan de bande IARU)

#### **3) Classes**

Mono-opérateur toutes bandes Mono-opérateur mono-bande Ecouteur, toutes bandes Cluster autorisé

#### **4) Echange**

RST + numéro du QSO à partir de 001

#### **5) Points**

Avec sa propre entité DXCC : 5 points

Avec son propre continent : 10 points

Avec un autre continent : 15 points

#### **6) Multiplicateurs**

Chaque entité DXCC. En JA, W, VK, VE, chaque zone d'indicatif compte comme un multiplicateur séparé.

#### **7) Logiciels**

Les logiciels utilisables sont : MixW software, RCKRtty software et Writelog. Le format de calcul du score est celui du SARTG WW RTTY Contest, qui peut être compatible avec d'autres logiciels. **8) Score**

Total des points multiplié par le nombre de multiplicateurs.

#### **9) Logs**

Les logs sont en ASCII ; un log par bande.

Informations : bande, date/ heure (UTC), indicatif, échange, message envoyés et reçus, multiplicateurs et points.

Sur une page récapitulative indiquer, score, indicatif, nom et adresse et éventuellement nom et adresse du club pour lequel vous avez participé. Les logs Cabrillo sont acceptés.

#### **10) Récompenses**

Des E-Diplômes seront adressés aux premiers de chaque catégorie et de chaque pays, si le nombre de logs reçu est significatif.

#### **11) Envoi des logs**

Pour le 30 octobre dernier délai à : obrienaj@netsync.net ou par poste à : CCCC Contest Andrew O'Brien,

#### **KB2EOQ**

9082 Concord Drive Fredonia, NY 14063 USA

#### **Scandinavian Activity contest**

Le règlement est identique pour les deux parties CW et SSB.

#### **1) But**

Contacter un maximum de stations scandinaves.

#### **2) Catégories**

a) Mono-opérateur (cluster interdit) :

multi-bandes plus de 100 W multi-bandes 100 W QRP maximum 5 W

b) Multi-op. multi-bandes

- un seul signal à la fois, règle des 10 minutes avant changement de bandes
- clusters autorisés mais on ne s'annonce pas soi même.

c) SWL mono-op. multi-bande. N'enregistre que les stations scandinaves.

#### **3) Bandes**

80 à 10 m sauf WARC – Respect des plans de bande IARU obligatoire.

#### **4) Echanges**

599 ou 59+ n° de QSO commençant à 001

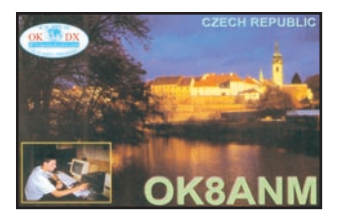

 **MEGAHERTZ magazine 234 - Septembre 2002 54**

informations

#### **5) Points et multiplicateurs**

Européens : 1 point par QSO Non Européens : 1 point sur 14, 21, 28 MHz et 3 points sur 3,5 et 7 MHz.

Chaque zone d'indicatif (1, 2, 3, etc.) de chaque pays scandinave par bande, selon liste ci-après, compte pour un multiplicateur par bande :

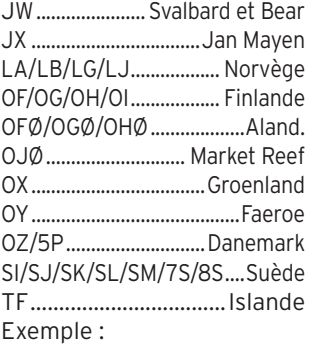

SM3ER, SK3Z, SJ3WL sont trois stations suédoises en zone 3 et ne comptent qu'un seul multiplicateur. Les stations en portable comptent comme zone 0

Ex : LA/SM8BCF = zone 0 de Norvège.

#### **6) Score final**

Somme des points multipliés par la somme des multiplicateurs.

#### **7) Logs**

Les QSO apparaissent en ordre chronologique, et comportent les renseignements suivants : date et heure UTC, bande, indicatif, échanges envoyés et reçus, multiplicateurs nouveaux (ex OZ4, OY1, SM5 etc.)

Les logs de SWL contiennent : date et heure UTC, bande, station scandinave écoutée, message envoyé par cette dernière, report SWL, station en contact avec la station scandinave, multiplicateurs et points.

#### **Récapitulatif :**

Un récapitulatif joint comporte l'indicatif, la catégorie (+ puissance), la liste des opérateurs, et l'adresse. Ce récapitulatif comporte aussi un tableau indiquant , par bande le nombre de QSO, doubles déduits, le nombre de doubles par bande, les multiplicateurs et points par bande et le score final.

Un log de mono-opérateur sans mention de puissance sera reclassé en puissance supérieure à 100 watts.

**8) Feuille de multiplicateurs** Un récapitulatif des multipli-

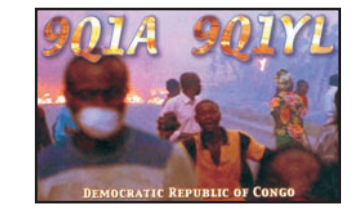

cateurs est obligatoire pour chaque bande comportant plus de 200 QSO.

#### **9) Doublons**

Les doublons sont indiqués clairement et marqués 0 point et 0 multiplicateur. Une feuille récapitulative des doublons, triés par DXCC et zone d'appel, est obligatoire pour chaque bande comportant plus de 200 QSO.

#### **10) Logs électroniques**

Ils sont encouragés et de fait obligatoire. Le format Cabrillo est recommandé. Ceux qui soumettent un log au format Cabrillo n'ont pas à fournir autre chose. Si vous ne pouvez fournir un format Cabrillo, fournir un log ASCII, issu des programmes tels : LA0FX, NA, OH2GI, SD, TR, CT, TR ou Writelog. Votre fichier s'appelle «Indicatif.log» pour les fichiers Cabrillo ou Indicatif.Ext + Indicatif.sum pour les autres. Les fichiers.sum comportent une déclaration de respect des règles du concours et des règles de sa propre licence.

D

I I

I

ľ

ï

Exemple: AA1AA envoie un log CABRILLO file. Il doit s'appeler AA1AA.LOG. S'il envoie un fichier TR, ils s'appellent AA1AA.DAT et AA1AA.SUM ; pour un fichier CT AA1AA.all + AA1AA.sum etc.

Les logs sont envoyés sur disquette 3.5», 1.44 Mo.

Les logs envoyés par e-mail annoncent dans le sujet le mode, l'indicatif et la catégorie ; ils seront confirmés par mail également.

#### **11) Adresse**

Les logs sont expédiés avant le 31 octobre à : SSA Contest Manager Jan Eric REHN Lisataet 18 SE-863 32 Sundsbruk SUEDE ou par - Par Email : sac@contesting.com **12) Récompenses** Des prix et diplômes récompensent les meilleurs de chaque catégorie.

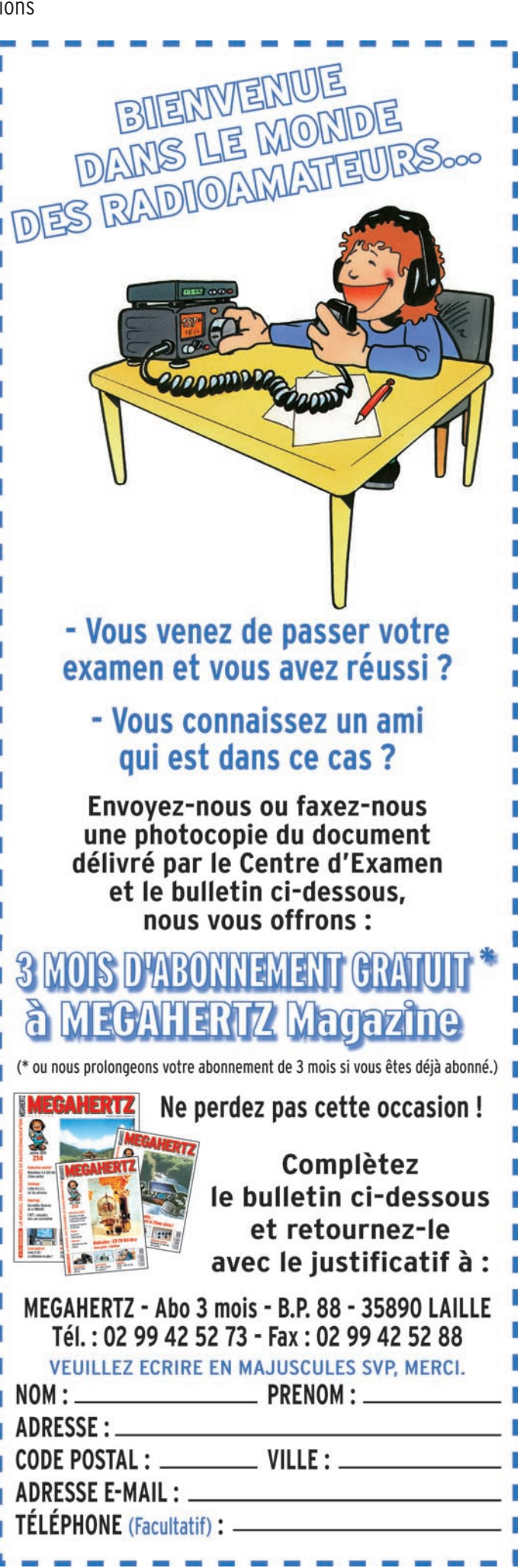

informations

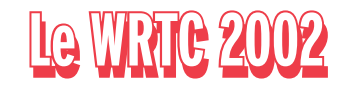

*Durant le week-end du 14 juillet, se déroulait le championnat du monde IARU. Attaché à ce concours, le WRTC se déroulait en Finlande. 52 équipes de deux concurrents, dont moitié des USA, on participé à la lutte pendant les 24 heures de ce*  concours afin de désigner l'équipe «Championne du Monde *par équipe*».

Pour la troisième fois, c'est l'équipe américaine composée de Dan Street, K1TO, et Jeff Steinman, N5TJ, qui a remporté la palme devant RA3AUU et RV1AW qui, pour la deuxième fois, se sont retrouvés à la deuxième place. Les équipes non US ont brillamment relevé la tête

puisque nous trouvons 6 équipes non US dans les dix premières. La France était représentée dans cette compétition par Laurent, F5NLY et Gérard, F6FGZ, qui ont fini en 41ème position, sans avoir à rougir; n'ont-ils pas battu des opérateurs chevronnés telle la paire YT1AD/YU7NU.

## PALMARÈS

INDICATIF, OPÉRATEURS, MULTIPLICATEURS/POINTS, SCORE FINAL

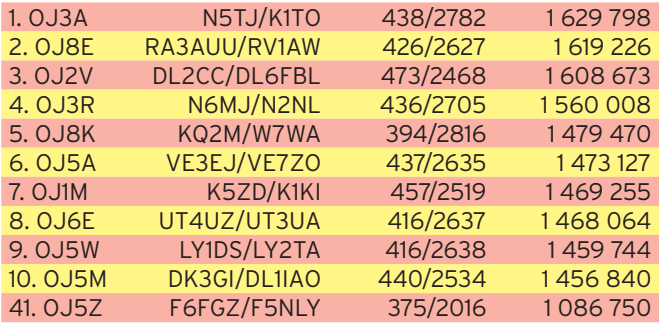

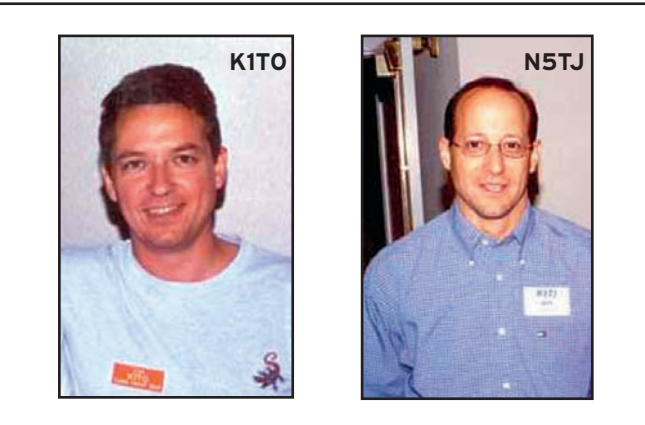

(les photos de N5TJ et K1TO sont extraites du Web K8CX)

# RÉSULTATS DU JAPAN INTERNATIONAL DX 2001

NOMBRE DE QSO, SCORE

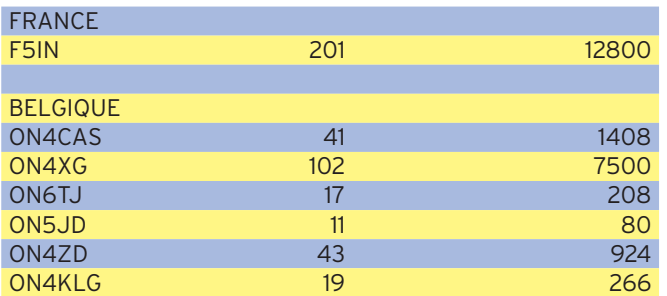

# RÉSULTATS DU MÉMORIAL MARCONI VHF 2001

CLASSEMENT, INDICATIF, LOCATOR D'ORIGINE, QSO, SCORE, MEILLEUR DX (KM + INDICATIF) CLASSEMENT MONO-OPÉRATEURS

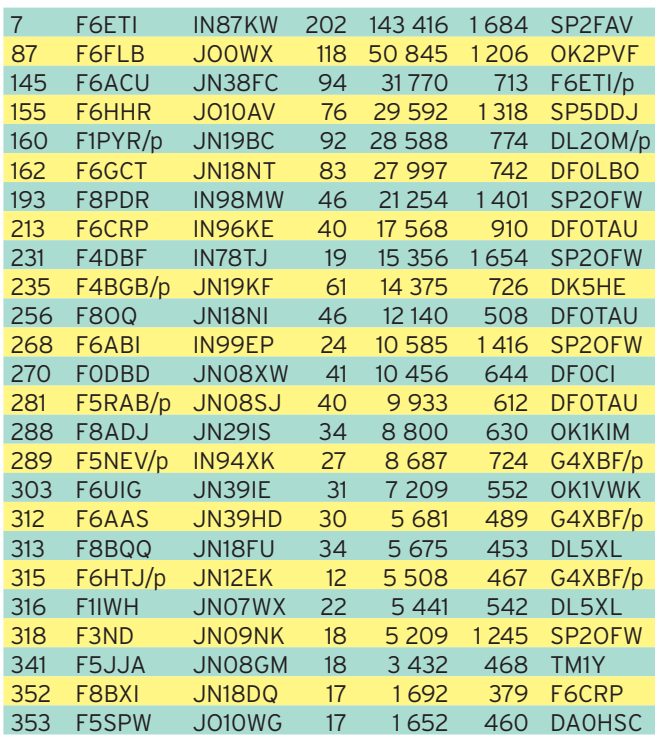

#### **Classement multi-opérateurs**

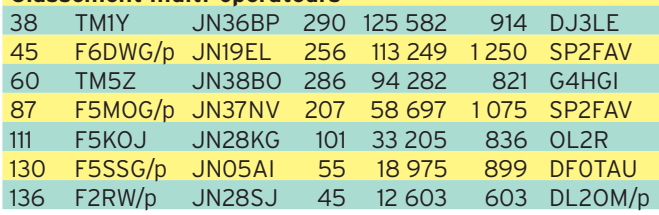

**Les équipes multi-opérateurs**  TM1Y : F4BDT - F5MSL - F5PLC- F5FNY - F6HJO TM5Z : F5PTM - F8AQS - F5RMY - F5LEN

## RÉSULTATS DU RUSSIAN DX CONTEST 2001

#### INDICATIF, CLASSEMENT, QSO, POINTS

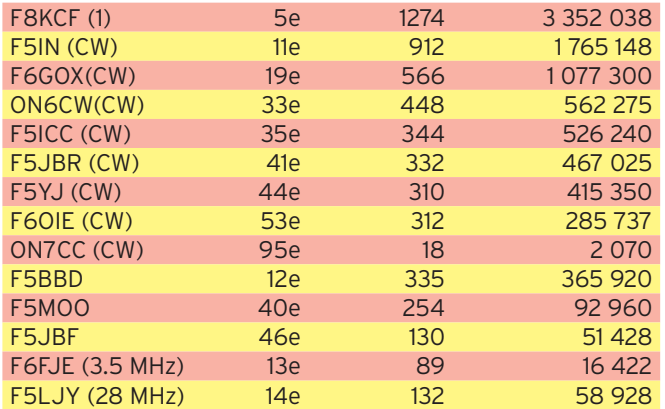

(1) F8KCF : F6FNL, F5UAM, F6BXL, F1ADG, F1BGO, F6BGC, F4CFR, F5DN.

**ABONNEZ-VOUS A MEGAHERTZ** 

#### informations

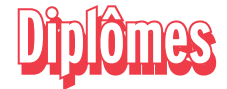

#### DIPLÔME DES PHARES DU LITTORAL FRANÇAIS

#### **Article 1 :**

Le DPLF, diplôme des phares du littoral français, est décerné aux radioamateurs ayant effectué des liaisons radio dans les conditions du présent règlement, avec des expéditions sur les phares. Il entre en application à partir du 1er juillet 1997. A chaque phare est affecté un numéro de trois chiffres précédé des lettres PB. Exemple de référence :

PB 002 pour le Grand Rouveau à proximité de l'île des Embiez.

#### **Article 2 :**

Sont concernés par ce diplôme :

- Les phares (tours et tourelles) figurant sur l'annuaire du DPLF.

- Les feux des phares devront avoir une portée lumineuse supérieure ou égale à 10 milles pour un feu blanc et supérieure ou égale à 9 milles pour un feu de couleur. Pour les portées lumineuses inférieures, la hauteur du

phare devra être supérieure ou égale à 15 mètres. Sont exclus :

- Les balises flottantes.

- Les pylônes et les colonnes seules.

- Les balises cardinales (lumineuses ou non).

- Toutes les balises non lumineuses.

- Les sémaphores.

Le livre «Feux et signaux de brume» ainsi que les cartes marines éditées par le SHOM servent de références pour l'attribution des références PB.

#### **Article 3 :**

Pour un phare ne figurant pas dans l'annuaire, une référence pourra être attribuée selon les modalités de l'article 2.

La liste des phares peut être demandée au comité de gestion du WLH Award.

#### **Article 4 :**

Les organisateurs des expéditions doivent avoir obtenu toutes garanties concernant les autorisations que nécessite l'occupation des lieux, auprès des administrations

intéressées. **Article 5 :**

Pour qu'une expédition sur un P.B. soit validée, il est obligatoire de :

- Trafiquer à 25 mètres maximum du phare ou de son enceinte.

- Envoyer le dossier de demande de validation d'expédition (voir ci-dessous) avec une photo montrant le phare et les OM avec la station radio ou les antennes.

- La référence du phare (PB xxx) devra obligatoirement être indiquée sur la QSL.

#### **Article 6 :**

Afin d'encourager les expéditions sur les phares, les expéditionnaires pourront demander l'attribution de la «Médaille des expéditionnaires DPLF» :

Pour les OM français :

- Médaille de bronze pour 10 phares activés,

Médaille d'argent pour 15 phares activés,

- Médaille d'or pour 20 phares activés.

Pour les OM étrangers :

- Médaille de bronze pour 5 phares activés,

- Médaille d'argent pour 8 phares activés,

- Médaille d'or pour 10 phares activés.

Sont considérés comme expéditionnaires : Phare référencé LH ou PB : Chaque participant à l'expédition. Dans tous les cas, les SWL sont considérés comme participants.

#### **Article 7 :**

L'association WORLD LIGHTHOUSE AWARD, les créateurs ainsi que les membres du Comité de Gestion du diplôme, ne pourront être tenus pénalement responsables d'accidents lors des expéditions dont les participants ont pour obligation d'accepter l'entière responsabilité et de contracter éventuellement les assurances qu'ils jugent nécessaires.

#### **Article 8 :**

Les expéditions devront obligatoirement répondre à toutes les QSL, aussi bien par le bureau qu'en direct.

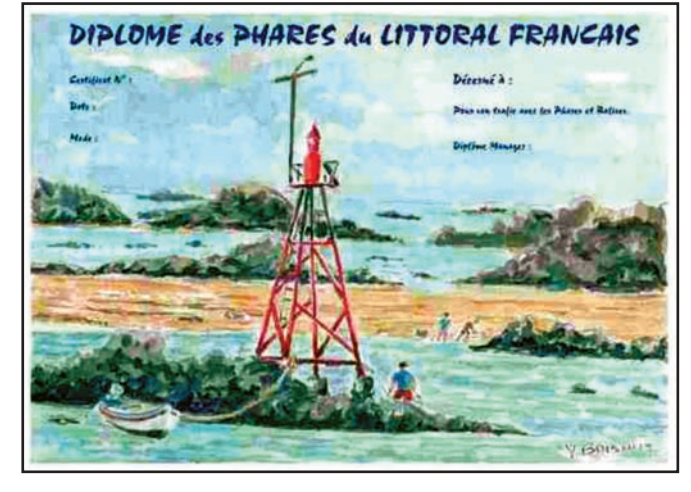

#### **Article 9 :**

Les catégories de diplômes DPLF sont les suivantes : Bandes HF - Bandes WARC incluses :

- DPLF 25 P.B. en CW

- DPLF 25 P.B. en SSB

- DPLF 25 P.B. en Mixte

6 mètres, VHF et UHF : - DPLF 10 P.B. pour le trafic en 50 MHz et au dessus, en mode Mixte.

Des endossements aux diplômes DPLF sont attribués à partie de 1 nouveau phare et devront être demandés exclusivement entre le 01 janvier et le 31 mars de chaque année. 9-1 : Les contacts avec les stations Maritimes Mobiles près des phares ne seront pas

acceptés. Les QSO par relais, satellites ou packet radio ne sont pas valables.

9-2 :Tous les contacts soumis par le demandeur devront avoir été faits depuis la même contrée DXCC. Quand un demandeur soumet des QSL avec différents indicatifs, il doit prouver que ces indicatifs lui appartiennent bien au moment des contacts.

#### **Article 10 :**

Il est nécessaire de présenter une liste récapitulative des Phares contactés par ordre alphanumérique du numéro de PB avec l'indicatif des expéditions, date du QSO, QTR, QRG, RST et Mode, ainsi que les QSL de justification, le tout à envoyer au Comité de Gestion du WLH Award.

Les radioamateurs ayant activé lors d'une expédition un phare référencé LH se verront attribuer à ce titre la référence PB pour leur diplôme DPLF. Toute demande de médaille devra présenter le nombre

de cartes de validation PB correspondant au type de médaille demandée.

#### **Article 11 :**

Le diplôme est accessible aux SWL dans les mêmes conditions que pour les radioamateurs titulaires d'un indicatif.

#### **Article 12 :**

Toutes les demandes de diplôme doivent être envoyées au DPLF Manager qui est F6DGT - Guy MAILLARD - 27 Avenue Chanzy - 44000 NANTES - FRANCE.

#### **Article 13 :**

La participation aux frais pour chaque diplôme est de 11,5 euros ou 13 \$ ou 15 IRC révisable chaque année. Prévoir une enveloppe suffisamment affranchie pour le retour des QSL. La participation aux frais pour chaque médaille est 15,5  $P$ euros ou 17 $\zeta$ 

#### **Article 14 :**

Les décisions du comité de gestion sur tous les sujets concernant le DPLF sont définitives et sans appel.

#### **Article 15 :**

Il est possible de joindre le Comité de Gestion aux adresses suivantes :

Par lettre : WLH Award - 18 Allée Roch Bihen - 44510 Le Pouliguen - FRANCE.

ou WLH WEB : perso.worldonline.fr/wlh\_dplf ou E-mail :

wlh-award@worldonline.fr **Article 16 :**

Les créateurs ainsi que l'association WORLD LIGHTHOUSE AWARD se réservent la possibilité de modifier le présent règlement. La validité des expéditions antérieures à des modifications éventuelles sera maintenue.

informations

# 10ÈME ANNIVERSAIRE DE L'INDICATIF CROATE 9A

*Il a y 10 ans, la série d'indicatifs 9A était attribuée à la Croatie à l'occasion de son accession à l'indépendance. L'Association des radioamateurs croates diffuse à cette occasion un diplôme pouvant être attribué pour des contacts avec les stations 9A entre 5 juillet et le 31 décembre 2002. Les SWL sont invités à participer.*

Chaque contact avec une station 9A compte 1 point. Une station ne peut être contactée qu'une seule fois. Il y a trois classes pour ce diplôme : HF, VHF, et 50 MHz, avec mention possible QRP et/ou CW. Pour les amateurs non croates il faut cumuler selon les bandes le nombre de points suivant :

Tous les modes et bandes sont acceptés, à l'exception des contacts via relais ou en cross mode ou cross bande. Envoyer un extrait du carnet

de trafic certifié avec 5 USD ou 5 euros à avant le 31 mars 2003 à :

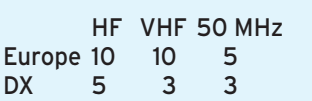

10 YEARS OF 9A Award Manager Denis Vincek, 9A3Z Josipa Karla Tuskana 8 HR - 49218 Pregrada Croatia – (9a3z@hamradio.hr)

## LES DIPLOMES DU 75ÈME ANNIVERSAIRE DE LA JAPAN AMATEUR RADIO LEAGUE

Règles communes à tous les diplômes du 75ème anniversaire.

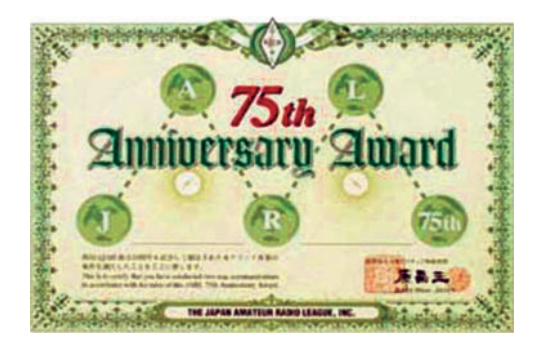

Date limite des demandes : 30 septembre 2003 Coût : 8 IRC ou 8 USD.

Indications possibles dans la limite de 3 :

Mono-bande, mode unique, QRP (ou QRPp), satellite. Une même station peut être

contactée sur plusieurs bandes, mais une fois par bande.

Chaque contact avec une station JARL (ex 8J1HAM,) compte pour 5 contacts, mais par diplôme vous ne pouvez compter qu'une seule station JARL.

Si vous obtenez les 5 diplômes, une plaque spéciale sera

attribuée (moyennant finances dont le prix n'est pas encore déterminé)

- Le JARL 75 : pour 75 suffixes japonais différents.
- Le JARL75 : pour 75 cités, villes ou villages (Ku's) - Le JARL75 : pour 75 pré-
- fixes.
- Le JARL75 : pour 75 pays DXCC.
- Le JARL75 : Pour 75w zones CQ (sic).

Note pour le dernier diplôme, l'information qui vous est fournie est mot pour mot celle publiée sur le site Internet de la JARL.

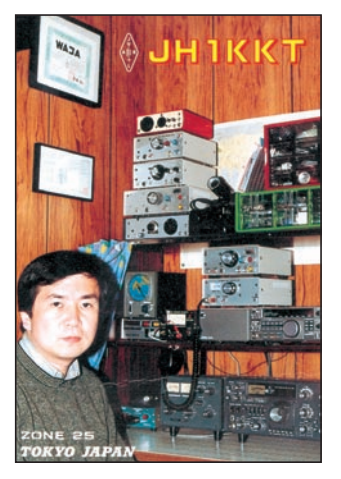

IOTA HONOR ROLL 2002 **(Avoir contacté au moins 50% des îles répertoriées)**

#### **Stations de la francophonie**

PLACE, INDICATIF, NOMBRE D'ÎLES VALIDÉES

#### TOP LISTE DES MEILLEURS CHASSEURS D'ÎLES

Ce classement est établi par le Robinson Radio Club (Club russe de chasseurs d'îles). Eugène, RZ3EC, est le responsable de ce classement. Il combine les classements de 19 programmes de diplômes dont le IOTA, le DIFO et le DIFM. Au premier juillet 2002, les deux premiers sont :

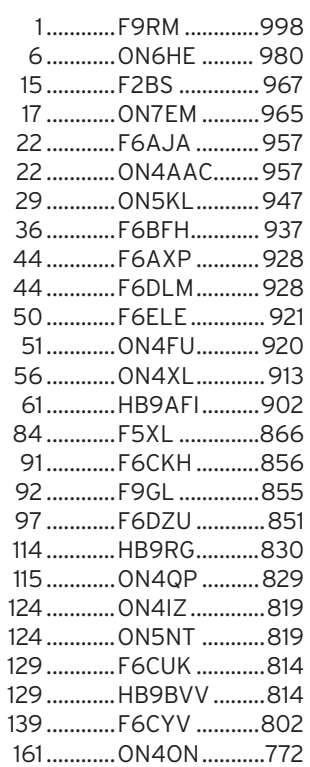

Ceux qui souhaitent avoir plus de renseignements peuvent contacter par Internet, Eugène à : rz3ec@rekom.ru ou par poste à son adresse CBA (enveloppe sae+IRC), ou encore consulter le site du RRC à : www.hamradio.ru/ rrc/wrc\_e.htm.

#### **IOTA (Réf : G3KMA)**

Fréquences IOTA : CW : 28040 24920 21040 18098 14040 10114 7030 3530 SSB : 28560 28460 24950 21260 18128 14260 7055 3765

 1er IK1GPG 2 379 îles 2ème F6AXP 1 647 îles

#### **WLH** Validations au 25 juin 2002 :

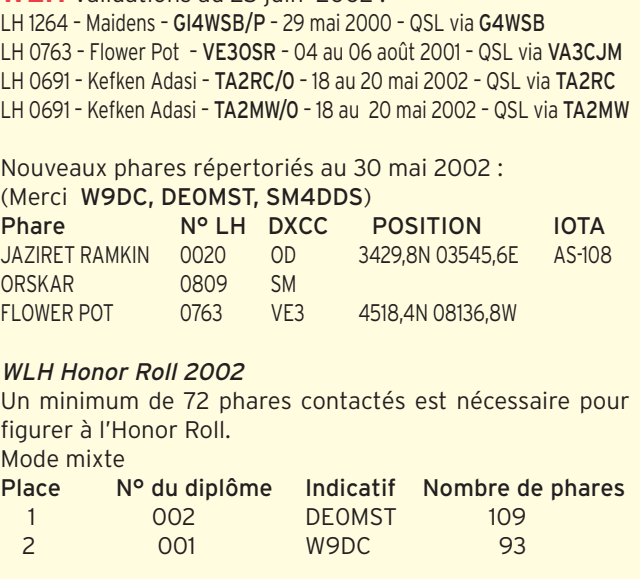

ABONNEZ-VOUS A MEGAHERTZ Nous attendons avec impatience la première station française.

 **MEGAHERTZ magazine 234 - Septembre 2002 58**

informations

#### **DXCC**

Opérations validées COREE NORD : P5/4L4FN, opérations RTTY validées avec date de départ novembre 2001.

RD du CONGO : 9Q1A et 9Q1YL, pour les opérations de janvier et février 2002.

TUNISIE : 3V8KO juin 2002 depuis l'île Kuriat.

NEPAL : 9N7QK opérations du 29 septembre au 29 novembre 2001.

BHUTAN : A52PC, opérations du 22 octobre au 3 novembre 2001.

#### CHALLENGE DXCC

LAOS - XW1LLR, opérations du 1er mai au 30 septembre 2002 (OPDX n°572)

#### Décision à venir

YEMEN : Dominik, DL5EBE, à remis les documents concernant l'opération de 7O1YGF à Wayne Mills, N7NG, à l'occasion du Salon de Friedrichshaffen. La balle est désormais dans le camp de l'ARRL qui va devoir statuer sur la validation de cette expédition, dont faisait partie Bernd Krueger, DJ7MG, malheureusement décédé en avril 2002.

Le Challenge DXCC est une variante du diplôme qui combine les résultats acquis sur 9 bandes de 160 à 6 mètres. Pour prétendre au challenge, il faut cumuler au moins 1000 entités DXCC. Le diplôme est endossable par groupes de 500 entités. La plaque actuelle est prévue pour recevoir des macarons jusqu'à 2500 entités, ce qui est déjà trop peu puisque le premier au challenge, W4DR, totalise déjà 2743 entités.

CLASSEMENT DES FRANCOPHONES : (d'après Web de l'ARRL)

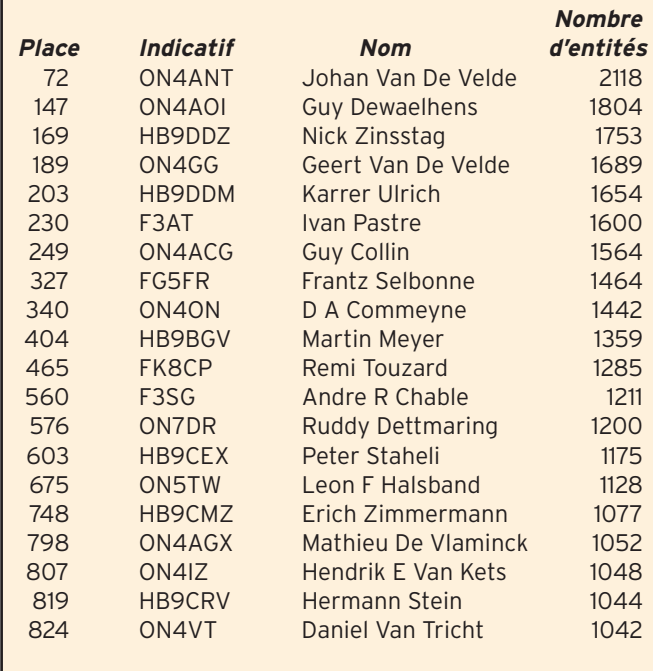

914 stations sont classées dans ce challenge au 25 juillet 2002.

#### HONOR ROLL DU DXCC

(source QST Août 2002, NC1L)

Maximum de contrées possibles : 334.

Aucune station francophone classée en Mixte, CW ou Phone au Top du Top 334. Stations francophones classées avec 333 contrées (le nombre total compris les contrées retirées suit l'indicatif).

#### **Mixte**

#### FRANCE :

F2VX/355, F2WU/347, F3AT/377, F3TH/339, F6AJA/355, F6ANA/339, **BOUTIQUE MEGAHERTZ** 

#### **CD-ROM Call Book 2002**

Indispensable à ceux qui trafiquent et échangent des QSL, le Callbook propose la liste des adresses des radioamateurs du monde entier, soit plus de 1,6 million d'indicatifs ! On y trouve aussi les adresses e-mail (65 000) et une liste de 54 000 QSL managers. Le contenu du CD-ROM peut être visualisé en anglais, espagnol, allemand ou français. Les zones ITU et IARU sont associées à chaque indicatif. De nombreuses autres informations et données (population par pays, capitale, balises, etc.) figurent également sur le CD-ROM.

**Réf.: CD015** 

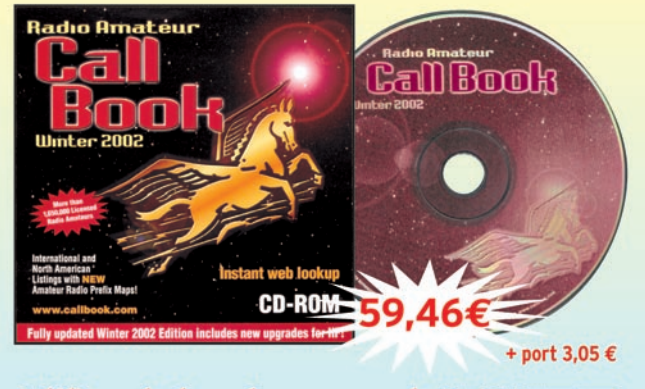

**Willisez le bon de commande MECAHERIZ** 

F6AOI/357, F6BEE/347, F6BKI/348, F6BLP/343, F6CQU/339, F6CUK/345, F6DHB/344, F6DLM/344, F6DZO/340, F6ELE/339, F6EWK/344, F6HWM/339, F9RM/375

#### SUISSE :

HB9AFI/351, HB9ALO/345, HB9AQW/353, HB9AZO/343, HB9BGN/344, HB9BLQ/340, HB9BZA/340, HB9CGA/339, HB9CIP/340, HB9CMZ/339, HB9DDM/339, HB9DDZ/339, HB9DLE/338, HB9HT/358, HB9PL/374, HB9RG/348, HB9TL/381.

#### BELGIQUE :

ON4DM/381, ON4IZ/370, ON4TX/370, ON4UN/362, ON5FU/347, ON5TW/348, ON7EM/343, ON8AW/357

#### **Téléphonie**

#### FRANCE :

F2VX/354, F2WU/347,

F6AJA/355, F6ANA/339, F6AOI/357, F6CQU/339, F6DLM/344, F6ELE/339, F6EWK/344, F9RM/374

#### SUISSE :

HB9AZO/342, HB9DLE/339, HB9RG/348, HB9TL/380

#### BELGIQUE :

ON5FU/347, ON5TW/348, ON7EM/342, ON8AW/357

#### **CW**

#### FRANCE :

F3AT/345, F3TH/339, F6AJA/339, F6BLP/339

#### SUISSE :

HB9ALO/345, HB9CMZ/339, HB9HT/344

#### BELGIQUE :

ON7EM/340, ON7PQ/339

 **MEGAHERTZ magazine 234 - Septembre 2002 59**

informations

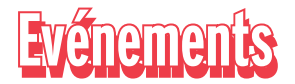

#### CLIPPERTON DX CLUB

La 24ème convention du Clipperton DX Club se tiendra du 27 au 29 septembre 2002, au VVF de Guidel Plages près de Lorient (56).

Programme :

- Assemblée Générale le samedi matin ;
- Projections des activités de l'année l'après midi ;
- «Le sapeur télégraphiste» présenté par F2VX ;
- Cocos Island «TI9M» par F5CWU ;
- «5R8» et «XV» de F6BUM ;
- Congo «TN3» par EA3BT et EA3WL ;
- Cambodge par l'équipe de Présence Radioamateur (film vidéo d'une vingtaine de minutes) ;
- TM2Y par F4AJQ ;

Sans oublier les incontournables concours de «pile-up» SSB et CW ainsi que le célèbre «Doctorat en DX» ;

- L'indicatif TM8CDX sera utilisé une nouvelle fois du 14 au 28 Septembre 2002.

Toutes les informations sur le site Internet du Clipperton DX Club : http://cdxc.free.fr/ ou via F8CIQ ou F6JOB.

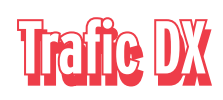

Rappel : Les indicatifs suivis de " \* " renvoient aux bonnes adresses. La mention CBA (Call Book Address) renvoie au Call Book de l'année.

#### **ANTARCTIQUE**

John, I1HYW, Massimo, IK1GPG et Betty IK1QFM, et Dominik, DL5EBE, nous rappellent qu'il y a toujours beaucoup d'activité au sud des 50èmes hurlants.

#### LES RÉSEAUX :

Réseau Antarctique russe : chaque jour à 1500 UTC sur 14.160 Mhz par Vlad UA1BJ. Réseau Pôle Sud : chaque jour

à 0000 UTC sur 14.243 MHz par Larry K1IED. Réseau Antarctique : chaque lundi à 1600 UTC sur 21.275 MHz par Dom DL5EBE. Réseau FCG : chaque jour à

2200 UTC sur 21.195 MHz par les stations JA.

AUTRES STATIONS ACTIVES : LU1ZA : (ARG-17) NAVY ORCADAS - Ile Laurie ; opérateur Jose Luis QSL via LU4DXU\*

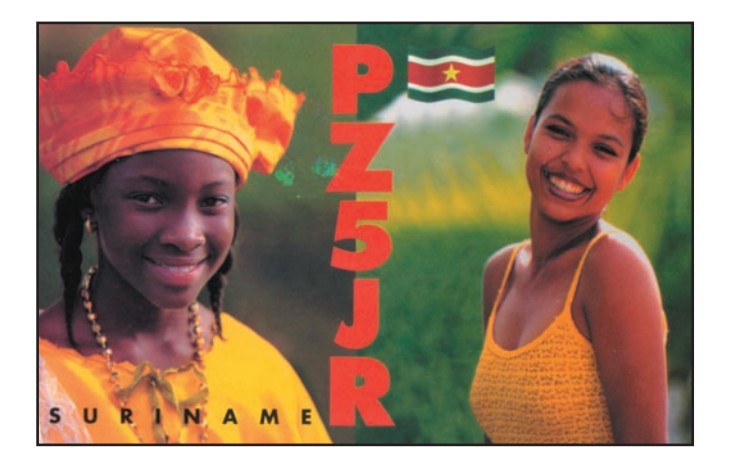

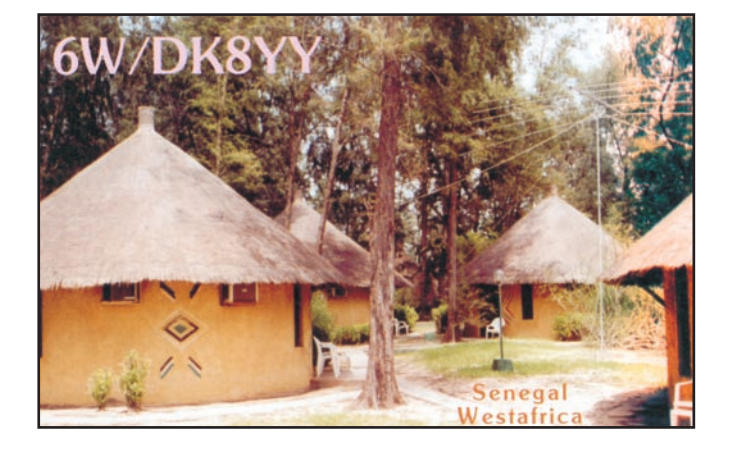

#### HF0POL :

(POL-02) HENRYK ARCTOWSKI - Île du Roi George. Opérateur : Miroslaw Stefanski SP7JKW. Informations complémentaires à : http://www. qsl.net/hf0pol ou http://qtc.radio.org.pl. QSL via SQ5TA \*

#### ZD9IR :

(RSA-02) GOUGH - Île Gough. Opérateur Chris. QSL via ZS6EZ\*

#### ZS7/ZS4AGA :

(RSA-07) SANAE IV - Vesleskarvet, Queen Maud Land. Opérateur : Anton, ZS7/ ZS4AGA.

Anton a des problèmes d'antennes mais il travaille à leur réparation. On peut trouver Anton, sur le réseau Antarctique du lundi. Informations complémentaires à :

www.geocities.com/sanaeiv QSL via ZS4A\*.

#### R1ANF :

(RUS-01) SAAM BELLINGHS-HAUSEN - Ile du Roi George. Opérateur Oleg, UA1PBA. QSL via RK1PWA\*

#### R1ANZ :

(RUS-11) SAAM MIRNY - Sur la côte Guillaume II. Opérateur : Wally RU1ZC. QSL via RU1ZC \*.

#### $P1ANC$

(RUS-24) SAAM VOSTOK - Wilkes Land. Opérateur Alan UA1PAC. QSL via DL5EBE \*.

RW1AI/ANT : (RUS-24) SAAM VOSTOK - Wilkes Land. 2ème Opérateur Mike Fokin, RW1AI. QSL via RW1AI\*.

#### KC4AAA :

(USA-37) USN MARS AMUND-SEN-SCOTT - QSL via K1IED\*

#### KC4USV :

(USA-38) USN MARS MC MURDO - Île Ross. QSL via K1IED\*

#### **AFRIQUE**

#### LA RÉUNION - FR

Patrick, FR5FD est rentré en métropole, après avoir réalisé plus de 105000 QSO.

#### GAMBIE - C5

John, G4IRN\*, est attendu avec l'indicatif C5/G4IRN du 6 au 13 septembre. Il trafiquera principalement en CW. Puissance 100 watts dans des antennes filaires de 80 à 10 mètres y compris sur les bandes WARC. QSL via son indicatif britannique.

#### M A L AWI – 7Q

Du 22 septembre au 8 octobre, Ely, IN3VZE, sera 7Q7CE. QSL via IN3VZE.

#### SENEGAL – 6W

Raymond, 6W4RK, est toujours très actif en CW, toutes bandes. QSL via F5NPS.

#### **AMERIQUES**

#### USA – W

A l'intention des chasseurs de comtés, Lee K1NT et son épouse Kim, seront en expédition pour le diplôme des Comtés des USA , dans l'état du Texas, du 25 septembre au 3 octobre.

Ils visiteront, en mobile, successivement les comtés de

informations

Dallam, Sherman, Hansford, Ochiltree, Lipscomb, Hartley, Moore, Hutchinson, Roberts, Hemphill, Oldham, Potter, Carson, Gray, Wheeler, Deaf Smith, Randall, Armstrong, Donley, Collinasworth. Parmer, Castro, Swisher, Briscoe, Hall, Childress, Hardeman, Bailey, Lamb, Hale, Floyd, Motley, Cottle, Foard, Wilbarger, Wichita et Clay. Ils utiliseront l'indicatif K5P. QSL via KW5DX.

#### USA – W

L'équipe du North Side Contesters Club, composée de : NV8V, N9RK, W8UFO, AB8KO, KA8FFM et N9SSN, sera active depuis le locator EN-67 (Brockway Mountain dans le comté de Keweenaw, Michigan) du 21 au 23 septembre. Le trafic s'effectuera toutes bandes HF (160 à 10, compris WARC) et en VHF sur 50, 144 et 432. Ils utiliseront l'indicatif K8B.

Les fréquences utilisées seront +ou- 5 kHz au dessus des fréquences IOTA. En VHF, entre la fréquence d'appel SSB et 10 kHz au dessus. Le QSL Manager est NV8V

#### **ASIE**

#### PHILIPPINES – DU

Ken, G3OCA retourne aux Philippines en septembre . Il activera les IOTA du groupe Calamian (OC-090) et Cuyo (OC-120) avec l'indicatif DU1/ G3OCA, puis Sarangani (OC-175) avec l'indicatif DU9/ G3OCA. Il trafiquera en CW et SSB. Surveillez les clusters, la date exacte de départ n'est pas encore finalisée.

La QSL est via G3OCA, sauf pour les stations russes qui sont via UA4SKW.

#### INDONESIE – YB

Sardjana/YC2ECG, Faozan/ YD2JWM, Budi/YD2OEH, Yanto/YD2CJQ, Andy/ YD2KVU et Rivai/YB2MTA) trafiquent avec l'indicatif YE2R, depuis Karimunjawa (OC-186) jusqu'au 3 septembre.

Ils opèrent sur 15, 17 et 20 m en SSB et CW.

La QSL est en direct uniquement via YB2MTA (CBA).

#### **EUROPE**

#### ITALIE – I

Nino, I2IAU, est sur l'île Lipari (EU017) jusqu'au 15 septembre. Indicatif ID9/I2IAU. Surveillez le cluster car il se déplace dans les autres îles du groupe des Eoliennes.

#### ITALIE – I

Les membres de la section de Taranto de l'ARI seront du 9 au 15 septembre sur l'île San Pietro, dans l'archipel des Cheradi, pour célébrer le 35ème anniversaire de leur association. Ils utiliseront leur indicatif/p précédé de IJ7.

Les références attribuées à cette île sont : IOTA EU073, IIA TA-002.

Le trafic s'effectuera depuis le locator : JN80NK.

#### MARKET REEF – OJ0

Le «QLF DX TEAM» est sur Market Reef, jusqu'au 7 Septembre. L'indicatif OJØLA a été demandé. L'équipe est composée de LA5UKA, LA6YEA, LA8SDA, LA9VDA, OJØ/LB1NE. OHØRJ a été invite à les rejoindre.

Modes: CW - SSB, peut-être RTTY. Le trafic se fera sur toutes les bandes de 10 à 160 m avec insistance sur les bandes basses.

QSL : OJØLA , via LA9VDA ; OJØ/LB1NE via CBA; OJØRJ via OHØRJ.

Pour les cartes en direct enveloppe SA + 1 IRC ou 2 USD.

Une page Internet est en ligne à : http://home.c2i.net/ la6yea/

#### DANEMARK – OZ

Une activité est prévue par Peter, avec l'indicatif OZ/DL6LZM, depuis l'île Fynn (EU-172) entre le 3 et le 6 septembre, puis depuis l'île Lolland (EU-029) entre le 7 et le 13 septembre.

Peter trafiquera en SSB de 10 à 80 m.

QSL via le bureau DARC.

#### GRECE – SV

Kiki, SV1BRL, est encore actif jusqu'à mi septembre depuis Kefalonia (EU-052). Kiki utilise l'indicatif SV1BRL/8. Attention les cartes bureau transitent par le REF, dpt 33.

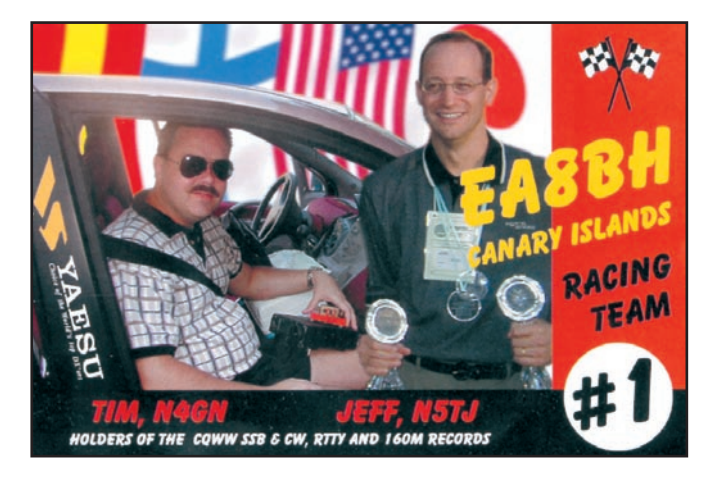

Aucune carte par le bureau grec.

#### CONSEIL DE L'EUROPE – TP

Le Radio Club du Conseil de l'Europe TP2CE, sera actif en RTTY pour le contest WWDX RTTY les 28 et 29 septembre 2002. QSL via F6FQK.

#### **OCEANIE**

#### FIDJI - ROTUMA - 3D2

Stéphane J28VS est sur l'île Rotuma (OC-060) jusqu'au 5 septembre avec l'indicatif 3D2VS/P. Le trafic est prévu sur 160, 80, 40, 30, 20 et 10 m. QSL via F6KHM\*.

#### FIDJI - SUVA - 3D2

Stéphane, J28VS sera sur l'île de Suva (OC016) du 6 au 11 septembre, avec l'indicatif 3D2VS. Le trafic est prévu sur 160, 80, 40, 30, 20 et 10 m. QSL via F6KHM\*.

#### NOUVELLE CALEDONIE - FK

Alain, FK8CA, toujours très actif sur 50 MHz, malgré la très forte baisse de propagation.

Il est toujours à la recherche d'une balise. Si quelqu'un peut lui envoyer le schéma d'un mini-TX de 3 à 5 watts, (schéma simple à 3 ou 4 transistors), piloté par quartz ou VXO, il rendra un très grand service.

#### NIUE

#### Opération Annulée.

Le déplacement à Niue, prévu dans le cadre des activités de VE7YL et ses amies, a du être annulé.

#### LORD HOWES – VK9

Les YL Elizabeth/VE7YL (CW), June/VK4SJ, Mio/ JR3MVF, Raija/ SM0HNV et Gwen/VK3DYL\* seront sur Lord Howes (OC004), du 15 au 29 septembre QSL via VK3DYL\* direct

SAE plus frais de retour. Les cartes directes avec frais de retour insuffisants seront confirmées via le bureau VK3.

#### MICRONESIE – V6.

Spike, W7AVA, sera sur Pohnpei (OC-010), avec l'indicatif V63VB, du 14 au 23 septembre. QSL via W7AVA, CBA.

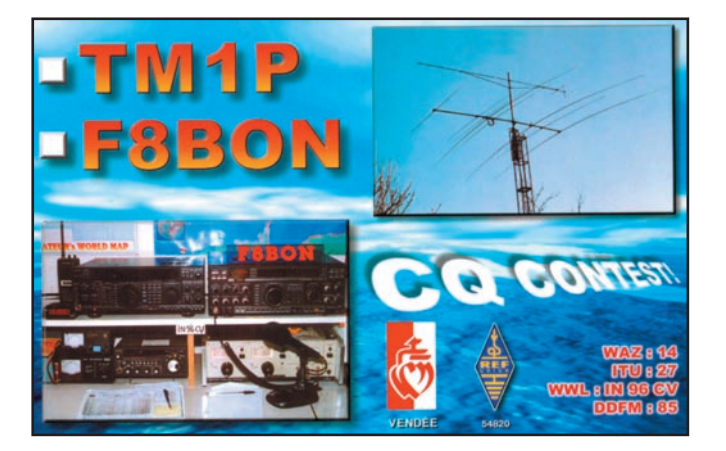

#### informations

# **Avis de recherche Avis de recherche**

Alain F6BFH, se démène pour essayer de récupérer toute information relative aux QSL managers, défaillants voire récalcitrants et vous permettre de chasser les cartes dans les meilleures conditions. Voici ce qu'il nous écrit :

"Depuis plus de six mois, après de nombreuses tractations, de nombreux courriers et e-mails, échangés avec mon ami Eugène RZ3EC, ce dernier a tout mis en œuvre pour que les Français reçoivent les QSL des expéditions IOTA : AS 005, 042, 050, 057, 068, 156.

Pour recevoir ces QSL trois possibilités :

- 1) Attendre la Convention du Clipperton DX Club où je les remettrai en main propre.
- 2) M'envoyer une enveloppe timbrée self-adressée pour les recevoir en direct.
- Alain DUCHAUCHOY
- 21, rue de la République 76420 Bihorel.
- 3) Je ferai suivre par le bureau les QSL qui me resteront après la Convention du Clipperton DX Club (fin septembre).

Pour remercier Eugène, RZ3EC, de m'avoir fait parvenir toutes ces QSL, je vais lui offrir de la part de tous la plaque Honor Roll du IOTA. Une participation de votre part sera la bienvenue. Je ne tiens pas compte des frais que j'ai engagé dans cette difficile et laborieuse opération de récupération, compte tenu du plaisir que me procure le résultat positif de cette entreprise.

Liste des 313 stations françaises pour lesquelles j'ai reçu les QSL : F1BBK.

F2BJ, F2BS, F2GL, F2EX, F2GM, F2KR, F2LG, F2NH, F2RH, F2WU, F2XY, F2YQ, F2YT. F3AJ, F3AT, F3IV, F3JK, F3RF, F3TK, F3VV, F3WT, F3XY.

F5CH, F5CT, F5FG, F5II, F5IL, F5JU, F5LP, F5MF, F5QF,

F5TN, F5TO/P, F5RU, F5VU, F5VV, F5WA, F5XL, F5XX. F5ADE, F5AKL, F5AOW, F5APM, F5AQB, F5ARU, F5BBD, F5BDT, F5BEG, F5BGR, F5BJW, F5BSD, F5BLP, F5BOY, F5CWV, F5EMP, F5EQN, F5FTK, F5GHP, F5GNY, F5GPE, F5GSD, F5HLL, F5HNQ, F5HPY, F5HPY, F5IAE, F5IBZ, F5ICC, F5IDJ, F5ILS, F5INM, F5IPW, F5IQJ, F5IQW, F5IUG, F5IZK, F5JBR, F5JER, F5JIW, F5JJW, F5JKK, F5JNE, F5JNX, F5JOT, F5JQI, F5JRY, F5JSK, F5JYD, F5KBL, F5KIN, F5LGE, F5LGF, F5LIW, F5LJA, F5LMJ, F5LMK, F5LML, F5LND, F5LNP, F5LNU, F5LOW, F5MAG, F5MDB/P, F5MDB, F5MFI, F5MFO, F5MFS, F5MFU, F5MNK, F5MNW, F5MOO, F5MOW, F5MPS, F5MVB,F5MZU, F5NBK, F5NBQ, F5NBU, F5NBX, F5NEV, F5NFZ, F5NLY, F5NOD, F5NPC, F5NPS, F5NPS, F5NTI, F5NTI, F5NZO, F5OCK, F5OCL,

3V8KO ......................I5JHW 4K6DI......................W3HNK 3DAØCF...................K5LBU 3Z1DM ....................SP1MVG 4LØG........................ DL7BY 5N6EAM..................IK2IQD 5N6NDP .................IK5JAN 5R8GZ .................... G3SWH 5X1CW...................... F6GRY 5Z4FV.........................N3ZS 5Z4PV................... PA3GBH 7Q7CT.....................CT1ABE 8Q7ZZ .................... G3SWH 8S4C/5 .................SM4DDS 9N7AS.................. \*JH3PAS 9XØA.......................DL5WM ATØJ ..................... VU2JOS CY9DH .......................W7XU D70IY/2..................DS1NMA HP8/AC4LN ........UA4WHX IY9MM....................IT9MRM J28GR........................F5IUE J28UN................. F8UNF J30A .............. (1) WA4WTG J41RKE ...................SV1EYQ J42WSC................. SV2CLJ J48ALO................ SV2DGH

F5OHS, F5OIH, F5OIL, F5OKK,

F5OQJ, F5OQL, F5OVQ, F5OYT, F5PAC, F5PBM, F5PCG, F5PCX, F5PEZ, F5PHW, F5PKX, F5PLC, F5PLP, F5PQV, F5PSA, F5PSI, F5PTI, F5PWW, F5PYI, F5PZQ, F5RAB, F5RBB, F5RDC, F5RFF, F5RHT, F5RMK, F5RRA, F5RRS, F5RRW, F5RXE, F5RZJ, F5SGI/P, F5SNY, F5SOI, F5SSG, F5SSM, F5SOK, F5SVO, F5SVO, F5TEJ, F5TGR, F5TJC, F5TNI, F5TRA, F5RRW, F5TTI, F5TVG, F5TXA, F5UJK, F5UJQ, F5UMD, F5UNY, F5USK, F5USV, F5UTE, F5VCR, F5VFT.

F6ACC, F6ACD, F6ACV, F6AFA, F6AFU, F6AJA, F6AJH, F6ALX, F6AMI, F6ANA, F6AQL, F6ARB, F6AUS, F6AVA, F6AXP, F6AYS, F6BAT, F6BCC, F6BCC/P, F6BFH, F6BFT, F6BNZ, F6BUG, F6BUM, F6BUN, F6BWJ, F6CBZ, F6CBZ/M, F6CCZ, F6CDJ, F6CFT, F6CIQ, F6CIY, F6CKD, F6CLH, F6CLQ, F6COW, F6CPO, F6CQU, F6CTL, F6CUG, F6DAY, F6CUK, F6DBX, F6DHB, F6DKO, F6DLM/M, F6DLM, F6DVH, F6DWX,

# **Les managers Les managers**

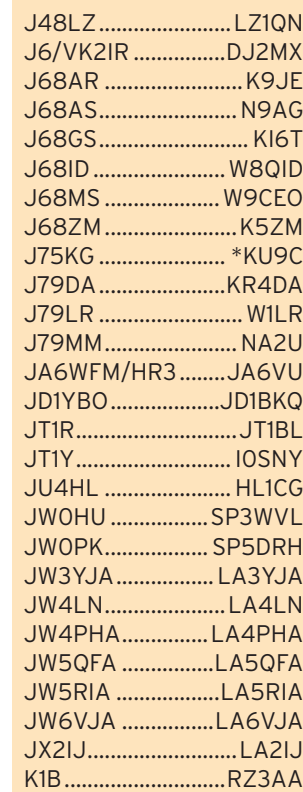

F6DZO, F6DZU, F6ELE, F6EMA, F6ENO, F6EOO, F6EOS, F6EXQ, F6FCZ, F6FEQ, F6FHO, F6FST, F6FUZ, F6FWW, F6GCD, F6GCL, F6GCP, F6GID, F6GIX , F6GOX, F6GUG, F6GUY, F6HGB, F6HIA, F6HIQ, F6HKA, F6HMT, F6HQP, F6HVO, F6IAB, F6IMB, F6IPS, F6ISP, F6ITD, F6IXI, F6JFD, F6JOB, F6KBK, F6KFI, F6OIE, F6OYU.

F8EP, F8GB, F8KA, F8NJ, F8RZ, F8YO, F8YP.

F8AAW, F8ACI, F8ACV, F8AMV, F8AQK, F8ARF, F8ATS, F8BAE, F8BBL, F8BFT, F8BFU, F8BGV, F8BIQ, F8BJI, F8BJO, F8BNV, F8BPN, F8BXG, F8CFU, F8CGL, F8CHO, F8CIL, F8CIO, F8CIQ, F8CTY, F8CUS, F8CZN, F8EMP, F8IQS, F8IXZ, F8KAE, F8KOH, F8LDX, F8NAN, F8PDR, F5TUY, F8ULC.

F9CI, F9CZ, F9GL, F9KP, F9LX, F9OB, F9OE, F9QI, F9RM, F9VO, F9XL, F9XN.

TM5N.

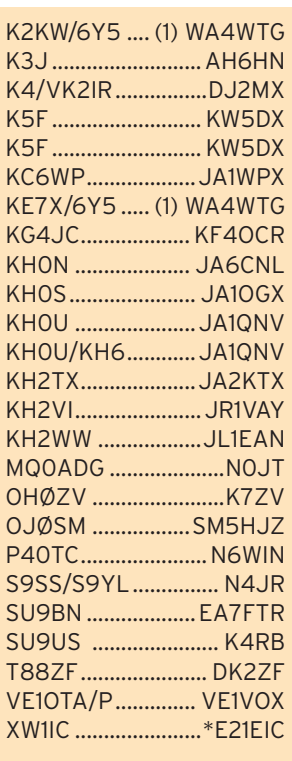

(1) QSL directe seulement

 **MEGAHERTZ magazine 234 - Septembre 2002 62**

### informations

# SPÉCIAL IARU ET WRTC 2002

#### **Sociétés nationales**

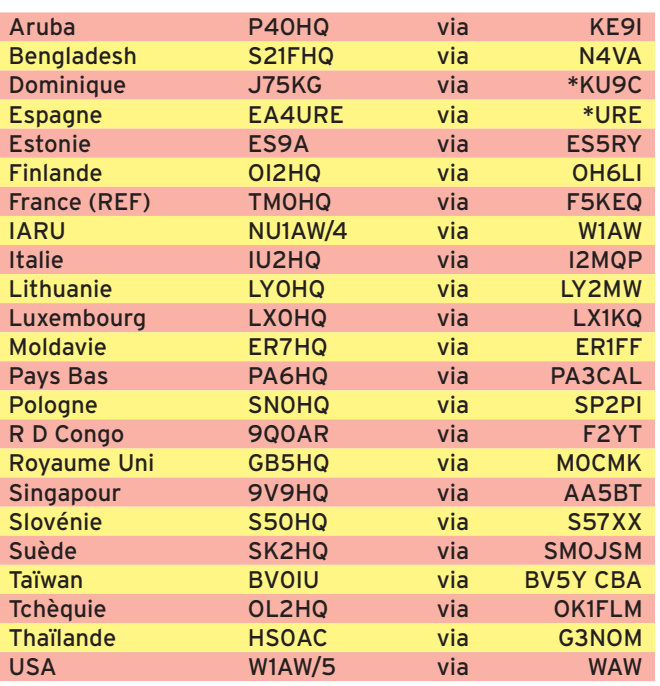

#### **WRTC**

Pour les stations OJ1 à OJ9, les QSO seront confirmés automatiquement par le bureau OH (Merci Timo, OH1NOA).

#### **Via Manager**

FY5GJ (F5OYM)

Vous trouverez ici régulièrement des informations, regroupant toutes les stations gérées par un même QSL manager. Les informations ci-après ont été contrôlées par les managers eux-mêmes, avec parfois quelques commentaires, dans la semaine du 22 au 27 juillet 2002 ; mettez vos notes à jour.

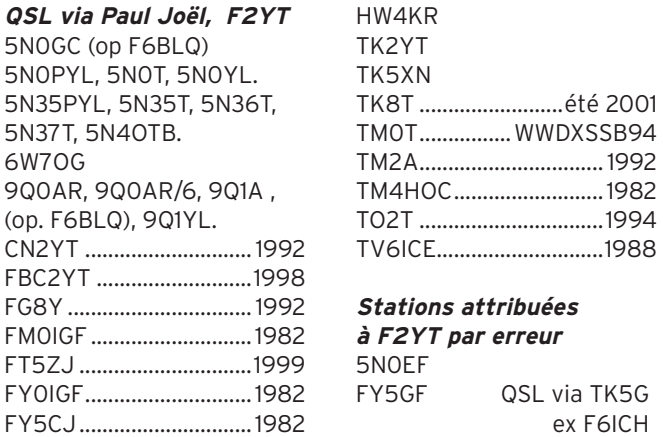

TN2A

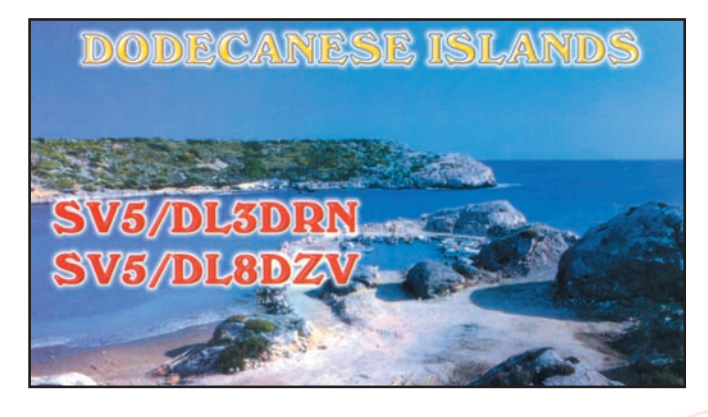

#### **QSL via Didier, F5OGL\***

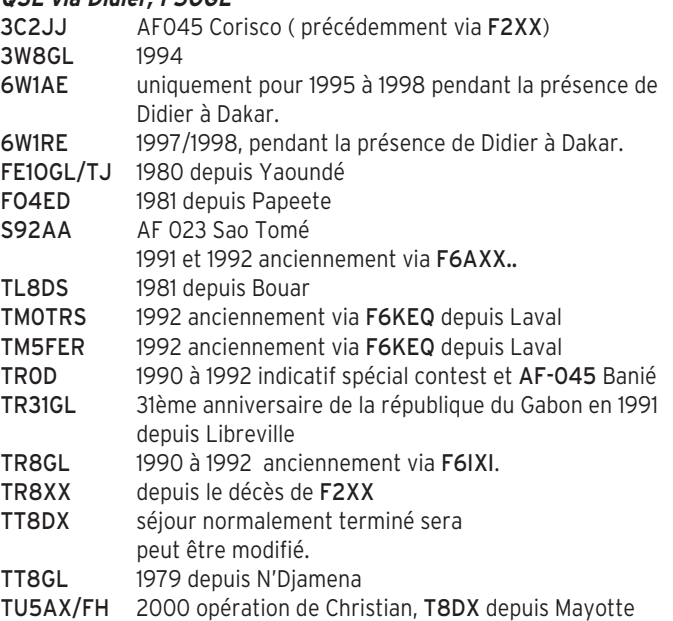

#### **QSL via Alain, F6BFH**

5R8PR, 7X5AB, 9M0P, 9M6TF, 9Q5LI, 9X5MJ, C31NB, F2DX/FJ, F2DX/FS, F2DX/PJ5, F2DX/PJ6, F2PI/FM, FG0EVT, FG0P, FK0AW, FK8DZ, FM0EVT, FM7ITU, FP0MB, FR0P, FY0P, FY5EW, FY9IS, HB9XJD, HH2V, HW3ITU, HY0P, J28JY, TI2FP, TK6ITU, TM2P, TM5BI, TM5CHA, TM5TBN, TO0P, TO6BFH, V31FH, XU7ABW, XV8FP

#### **QSL via Roger, G3SXW**

3DA/G3SXW, 5B4/G3SXW, 9G5AA dont WWDXCW94 (Commonwealth contest 2002, via G3XTT), 9G5SX, 9N1SXW, C21SX, C56/G3SXW, CN2RW, EP2IA, FH/G3SXW, FW/G3SXW, GD3SXW, GJ3SXW, GU3SXW, GX0AAA WPXCW, H44SX, M5A, M8M, S79SXW, TU/G3SXW, TY5SXW, VK9CXW, XT2DX WW DXCW 2001, XT2SX, XX9TSX, YA1R 1970/73, ZC4SXW, ZD9SXW, ZF2WW WW DXCW 93, ZL7/G3SXW

#### **QSL via Don, G3XTT**

9G5AA Commonwealth Contest 2002. Toutes les autres QSL via : G3SXW. GJ6UW, G3XTT/VP9, 4U1ITU ARRL CW 92, G0KPW, G3XTT/ 9M6, G3XTT/TF G3XTT/ZS6, GB0FLA, GB0SK, GB2PX, GJ3ULT, GJ3XTT, GP6UW, GU6UW HB9XIS Avril 72, MJ0C

**Stations attribuées à Don, par erreur**  G0KPW via G4BAH.

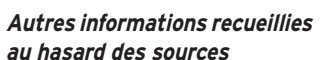

- Thaïlande : Hans D. Hollstein, HS0/KA3TDZ (QSL Manager, de la Société nationale Thaïlandaise), reçoit de nombreuses cartes pour la station HS3RK, un indicatif qui n'a jamais été distribué. Ces cartes ne seraient-elles pas plutôt destinées à 5H3RK ?

- EK6DZ a décidé de se passer des services de Joe, W3HNK, et assure désormais les réponses à ses QSL.

#### **- GM4FDM, Tom, est le nouveau QSL manager de Ray, G3NOM. Il détient les logs des opérations suivantes**

5B4/G3NOM, 9M2/G3NOM, 9M2OM, 9M2OM/P, A52OM, E22DX, E28DX, G3NOM, G3NOM/ZC6, HS0/G3NOM, HS0AC, HS2AC, HS0AC/2, JT4/ G3NOM, S2/G3NOM, S21U, S21ZF, XU1NOM, XY1HT (95-96) ainsi que les logs de 9H3RT, 5V7A, 9G5AA, VP8SDX, V26VG et V2/GM4FDM.

- Mario, DJ2MX n'est pas le manager de 9AOR (Concours IOTA depuis Krk, EU-136. Les cartes sont à adresser à 9A9R\*.

#### **- RD du CONGO - 9Q**

**ABONNEZ-VOUS A MEGAHERTZ** 

Le manager de Gus, SM5DIC/ 9U5D, pour son trafic du mois d'août depuis le Radio Club 9Q0AR, sont via SM5BFJ\* en direct uniquement.

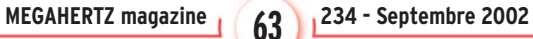

informations

# **Pirates**

 La station apparue sous l'indicatif 9Q5BQ sur 30/20/17 m en CW ne trafiquait pas depuis Kinshasa, et même sûrement pas depuis la RD du Congo. Cet indicatif est inconnu des autorités congolaises de même que de la Société Nationale Congolaise (9Q). HB9AMO, qui travaillait pour la Croix Rouge de Kinshasa, et qui fut 9Q5BQ en 2001, n'est pas revenu au Congo depuis juillet 2001. Economisez vos dollars. Vous pouvez consulter le site de F6BLQ où vous trouverez toutes informations sur les actualités amateur en RD du Congo à : http://www.qsl.net/ f6blq/9q1a.htm

• Roger, WA0ETE, reçoit de nombreuses cartes pour des contacts soit disant faits avec V31KQ, en dehors de la période du 23 avril au 2 mai 2002. Toutes ces opérations sont le fait de pirates ; de plus l'indicatif V31KQ, n'a pas été ré-attribué. Il n'y a pas non plus de prévision de nouvelle activité en 2002 en V31, pas plus par WA0ETE ou K0GHK que quiconque.

•Selon Tom, N4CID, un pirate utiliserait l'indicatif de Julian, ZD7CW. D'après les cartes recues le trafic s'effectuerait en CW. Rappelons que Julian est inactif depuis plusieurs années, même s'il a gardé son indicatif.

• Le bureau russe continue de recevoir des cartes pour A9/RK3WL alors que l'indicatif RK3WL n'a jamais été distribué.

• L'indicatif du RC du REF 89, F5KBP (ex FF1LBP) réapparaît périodiquement. Il a été signalé pendant le 500ème anniversaire de la découverte du Brésil et en 2002 sur le trafic des Châteaux français et italiens. Cet indicatif n'existe plus depuis janvier 1996, même si 3614 AMAT, le maintient toujours avec responsable F5NQL, malgré de nombreuses lettres à l'Administration. Pour tout trafic postérieur au 1er janvier 1996, il s'agit de piraterie. Avant cette date, F5NQL peut encore confirmer les QSO, jusqu'à fin décembre 2002.

# **Les adresses internet**

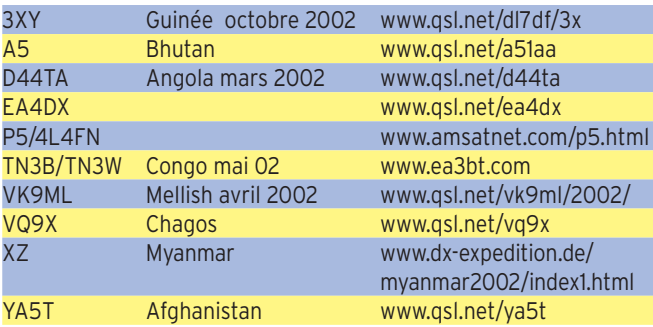

Les adresses Internet (http://www......) ont été vérifiées, sont correctes et les liens fonctionnent au 25 août 2002. Merci de nous signaler les liens qui auraient pu être rompus après cette date.

Pour l'édition de novembre 2002, vos informations sont les bienvenues à f5nql@aol.com ou à Maurice CHARPENTIER 7, rue de Bourgogne - 89470 MONETEAU, jusqu'au 25 septembre dernier délai.

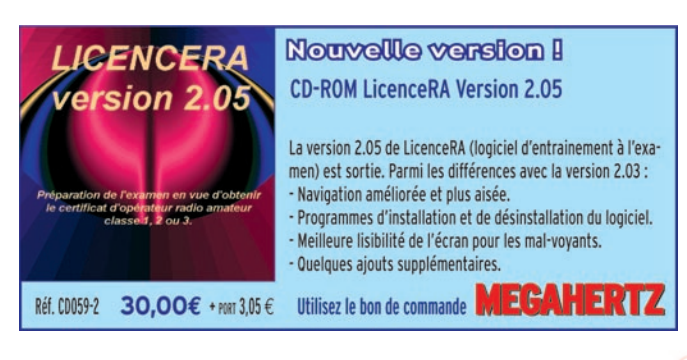

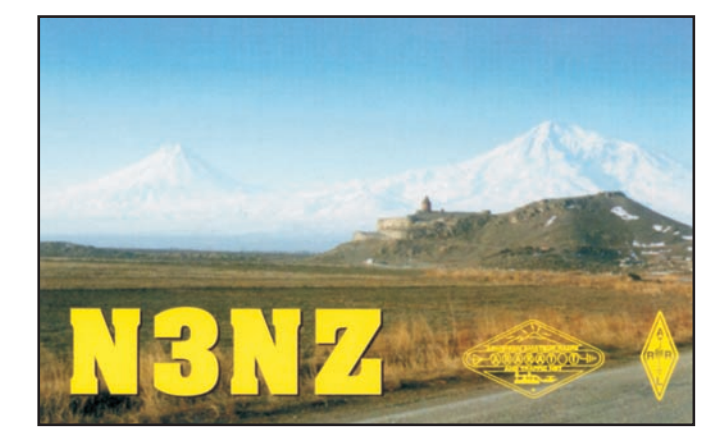

# **Les bonnes adresses**

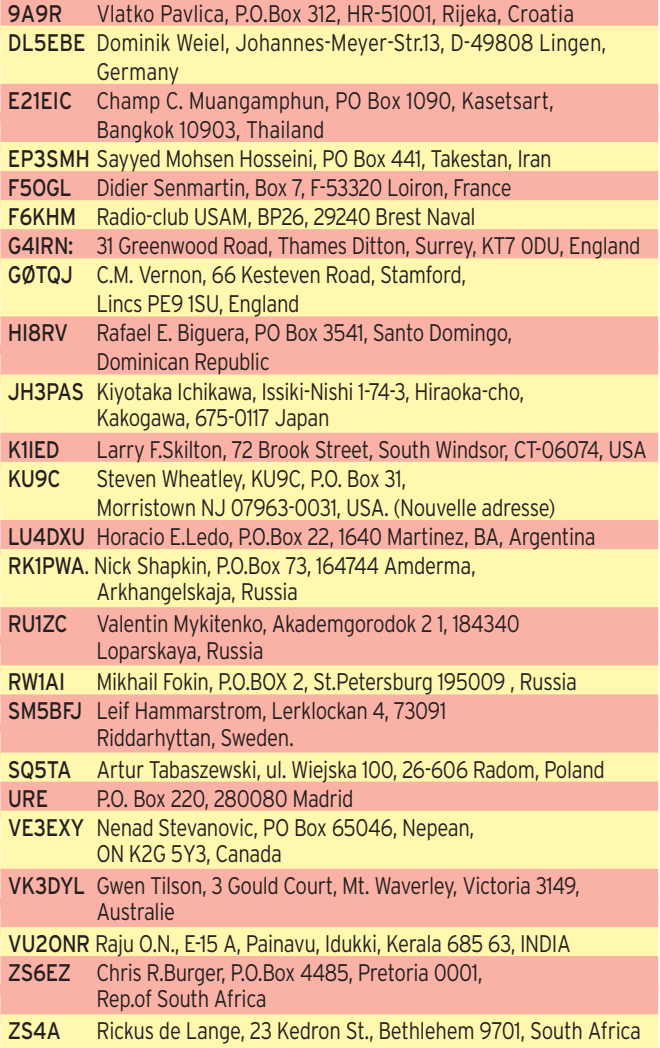

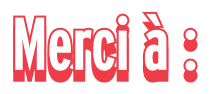

Remerciements chaleureux à F6BFH, DJ9ZB, I1HYW, IK1GPG, IK1QFM, RZ3EC, F2YT, G3SXW, G3XTT, F5OGL/F8OP , et Radio-REF, F5JBR et UFT, JI6KVR, , F5OGG, VA3RJ, EA5RM, F5NOD, ARRL Dx news et QST(W3UR), Njdx Tips, 425DX, DXNL, CQ(N4AA), DL2VFR, OPDX, La Gazette du DX et les Nouvelles DX, Radioamateur.org/hfdx, Clipperton DX Club, NC1L, F6OIE, JARL, RSGB, G3KMA, WD8MGQ, K9RZ, RA3SL.

#### **MEGAHERTZ magazine 234 - Septembre 2002 64**

## **FORMATION**

débutants

# **Réalisation d'un montage à tubes Réalisation d'un montage à tubes On ne câble pas une ECL82 comme un LM386 ! On ne câble pas une ECL82 comme un LM386 !**

l y avait longtemps qu'on n'avait pas parlé de mécanique. Si je me souviens bien, c'était en mai 2000. Comme le temps passe... On ne va pas revenir sur ce qui a été vu à ce moment-là mais plutôt voir comment réaliser un montage à tube, sur un châssis qui pourra nous servir à nouveau pour nos prochaines expérimentations. **I** 

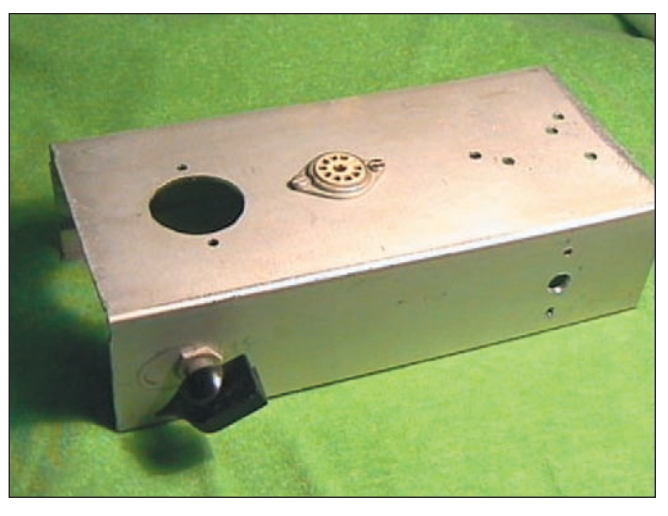

Châssis en U inversé.

#### FONCTIONS

Le châssis que nous allons réaliser doit assurer la fixation des accessoires suivants :

- Support de la lampe
- (ou des lampes).
- Prise d'alimentation.
- Prises d'entrée et de sortie.
- Potentiomètre, condensateur variable, selfs...
- Cosses à souder pour le câblage.
- Prises pour quartz, bobines interchangeables...

Il devra être rigide, si possible métallique et devra protéger non seulement le câblage, mais aussi l'utilisateur de la haute tension qui se balade partout.

#### **CONCEPTION**

Jusque dans les années soixante, les anciens utilisaient, pour les petits montages comme les nôtres, des châssis en tôle pliée en forme de U inversé. De la tôle d'acier galvanisé ou d'aluminium convient bien ; la tôle galvanisée est bon marché, solide et soudable (avec un gros fer). La tôle d'aluminium est facile à plier et à usiner, légère et ne nécessite pas de protection contre la corrosion. On peut utiliser aussi du laiton qui est à la fois facile à usiner, soudable, peu sensible à la corrosion mais un peu plus cher.

La forme de U inversé permet de protéger le câblage et les composants (en dessous) tout en supportant les gros accessoires (tube, transfo, CV...) sur le dessus. Pour ma part, j'ai trouvé une chute de profilé à section rectangulaire en aluminium anodisé dont j'ai enlevé un côté à la scie pour faire un U. On peut voir sur la photo 1 le support noval de l'ECL82 déjà fixé sur le dessus et des trous prévus pour une utilisation future.

Sur la face avant du U est fixé un potentiomètre et j'ai prévu des trous pour la fixation d'un CV. Sur la face arrière se trouvent déjà :

- Une prise pour l'alimentation.

- Une douille banane isolée.

- Une douille banane à la masse.

- Une prise coaxiale SO239 spéciale pour la HF.

Bien sûr, rien ne t'empêche de placer plusieurs supports de tubes en laissant un espace de 5 centimètres entre deux.

Pour mes réalisations futures, j'ai prévu un support pour culot octal qui peut aussi servir de support pour des selfs interchangeables ou certains quartz ou encore faire office de connecteur pour alimentation. A titre indicatif, voici les dimensions de mon châssis (figure 2).

Comme pour le câblage sur circuit imprimé, on doit s'efforcer de raccourcir les connexions en disposant au mieux les composants les plus encombrants. Dans les montages à tubes, c'est la lampe qui sert de référence, tout le montage est construit autour d'elle.

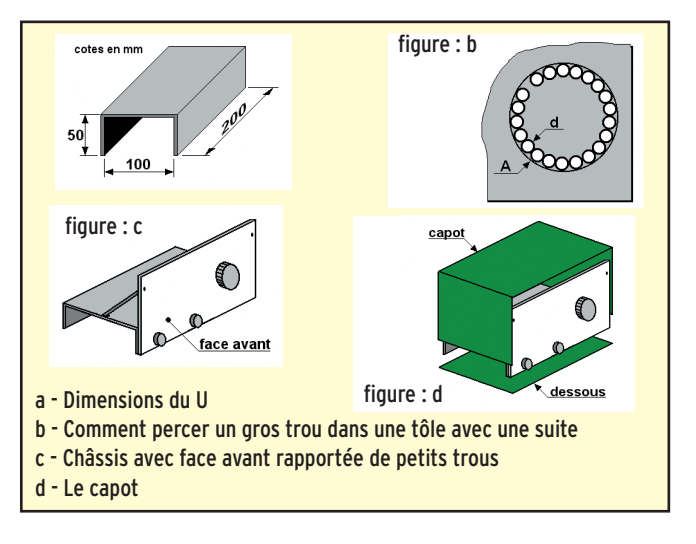

# RÉALISATION

On a déjà parlé dans cette rubrique de pliage, traçage, perçage... on ne va pas remettre ça. Toutefois, il y a deux ou trois petits trucs à savoir. Par exemple, le perçage de gros trous peut se faire de différentes façons. Pour les trous de diamètres 20 ou 30 mm environ (supports de tubes noval et octal), il existe des outils (emporte-pièce) qui permettent de découper un trou en quelques tours de clés. Mais il y a plus de chance

MEGAHERTZ magazine **65** 234 - Septembre 2002

# **FORMATION**

débutants

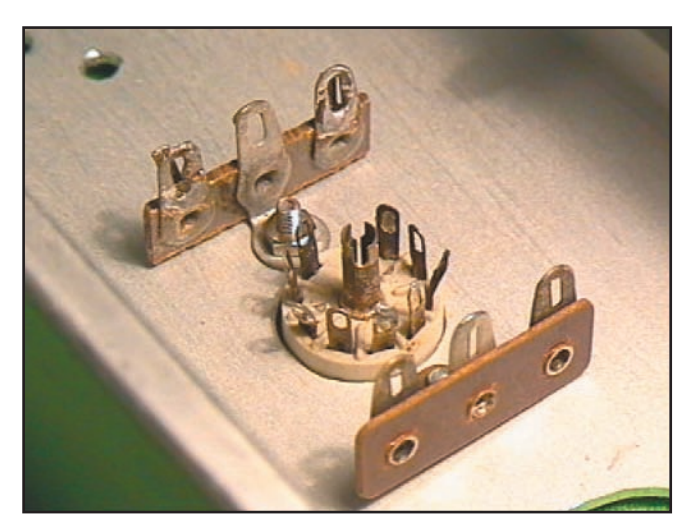

Des barrettes à cosses pour supporter les composants. Les estes les transfo BF est fixé simplement par deux vis.

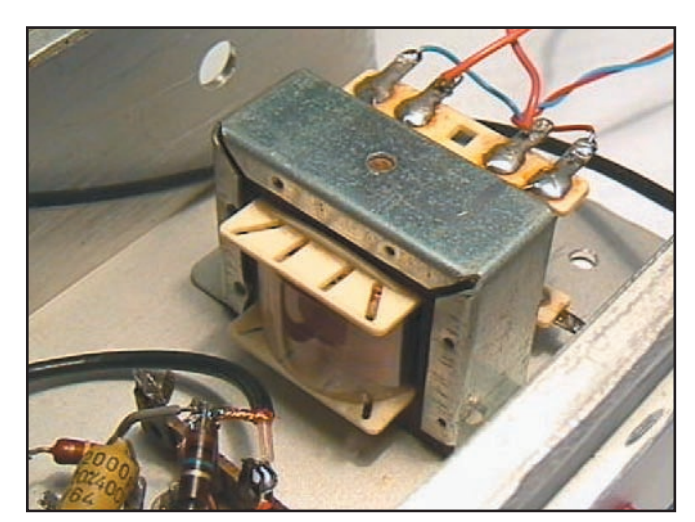

(ou de malchance) que tu sois obligé de percer une série de trous tangents comme sur la figure 3. Le diamètre d des trous tangents est de 5 ou 6 mm. On termine l'alésage du trou A à la lime ronde ou demi-ronde après avoir ôté la partie à enlever comme on découpe un timbre poste.

Pour un trou plus gros, surtout s'il est rectangulaire, on pourra sans doute utiliser une scie sauteuse (avec la lame appropriée). Pour pouvoir enfiler la lame, on perce d'abord un trou de 10 ou 12 mm de diamètre

Avant de marquer les trous des vis de diamètre 3 pour la fixation des supports de tubes, pense à orienter le support de façon à raccourcir les connexions : la broche de la grille de la triode du côté du circuit d'entrée, la plaque de la pentode du côté du circuit de sortie.

# LA FACE AVANT ET LA FACE ARRIÈRE

Si une aile du U (côté vertical) ne te suffit pas pour servir de face avant, tu peux fixer contre cette aile une plaque plus grande comme sur le dessin de la figure 4. Ce qu'on demande d'abord à une face avant est d'être rigide. On peut utiliser un matériau isolant comme le stratifié verre Epoxy mais, pour les applications en haute fréquence, on préfère une face avant métallique qui agit comme un blindage, un écran pour les rayonnements à haute fréquence. La tôle d'acier est lourde et difficile à usiner mais elle se peint facilement. Je pense qu'une bonne solution est la plaque d'aluminium de 3 mm d'épaisseur laquée de couleur claire. Si la hauteur de la face avant est telle que celle-ci se déforme, on peut la rigidifier avec des jambes de force, des renforts en cornière...

Pour ce qui est de la face arrière, rien de particulier, si ce n'est qu'on peut y prévoir des trous de ventilation pour évacuer l'air réchauffé par les filaments ; mais ce peuvent être aussi des trous pratiqués dans le dessus du boîtier.

# LE BOÎTIER

Lorsque la face avant et la face arrière ont été fixées, il suffit d'un capot pour fermer le dessus et d'une plaque pour le fond. Le capot peut être réalisé en tôle d'acier ajourée (percée d'une multitude de petits trous) et pliée en forme de U, comme sur la figure 5. La fixation du capot et du dessous peut se faire avec des vis et des petites équerres. Si tu dois réaliser plusieurs appareils, pense à normaliser leurs dimensions, en particulier la hauteur, c'est plus facile pour les aligner sur une étagère. Les différentes tôles du boîtier doivent

être reliées électriquement entre elles et normalement reliées à la terre (en fait, le conducteur de protection de l'installation électrique). En cas d'utilisation de tôles peintes, il n'est pas sûr que les vis d'assemblage suffisent pour assurer cette liaison électrique ; si ce n'est pas le cas, on peut prévoir une petite tresse de mise à la masse ou un fil souple appliqué sur un endroit décapé des deux tôles à relier. J'ai remarqué un phénomène bizarre sur mon châssis en alu : il a subi un traitement de protection (une anodisation ?) qui lui laisse l'aspect métallique mais qui forme une pellicule fortement isolante ; il faut poncer sérieusement ce revêtement pour atteindre le métal et assurer une bonne conduction électrique.

Une autre fonction du boîtier est de servir de blindage pour les rayonnements indésirables : il isole les circuits intérieurs des parasites et il empêche la haute fréquence éventuellement produite par l'appareil de s'échapper pour aller brouiller le téléviseur de la voisine du dessus. A ce sujet, il est fréquent de trouver dans un boîtier d'émetteur, ou d'amplificateur de puissance pour émetteur, des cloisons métalliques qui séparent les différents étages entre eux, ce sont des blindages également. Un autre type de cloisonnement que l'on trouve dans les amplificateurs de puissance concerne le système de refroidissement du tube. Il comporte une sorte de ventilateur très puissant, une turbine, qui souffle au travers des ailettes de refroidissement qui font partie de la lampe. On en n'est pas là mais c'est intéressant de savoir que ça existe.

Et bien sûr, le boîtier est une protection pour l'utilisateur contre le contact avec la haute tension.

# LE SUPPORT DU CÂBLAGE

Il y a toutes sortes de solutions: avec une plaquette de circuit imprimé, des petites colonnes isolantes supportant des cosses... Pour ma part, je préfère la méthode des anciens utilisant des barrettes à cosses (comme sur la photo 6) et les composants fixés sur le châssis (transfo comme sur la photo 7, CV, connecteurs...) pour supporter les composants légers (résistances, condensateurs...) et les connexions de câblage. Cela donne un câblage aéré où tous les composants et toutes les connexions sont visibles, ce qui facilite les mesures et le changement de composants lors d'un dépannage, comme nous le verrons le mois prochain.

Le mois prochain: Le câblage particulier des montages à tubes.

Pierre GUILLAUME, F8DLJ

MEGAHERTZ magazine **66** 234 - Septembre 2002

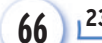

# **LICENCE**

### radioamateurs

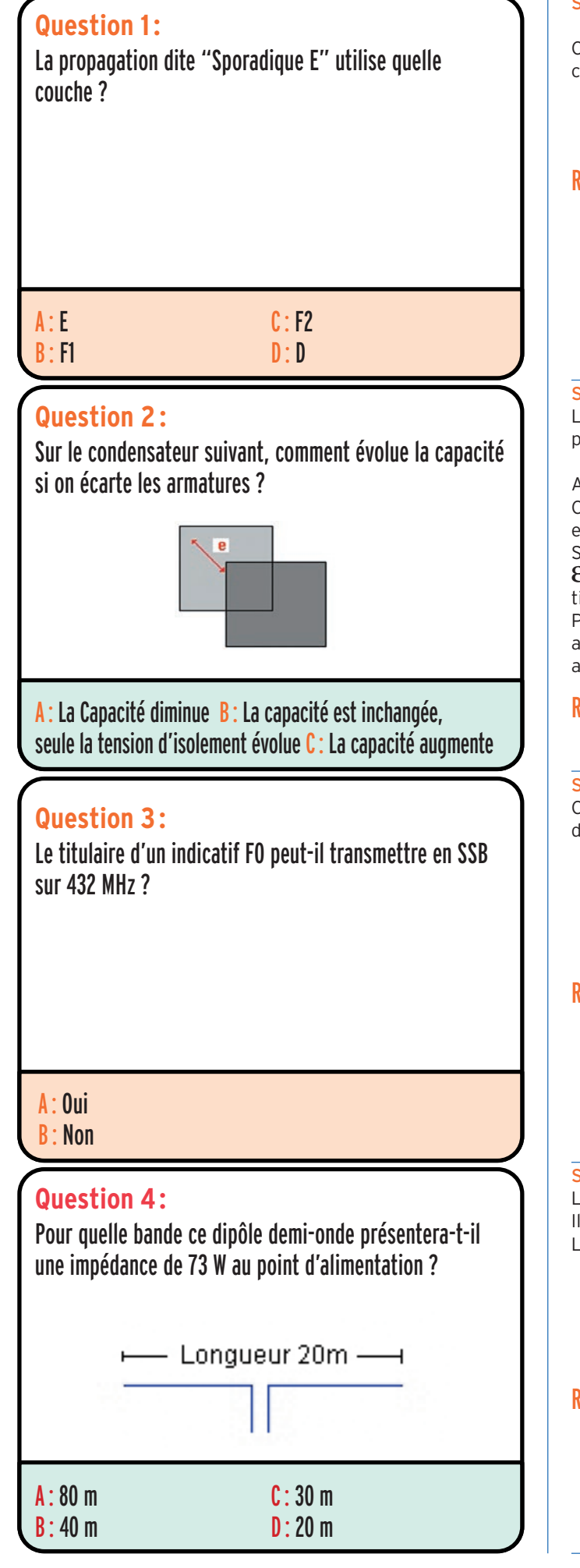

#### Solution 1:

Comme son nom l'indique, la sporadique E est liée à la couche E.

# RÉPONSE A

#### Solution 2:

La capacité pour ce type de condensateur plan est donnée par la relation:

Avec C en Farad e en mètre S en  $m<sup>2</sup>$ 

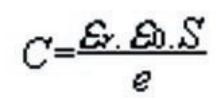

E0 et Er étant respectivement la permittivité du vide et relative.

Partant de cette relation, si l'on augmente "e" en écartant les armatures, la capacité diminue. Inversement, rapprocher les armatures (diminuer e) augmente la capacité.

# RÉPONSE A

Cette bande n'est pas autorisée aux possesseurs du certificat d'opérateur radioamateur classe 3.

# RÉPONSE B

#### Solution 4:

La longueur totale du dipôle est de 20 m. Il est spécifié qu'il s'agit d'un dipôle demi-onde. La bande de travail sera donc le 40 m.

# RÉPONSE C

MEGAHERTZ magazine **2002 67 67 6234** - Septembre 2002

Solution 3:

# **LICENCE**

#### radioamateurs

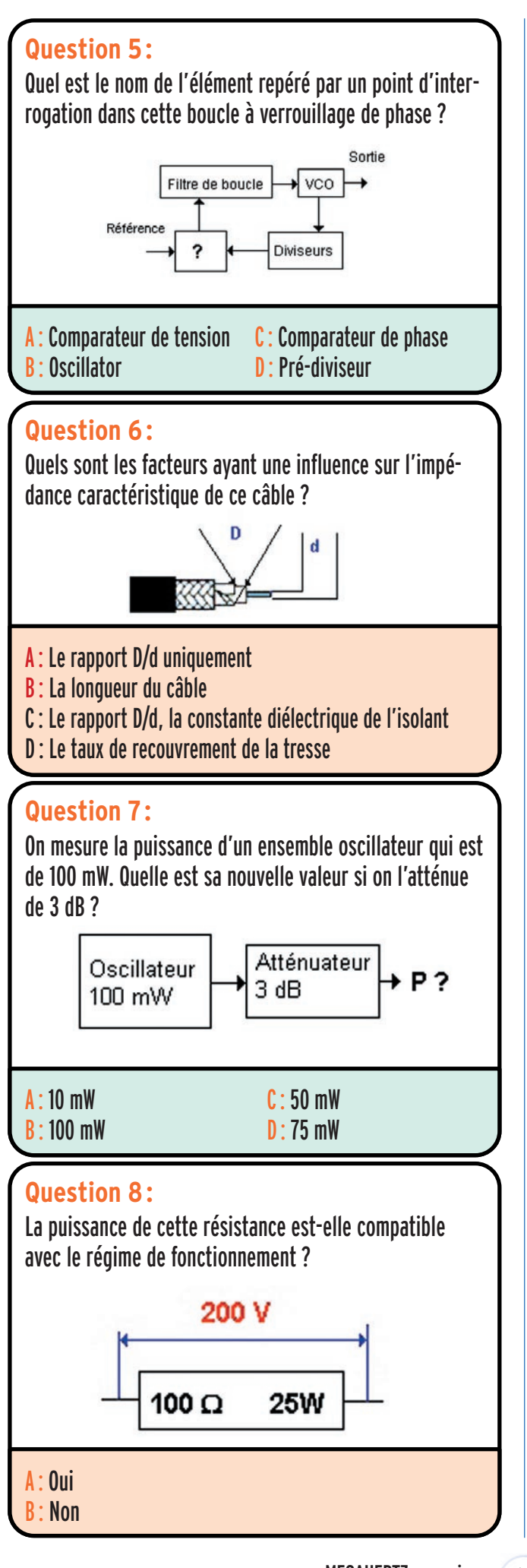

#### Solution 5:

Il s'agit du comparateur de phase. Cet élément compare le signal du VCO à une fréquence fixe de référence. Il produit un signal proportionnel à l'écart de phase entre ces deux signaux. Ce signal est ensuite filtré dans le filtre de boucle et envoyé au VCO (Oscillateur contrôlé en tension).

# RÉPONSE C

#### Solution 6:

L'impédance caractéristique Z0 d'un câble est donnée par la relation suivante :

$$
Z_O = \frac{138}{\sqrt{\varepsilon}} log \frac{\rlap{\# \text{ext}}}{\rlap{\# \text{in}}}
$$

Trois facteurs interviennent :

La constante diélectrique de l'isolant " $E$ ", les diamètres de l'âme et de la tresse, repérés par "d" et "D" sur le dessin ci-contre.

# RÉPONSE C

#### Solution 7:

Atténuer en puissance de 3dB revient à la diviser par 2. La puissance initiale étant de 100 mW, elle descend à 50 mW après passage dans l'atténuateur. Retenez les valeurs usuelles suivantes.

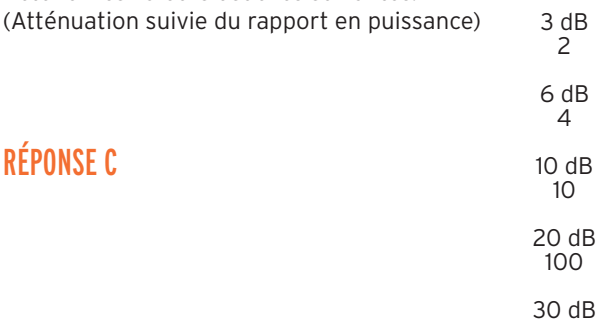

#### Solution 8:

Pour déterminer la puissance consommée par cette résistance, calculons le courant qui y circule.

 $I = U/R$  $I = 200/100$  $I = 2 A$ 

Calculons la puissance consommée :

```
P = R.I^2P = 100 \times 2^2P = 400 WCette résistance est sous-dimensionnée
```
#### RÉPONSE B

MEGAHERTZ magazine **68** 234 - Septembre 2002

1000

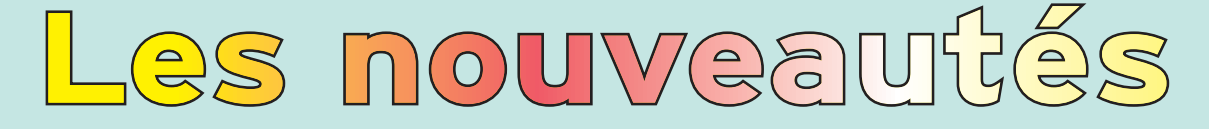

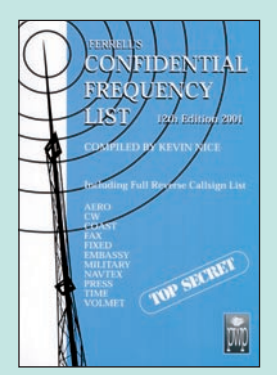

Confidential frequency list Réf. EU56-12……**47,26€ (310 F)**

Une référence incontournable, pour les écouteurs passionnés par les stations utilitaires, le "Confidential Frequency List" vient de sortir dans sa 12ème édition.

Sous un format plus aéré, il présente la liste, classée par fréquences, des stations utilitaires avec indicatif, lieu d'émission, mode et commentaires.

Dans une seconde partie (pages bleues), on trouve la liste alphabétique des stations classées suivant leur indicatif d'émission.

Plus de 500 pages précieuses pour identifier les stations que vous en-

tendez !

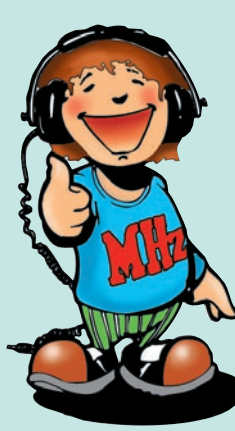

Cette troisième édition entièrement révisée et très augmentée de "Cellules solaires" vous convie à découvrir les principes et les multiples usages d'une source d'énergie particulière : l'électricité produite à partir d'une source de lumière. Cette énergie, communément appelée "énergie solaire" car, en réalité, toute source lumineuse –naturelle ou artificielle– peut générer de l'électricité grâce aux cellules et aux panneaux solaires. Sommaire :

Rappels d'électricité. Ensoleillement et lumière. Les photogénérateurs. Stockage de l'énergie. Du bon usage de l'énergie solaire. Montages à base de photopiles. Alimentation par panneaux solaires.

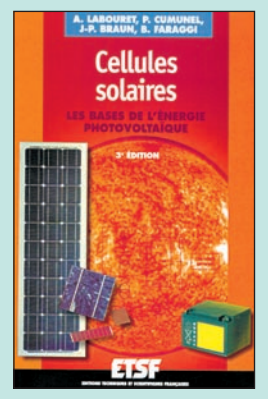

Cellules solaires Les bases de l'énergie photovoltaïque Réf. EJ38 ……… **19,51€ (128 F)**

#### $\sqrt{6}$  $\mathbb{R}$  $\binom{1}{0}$

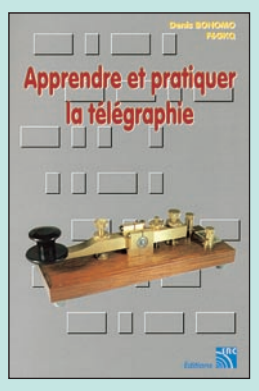

la télégraphie Réf. EA20 ……… **16,77€ (110 F)**

Ce livre veut démontrer que la télégraphie (CW) n'est pas un mode de transmission désuet. Au contraire, par l'utilisation du code Q et d'abréviations internationalement reconnues, elle permet de dialoguer sans barrière de langue avec des opérateurs du monde entier.

Sur le plan technique, c'est un mode de transmission économique et performant : la construction d'un émetteur-récepteur fonctionnant en télégraphie est à la portée des radioamateurs qui veulent bien se donner la peine d'essayer.

Cet ouvrage de 160 pages vous permet d'apprendre la télégraphie, en expliquant dans le détail comment procéder et les erreurs à ne pas commettre. Il vous indique aussi comment débuter et progresser en CW : contacts quotidiens, DX, contests…

acquis avant de se présenter à l'examen. Apprendre et pratiquer Des travaux de Samuel Morse à la télégraphie moderne, faites plus ample connaissance avec la Charlie Whisky !

Connu par ses nombreux articles techniques dans la presse spécialisée, l'auteur propose ici au candidat à la licence radioamateur de tester ses connaissances sur la base du programme à l'examen. Les questions-réponses qu'il propose touchent à la fois au domaine technique et à la nouvelle réglementation : l'ensemble du programme est ainsi couvert.

Les questions sont présentées sous la forme de QCM et illustrées par des figures. Les réponses sont commentées : en cas d'erreur, le candidat peut ainsi réviser sa théorie.

Ce livre se présente comme le parfait complément d'un ouvrage de préparation à la licence. Il constitue le test ultime qui rassurera le candidat sur ses acquis avant de se présenter à l'examen.

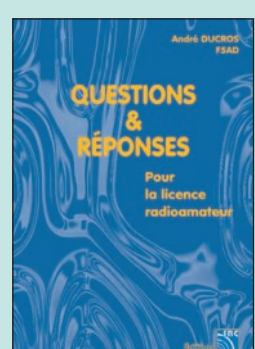

Questions & réponses pour la licence radioamateur Réf. EA13 …… **32,78€ (215 F)**

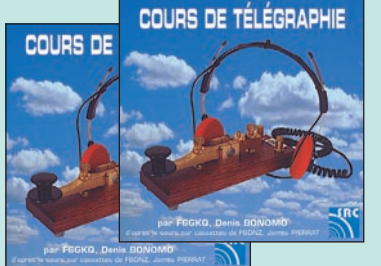

2 CD AUDIO COURS DE CW **RÉF. CD033 PRIX …………………** 25,92**€** (170 F)

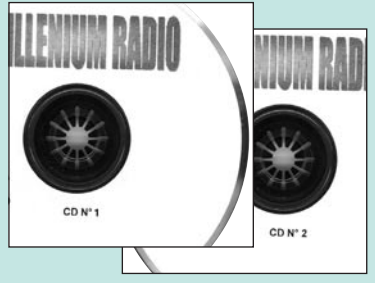

2 CD-ROM Millenium radio **RÉF. CD051 PRIX …………………** 25,15**€** (165 F)

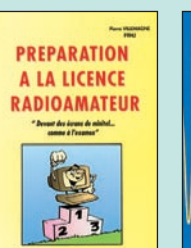

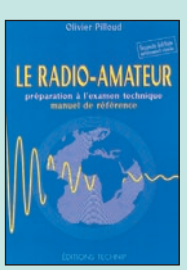

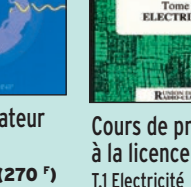

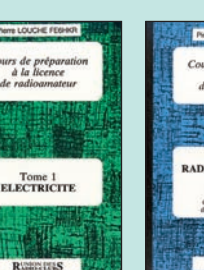

Tome 2<br>**OELECTRICITE** Cours de prépa à la licence RA T.2 Radioélectricité

Ce CD-ROM contient des cours et des exercices répondant au programme de l'examen radioamateur. Tous les sujets sont abordés, des mathématiques aux lignes et antennes en passant par l'électricité, la radioélectricité et la réglementation. Les exercices proposés peuvent être imprimés si l'on prend soin de passer par un traitement de texte comme Word. Par ailleurs, LicenceRA contient la correction de sélicencera.multimania.com. De nombreux conseils et renseignements sont dispensés aux candidats qui trouveront également sur le CD des informations sur le déroulement de l'examen, les tarifs, les adresses

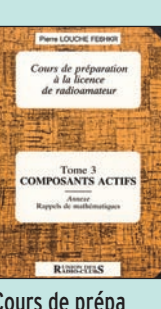

Cours de prépa à la licence RA T.3 Composants actifs **RÉF. EE03 PRIX …** 12,20**€** (80 F)

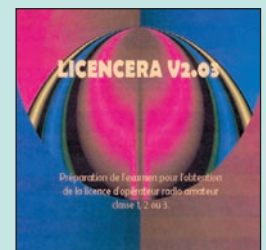

CD-ROM : LicenceRA **RÉF. CD059 PRIX …………………** 25,00**€** (164 F)

Photos non contractuelles. Tarif au 01.01.2001 valable pour le mois de parution, sauf erreur ou ornission. Cette publicité annule et remplace toutes les précédentes

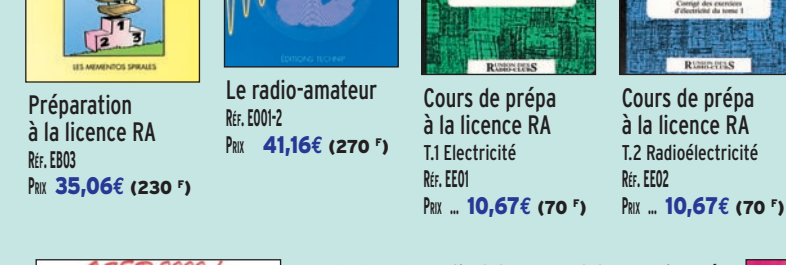

**U TILISEZ L E BON D E COMMANDE MEGAHERTZ TARIF EXPÉDITIONS : 1 LIVRE 5,34€ (35F ), DE 2 À 5 LIVRES 6,86€ (45F ), DE 6 À 10 LIVRES 10,67€ (70F ), 1 CDROM 3,05€ (20F ), 2 CDROM 5,34€ (35F ), DE 3 À 5 CDROM 45F 6,86€ (45F ). PAR QUANTITÉ, NOUS CONSULTER**

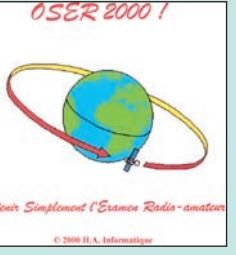

CD-ROM : Oser 2000 ! **RÉF. CD055 PRIX ………………** 30,49**€** (200 F) ries d'exercices proposés sur le site internet http:// des centres et de quelques associations.

# **LIVRES<br>LISTE COMPLÈTE LISTE COMPLÈTE**

**REF DÉSIGNATION PRIX EN €**

#### **DÉBUTANT EN ÉLECTRONIQUE**

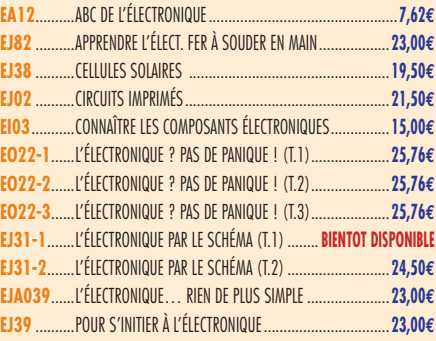

#### **APPRENDRE ET/OU COMPRENDRE L'ÉLECTRONIQUE**

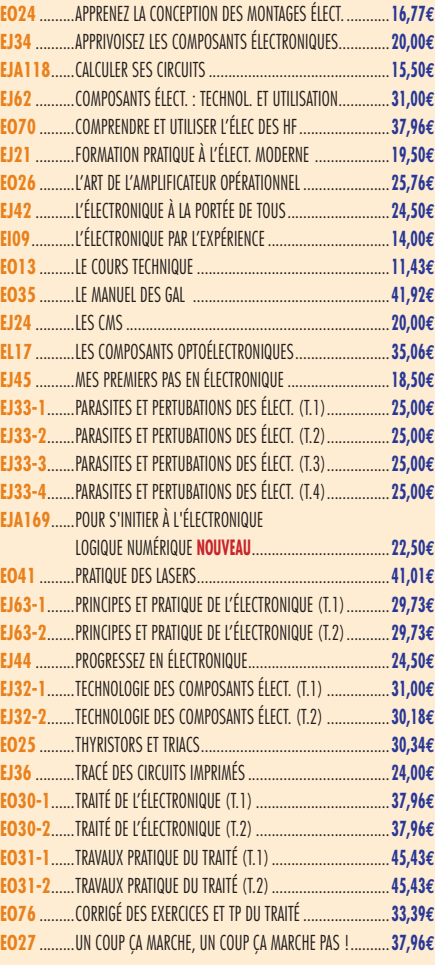

#### **TECHNOLOGIE ÉLECTRONIQUE**

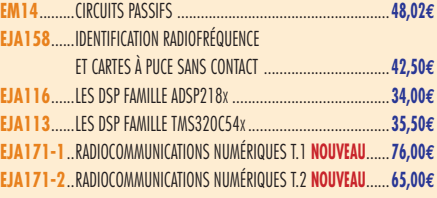

#### **DOCUMENTATION POUR ÉLECTRONICIEN**

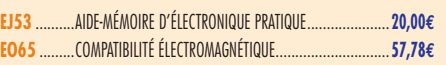

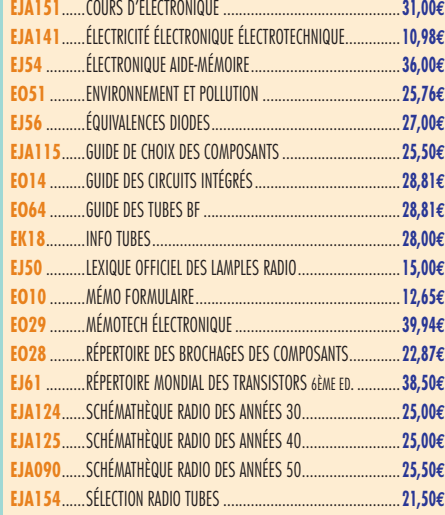

#### **MESURES**

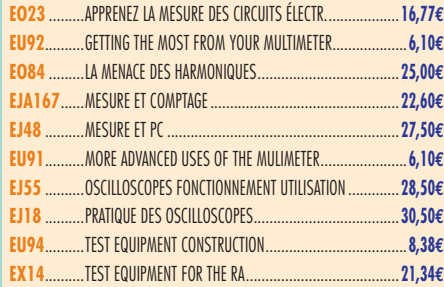

#### **ALIMENTATIONS**

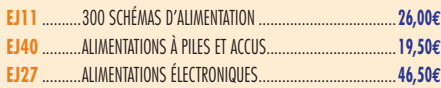

#### **MONTAGES**

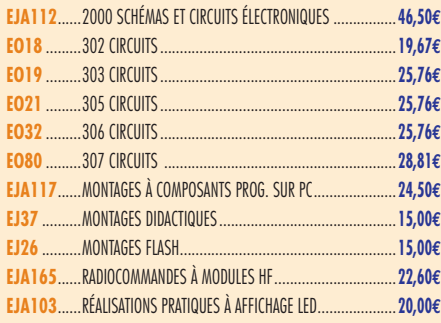

#### **ÉLECTRONIQUE ET INFORMATIQUE**

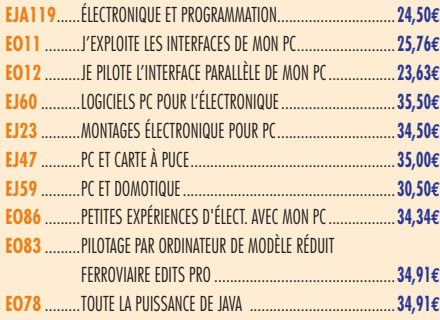

#### **MICROCONTRÔLEURS**

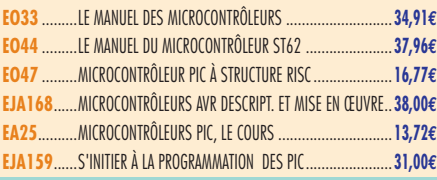

#### **AUDIO, MUSIQUE ET SON**

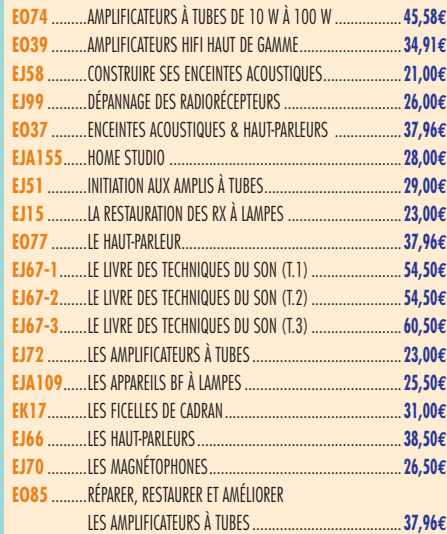

## **VIDÉO, TÉLÉVISION**

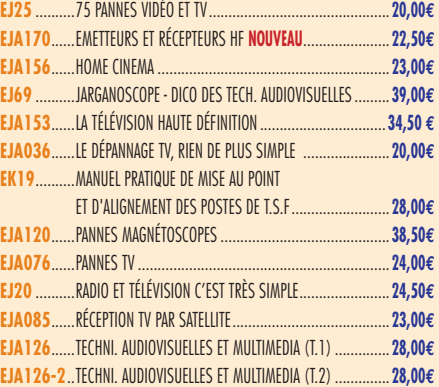

#### **MAISON ET LOISIRS**

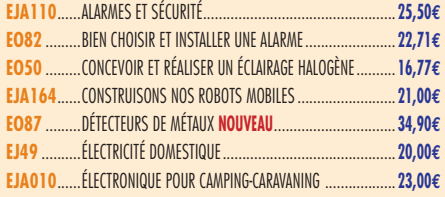

#### **TÉLÉPHONIE CLASSIQUE ET MOBILE**

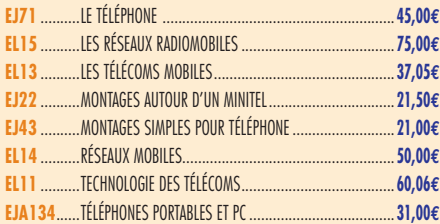

#### **MÉTÉO**

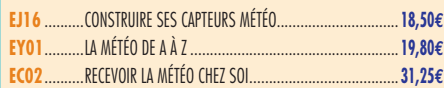

#### **AVIATION**

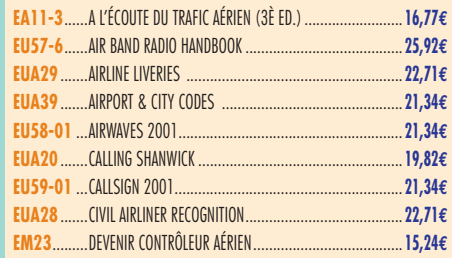

**TARIF EXPÉDITIONS : 1 LIVRE 5,34€, DE 2 À 5 LIVRES 6,86€, DE 6 À 10 LIVRES 10,67€, PAR QUANTITÉ, NOUS CONSULTER**

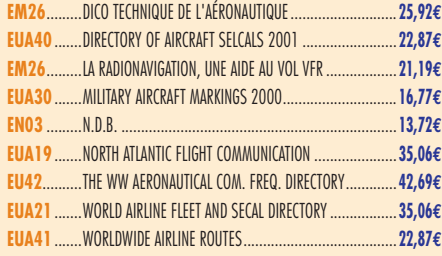

#### **MARINE**

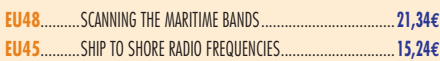

#### **INTERNET ET RÉSEAUX**

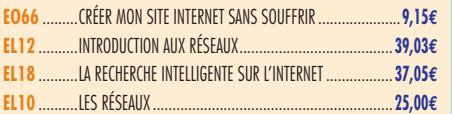

#### **INFORMATIQUE**

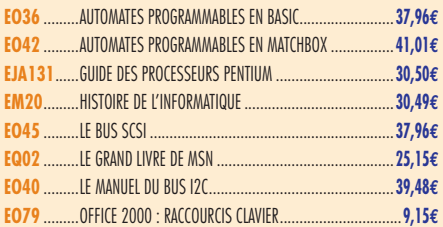

#### **ÉLECTRICITÉ**

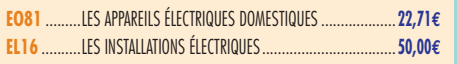

#### **MODÉLISME**

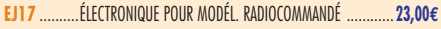

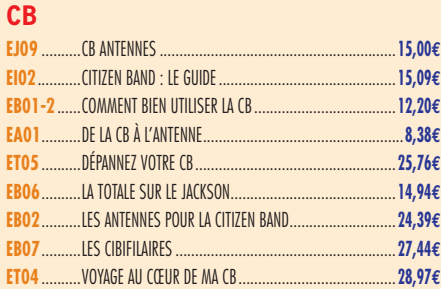

#### **LICENCE RADIOAMATEUR**

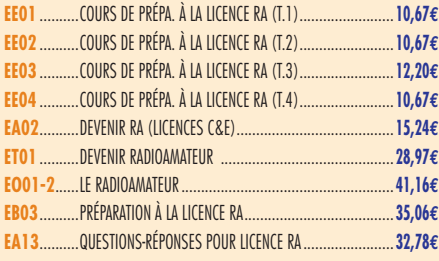

#### **DÉBUTANTS RADIOAMATEURS**

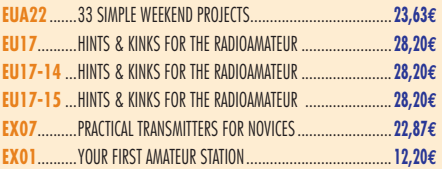

#### **OUVRAGES DE RÉFÉRENCE OM**

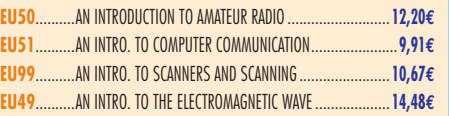

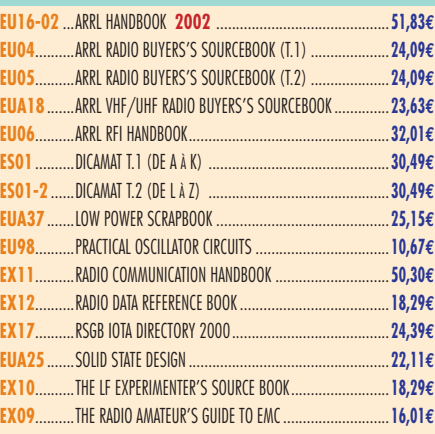

#### **DOCUMENTATION RADIOAMATEUR**

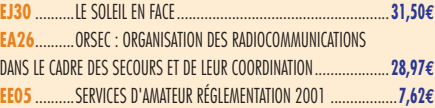

#### **RADIO-ÉCOUTEURS GUIDES DES FRÉQUENCES**

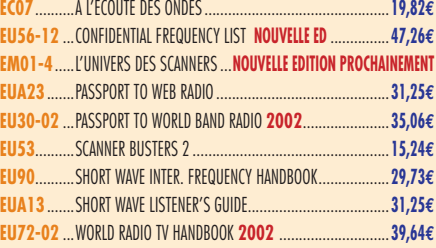

#### **ÉMISSION-RÉCEPTION**

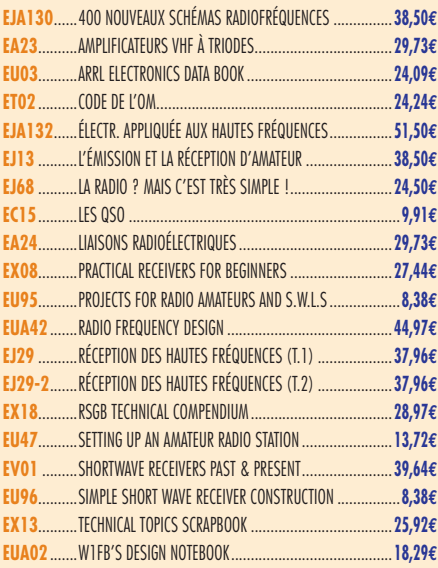

#### **ANTENNES POUR OM**

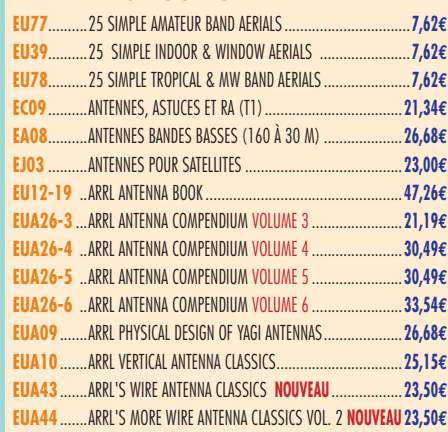

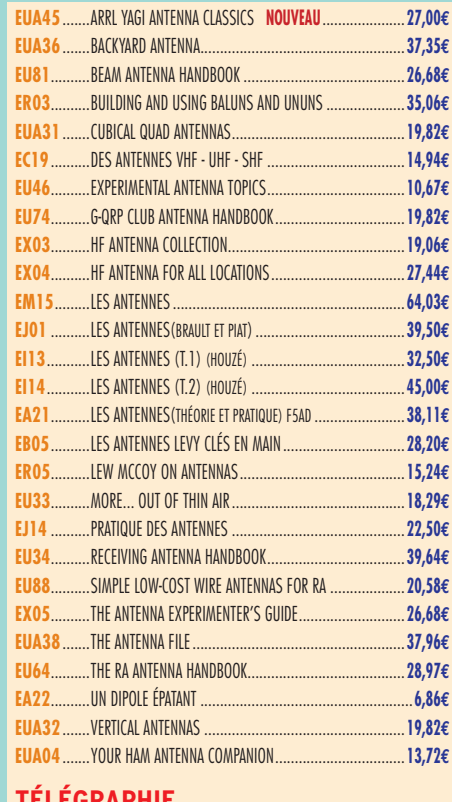

#### **TÉLÉGRAPHIE EA20**..........APPRENDRE ET PRATIQUER LA TÉLÉGRAPHIE.....................**16,77€**

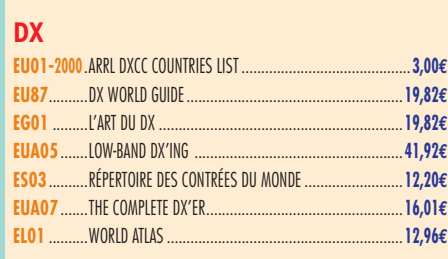

#### **QRP**

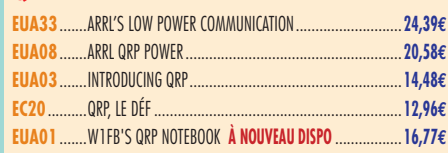

#### **VHF-UHF-SHF**

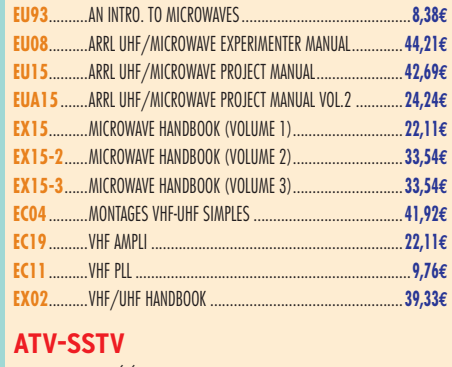

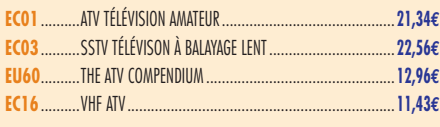

#### **PACKET-RADIO**

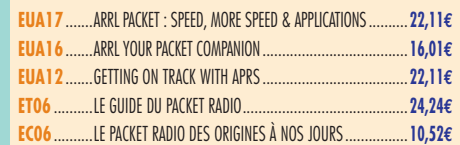

LIBR<br>RIBR<br>RIBR<br>RI

**IBRAIRIE** 

 $\frac{1}{2}$ 

Consultez le catalogue Megahertz avec la description de chaque ouvrage sur **www.Livres-techniques.com**

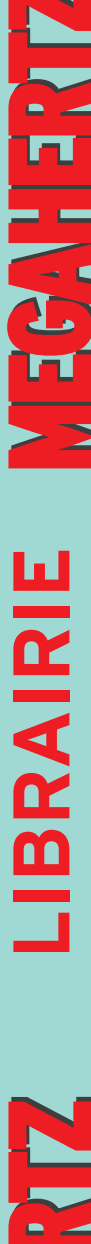

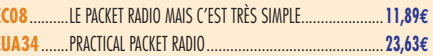

#### **PROPAGATION DES ONDES**

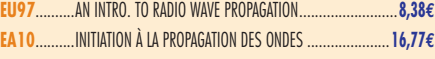

#### **GPS**

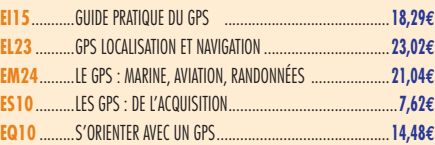

#### **SATELLITES**

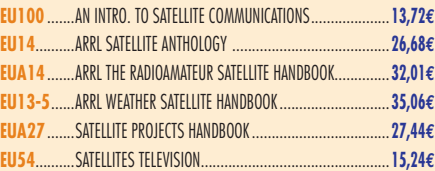

#### **HISTOIRE DE LA RADIO**

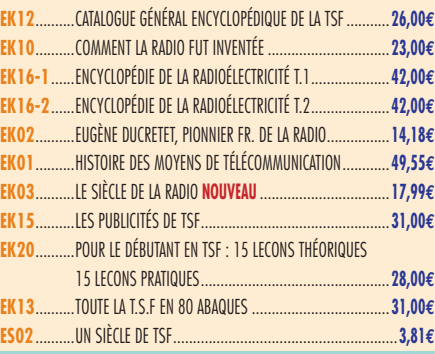

## CLASSEUR POUR REVUES

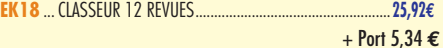

#### ANCIENS NUMÉROS

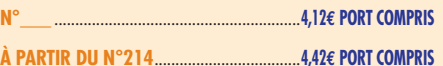

#### ANNÉES COMPLÈTES **MEGAHERTZ** SUR CD-ROM

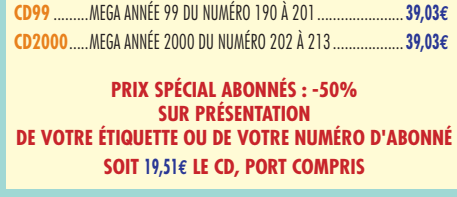

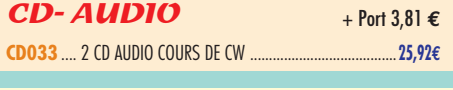

 $CLIPART$  + Port 3,05  $\epsilon$ **CD-HRCA** CD-ROM .....................................................................**22,71€**

#### MANIPULATEURS

**LIBRAIRIE**

**IBRAIRIE** 

n

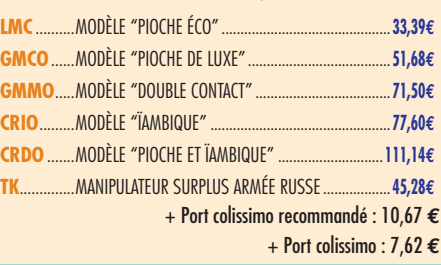

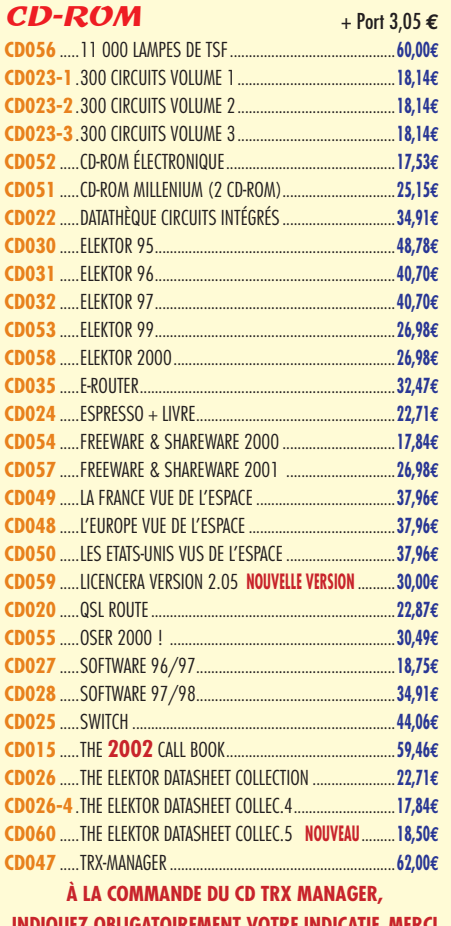

**INDIQUEZ OBLIGATOIREMENT VOTRE INDICATIF. MERCI CD047-2** .MISE À JOUR TRX-MANAGER......................................... **42,00€**

**PRÉCISEZ VOTRE ANCIEN CODE ET VOTRE USER ID.**

#### POSTERS IMAGES SATELLITE

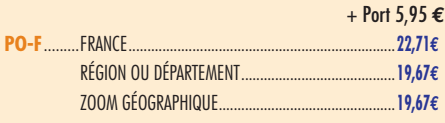

#### MANIPS ELECTRONIQUES

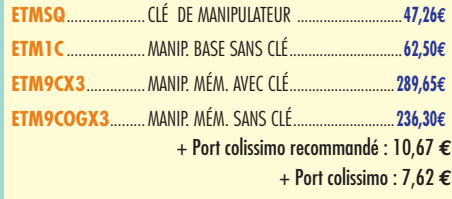

#### **CARTES QSL**

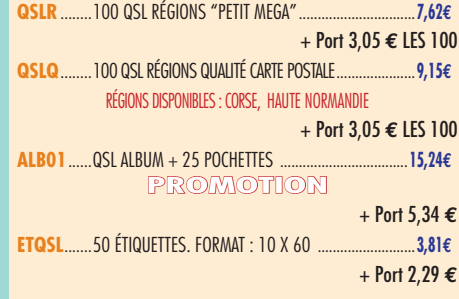

#### **CARTES**

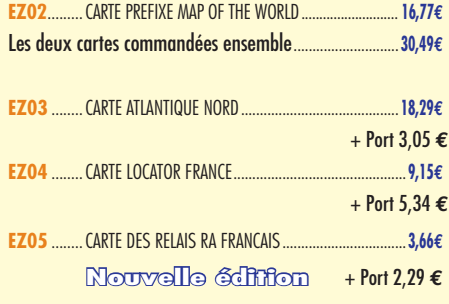

#### JOURNAUX DE TRAFIC

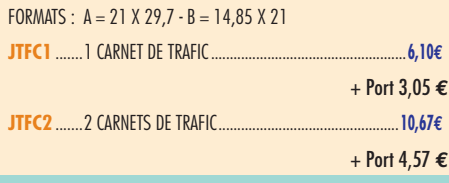

## OFFRE SPÉCIALE CW

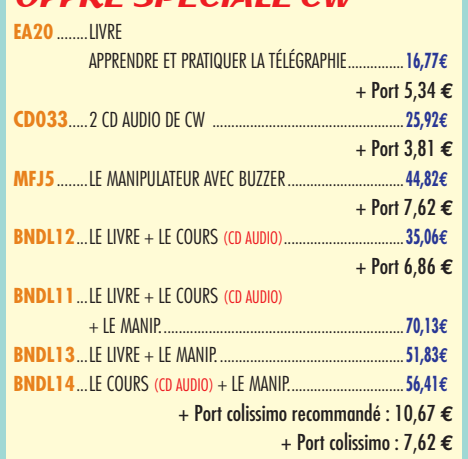

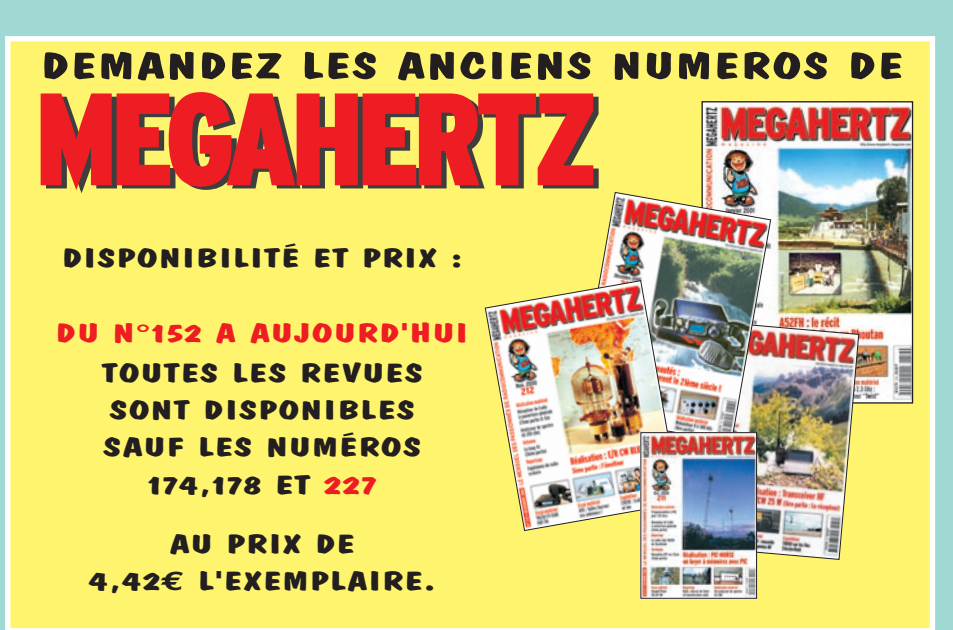
#### HER **BON DE COMMANDE** 126. **à envoyer à :**

#### **SRC/MEGAHERTZ – Service Commandes – B.P. 88 – 35890 LAILLÉ Tél.: 02 99 42 52 73+ Fax: 02 99 42 52 88**

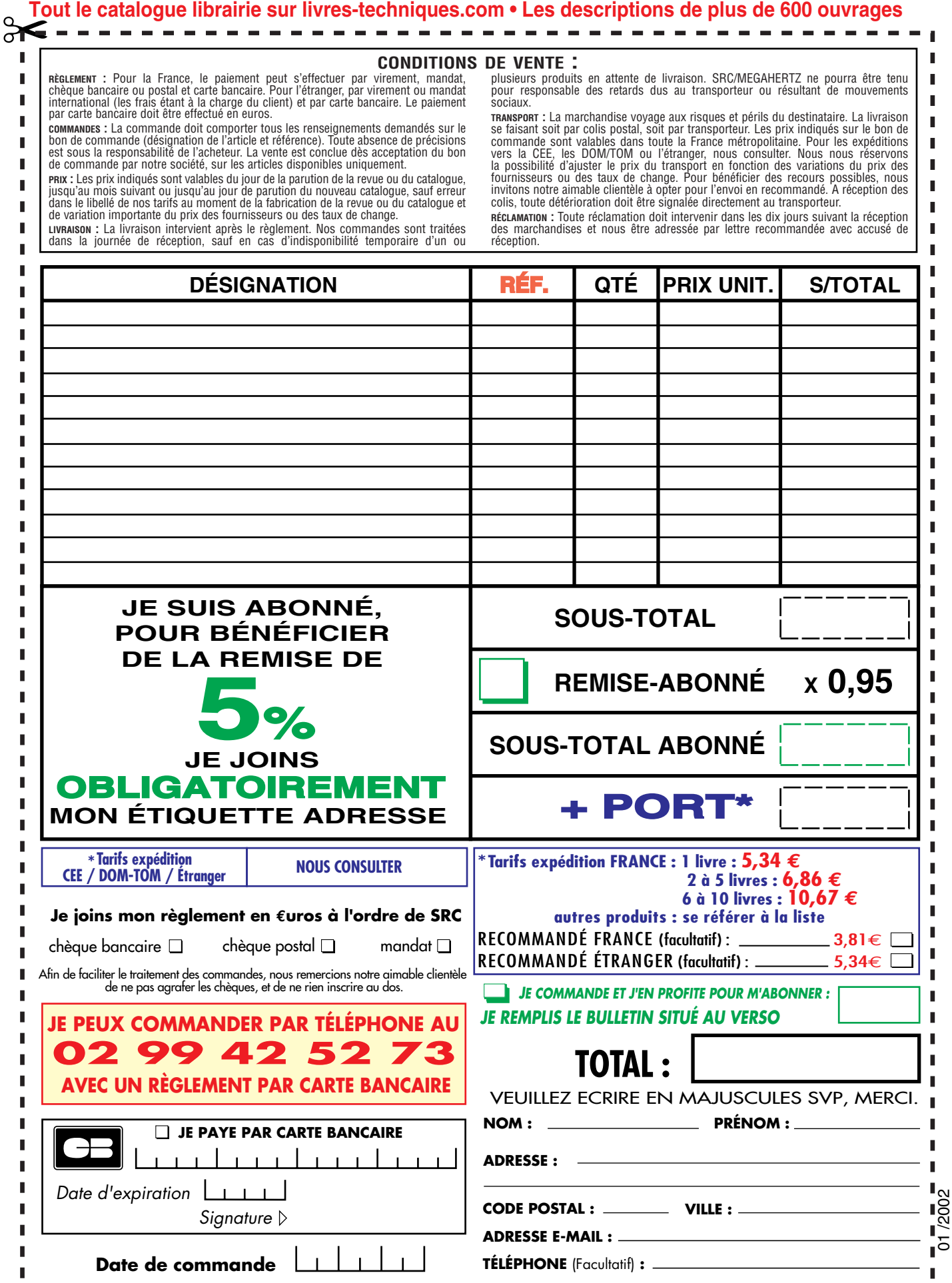

Ces informations sont destinées à mieux vous servir. Elles ne sont ni divulguées, ni enregistrées en informatique.

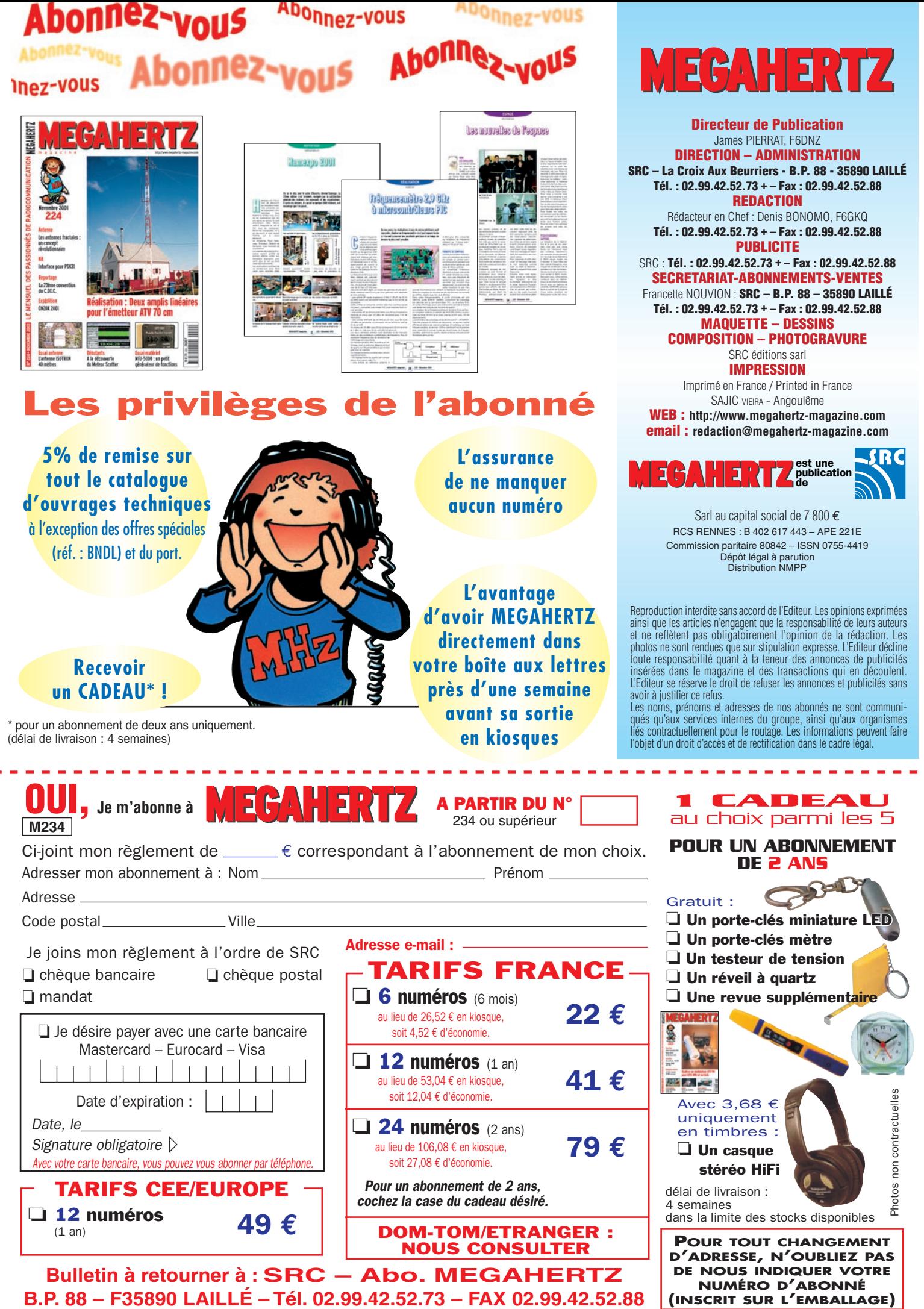

**B.P. 88 – F35890 LAILLÉ – Tél. 02.99.42.52.73 – FAX 02.99.42.52.88**

**Profi tez des beaux jours pour installer vos antennes di rect ives ! Nous vous proposons une gamme complète de rotors pour orienter en si te et/ou azimut vos antennes, de la simple beam SHF jusqu'aux plus grosses beams mul t i -bandes décamétriques.**

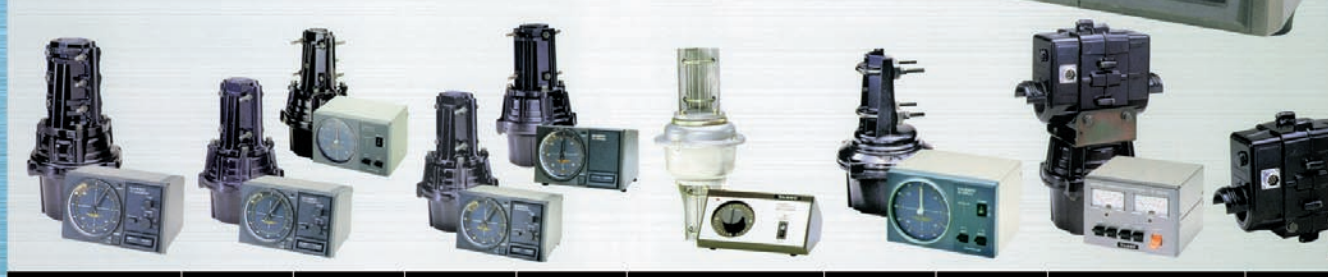

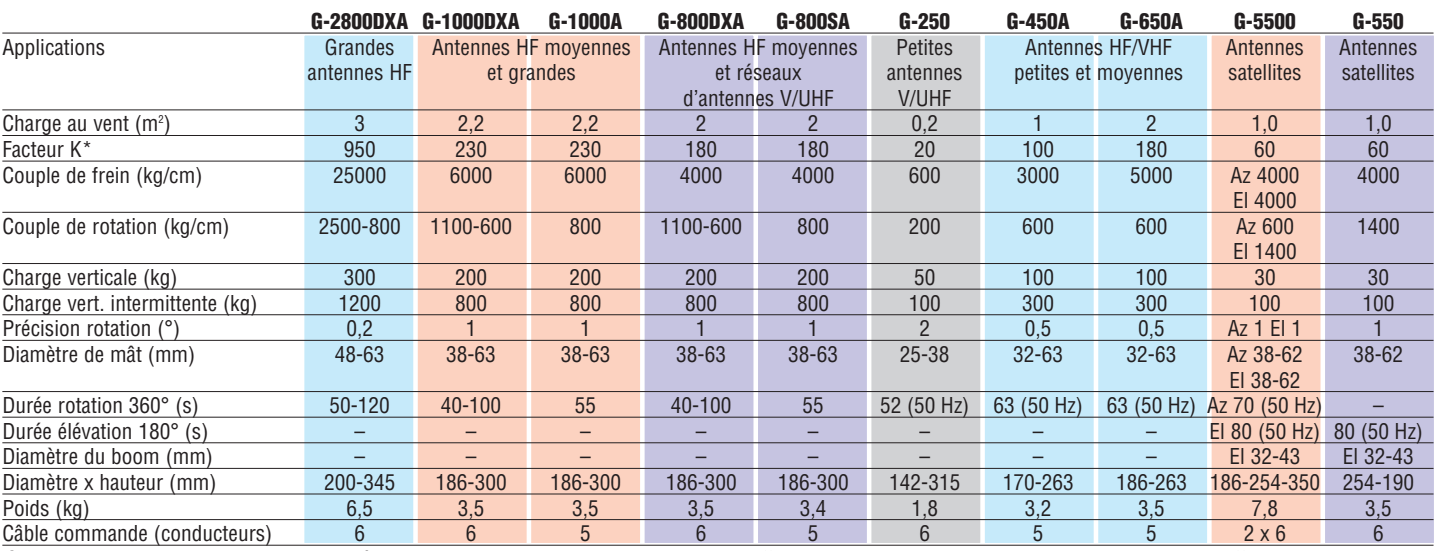

**G-2800DXA G-1000DXA G-1000A G-800DXA G-800SA G-250 G-450A G-650A G-5500 G-550**

Connexion rapide permettant d'isoler le boîtier de commande en cas d'orages pour les suffixes DXA/A. — Vitesse de rotation variable pour les suffixes DXA. \* Ajouter le faceur K de chaque antenne dans le cas de montage en «arbre de Noël».

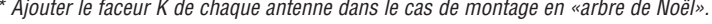

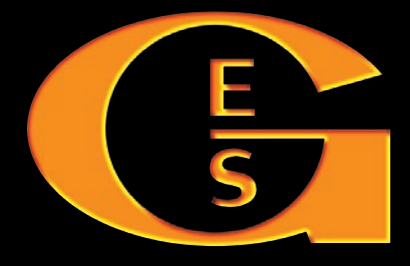

#### **GENERALE ELECTRONIQUE SERVICES** 205, rue de l'Industrie - Zone Industrielle - B.P. 46 - 77542 SAVIGNY-LE-TEMPLE Cedex Tél.: 01.64.41.78.88 - Télécopie: 01.60.63.24.85 - Minitel: 3617 code GES http://www.ges.fr — e-mail : info@ges.fr

*Le choix des DX-eur's les plus exigeants!*

MRT•0402•2•C

MRT.0402.2.C

**G.E.S. - MAGASIN DE PARIS :** 212, avenue Daumesnil - 75012 PARIS - TEL. : 01.43.41.23.15 - FAX : 01.43.45.40.04 **G.E.S. OUEST :** 1 rue du Coin, 49300 Cholet, tél. : 02.41.75.91.37 **G.E.S. COTE D'AZUR :** 454 rue Jean Monet - B.P. 87 - 06212 Mandelieu Cedex, tél.: 04.93.49.35.00 **G.E.S. LYON:** 22 rue Tronchet, 69006 Lyon, tél.: 04.78.93.99.55 **G.E.S. NORD :** 9 rue de l'Alouette, 62690 Estrée-Cauchy, tél. : 03.21.48.09.30

Prix revendeurs et exportation. Garantie et service après-vente assurés par nos soins. Vente directe ou par correspondance aux particuliers et aux revendeurs. Nos prix peuvent varier sans préavis en fonction des cours monétaires internationaux. Les spécifications techniques peuvent être modifiées sans préavis des constructeurs.

#### **PETITES ANNONCES**

#### matériel et divers

#### EMISSION/RECEPTION

Vends RX Yaesu FRG800 avec FRV8800, bon état: 450  $\in$ . Tél. 02.32.53.73.78.

Vends TOS/wattmètre Bird 43, neuf + un bouchon : 274,41€. Oscillo Philips PH3264 4 x 100 MHz : 198,18 €. Scanner mobile ICR100 Icom 0-1,3 Ghz, sans trou, AM, FM, USB, LSB, WFM: 382 €. Daniel Buttel, 3 cité René Dele 91180 Germain les Arpajon, tél. 06.17.19.25.81. Vends ligne Kenwood TS440S,

tbe : 750 €. Jackson, le nouveau, servi 2 mois : 150 € . Tél. 06.86.65.15.57.

Vends récepteur Kenwood R5000, 30 kHz à 30 MHz, exc. état avec convertisseur VHF, VC20, filtres CW et BLU, cordon 12 V, support mobile, synthé vocal: 750 €. F1GEI, tél. 01.64.93.55.37, e-mail : f1gei@radioamateur.org.

Vends Yaesu FT747 tbe, 0-30 MHz, 100 W, toutes options + alim. Zetagi 25 A + micro mobile Yaesu MH1B8 + MB +4, neuf, 3 mois + notice française + schéma : 762,25 €, ferme, frais de port compris. Tél. HR et WE 04.66.31.47.76.

Vens Yaesu FT767GX avec HF  $+$  VHF + UHF + notice: 1525  $\in$ à débattre. Tél. 03.21.62.10.22, dépt. 62.

Vends décamétrique Yaesu 757 GX2 + boîte d'accord automatique Yaesu AT 757 avec cordons et notices, l'ensemble:  $600 \text{ } \in$  + port. Tél. 05.53.71.01.96.

Vends récepteur scanner AOR 3000A, état neuf: 770 €. Tél. 04.94.57.96.90.

Vends ampli HF RM145, IN 1 à 25 W, OUT 100 W: 77 €, Géné 10 Hz à 1 MHz Métrix GX 229 : 92 €. Tél. 02.54.80.42.98.

Vends TRX VHF tous modes IC 260E avec doc., emballage, micro MM10 et micro d'origine : 200 €. Pocket bi-bande TH78E avec doc., batterie PB13 mais BF bloquée en position moyenne, tout le reste OK : 120 €. F1EIP, tél. 02.32.41. 06.66 le soir.

Vends TX FT817 Yaesu, état neuf avec sacoche : 800 €. Vends cavité UHF (430-1300 MHz) avec tube TH308, sortie 800 W: 230 €. Alanyseur de spectre 9 kHz à 3 GHz Anritsu: 6000 €. TX IC202

(état neuf) avec doc.: 300  $\in$ . Ecran 17 pouces PC: 100  $\in$ . Tél. 01.46.30.43.37 Hervé.

Vends récepteur US BC728A avec support véhicule tbe 1943, accu rechargeable, franco: 200 €. Connecteurs multibroches FT382A avec câbles pour alim. directe des BC 683-684, franco: 16 €. Tél. 03.21.35.91.71.

Vens BC1000 réglé en ordre de marche avec alimentation BA229 (110-220V V) franco: 230 €. Antenne Ground-Plane RC291 pour BC1000 en sac portable et tous ses accessoires, état neuf, franco: 80  $\in$ . Tél. 03.21.35.91.71.

Vends interface Yaesu FIF 232C : 77 €. Console Kuranishi CC965 pour FRG9600: 46 €. Convertisseur FC 1300: 92  $\in$ . Doc. technique Kenwood TM 241 et TM431: 16 € l'une. Tél. 03.86.28.02.89 de 12h30 à 14h et après 19h30.

Vends Yaesu FT847 E/R 30 kHz/500 MHz, peu servi, absolument comme neuf : 1600 €. Préférence à prendre sur place après essai. Tél. 06.87.91.99.59 ou 05.59.23.03.75.

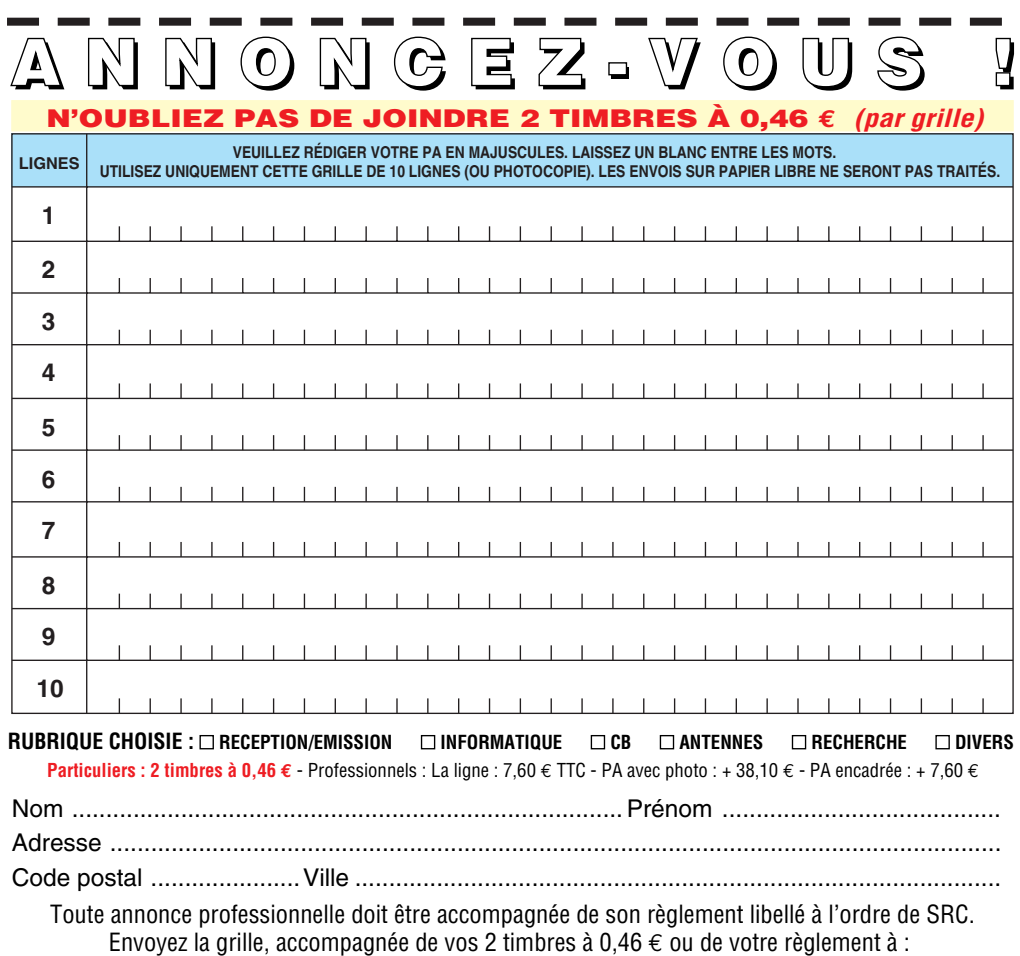

**SRC** • Service PA • BP 88 • 35890 LAILLÉ

Vends FT 980 + SP 980 + micro de table Yaesu MD1 + docs. VO + française + emb. d'origine, tbe, non fumeur: 1067 €. TRX Belcom LS102 pour pièces: 35 €. Tél. après 18h: 06.17.90.15.97. Vends amplificateur Kenwood

TL922, tbe: 1380 €. Tél. 4.66.50.05.11.

Vends Yaesu FT1000 Mark V neuf 05.06.02. Tél. 03.22.28. 55.97.

Vends Kenwood TH22 avec tous les accessoires dont batterie standard + clavier DTMF + batterie haute puissance 5 W, le tout absolument neuf avec factures et notices. L'ensemble: 275 €. Tél. 06.87.39.65.88.

Vends TX Sommerkamp FT250 TX QRP Heathkit HW8, RX FRG 100, antenne dipôle rotatif 10, 15, 20 m, antenne TVA 432-437 UHF, manipulateur électronique Heathkit HD 1410. Tél. 05.61.00.26.57.

Vends IC740 9 bandes HF avec alim. IC PS15, état neuf : 545 €. RX FRG 8800, AM, FM, SSB, 150 kHz à 30 MHz, tbe : 325 €. TRX 144 TM241E, 5/50 W: 180 €. Micro MC80: 48 €. Oscillo SRC 5100, tbe: 80  $\in$ . Tubes 59335, 807W: 5 € et BCP autres. RX US Ameco R5 : 65 €. Tél. 03.27.33.04.82 avant 19h (dépt. 59).

Vends portable VHF-UHF Kenwood THF7 débridé : 375 €. Antenne miobile VHF Diamond 7/8 SG2000 avec tripode + micro pour portable Alinco + ant. filaire HF mili, toutes bandes: 45 €. Antenne vert. Mili fibre de verre 10 m, 1 kW, toutes bandes HF, démontable : 200 €. Poste CB Midland 77099: 40 €. Tél. 06.62.65.34.73.

Vends National Panasonic modèle RF2800 LSB/LBE = DR28, très bon état, de 150 à 30 MHz:  $168 \text{ } \in$ , port compris. Tél. 04.78.68.03.59.

Vends Kenwood TS950SDX digital, nombreuses options, complet, parfait état : 2850 €. JRC JRL-2000F, ampli déca à transistors (48 Mosfets), toutes bandes, 1 kW HF, antenna tuner automatique incorporé, télécommande, pièce rare, état neuf : 4750 €. Bi-bande mobile 144-432 MHz Yaesu FT7100M, complet, état neuf : 440 €. Optoelectronics Xplorer, appareil multifonctions

#### **PETITES ANNONCES**

matériel et divers

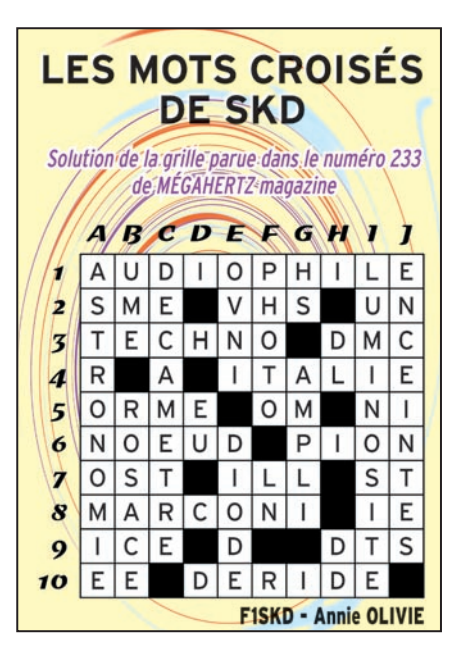

**QUARTZ PIEZOÉLECTRIQUES** « Un pro au service des amateurs » • Qualité pro •Fournitures rapides •Prix raisonnables **DELOOR Y. - DELCOM BP 12 • B1640 Rhode St-Genèse BELGIQUE Tél. : 00.32.2.354.09.12** PS: nous vendons des quartz

aux professionnels du radiotéléphone en France depuis 1980. Nombreuses références sur demande. **E-mail : delcom@deloor.be Internet : http://www.deloor.be**

*Vous propose SURPLUS RADIO* Appareils complets ou maintenance BC1000 - BC659 FR - ANGRC 9 - BC683 - BC684 - PRC10 - ART13 - TRPP8 - ER74 - etc… *TUBES,* 07/2002

*À VOTRE SERVICE DEPUIS 1955…*

**SUD AVENIR RADIO** 

*ANTENNES, APPAREILS DE MESURE, etc…*

Vente par correspondance (enveloppe timbrée) ou au magasin le vendredi et le samedi matin.

SRC pub

0299425273

**22, BOULEVARD DE L'INDÉPENDANCE 13012 MARSEILLE - TÉL. : 04 91 66 05 89**

(fréquencemètre, analyseur, recherche de micros-espions, etc.), absolument neuf (neuf 1850 €), vendu: 1100 €. TNC décodeur multimodes AEA PK900, 2 ports simultanés (packet, morse, Pactor, RTTY, etc.) avec option 9600 bauds, état neuf : 350 €. Cavités 144 et 432 MHz, neuves, qualité pro: 190 €/pièce. Ampli FM 144 MHz, 30 W: 40 €. Micro Astatic D104 chromé avec base T-UG8 : 75 €. Récepteur décamétrique Realistic DX394, 0,150 à 30 MHz, parfait état : 250 €. TNC Kantronics KPC-3plus, neuf: 150 €. Apelco VHF5200, station VHF marine 1-25 W: 160 €. Préampli RX 28 MHz, P28VD: 28 €. Yaesu FT100 : 1100 €. Antenne Yaesu ATAS100 : 320 €. Kit de séparation YSK100: 65 € ou le tout pour 1440 €. 2 portables Yaesu FT530, 144/432 débridés RX (950 MHz) avec un deuxième appareil Yaesu FT530 pour pièces, avec 2 chargeurs d'origine, prise allume-cigare avec filtre Yaesu E-DC5, 2 fourres CSC58, 1 box à piles FBA12: 340  $\in$ . 2 micros déportés Yaesu MH 29a2b avec affichage LCD pour Yaesu FT530 ou FT51: 80 €/pièce. Chargeur rapide de table Yaesu NC42 pour accus Yaesu FNB 25, 26, 27, 28, etc.: 80 €. Envoi par poste possible, port en sus. Matériel complet avec notices et cartons d'origine, photos à disposition. OM très soigneux, non fumeur. Tél. 06.19.01.63.77 (dès 19h).

Vends TRX FT847 HF, VHF, UHF avec boîte de couplage auto FC20, le tout en parfait état : 2000 €. Ampli HHF 500 W: 560 €. Boîte de couplage MFJ 986, 3 kW, parfait état : 275 €. F6BYV, tél. 03.21.25. 37.95 ou 06.86.56.36.42, e-mail aj.f6byv@wanadoo.fr ou nomenclature.

Cède ou échange TRX Yaesu Mark V, équipé toutes options, pylône 21 m flèche 6 m, rotor G1000SDX, antenne 4 éléments 7, 14, 21 MHz 714T plus autres matériels. Liste sur demande au 02.48.61.87.58. Vends Yaesu FT 847 (HF, VHF, UHF) avec micro MH31, câble d'alimentation, notice française et duplexeur Comet (VHF-UHF), tbe: 1290  $\in$ . TX RCI-2950 (26-32), 25 W, SSB à revoir AM/FM (OK TX FM) + micro + câble d'alim.: 60  $\in$ . Micro MC60: 70 €. Modem Yam Packet : 40 €. Ant. mobile 144 Nagoya NL 22C : 30 €. Tél. 06.20.87.60.71 ou 05.53.57.46.79.

ARA 35 vend cubical quad Cubex MK2PT5L (2 éléments 5 bandes) avec boom renforcé. Longueur montée 4 m. Tous réglages repérés. Valeur : 900 **€**. Bradée : 385 **€**, à enlever sur place ou port charge acquéreur. Prévoir balun ou commutateur. Testé dans MEGA-HERTZ magazine n°200. Contacts: 02.99.30.25.17 ou 02.99.85.37.85, heures repas.

Vends Kenwood TS790E, Yaesu FT290R, Daïwa 35 W multimodes KPC3 interface CQFT (CW, SSTV packet, météo), récepteur météo LX1063K Samelex 10-14 A, Lincoln 28 MHz, micro de table, récepteur 25 à 1300 MHz Realistic, duplexeur CF416C coupleurs CX201 (2), filtre Tonna, Toyometersa 450 Kenwood 6707 + antenne mobile. Tél. 05.62.08.28.96.

**SRC** pub

06/2002

Recherche doc. sur la diffusion en AM 526-1606 kHz, schémas d'émetteur 5 kW pour 526-1606 kHz, doc. sur les antennes pour cette bande. Photocopies + port remboursés. Merci. Marc Lollien, 136, av. de Paris, 92320 Châtillon. Vends, achète, échange radio militaire, émetteur, récepteurs, antennes, lampes, documentation technique. Faire offre collectionneur Le Stéphanois, 3 rue de l'Eglise, 30170 Saint Hippolyte du Fort, tél. 04.66.77.25.70.

Vends RX météo LX1375 Meteosat et satellites polaires avec préampli 137 MHz, alimenté via coax par le RX, état neuf, monté, réglé par Comelec, prix à débattre. Tél. 03.44.23.11.34.

Vends fréquencemètre 3 GHz Systron Donner 6053, 20 Hz – 3 GHz, 7 chiffres significatifs, résolution de 0,1 Hz à 0,1 MHz suivant gamme de mesure, 2 entrées jusqu'à 200 MHz, BNC 1 MHz, atténuateur par 1, 10, 100, 1000 de 0,2 GHz à 3 MHz, N, 50 ohms. Sensibilité 10 mV. Etat et fonctionnement garantis.

Photo sur demande: 240  $\in$ . Expédition en CR, colissimo, assuré compris, emballage soigné. Tél. 06.76.99.36.31 ou e-mail : gerardCJAT@aol.com. Vends TX Alinco DR130 VHF débridé, 130 à 174 MHz, power 5-50 W, état neuf. Tél. 06.12.20.54.57, e-mail : FOTAP06@aol.com. Vends ampli FM 88/108 MHz, 1 kW : 2290 €. Codeur stéréo AEG/Telefunken AEG/ Telefunken : 915 €. Ampli 500 W AEG/Telefunken + schémas : 1220 €. Tube émission Eimac 3CX800 (neuf) : 600 €. Antennes FM panneau 7,5 dB/5 kW : 275 €. Tél. 05.65.67.39.48.

#### CB

Vends ampli Président LP1200 4 x EL505 600 W, 220 V BLU, AM, FM, état neuf, 27 MHz: 310 €. Tél. 03.86.28.12.18 HR, F4ACO.

#### ANTENNES

Vends pylône autoportant (force 1,5 m carrés) 12 m (2 x 6 m) acier galva avec boulons, chaise, cage rotor:  $1067 \text{ } \in$ . Possibilité en option d'installer un système de cage rotor mobile avec rails, treuil et câble inox (QSJ : 900 €). Matériel neuf, jamais installé. Tél. 03.27.59.08.72, dépt. 59.

#### DIVERS

Vends 6 condensateurs 500 µF TS400V, TP450V, le lot : 45 €. Recherche tubes 6EW6 et 6EW8. Tél. 01.64.25.55.28 le soir.

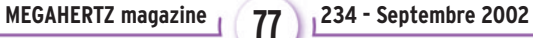

#### **PETITES ANNONCES**

#### matériel et divers

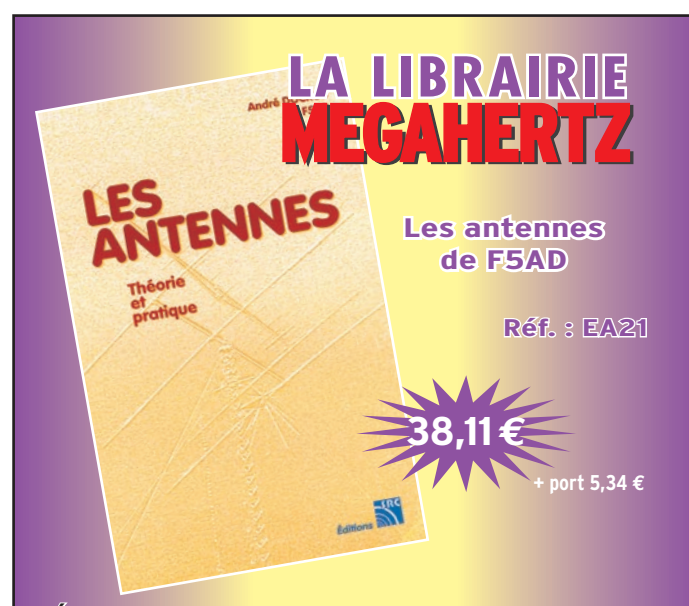

Éléments essentiels d'une station radio, les antennes offrent un champ d'expérimentation illimité, accessible à tous. De l'antenne filaire simple aux aériens à grand gain, du dipôle à la parabole, de la HF aux SHF, l'auteur propose de multiples solutions. L'étude théorique est suivie d'une description détaillée, accompagnée de nombreux trucs et astuces. Véritable bible sur les antennes d'émission-réception, cet ouvrage, illustré de nombreux schémas et photos, est tout autant destiné aux techniciens qu'aux amateurs.

#### **Utilisez le bon de commande MEGAHERTZ**

Vends antenne active ARA 1500 encore emballée, 2 ant. QRA Sigma 4 Black Bandit séparateur CB/radio emballé, ampli CB 12 V, 25 W, RX Panasonic FFT600, RX Sony FM 6100L, RX collection Manufrance, collection petits RX port. FM + GO-FM + casques, le tout état neuf, collection " Système D " de plus de 20 ans avec ses cahiers et ses reliures. Camping-car intégral haut de gamme Hymermobil 660 DS 6 places jour/nuit, 1ère main, 97000 km, options, état exceptionnel, à voir. Tél. 04.66.35.27.71 le soir.

SRC pub

08/2002

Vends scan VR50000 neuf: 990 €. RX Yaesu FRG8800, état neuf: 457 €. NRD JRC 525 avec VHF : 913€. Sangean ATS909 neuf: 205  $\in$ . Sonv SW77 neuf: 330 €. Décodeur Wavecom 4010 toutes options :  $760 \in \mathbb{R} \times$  Heathkit HR 16BO avec son HP externe:  $274 \in$ . Double discone: 76 €. ARA 30 : 152 €. Tél. 03.88.06.04.71 ou 06.81.70.14.81.

Vends pour collection poste récepteur valise de la résistance, matériel complet en bon état, équipé de 4 selfs couvrant de 21 m à 2000 m, marque MCRI:  $370 \text{ €}$ . Tél. 03.23.52.94.53.

Recherche quelques pièces pour remise en état BC728, BC1306, UKWEL ER17. Cède ou échange ER5B. Cherche boîte téléphone TM32, même sans combiné, mais complète et en bon état par ailleurs. F5JDA, nomenclature.

Vends oscilloscope Philips PM3217, 2 x 50 MHz, 2 x BT : 250 €. Milliampèremètre/ ampèremètre DCA pince HP428B : 70 €. Sony XV C700 : 200 €. Tél. 01.69.01.94.00.

Echange Grundig Satellite 500, très bon état, contre Worldspace Hitachi KHWS1. Vends E/R Midland 4001, bon état fonctionnement et général: 50 €. Tél. 04.78.68.03.59, dépt. 69.

Vends onduleur 220 V/500 VA: 200 €. Micro sans fil VHF (cravate) + base Diversity: 228 €. Micro Electret (col de cygne) + préampli : 31 €. Oscillo sur PC Velleman K7103/2 voies/complet : 183 €. Compresseur/limiteur modulation DBX163 : 122 €. Emetteur/ récepteur Président Grant, 120 cx : 122 €. Tél. 05.65.67.39.48. Vends dans boîtier LAS fréquencemètre BF et HF fabrication OM, affichage tubes Nixies. Alimentation caméra couleur AD1 Thomson, 200 V, sortie 13,1 V, 37 W, 1,2 à 13,2 V continus, différents tubes pour TV couleur et pièces TV. Liste sur demande ainsi que circuits intégrés cause retraite. F6DGS, tél. 02.54.35.42.68. Vends 40 transistors 1950/60: 2000 F. 6 électrophones: 1000 F. Groupe électrogène allemand 1944, be: 2000 F. Gonio américain 1945 : 800 F. Emetteur PO Radio Alger + pilote + alimentation: 900 F. Groupe électrogène américain : 1000 F. Alimentation 300 V : 250 F. Tél. 03.21.93.24.39.

#### RECHERCHE

Recherche notice pour TX TS788DX + notice (pour photocopies) épaves de E/R MX1000, MX3000 Motorola VHF ou UHF. Offre au 03.44.83.33.04, dépt. 60, région Compiègne. Recherche en bon état rotor Modem 9600 PC-Mac et schéma de lanceur d'appel et du kit préampli 432 MHz de DJ9BV. F4CEY, tél. 02.54.80.42.98.

Recherche ER surplus Thomson TRVM10 ou TRVM7 ou équivalent. Faire offre au 01.60.28.85.69, e-mail: rose@ chello.fr.

Recherche contact avec OM qui connaît ou possède la balise de détresse d'origine DL du type FNSB pour échange d'idées sur cet appareil. Tous renseignements seront les bienvenus. P. Cuvier, 43 rue du jeu de Paume, 60140 Liancourt.

Cherche mode d'emploi en français du Kenwood 950S pour photocopies. Frais remboursés. Faire offre au 03.86.28.12.18 HR.

Recherche de toute urgence un ancien poste CB type Tristar 747 ou 777 déjà modifié en transceiver 50 MHz tous modes, prêt à l'emploi (avec AM, FM, BLU), puissance d'émission 5 W minimum, prix de 150 à 200 €. Tél. 06.19.21.58.58 ou 03.86.57. 40.61 ou courrier à E. Cerf, F8BHU, BP 20, 58018 Nevers Cedex.

Recherche schémas/notice récepteur Thomson TRC 394A + émetteur/récepteur Yaesu FT817 + boîte d'accord Yaesu FC100 (pour FT747/FT767). Frais à ma charge pour photocopie/chèque caution à définir. Tél. 05.65.67.39.48.

Recherche récepteur Cheerio 73 Cogekit modèle 9 gammes avec coffret bois, même en panne. Recherche têtes VHF FM Görler + épaves vieux tuners FM genre Escart S12C, S25C ou autres. Recherche CV 3 ou 4 cages à air FM. Tél. 04.67.47.58.26 en soirée.

Recherche contrôleur universel Errepsi TK95 (distribué par Mabel) + dans gamme Partec/ Chinaglia, modèles Minor et Domiti. Recherche antennes télescopiques 1,30 m à 1,50 m de diam. 10 à 12 mm. Tél. 04.67.47.58.26 en soirée.

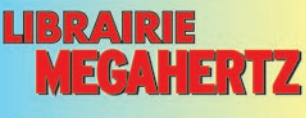

Répertoire mondial des stations de radio-diffusion et de télévision, cet ouvrage est remis à jour annuellement. Les stations classées par continents puis par pays, apparaissent par fréquences avec la puissance d'émission, les indicatifs et les horaires en viqueur. Une partie rédactionnelle, qui change chaque année, dispense des renseignements sur la propagation, l'écoute des ondes. les clubs d'écouteurs, les matériels de réception...

**Réf.: EU72-02** 30  $,64 \in$  + Port 5,34 €

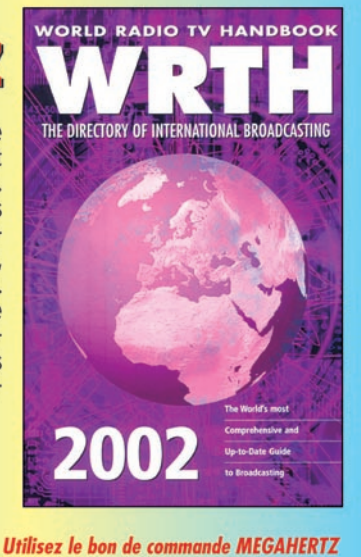

 **MEGAHERTZ magazine 234 - Septembre 2002 78**

Vous l'attendiez depuis des années : le voilà ! Il n'a pas d'équivalent en langue française.

Fruit de la collaboration d'une équipe de radioamateurs, chacun compétent dans son domaine, il aura fallu deux ans pour rassembler tous les éléments qui le composent et vous présenter le

## "Manuel du radioamateur"

**Collectif d'auteurs sous la direction de Roland GUILLAUME, F5ZV** 

1ère édition

Editions

# **Manuel<br>Radioamateur**

**EA27**

**62€ + port 5,34 €**

Cet imposant ouvrage au format A4 (21 x 29,7cm), dont la coordination de rédaction a été assurée par Roland Guillaume F5ZV, se compose de 800 pages dans lesquelles vous trouverez tous les aspects du radioamateurisme :

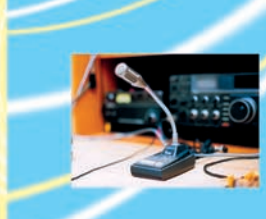

Présentation du radioamateurisme Comment devenir radioamateur La réglementation La réception L'émission La conception d'émetteurs-récepteurs Les lignes de transmission Les antennes La propagation des ondes Les différents modes de transmission L'écoute Les équipements Le trafic Les concours et les diplômes L'informatique et la radio La théorie Les composants Des réalisations pratiques

Disponible!

Des annexes contenant une mine d'informations…

Abondamment illustré de photos, de croquis, de schémas électroniques et de circuits imprimés pour la réalisation des montages, c'est un ouvrage à conserver en permanence sous la main car il devrait apporter une réponse à la plupart des questions que vous vous posez.

**UTILISEZ LE BON DE COMMANDE MEGAHERTZ**

## **MARK-V FT-1000MP**

Field

MRT•0602•1•C

MRT-0602-1-C

**TRANSCEIVER HF - TOUS MODES - 100 W**

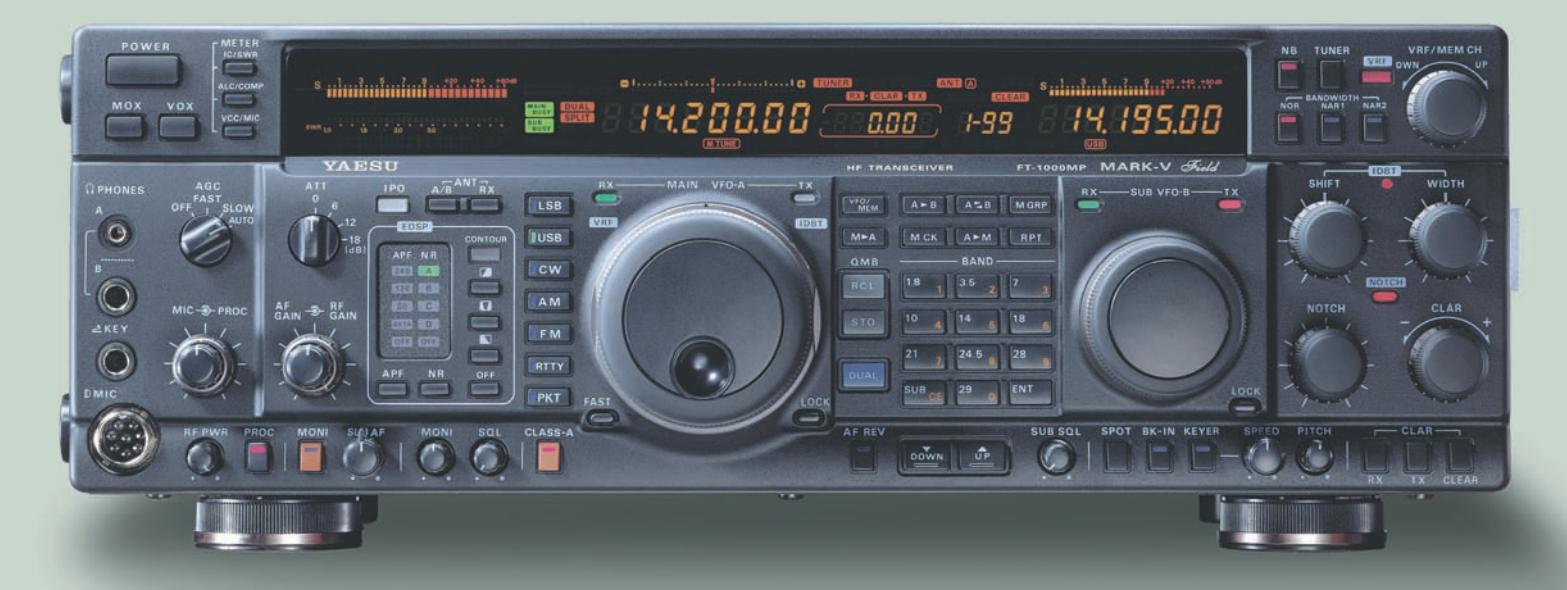

Les meilleurs opérateurs de Contest et de DX du monde ont loué les performances du MARK-V FT-1000MP.

Maintenant, appréciez-les à votre tour avec le tout nouveau MARK-V Field, un excitant transceiver HF 100 watts tout en un, avec alimentation incorporée ! Réunissant toutes les formidables caractéristiques du MARK-V, IDBT (système digital de poursuite et verrouillage de bande passante), VRF (présélecteur HF variable), émission SSB en classe A, d'une conception à toute épreuve, vous aurez tous les outils pour sortir vainqueur lors du prochain pile-up.

### Yaesu MARK-V Field : pour les "Pro" du DX!

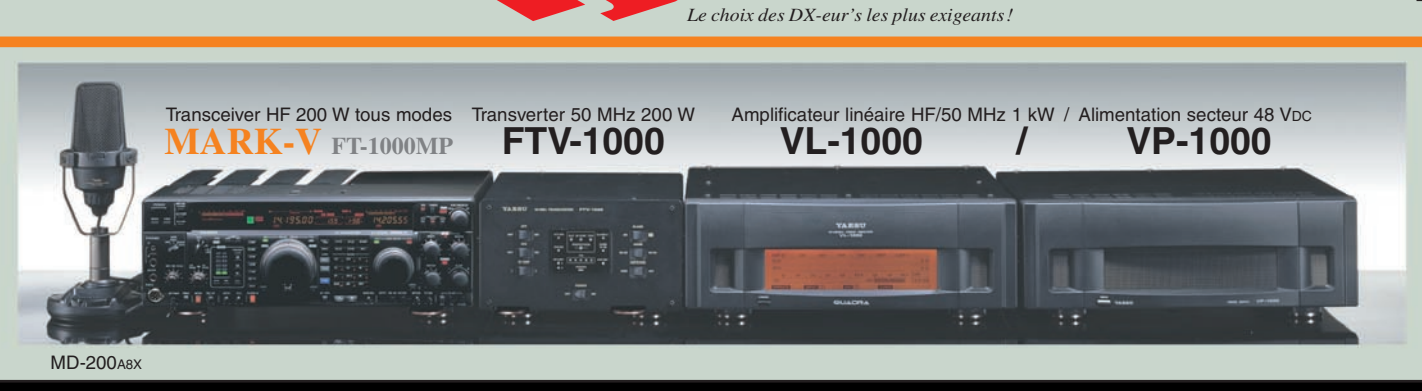

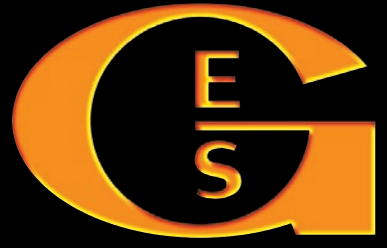

**GENERALE ELECTRONIQUE SERVICES** 205, rue de l'Industrie - Zone Industrielle - B.P. 46 - 77542 SAVIGNY-LE-TEMPLE Cedex Tél.: 01.64.41.78.88 - Télécopie: 01.60.63.24.85 - Minitel: 3617 code GES http://www.ges.fr — e-mail: info@ges.fr

**G.E.S. - MAGASIN DE PARIS:** 212, avenue Daumesnil - 75012 PARIS - TEL.: 01.43.41.23.15 - FAX: 01.43.45.40.04 **G.E.S. OUEST:** 1 rue du Coin, 49300 Cholet, tél.: 02.41.75.91.37 **G.E.S. COTE D'AZUR:** 454 rue Jean Monet - B.P. 87 - 06212 Mandelieu Cedex, tél.: 04.93.49.35.00 **G.E.S. LYON:** 22 rue Tronchet, 69006 Lyon, tél.: 04.78.93.99.55 **G.E.S. NORD:** 9 rue de l'Alouette, 62690 Estrée-Cauchy, tél.: 03.21.48.09.30

Prix revendeurs et exportation. Garantie et service après-vente assurés par nos soins. Vente directe ou par correspondance aux particuliers et aux revendeurs. Nos prix peuvent varier sans préavis en fonction des cours monétaires internationaux. Les spécifications techniques peuvent être modifiées sans préavis des constructeurs.